<span id="page-0-0"></span>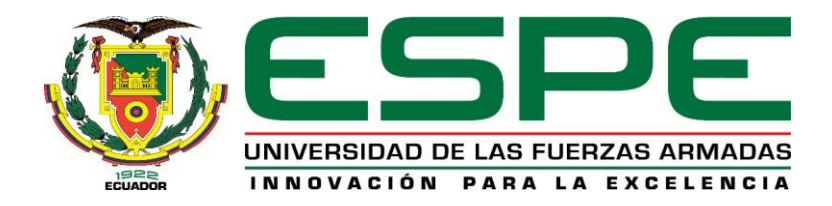

# **Diseño de un sistema de calefacción para planchas de fibrocemento para la empresa**

# **IMPTEK Chova del Ecuador S.A.**

Folleco Erazo, Diana Paola

Departamento de Ciencias de la Energía y Mecánica

Carrera de Ingeniería Mecánica

Trabajo de titulación, previo a la obtención del título de Ingeniero Mecánico

Ing. Carrión Matamoros, Luis Miguel PhD.

19 de agosto del 2021

# <span id="page-1-0"></span>Curiginal

#### **Document Information**

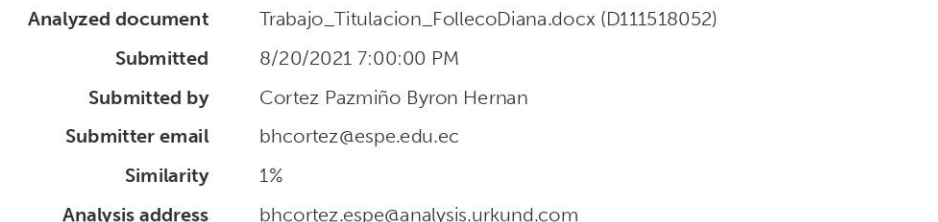

#### Sources included in the report

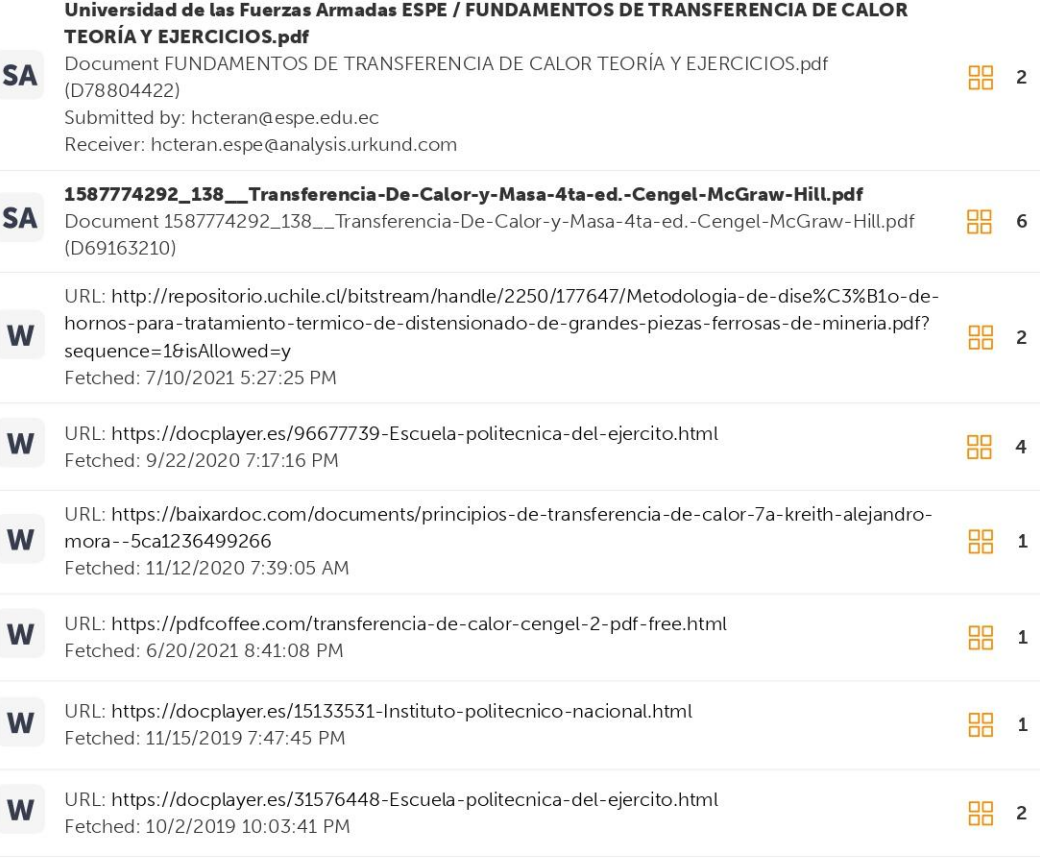

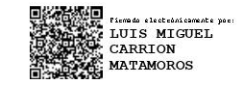

<span id="page-2-0"></span>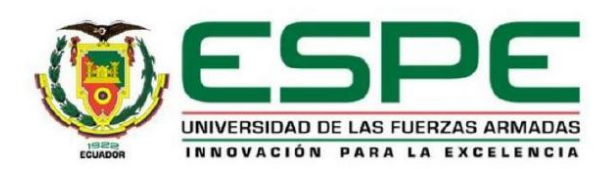

#### DEPARTAMENTO DE CIENCIAS DE LA ENERGÍA Y MECÁNICA CARRERA DE INGENIERÍA MECÁNICA

#### **CERTIFICACIÓN**

Certifico que el trabajo de titulación, "Diseño de un sistema de calefacción para planchas de fibrocemento para la empresa IMPTEK Chova del Ecuador S.A." fue realizado por la señorita Folleco Erazo Diana Paola el cual ha sido revisado y analizado en su totalidad, analizado por la herramienta de verificación de similitud de contenido; por lo tanto cumple con los requisitos legales, teóricos, científicos, técnicos y metodológicos establecidos por la Universidad de las Fuerzas Armadas ESPE, razón por la cual me permito acreditar y autorizar para que lo sustente públicamente.

Sangolquí, 19 de agosto de 2021

Firma:

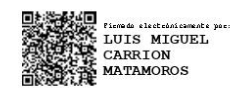

Ing. Luis Miguel Carrión Matamoros PhD. Director del trabajo de titulación Cl: 1103574677

<span id="page-3-0"></span>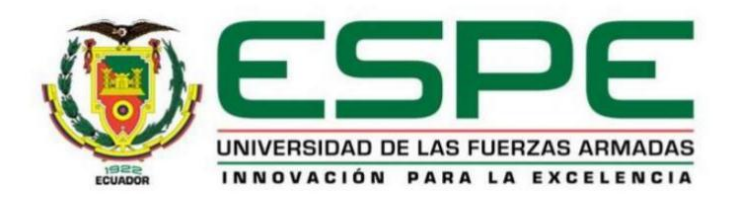

#### DEPARTAMENTO DE CIENCIAS DE LA ENERGÍA Y MECÁNICA CARRERA DE INGENIERÍA MECÁNICA

#### RESPONSABILIDAD DE AUTORÍA

Yo, Folleco Erazo Diana Paola, con cédula de identidad Nº 1717463739, declaro que el contenido, ideas y criterios del trabajo de titulación: "Diseño de un sistema de calefacción para planchas de fibrocemento para la empresa IMPTEK Chova del Ecuador S.A." es de mi autoría y responsabilidad, cumpliendo con los requisitos legales, teóricos, científicos, técnicos y metodológicos establecidos por la Universidad de las Fuerzas Armadas ESPE, respetando los derechos intelectuales de terceros y referenciando las citas bibliográficas.

Sangolquí, 19 de agosto del 2021

.......... 

Srta. Folleco Erazo Diana Paola CI: 1717463739

<span id="page-4-0"></span>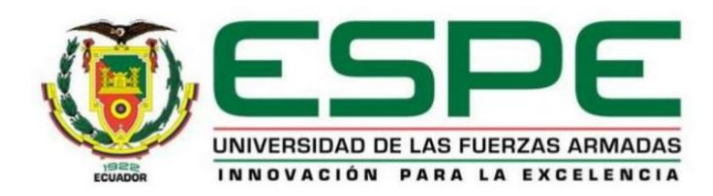

#### DEPARTAMENTO DE CIENCIAS DE LA ENERGÍA Y MECÁNICA CARRERA DE INGENIERÍA MECÁNICA

#### AUTORIZACIÓN DE PUBLICACIÓN

Yo, Folleco Erazo Diana Paola con cédula de ciudadanía Nº 1717463739, autorizo a la Universidad de las Fuerzas Armadas ESPE publicar el trabajo de titulación "Diseño de un sistema de calefacción para planchas de fibrocemento para la empresa IMPTEK Chova del Ecuador S.A." en el Repositorio Institucional, cuyo contenido, ideas y criterios son de mi responsabilidad.

Sangolquí, 19 de agosto del 2021

Firma:

. . . . . ......... Srta. Folleco Erazo Diana Paola CI: 1717463739

## **Dedicatoria**

<span id="page-5-0"></span>A mi familia, quienes siempre estuvieron apoyándome durante cada etapa de mi vida, a mis abuelitas Michita y María, quienes dulcemente me dieron más que apoyo, me brindaron cariño y cobijo durante mi etapa universitaria. A ti mamita Michita porque sin ti no hubiese alcanzado tantos sueños y metas, este triunfo es en gran parte tuyo.

Dedico este trabajo que culmina una etapa tan significativa de la vida a mi papi, JuanCa, quien me enseñó a pararme fuerte, a seguir luchando, a seguir trabajando; quien, con su duro trabajo, luchó para que yo lo tenga todo… y lo sigue haciendo.

A mi novio Edi, por haberme acompañado a cada paso, en cada desvelada, por ser mi ejemplo de paciencia y de constancia, por inspirarme tanto en la ciencia e ingeniería, gracias, mi científico. Gracias también a la familia Mena Rueda, por extender tanto su amor, cariño y apoyo para mí.

### **Agradecimientos**

<span id="page-6-0"></span>Gracias Papito Dios, por haber sido mi faro durante tantos momentos difusos, gracias, Señor, porque tuve la bendición de contar con salud, techo y comida durante todo mi trayecto, gracias Espíritu de Dios porque por ti pude cumplir cada paso, porque me diste la sabiduría para cada momento, porque me pusiste frente a personas tan maravillosas y buenas con quienes pude compartir este aventurado camino universitario, gracias por lo que me llevo, y con lo que Contigo puedo seguir trazando mi camino.

Gracias a mi familia por estar de mi lado y apoyarme siempre. Gracias Edi, por haberme inspirado, apoyado, sostenido y acompañado en cada paso, gracias porque lo sigues haciendo.

Gracias a la familia IMPTEK, por haberme abierto las puertas para desarrollarme de manera profesional, por brindarme a cada momento apoyo y ayuda. Gracias por haber creído en mi para el desarrollo de este proyecto.

# Índice de Contenidos

<span id="page-7-0"></span>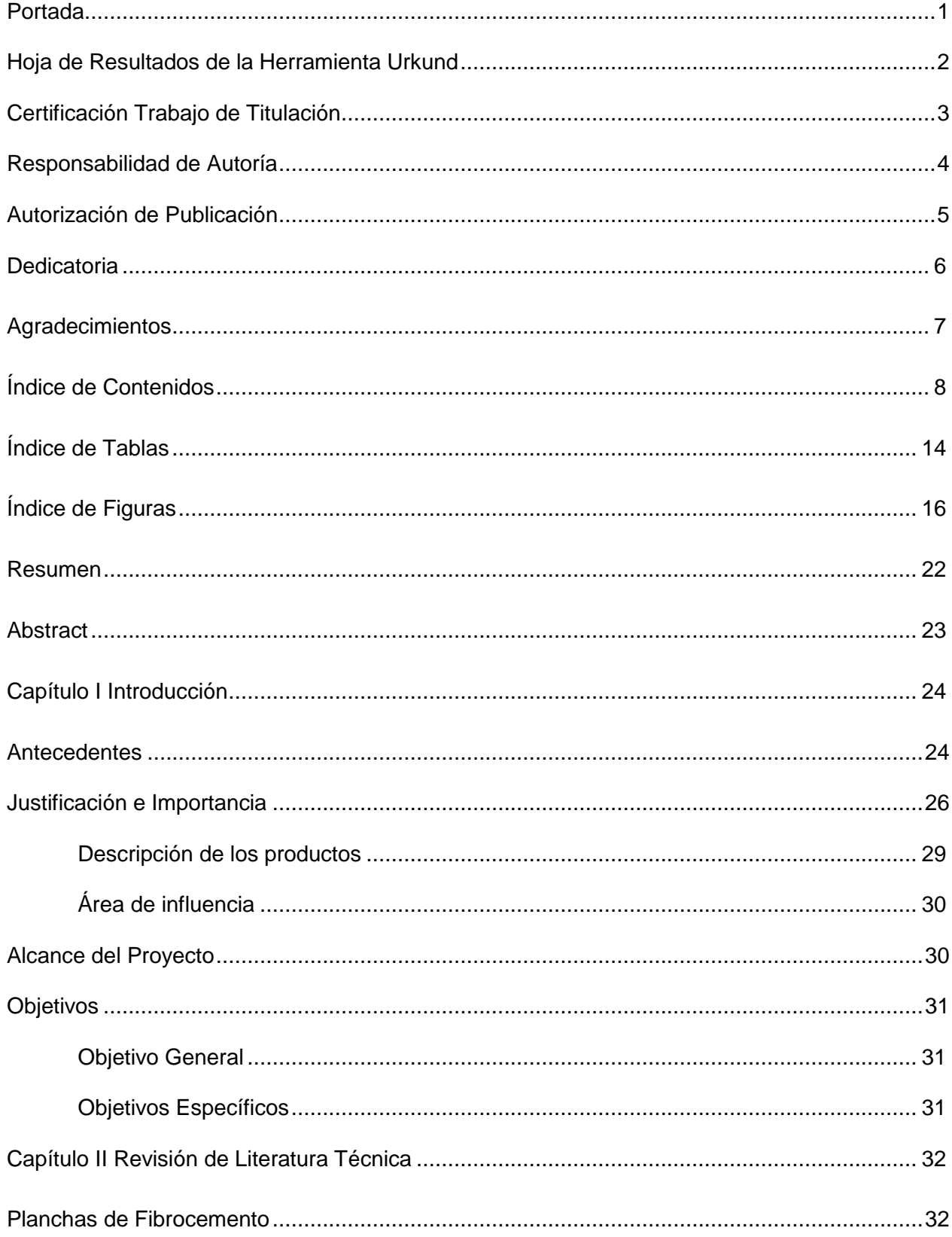

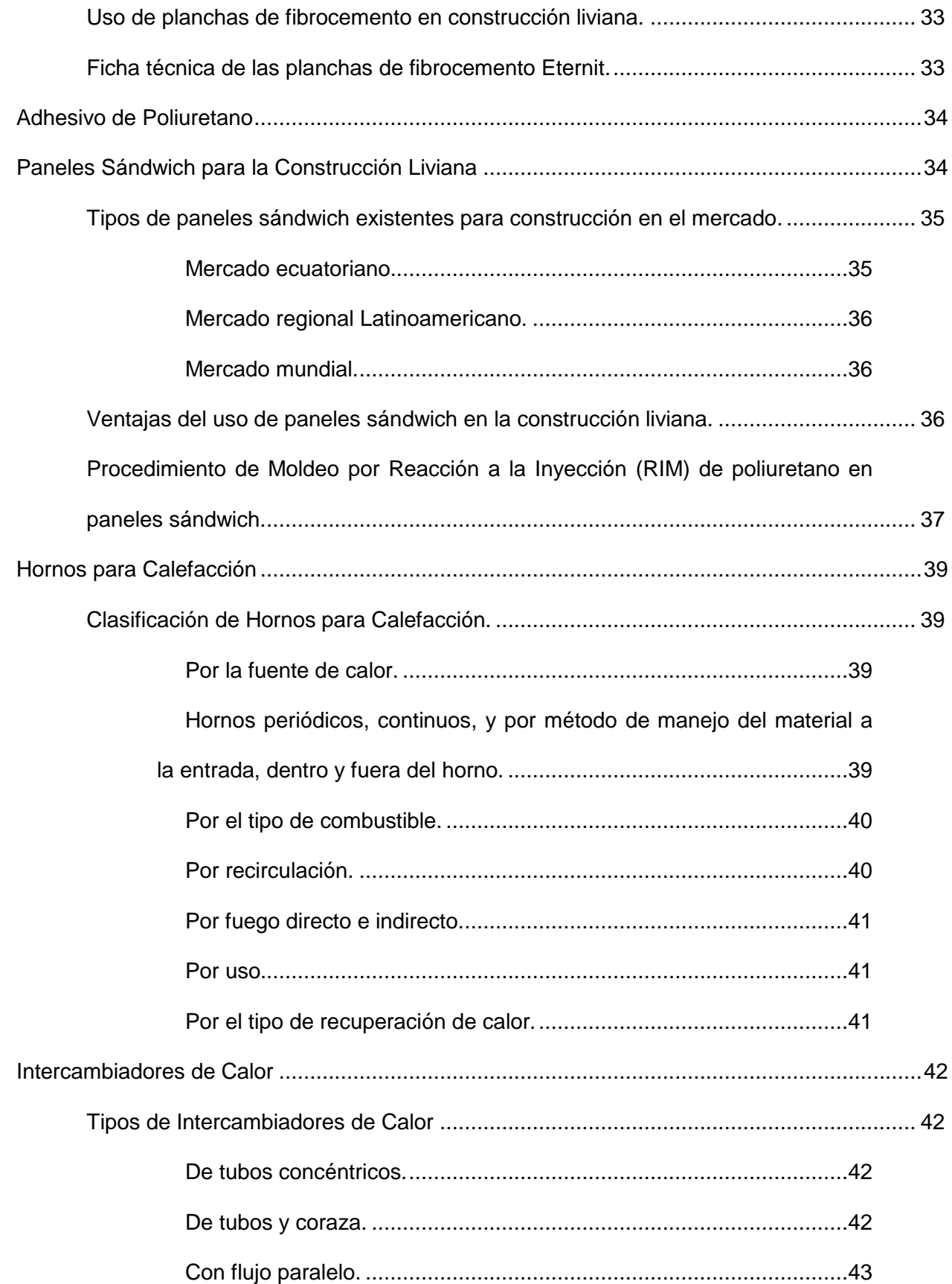

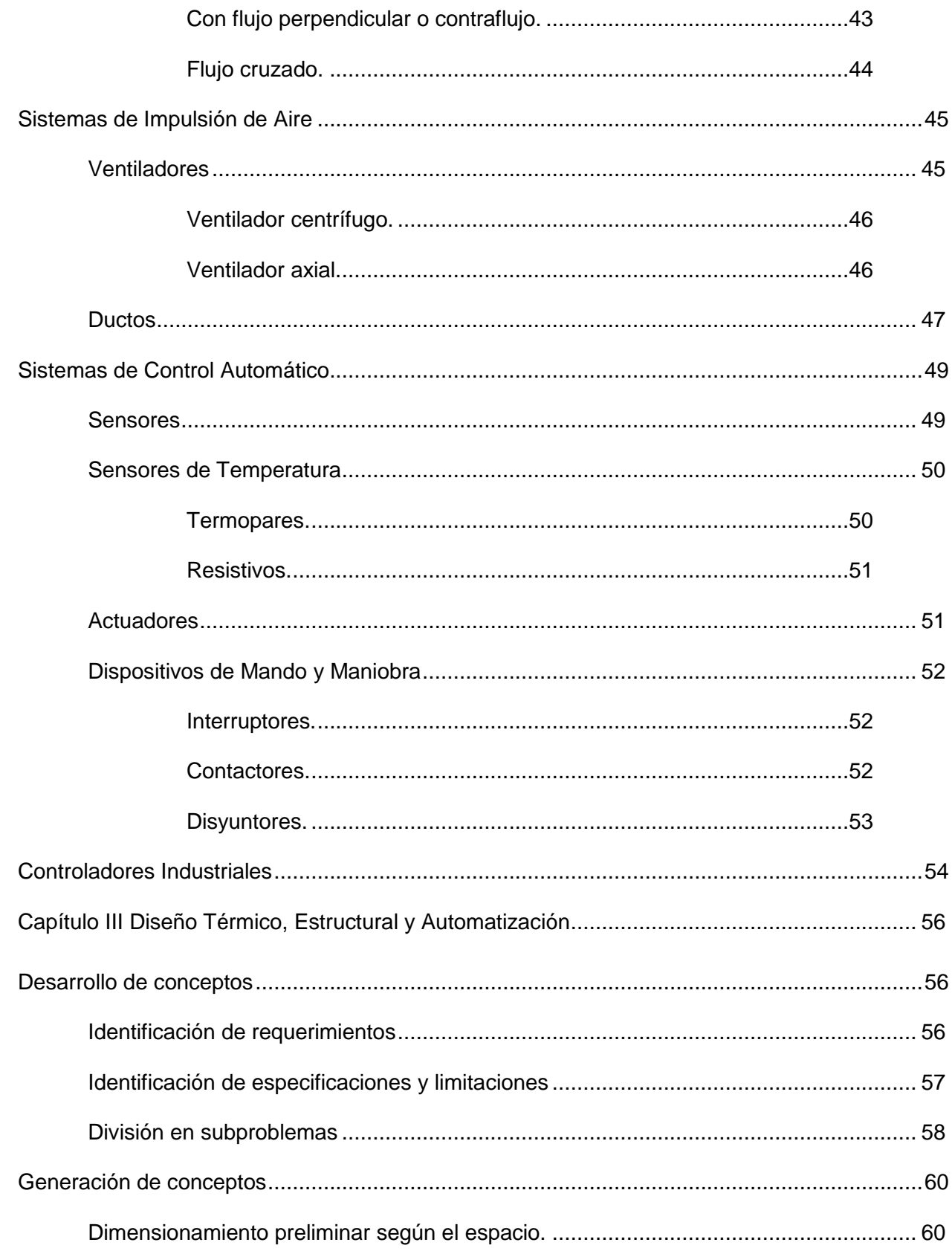

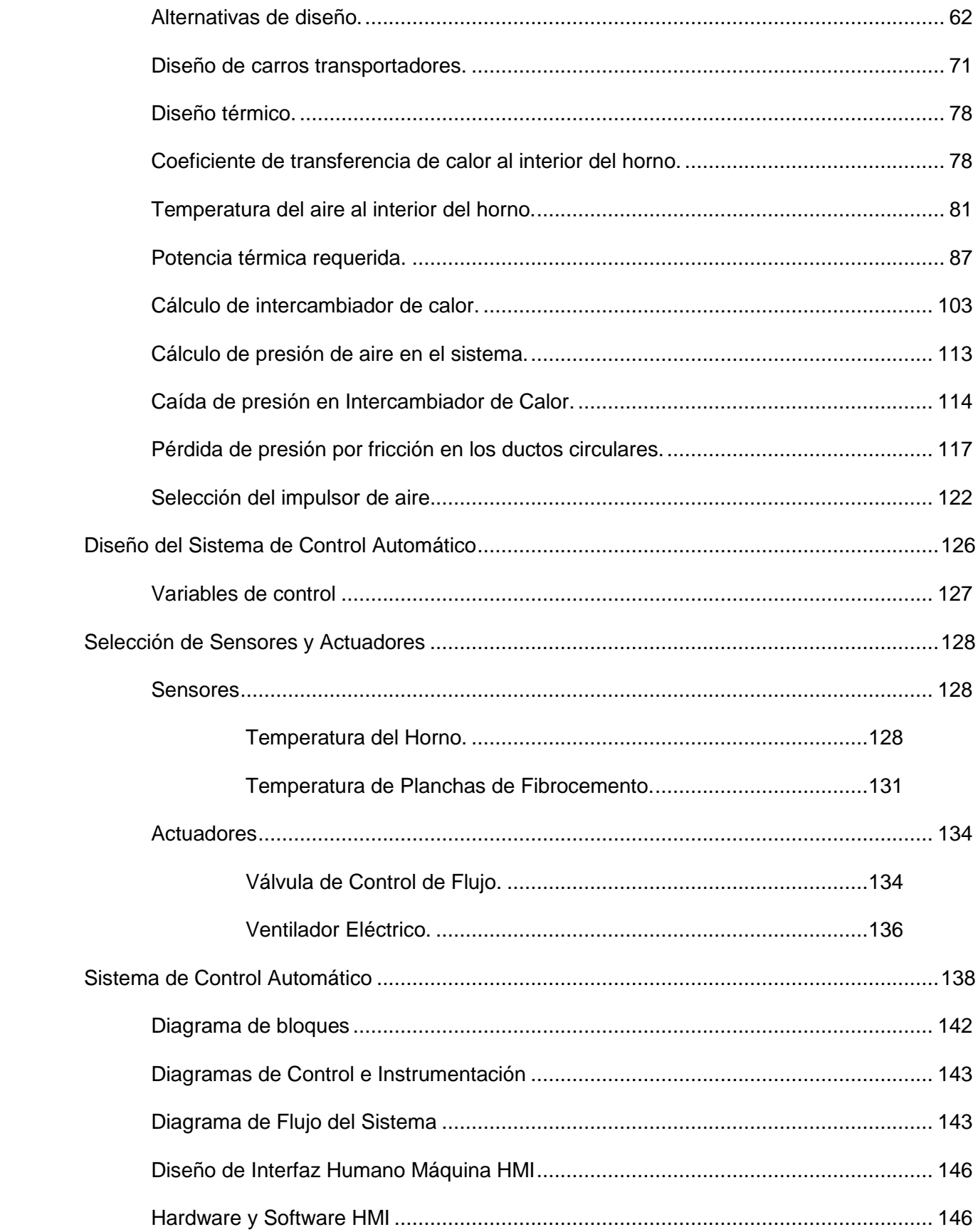

 $11$ 

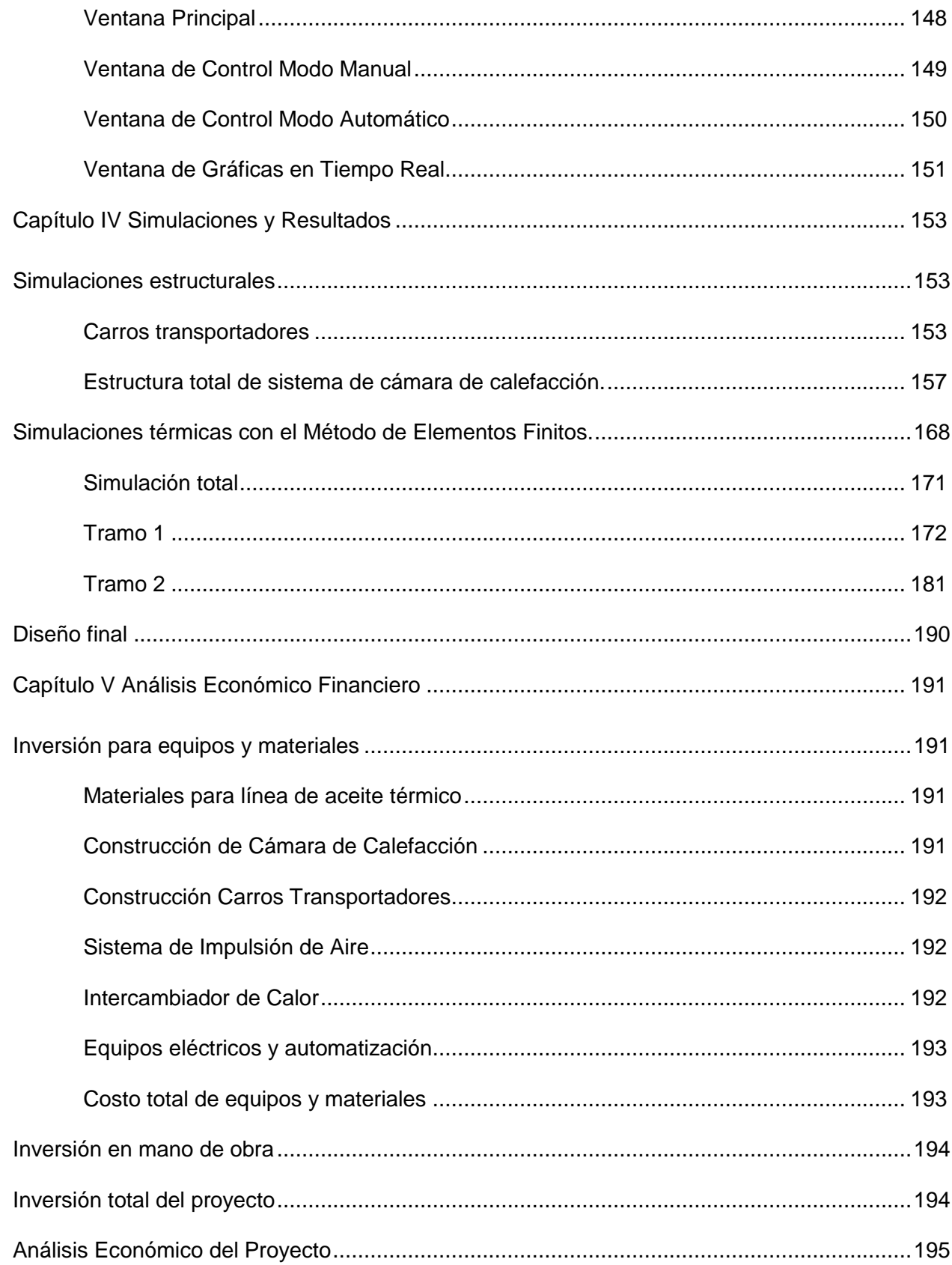

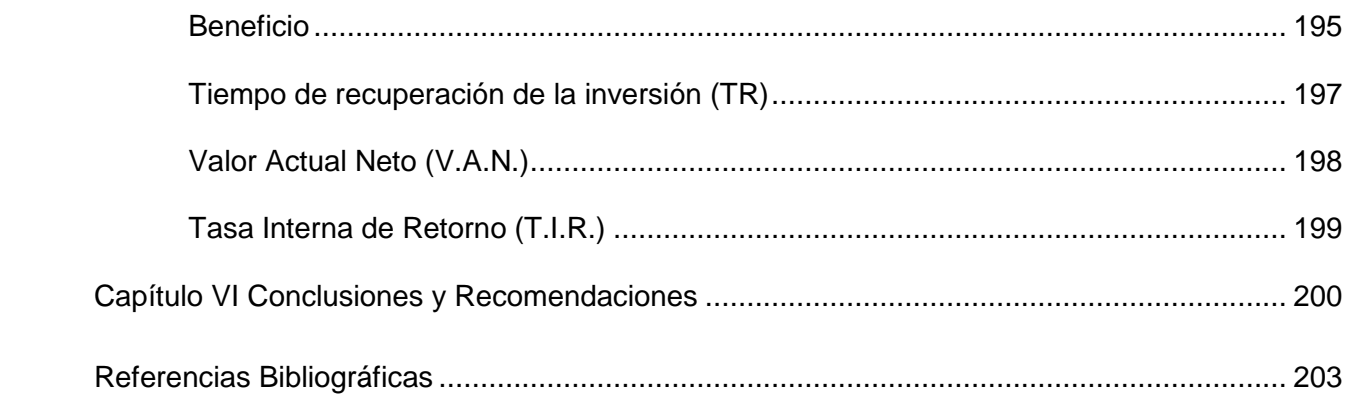

# **Índice de Tablas**

<span id="page-13-0"></span>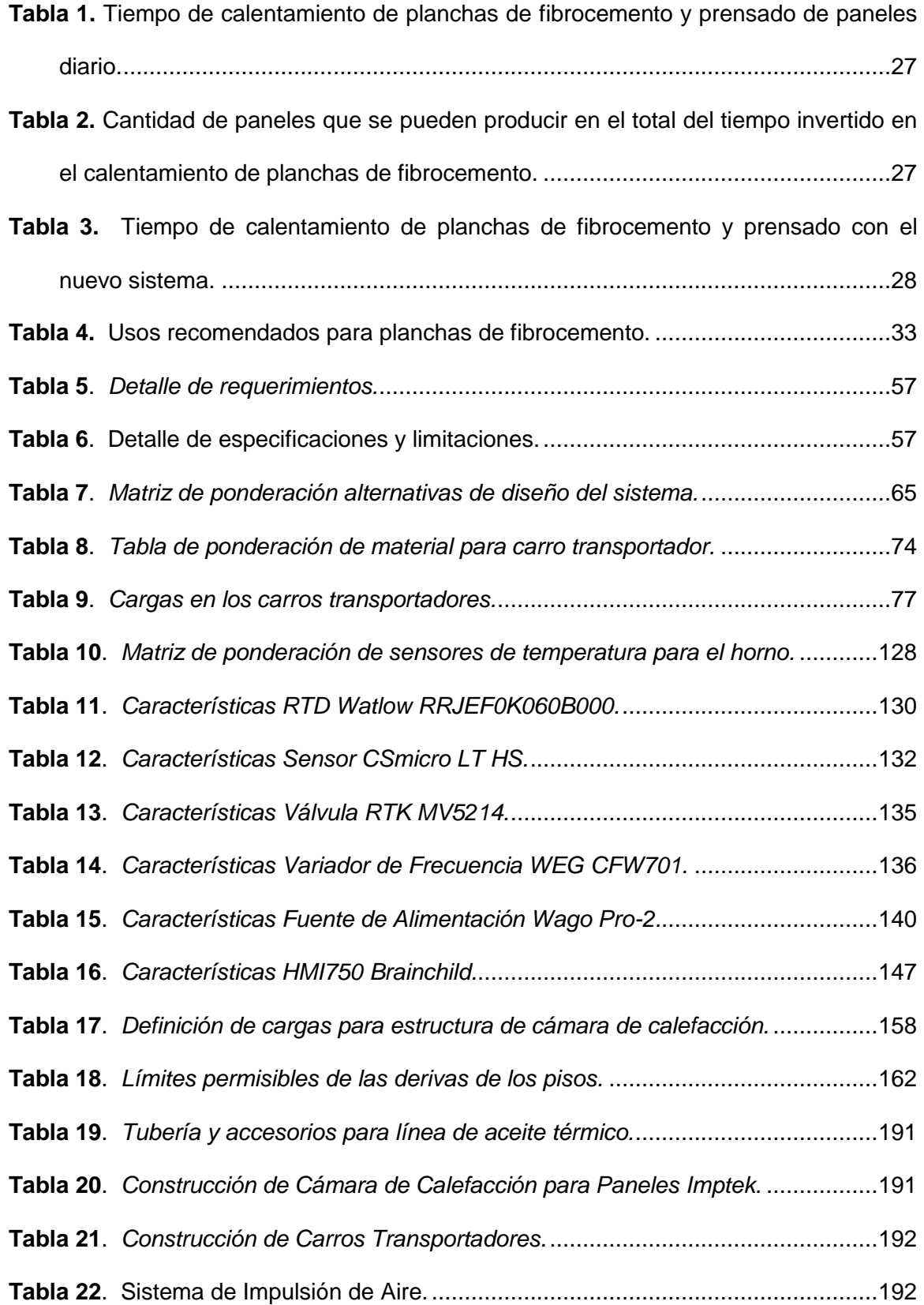

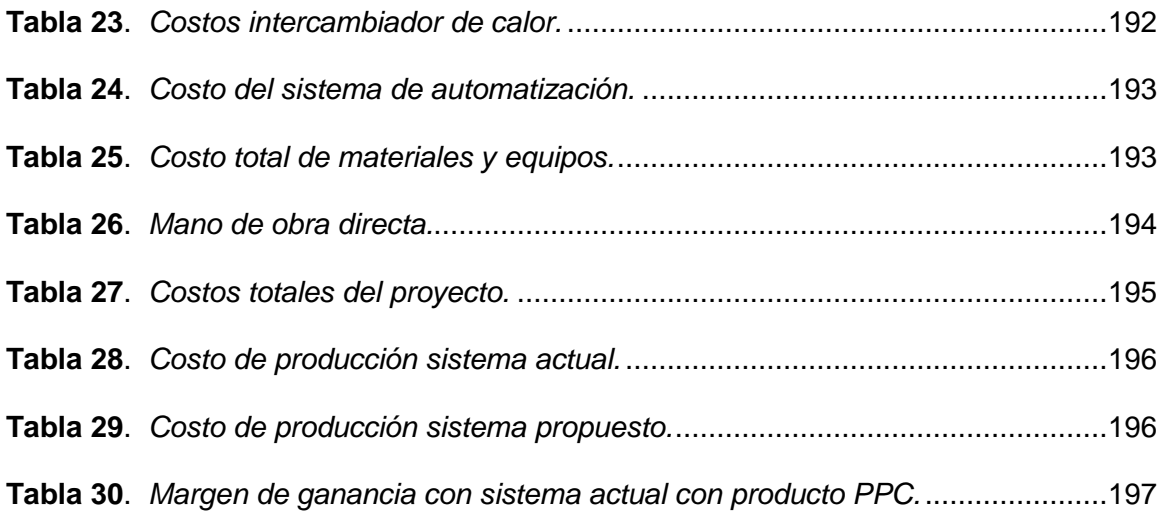

# **Índice de Figuras**

<span id="page-15-0"></span>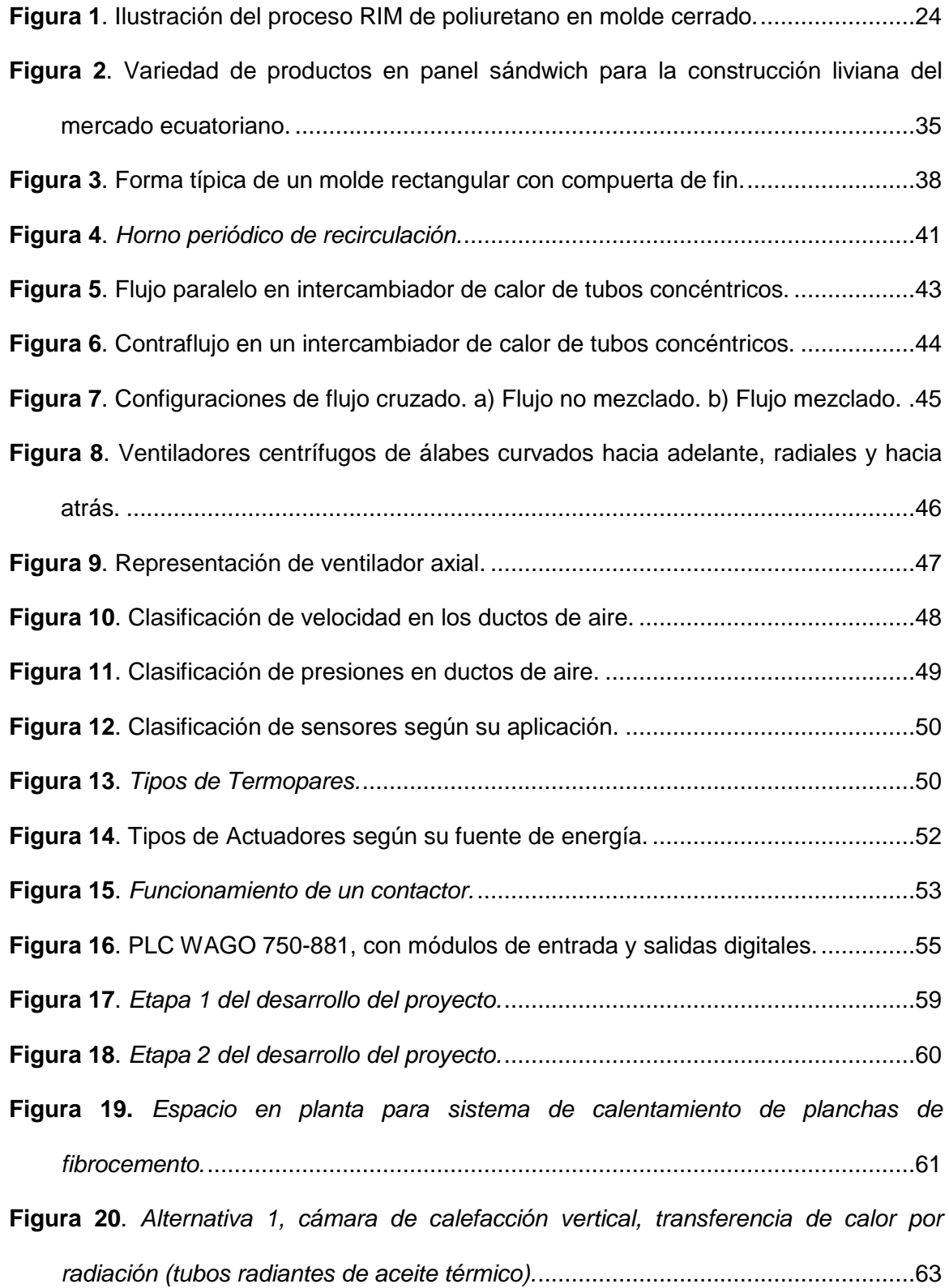

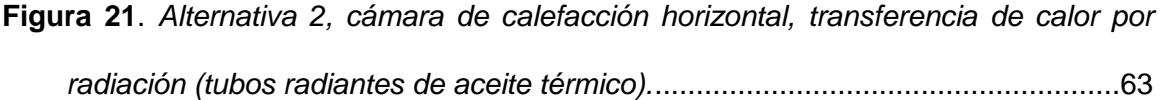

- **Figura 22**. *[Alternativa 3, cámara de calefacción vertical, transferencia de calor por](#page-63-0)  convección.*[............................................................................................................64](#page-63-0)
- **Figura 23**. *[Alternativa 4. Cámara de calefacción vertical, transferencia de calor por](#page-63-1)  [convección, ventilador e intercambiador de calor en sentido vertical.](#page-63-1)* ....................64
- **Figura 24**. *[Porcentaje de exposición de las cargas para la transferencia de calor, de](#page-72-0)  [acuerdo con el espaciamiento entre las mismas.](#page-72-0)*...................................................73
- **Figura 25**. *[Dimensiones de perfil estructural cuadrado en acero galvanizado.](#page-74-0)*..............75
- **Figura 26**. *[Ilustración de distribución de planchas de fibrocemento, plancha metálica](#page-75-0)  [perforada de fondo y pletinas guía en carros transportadores.](#page-75-0)* ..............................76
- **Figura 27**. *[Ilustración de plancha metálica perforada para piso de carros](#page-76-1)  transportadores.*[.....................................................................................................77](#page-76-1)
- **Figura 28**. *[Perfiles de temperatura transitoria en una pared expuesta a convección](#page-82-0)  desde sus superficies para T∞>Ti.*[.........................................................................83](#page-82-0)
- **Figura 29**. *[Coeficientes usados en la solución aproximada de un término de la](#page-85-0)  conducción de calor [unidimensional en régimen transitorio en paredes planas,](#page-85-0)  cilindros y esferas.* [.................................................................................................86](#page-85-0)
- **Figura 30**. *[Esquema gráfico de transferencia de calor por paredes compuestas. Circuito](#page-91-0)  térmico equivalente.*[...............................................................................................92](#page-91-0)
- **Figura 31**. *[Esquema de resistencias térmicas para cálculo de pérdidas en las paredes](#page-92-0)  de la cámara de calefacción.* [.................................................................................93](#page-92-0)
- **Figura 32**. *[Correlaciones empíricas del número promedio de Nusselt para la convección](#page-94-0)  natural sobre placas planas.* [..................................................................................95](#page-94-0)
- **Figura 33**. *[Esquema gráfico de resistencias térmicas para cálculo de pérdidas en los](#page-97-0)  ductos del sistema.*[................................................................................................98](#page-97-0)

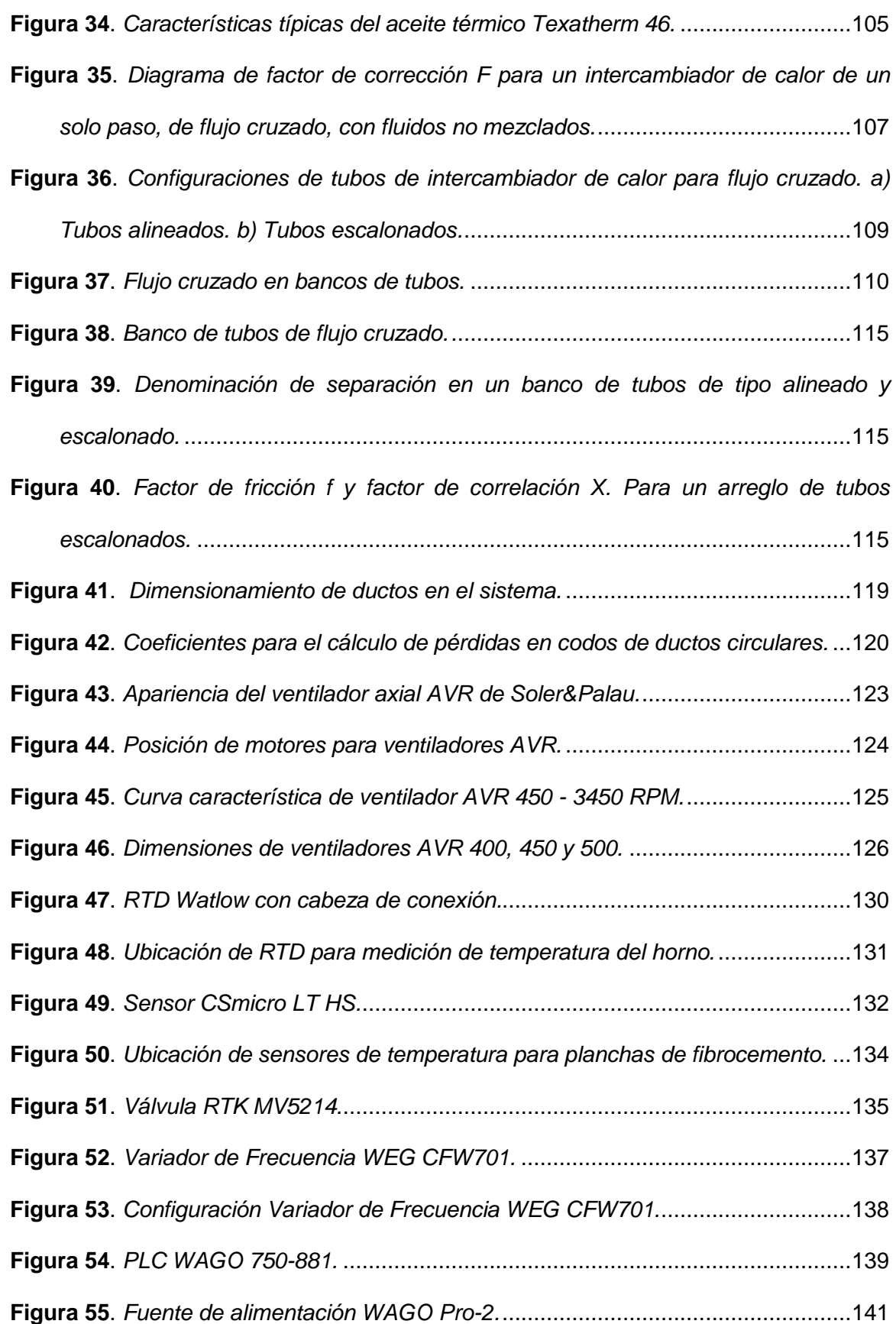

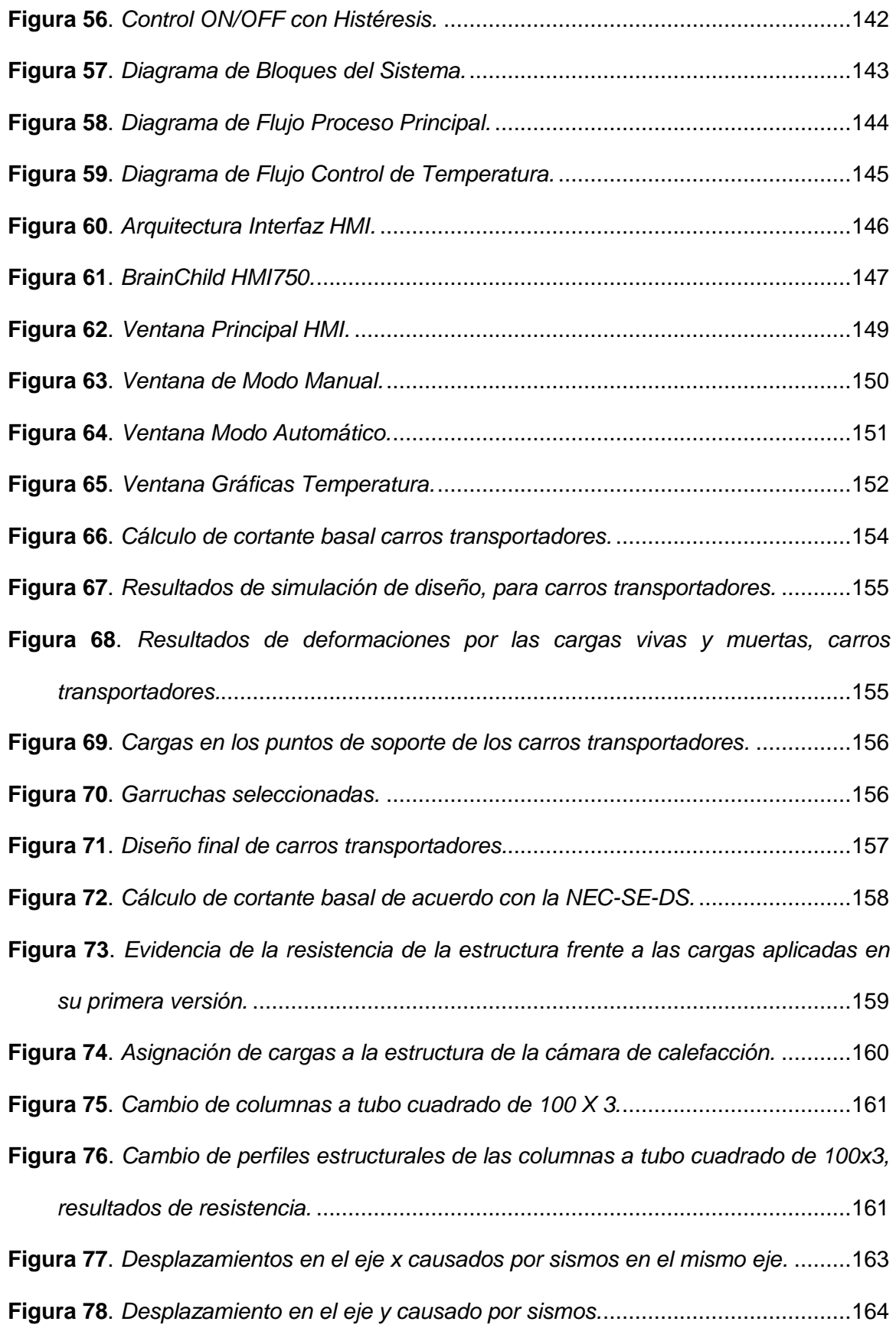

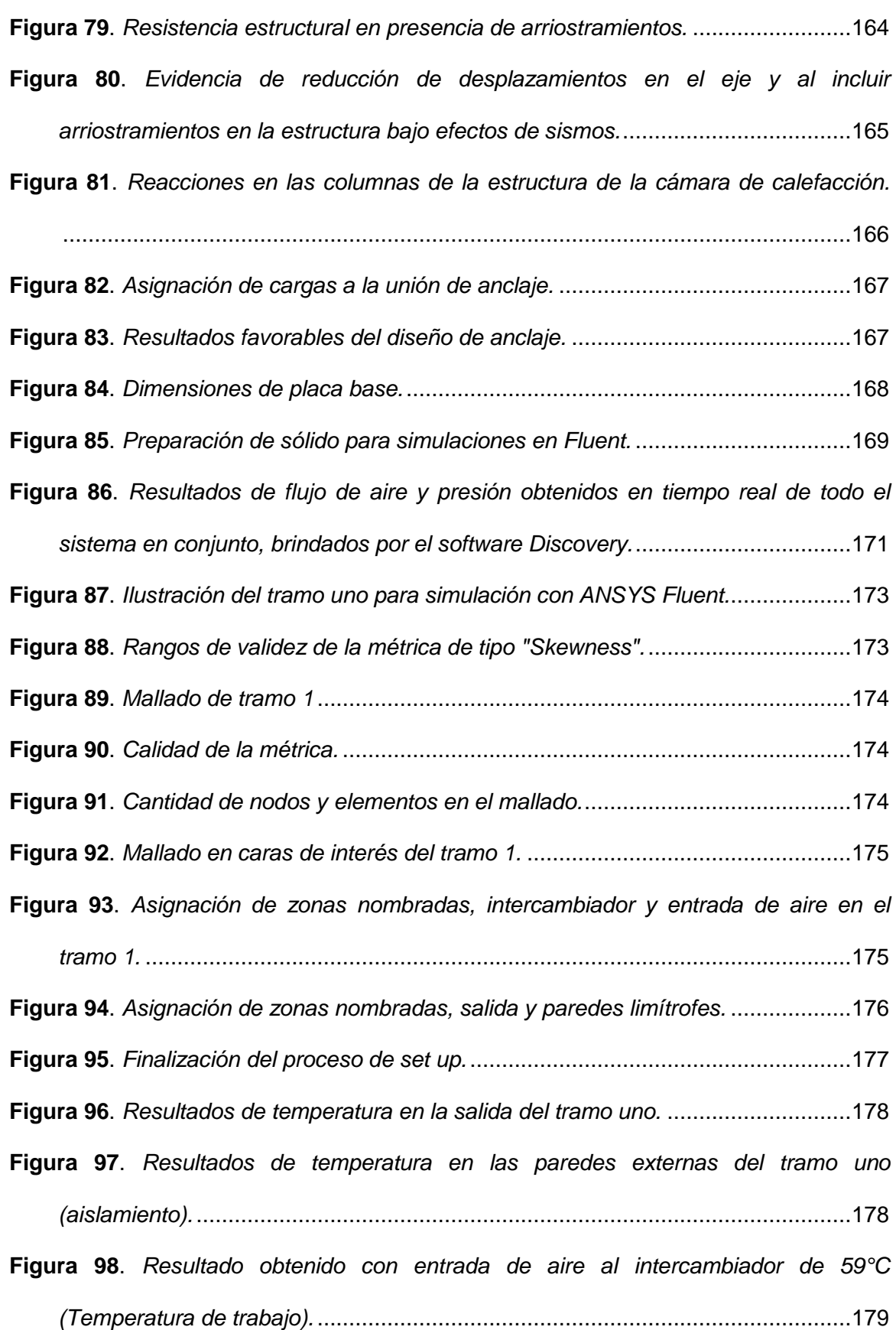

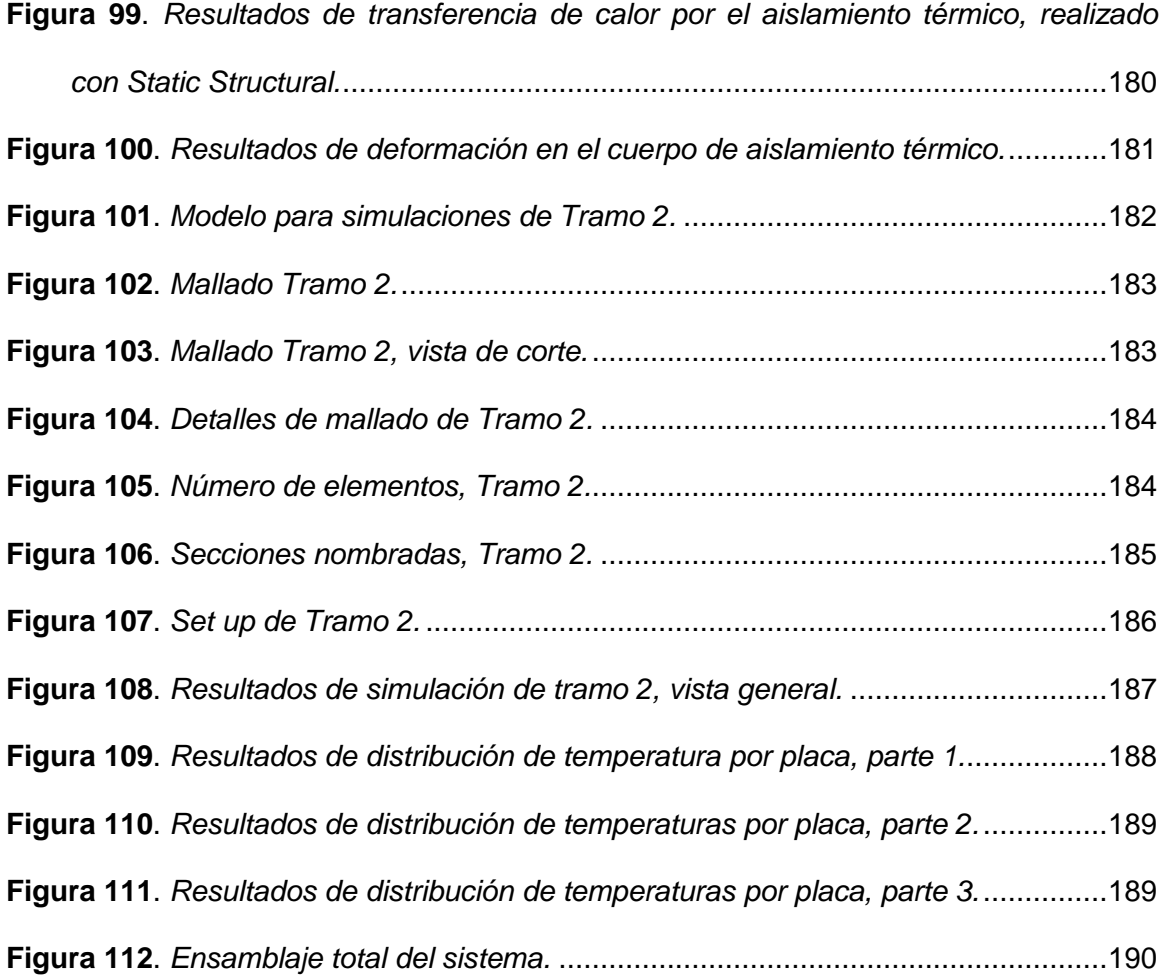

#### **Resumen**

<span id="page-21-0"></span>En el mercado de la construcción liviana, los paneles sándwich han significado una potencial optimización de recursos, con edificaciones confiables y livianas. Dentro de los procesos de la línea de producción Imptek Panel, se contempla la fabricación de paneles sándwich formadas por dos paredes de fibrocemento con núcleo de poliuretano. Los paneles se fabrican con el apoyo de prensas que dan la forma a los paneles, cuyas dimensiones son delimitadas por las planchas de fibrocemento. Con el fin de lograr una expansión homogénea, las planchas de fibrocemento deben estar a una temperatura no muy lejana a la temperatura de inyección de poliuretano (RIM). En este proyecto se realiza el diseño de un sistema de calefacción para 12 planchas de fibrocemento, el método de transferencia de calor es por convección forzada, tomando el calor de un intercambiador de calor que aprovecha el recurso energético que brinda el caldero existente en planta con el constante bombeo de aceite térmico. Al finalizar los diseños se realizarán simulaciones computacionales para comprobar el funcionamiento del sistema.

# **PALABRAS CLAVE:**

- **RIM**
- **CALEFACCIÓN**
- **TRANSFERENCIA DE CALOR**
- **INTERCAMBIADOR DE CALOR**
- **SIMULACIÓN COMPUTACIONAL**

#### **Abstract**

<span id="page-22-0"></span>In the light construction market, sandwich panels have meant a potential optimization of resources, with reliable and light buildings. Within the processes of the Imptek Panel production line, the manufacture of sandwich panels formed by two fiber cement walls with a polyurethane core is contemplated. The panels are manufactured with the support of presses that shape the panels, which dimensions are delimited by the fiber cement sheets. In order to achieve a homogeneous expansion, the fiber cement sheets must be at a temperature not too far from the polyurethane injection temperature (RIM). In this project, the design of a heating system for 12 fiber cement plates is carried out, the heat transfer method is by forced convection, taking the heat from a heat exchanger that takes advantage of the energy resource provided by the existing boiler in the plant with the constant pumping of thermal oil. At the end of the designs, computer simulations will be carried out to verify the operation of the system.

#### **KEYWORDS:**

- **RIM**
- **HEATING**
- **HEAT TRANSFER**
- **HEAT EXCHANGER**
- **COMPUTER SIMULATION**

## **Capítulo I**

#### **Introducción**

#### <span id="page-23-1"></span><span id="page-23-0"></span>**Antecedentes**

El proceso de prensado de paneles de construcción liviana de la empresa Imptek-Chova del Ecuador, inicia con el calentamiento de la prensa por medio de 30 resistencias eléctricas incorporadas, posteriormente se colocan las planchas, se cierra la prensa y se deja calentar por 7 minutos. Una vez que las planchas han adquirido calor, se inyecta el poliuretano a molde cerrado, el poliuretano ingresa por el canal de inyección de la prensa, se deja reposar por 15 minutos cuando el poliuretano se ha expandido por todo el molde. La configuración de la prensa está establecida para cumplir la función de molde manteniendo la fuerza necesaria para evitar sobredimensionamientos, y además precalentar las planchas.

# <span id="page-23-2"></span>**Figura 1.**

*Ilustración del proceso RIM de poliuretano en molde cerrado.*

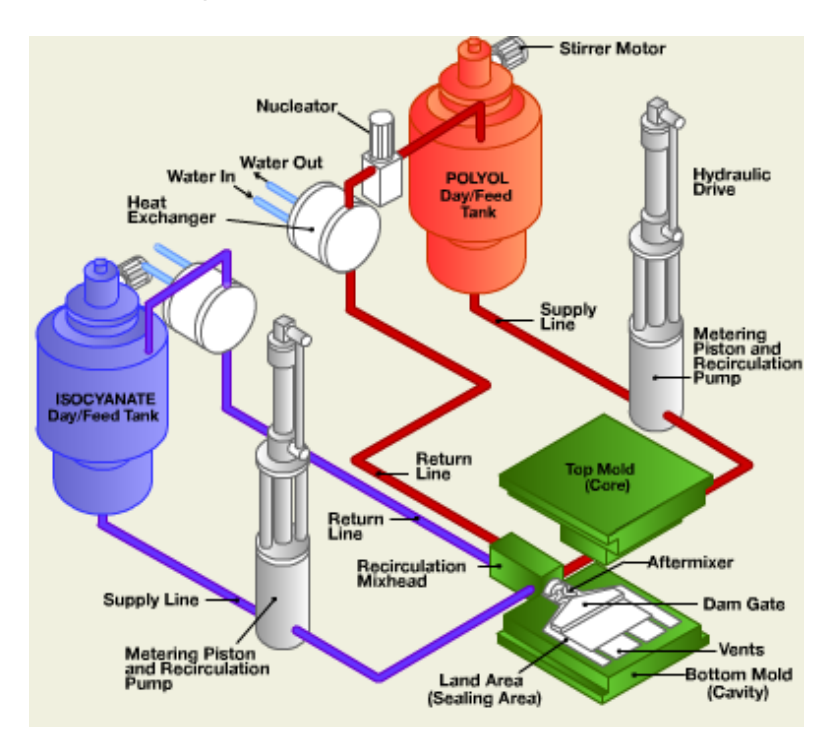

*Nota.* Adaptado de ("Polyurethane Reaction Injection," 2020).

Es necesario el precalentamiento de las planchas de fibrocemento dado que en el proceso de Moldeo por Reacción a la Inyección (RIM) la polimerización puede ser iniciada con dos diferentes métodos: mezcla y transferencia de calor, se ilustra el proceso en la [Figura](#page-23-2) 1. En el método de activado por mezcla (el más utilizado para RIM de poliuretano, y utilizado para los procesos de IMPTEK panel), la temperatura de la pared del molde (planchas de fibrocemento en este caso) no es muy diferente a la temperatura del material (poliuretano) al inicio de inyección, debido a la alta reacción de los monómeros tienen a dicha temperatura de inicio. En los procesos de activado por mezcla, dos monómeros, o pre-polímeros, altamente reactivos son llevados a un íntimo contacto molecular con una mezcla de impacto (J. M. Castro & C. W. Macosko, 1982). Los sistemas químicos RIM obedecen las condiciones de propiedades térmicas constantes (Lipshitz & Macosko, 1977).

Con el fin de mejorar y agilitar dicho proceso requiere el diseño y futura implementación de un horno para precalentar las planchas de fibrocemento, previo a su ingreso a la prensa, que permita mejorar los tiempos de producción, y así aumentar la capacidad productiva.

En la planta industrial de IMPTEK Chova del Ecuador, se cuenta con un sistema de calentamiento para todas las líneas de producción de láminas de asfalto, que consta de dos calderos, bombas y tuberías de transporte de aceite. De los calderos uno es principal, trabaja de manera fija, y otro es emergente. Se tiene la intención de aprovechar el calor del aceite térmico para precalentar las planchas de fibrocemento a través de un intercambiador de calor, equipos, indumentaria y espacio adecuado.

El uso de este tipo de intercambiadores es muy amplio en sistemas inversos, importantes sistemas de refrigeración de aceite en automóviles, turbo jets, motores aéreos y generadores. En el caso específico de este proyecto se aprovechará inversamente el intercambio de calor con fines de calefacción.

Se puede corroborar el buen rendimiento del mencionado equipo con investigaciones como la de Kim et al., 2014 donde se utiliza un intercambiador de calor aceite-aire para motores aereos, destacando la importancia de la ubicación del equipo, con los resultados de caída de presión, coeficiente de transmisión de calor en general, y perfil de velocidad después de haber atravesado el intercambiador de calor. La simulación de las diferentes configuraciones del sistema de transferencia de calor de dicha investigación entrega los resultados óptimos de ubicación del intercambiador de calor, que para este proyecto se aplica para la correcta ubicación del impulsor de aire.

Con respecto a la influencia de la temperatura sobre las planchas de fibrocemento, el proceso de fabricación de estas ha avanzado de manera que resisten condiciones de temperatura altas (600° C en adelante), temperaturas en las que las propiedades mecánicas de las planchas se debilitan. La creciente aplicabilidad de las planchas de fibrocemento en la industria de la construcción ha obligado a los fabricantes a garantizar su buena resistencia contra incendios, se cita a (Soroushian et al., 2012), "Los cementos reforzados con fibra celulosa proveen una longevidad, resistencia al fuego y economía de ciclo de vida deseado, en adición a una relativa alta resistencia y dureza". Paralelamente, el fabricante de las planchas de fibrocemento utilizadas en el proceso de producción de paneles expresa en la ficha técnica de estas: "Incombustibles, resistentes al fuego, no contribuyen a la propagación de llamas, ni emisión de humos en caso de una conflagración" (Eterboard, 2018).

#### <span id="page-25-0"></span>**Justificación e Importancia**

Se realizan 16 inyecciones de poliuretano al día en la prensa, que tiene capacidad de producción de 2 paneles por ciclo (8 ciclos de producción diarios), la

expansión del químico sobre las planchas de fibrocemento, una vez realizada la inyección, toma 15 minutos. Si se multiplican los 8 ciclos de inyecciones por los 7 minutos de calefacción, el tiempo total de precalentamiento es 56 minutos, tiempo que, en el caso de contar con paneles a la temperatura deseada sin utilizar las resistencias eléctricas de la prensa, se traduciría en tiempo que puede aprovecharse en el incremento de producción de paneles en aproximadamente el 50% diario, ver [Tabla 1.](#page-26-0)

# <span id="page-26-0"></span>**Tabla 1.**

*Tiempo de calentamiento de planchas de fibrocemento y prensado de paneles diario.*

| <b>Ciclos</b> | <b>Paneles</b> | Tiempo en   | <b>Tiempo total</b> | Tiempo de     | Tiempo total  | Tiempo total  |
|---------------|----------------|-------------|---------------------|---------------|---------------|---------------|
| diarios de    | producidos     | prensa de   | en prensa           | calentamiento | calentamiento | de prensado   |
| producción    | por día        | paneles por | diario (min)        | por ciclo de  | planchas      |               |
|               |                | cada ciclo  |                     | las planchas  | fibrocemento  | calentamiento |
|               |                | (min)       |                     | de            | diario (min)  | diario (min)  |
|               |                |             |                     | fibrocemento  |               |               |
|               |                |             |                     | (min)         |               |               |
| 8             | 16             | 15          | 120                 | 7             | 56            | 176           |

## <span id="page-26-1"></span>**Tabla 2.**

*Cantidad de paneles que se pueden producir en el total del tiempo invertido en el calentamiento de planchas de fibrocemento.*

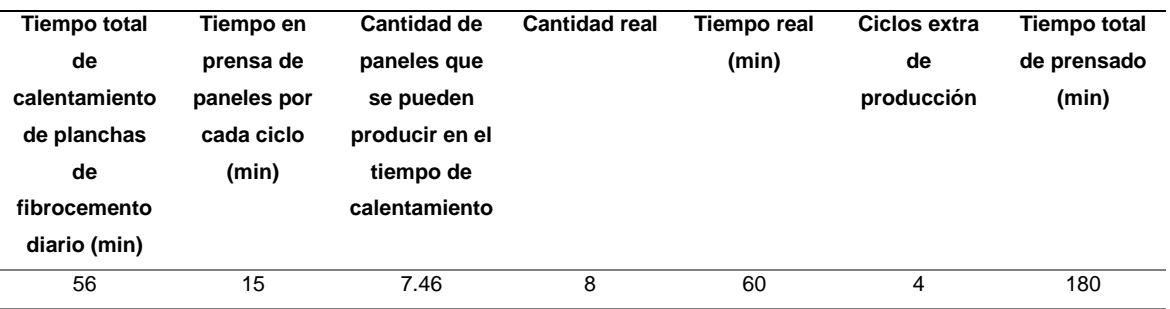

Con 4 minutos extra, se incrementa la producción en un 50% traducido a 8 paneles adicionales a los 16 que se producen con el sistema actual, es decir 24 paneles diarios, ver [Tabla 2.](#page-26-1)

El sistema de calefacción estaría diseñado para calentar las planchas de fibrocemento en 15 minutos, permitiendo que trabaje en sincronía con el prensado de paneles, de esta forma trabajaría en solitario únicamente en el primer ciclo de calefacción.

Es interés de la empresa adquirir una prensa con más capacidad en el futuro, la nueva prensa producirá 4 paneles por ciclo, por lo que al trabajar en conjunto con la prensa existente se producirán 6 paneles por ciclo. Por esta razón la capacidad del sistema de calefacción será de 12 planchas de fibrocemento, contando con la ventaja de que la calefacción trabajará en sincronía con el tiempo de prensado. Si comparamos este nuevo sistema de producción con el antiguo, con la misma cantidad de ciclos de trabajo, tendríamos los resultados expresados en la [Tabla 3.](#page-27-0)

## <span id="page-27-0"></span>**Tabla 3.**

*Tiempo de calentamiento de planchas de fibrocemento y prensado con el nuevo sistema.*

| Cantidad de | Número de  | <b>Paneles</b> | Tiempo en   | Tiempo total | Tiempo de     | Tiempo total  |
|-------------|------------|----------------|-------------|--------------|---------------|---------------|
| ciclos de   | paneles    | producidos     | prensa de   | en prensa    | calentamiento | de prensado   |
| producción  | producidos | por día        | paneles por | diario (min) | inicial de    |               |
| diario      | por ciclo  |                | ciclo (min) |              | planchas de   | calentamiento |
|             |            |                |             |              | fibrocemento  | diario (min)  |
|             |            |                |             |              | (min)         |               |
| 8           | 6          | 48             | 15          | 120          | 15            | 135           |

Se puede concluir que, en el mismo tiempo de producción, se producirá 3 veces más paneles en comparación con el proceso actual. 1

El diseño de este sistema constará con un equipo automático de apertura y cierre al flujo de aceite térmico que viene desde la caldera. Contará con un impulsor de aire que actuará como transmisor del calor aportado por el aceite térmico hacia las planchas de fibrocemento a través del intercambiador de calor y conductos.

Contará con dos carros de transporte de paneles, la instrumentación y accesorios de control pertinentes.

Por otro lado, se extenderá la propuesta de transporte semiautomático de planchas de fibrocemento, para colocarlas dentro y fuera de los carros.

Con los datos presentados en los antecedentes y los expuestos en este apartado, se puede clarificar la necesidad del sistema de calefacción para aprovechar 56 minutos en los que no se produce y por subsiguiente incrementar la cantidad de paneles fabricados en el actual sistema en un 50%; contará con equipos que facilitarán el proceso de precalentamiento haciendo uso de recursos disponibles en la empresa, así como de recursos cuya compra será necesaria.

#### <span id="page-28-0"></span>*Descripción de los productos*

El proyecto Imptek Panel contempla la elaboración de paneles para base de cubierta y entrepisos; además, paneles para paredes internas y externas. Estos productos han sido diseñados y prototipados con materiales y características que cumplen la normativa de construcción ecuatoriana. Son 3 familias de productos y sus principales características son:

- Panel para Cubierta (PPC)
- Dimensiones LxWxT: 3660mm x 1000mm x 90mm
- Longitud entre apoyos recomendada de 3.20m.
- Resistencias a cargas de cubierta de 140 kg/m2 @ 3.20 m.
- Flecha máxima L/180.
- Panel de Pared Estructural (PPE)
- Dimensiones LxWxT: 2440mm x 1000mm x 100mm.
- Tiene características de resistencia estructural
- Aislante térmico y acústico.
- Panel de Pared Forro (PPF)
- Dimensiones LxWxT: 2440mm x 1000mm x 60mm.
- Panel de forro (Cladding).
- Aislante térmico y acústico.
- No es un elemento estructural.

# <span id="page-29-0"></span>*Área de influencia*

El proyecto tendrá incidencia sobre el área de poliuretanos, puntualizando más en la etapa de prensado de paneles.

# <span id="page-29-1"></span>**Alcance del Proyecto**

El alcance del proyecto de titulación contempla:

- 1. Diseño de horno para calefacción de planchas de fibrocemento.
	- a. Diseño térmico de intercambiador de calor
	- b. Diseño de estructura del horno
	- c. Selección del impulsor de aire
	- d. Diseño de ductos de aire
	- e. Diseño estructural y ergonómico de horno
	- f. Diseño en software CAD y simulación con FEA
- 2. Diseño estructural y ergonómico de carros transportadores de planchas de fibrocemento.
	- a. Diseño en software CAD y simulación son software FEA
- 3. Ensamblaje con software CAD del sistema.
	- a. Diseño de Layout del sistema en planta
- 4. Propuesta de transporte semiautomático de planchas y paneles.
- 5. Diseño de control básico del sistema de calentamiento
- 6. Estudio financiero y análisis económico.

# <span id="page-30-0"></span>**Objetivos**

# <span id="page-30-1"></span>*Objetivo General*

Diseñar un sistema para la calefacción de planchas de fibrocemento para la empresa Imptek Chova del Ecuador S.A.

# <span id="page-30-2"></span>*Objetivos Específicos*

- Diseñar un sistema de calefacción de planchas de fibrocemento, que consta de intercambiador de calor aceite – aire, equipo impulsor de aire y sus respectivos ductos, estructura del horno y, control electrónico del sistema.
- Diseñar los carros transportadores de las planchas de fibrocemento, su estructura y ergonomía.
- Realizar simulaciones computacionales de tipo estructural y térmico para el análisis del comportamiento del sistema.
- Analizar y comparar la rentabilidad del sistema a diseñarse con el método actual de producción de paneles de construcción liviana.

#### **Capítulo II**

#### **Revisión de Literatura Técnica**

#### <span id="page-31-1"></span><span id="page-31-0"></span>**Planchas de Fibrocemento**

El fibrocemento abarca una amplia historia de desarrollo desde los años 1900, desde su creación por parte de Ludwig Hatschek quien estableció su patente en este producto y se comercializó con el nombre Eternit cuyo significado es "Eterno". Rápidamente creció la demanda de Eternit en la región europea por la extensa aplicabilidad en la construcción con cubiertas para paredes, placas para techos, tuberías para agua y láminas corrugadas, entre las más populares. En sus inicios se utilizaban fibras de asbesto para la fabricación de fibrocemento, fue hasta el año 2005 que el uso de asbestos fue totalmente baneado debido a su alta nocividad a la salud, desde entonces se ha utilizado fibras de celulosa y sílice para la fabricación habitual de fibrocemento, sin embargo, no se ha detenido la investigación del uso de diferentes fibras para mejorar las propiedades del material como fibras de vidrio, grafito, polipropileno y Kevlar (Ruers & Schouten, 2006; Swamy, 1975).

Las placas de fibrocemento son el desarrollo más antiguo de este material, dado que fue el primer producto en el que Ludwig Hatschek implementó su nueva fórmula de cemento y asbestos. Como consecuencia es también el tipo de placas de cemento más utilizados y producidos, manufacturados en 43 compañías a nivel mundial (Islam & Islam, n.d.). Las placas son fraguadas en autoclave a base de cemento, sílice, fibras de celulosa y aditivos especiales para elevar la calidad del producto final. Las placas de fibrocemento Eterboard en la región Latinoamérica cumplen con las exigencias de la Norma Técnica Colombiana NTC 4373 tipo B categoría 3 (Eterboard, 2018).

#### <span id="page-32-0"></span>*Uso de planchas de fibrocemento en construcción liviana.*

La rápida instalación, bajo costo, las ventajas mecánicas como alta sismo resistencia y aislamiento termoacústico que caracterizan a las planchas de fibrocemento han logrado que ocupen gran parte del protagonismo en el mercado de la construcción liviana, su versatilidad es aplicada de diversas formas como se expresa en la [Tabla 4.](#page-32-2)

## <span id="page-32-2"></span>**Tabla 4.**

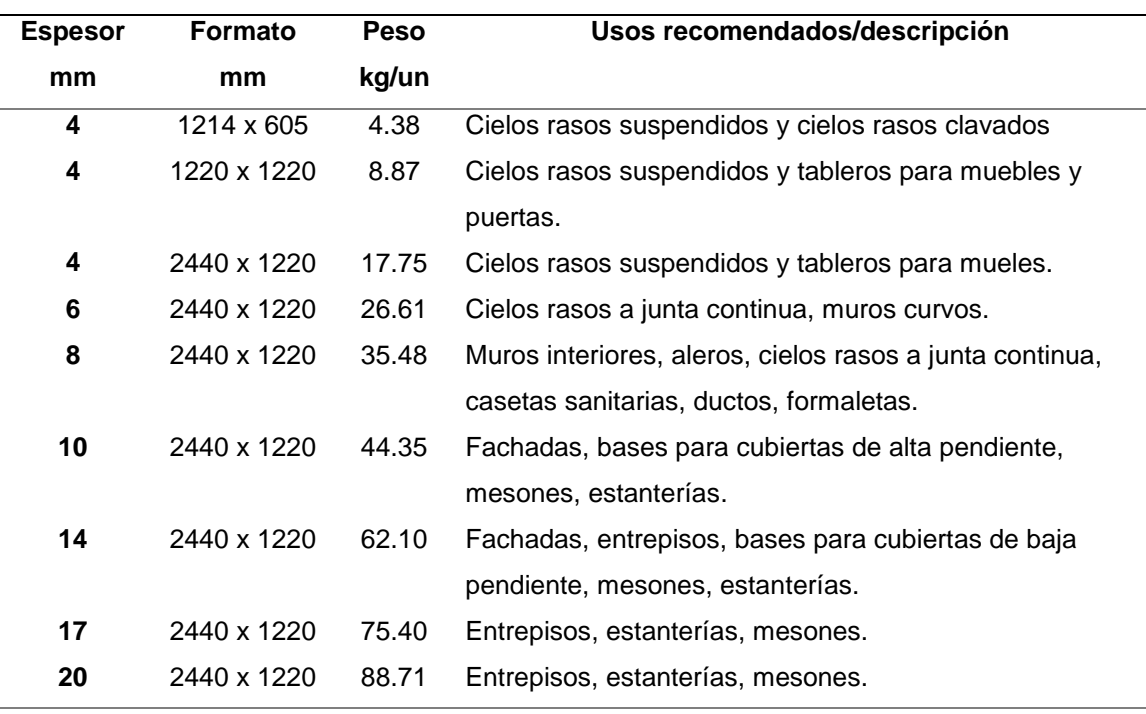

*Usos recomendados para planchas de fibrocemento.*

*Nota. Los pesos pueden variar ±10% de acuerdo con la humedad del producto. Adaptado de* (Eterboard, 2018, p. 5).

#### <span id="page-32-1"></span>*Ficha técnica de las planchas de fibrocemento Eternit.*

Las planchas de fibrocemento utilizadas en el área de paneles de IMPTEK Chova del Ecuador S.A. se adquieren del proveedor Eternit Ecuador, dichas planchas se adaptan a las dimensiones especificadas de los paneles IMPTEK.

La ficha técnica de las planchas de fibrocemento de Eternit Ecuador se encuentra en el Anexo A.

#### <span id="page-33-0"></span>**Adhesivo de Poliuretano**

El poliuretano puede empapar la superficie de muchos sustratos como la fibra de vidrio, la madera, el metal, cemento, entre otros. La baja viscosidad (en su estado líquido) permite que se distribuya a través de sustratos porosos. Como adhesivo, el poliuretano muestra una alta fuerza de adhesión, y resistencia al agua, que son las características esenciales para la fabricación de paneles compuestos. Esta propiedad de adhesividad tiene un poderoso desenvolvimiento inclusive en espesores bajos, estudios concluyeron que un espesor óptimo va desde 1 mm (Somarathna et al., 2018).

La adhesividad del poliuretano contra diferentes sustratos fue puesta a prueba con cargas cuasi estáticas, dinámicas, de impacto, cargas cíclicas, y bajo diferentes condiciones medio ambientales, dando como resultado que la unión del poliuretano con los sustratos es inclusive mayor que otros adhesivos como epoxi (Somarathna et al., 2018).

#### <span id="page-33-1"></span>**Paneles Sándwich para la Construcción Liviana**

Los paneles sándwich compuestos por la unión de un núcleo de espuma de polímero cubierto por dos o más paredes estructurales que pueden ser de metal, madera, fibras, cemento o tableros en general de fibra orientada. El conjunto de paredes estructurales y el núcleo de espuma actúa como un solo sistema integral con excelentes propiedades mecánicas y físicas que han ubicado a las estructuras sándwich dentro del mercado de la construcción liviana como componentes principales que pueden o no soportar cargas (Somarathna et al., 2018)

Entre los usos más comunes de los paneles sándwich se puede encontrar paredes exteriores, paredes de división, estructuras de encuadre, pisos y cubiertas.

#### <span id="page-34-0"></span>*Tipos de paneles sándwich existentes para construcción en el mercado.*

<span id="page-34-1"></span>**Mercado ecuatoriano.** En la gran mayoría de empresas dedicadas a la fabricación y comercialización de paneles sándwich para la construcción liviana en el mercado ecuatoriano se manejan láminas de acero galvanizado, prelacado y perfilado según la aplicación como paredes externas del panel y para el núcleo se utilizan espuma de poliuretano (PUR), espuma rígida de poliisocianurato (PIR), poliestireno expandido (EPS), o lana mineral de roca (LMR). Siendo estos los casos de Kubiec, Grupo Panel Sandwich, y Hiansa, destacando que los dos últimos son multinacionales con sede en Ecuador dedicados a la comercialización de los paneles sándwich con núcleo de poliuretano y paredes de acero galvanizado más representativos dentro del país. Varios ejemplos de los tipos de paneles que se fabrican y comercializan en Ecuador se muestran en la [Figura 2.](#page-34-2)

#### <span id="page-34-2"></span>**Figura 2.**

*Variedad de productos en panel sándwich para la construcción liviana del mercado ecuatoriano.*

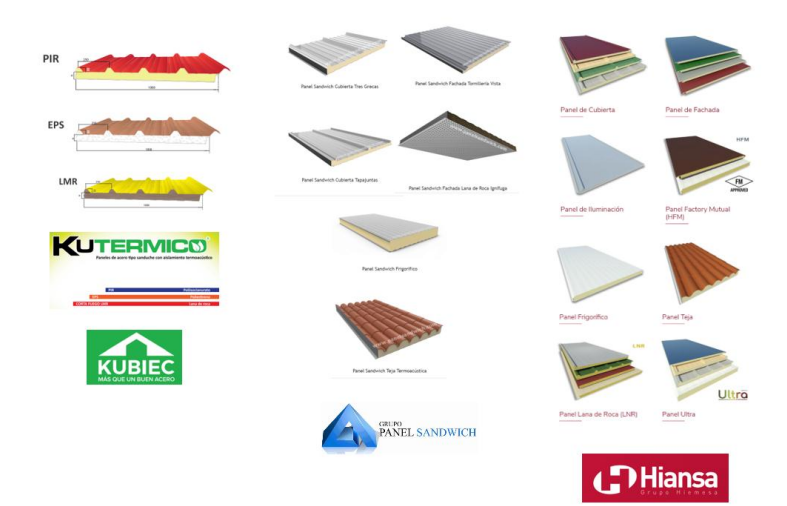

*Nota.* Adaptado de (Grupo Panel Sandwich, 2020; HIANSA, 2020; KUBIEC, 2020)

<span id="page-35-0"></span>**Mercado regional Latinoamericano.** En el mercado Latinoamericano se puede encontrar la notable presencia de Grupo Panel Sándwich y Hiansa, cuyos productos se comercializan en Ecuador igualmente, y se basan en paredes exteriores de acero galvanizado y núcleo de poliuretano. En el mercado mexicano se puede encontrar igualmente la implementación de núcleos de PIR, PUR y lana de roca, en la empresa ACH, presente en Colombia, Brasil y Perú. En Argentina se utilizan todos los núcleos antes mencionados, incluyendo poliestireno expandido (EPS), con el factor común de uso de acero galvanizado, prelacado y perfilado para las paredes externas del panel. (ACH, 2019; Kingspan, n.d.; Panel Argentina, n.d.)

<span id="page-35-1"></span>**Mercado mundial.** La disponibilidad y crecimiento de la comercialización de paneles sándwich en el mercado de la construcción liviana es basta, puede encontrarse con facilidad los paneles con chapa de acero galvanizado como el principal producto relacionado. Por otro lado, los paneles sándwich con sustratos como el fibrocemento, óxido de magnesio o la fibra de vidrio, se encuentran principalmente en el mercado europeo y asiático. (Euronit, 2020; HBD, 2017; Jayswal Agencies, n.d.)

#### <span id="page-35-2"></span>*Ventajas del uso de paneles sándwich en la construcción liviana.*

Una de las ventajas más remarcables de los paneles sándwich es el bajo peso que aportan a las estructuras frente a componentes utilizados históricamente como bloques de cemento o ladrillo en una relación del 50% al 70% (Abeysinghe et al., 2013), gracias a esto las edificaciones pueden optimizarse cumpliendo de igual o mejor manera las exigencias establecidas bajo normativas de construcción versus estructuras convencionales. Paralelamente las propiedades mecánicas y físicas son muy
competitivas e inclusive superiores, se puede contar con un alto aislamiento termoacústico, propiedades ignífugas, fácil manejo, bajo peso, resistencia a la humedad, asequibilidad, y adicional mejora las condiciones de seguridad y salud ocupacional para los trabajadores (Somarathna et al., 2018).

Amplios estudios de paneles compuestos para la construcción liviana cuyo núcleo es mayoritariamente de poliuretano, trabajando con paredes fibra de vidrio reforzada, óxido de magnesio, cemento modificado o reforzado con fibras, madera triplex, madera aglomerada, y láminas de acero. Los resultados muestran que el comportamiento de los paneles sándwich es gobernado por la resistencia de las paredes. En ensayos realizados con óxido de magnesio, por ejemplo, se evidenciaron cargas de un máximo de 24 kN y una deflexión de 30 mm al momento de la falla en ensayos de flexión; cargas máximas de 200kN y 13 mm de deflexión en ensayos de compresión y finalmente cargas máximas de 103 kN y deflexiones de 74 mm en ensayos de corte en plano (Manalo, 2013). En estudios realizados con paredes de concreto con refuerzo de limallas de acero se tienen resultados de una carga máxima de 2.53 kN en los ensayos de flexión, y 91 kN en los ensayos de compresión, 70 kN en los ensayos de corte (Izureta, 2015).

# *Procedimiento de Moldeo por Reacción a la Inyección (RIM) de poliuretano en paneles sándwich.*

El Moldeo por Reacción a la Inyección se lleva a cabo con la producción de partes poliméricas directo de reactantes líquidos y de baja viscosidad (menos de 10Pa•s), que al momento de enfriarse se solidifican. El polímero toma la forma del espacio que ocupa al momento de la inyección (J. M. Castro & C. W. Macosko, 1982).

Los procesos de RIM puede iniciarse con dos métodos, mezcla y transferencia de calor. Para el proceso de activación por mezcla, dos monómeros altamente reactivos, conocidos también como pre – polímeros, interactúan a nivel molecular a través de una mezcla de impacto. Una vez que el fluido final sale de la cámara de mezcla hacia el molde, fluye en este y reacciona rápidamente para formar una parte sólida. La pared del molde (Tw) no debe alejarse de la temperatura de inicio de la mezcla líquida (To) debido a que los monómeros son altamente reactivos a la To. Hasta la fecha, los poliuretanos son el único material más destacado que se procesa con RIM (J. M. Castro & C. W. Macosko, 1982).

Vale destacar que en el estudio del Proceso RIM de Llenado por Moldeo y Curado realizado por (J. M. Castro & C. W. Macosko, 1982), se establecen 11 supuestos, dentro de los cuáles el primero es el de propiedades térmicas constantes (k, Cp), supuesto que no es restrictivo del estudio, dado que la mayoría de los sistemas químicos RIM lo obedecen. Como manera ilustrativa se puede visualizar las condiciones de inyectado en el proceso RIM en la [Figura](#page-23-0) 1, y específicamente una ilustración en la [Figura 3](#page-37-0) del típico molde rectangular cerrado usado en el estudio de (J. M. Castro & C. W. Macosko, 1982)

# <span id="page-37-0"></span>**Figura 3.**

*Forma típica de un molde rectangular con compuerta de fin.*

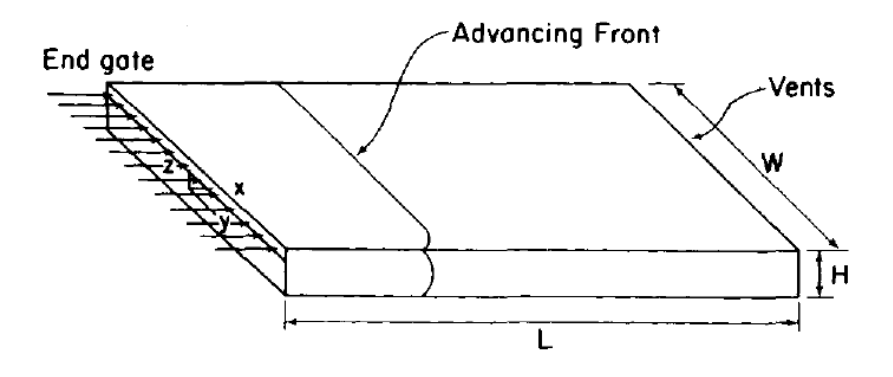

*Nota.* Adaptado de *(J. M. Castro & C. W. Macosko, 1982, p. 251)*.

# **Hornos para Calefacción**

Los hornos de procesos de calefacción industriales son espacios cerrados y aislados térmicamente, diseñados para conceder calor a cargas distribuidas dentro de dicho espacio usando diferentes técnicas de procesamiento de calor. Las fundiciones y conformados son ejemplos de hornos en los que se utilizan altas temperaturas (1030°C - > 1260°C). Los tratamientos térmicos son un ejemplo donde los hornos de temperaturas medianamente altas son usados (593 – 1038°C). Dentro de los procesos industriales que usan por otro lado bajas temperaturas (< 593°C), se incluyen secado, calefacción, polimerización y cambios químicos. Los rangos de temperatura en los que un horno puede trabajar dependen en parte del material a ser calentado y por otro lado del propósito del proceso de calefacción y sus subsecuentes operaciones. En cualquier proceso de calefacción la temperatura máxima del horno siempre excede a la temperatura a la cual será llevada la carga (Trinks et al., 1981).

#### *Clasificación de Hornos para Calefacción.*

La clasificación de los hornos para la calefacción depende del criterio de clasificación que se maneje, entre estos se puede encontrar (Trinks et al., 1981):

**Por la fuente de calor.** Se tienen hornos cuya fuente de calor es por combustión o por conversión de la energía eléctrica a calor.

**Hornos periódicos, continuos, y por método de manejo del material a la entrada, dentro y fuera del horno.** En los hornos periódicos las cargas son colocadas y tanto el horno como las cargas son llevadas a la temperatura seteada de forma conjunta, dependiendo del proceso el horno puede ser enfriado antes de que se abra y que la carga sea removida, generalmente a través de una puerta de carga y descarga.

Los hornos continuos mueven el material cargado mientras es calentado, el espacio donde se encuentra la carga puede ser móvil o estacionario mientras la carga se traslada dentro a través de mecanismos. Operan a una tasa de inyección de aire constante y son raramente apagados.

Respecto a los métodos del manejo del material a la entrada, dentro y fuera del horno se clasifican en Hornos Continuos de Línea Horizontal Recta, Mesa Interna Rotatoria, de Múltiples Cámaras Internas, de Tambor Inclinado Rotatorio, Hornos de Eje, Hornos de Torre, Hornos de Cama con Fluido y Calentadores Líquidos.

*Calefactores de aire.* Dentro de la clasificación de hornos periódicos o continuos para bajas temperaturas se encuentran los calefactores de aire que proveen de aire caliente a la carga para secado y otros procesos. Los calefactores de aire indirectos son básicamente intercambiadores de calor. Es necesario un mezclado minucioso y un control cuidadoso de la temperatura.

**Por el tipo de combustible.** Los más comúnmente utilizados, son los hornos de combustión, que utilizan derivados del petróleo como gas, gasolina o diésel, así como combustibles sólidos naturales. Por otro lado, se tienen los hornos de tipo eléctricos dentro de los cuales pueden utilizarse resistencias (siendo las que incurren en el mayor costo eléctrico), calentamiento por inducción y nuevas tendencias como láser, frecuencia radial, microondas y calentamiento electromagnético.

**Por recirculación.** Para hornos de temperatura media o baja que operan bajo los 760°C, una recirculación forzada incurre en una entrega mucho más uniforme y un ahorro de combustible. La recirculación puede darse con un ventilador y un arreglo de ductos. Encuéntrese una referencia de horno periódico por recirculación en la [Figura 4.](#page-40-0)

# <span id="page-40-0"></span>**Figura 4.**

*Horno periódico de recirculación.*

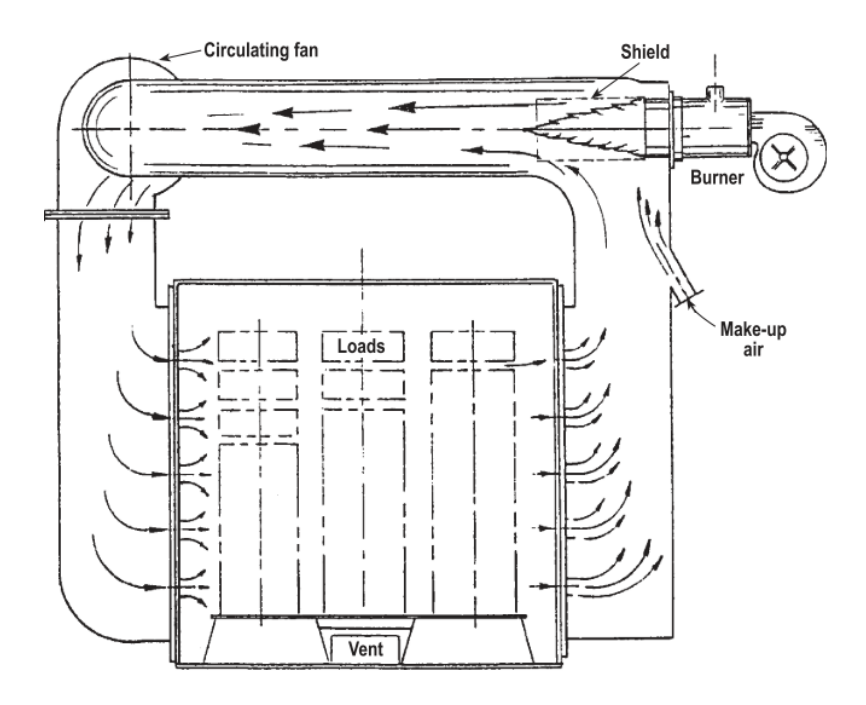

*Nota.* Adaptado de (Trinks et al., 1981, p. 94)

**Por fuego directo e indirecto.** Si las llamas se desarrollan dentro de la cámara de calentamiento se dice que es un horno de fuego directo. Los hornos de fuego indirecto se direccionan a cargas que no pueden estar en contacto directo con las llamas dado que su calidad y propiedades finales se verían comprometidas, en estos casos la carga se encuentra dentro de una cámara por la cual se transmitirá el calor.

**Por uso.** Se encuentra la clasificación por uso para forja, endurecimiento, temperado, fundición, polimerizado, calefacción, secado, cementado, entre otros. Y de su uso dependerá la temperatura en la cual se manejará.

**Por el tipo de recuperación de calor.** Los esfuerzos enfocados en la recuperación de calor se concentran en utilizar el calor que se evacúa de la cámara de calor. La recuperación de calor puede darse en precalentamiento de cargas o

#### combustibles.

#### **Intercambiadores de Calor**

Los intercambiadores de calor son los artefactos más sencillos para aprovechar el calor proveniente de una fuente energética a través de un fluido y transferirlo a otro cuya temperatura se desea elevar. Pueden utilizarse en sentido inverso para enfriar el fluido de interés.

Es importante destacar que en los intercambiadores de calor los fluidos involucrados no se mezclan, en contraste con las cámaras de mezclado. Los fluidos se conducen por ductos y cámaras, la transferencia de calor surge a través de la convección de los fluidos y la conducción a través de las paredes que los contiene y separa.

Es conveniente trabajar, para el análisis de los intercambiadores de calor con un coeficiente total de transferencia de calor U, que abarca las consideraciones del efecto de la interacción de los fluidos a diferente temperatura y las paredes de sus contenedores (Çengel & Ghajar, 2004)

#### *Tipos de Intercambiadores de Calor*

Con el fin de adaptarse a las necesidades y distintas aplicaciones de los intercambiadores, se han desarrollado a lo largo de la historia diferentes configuraciones que entregan versátiles resultados.

**De tubos concéntricos.** Se tienen dos tubos de diferente diámetro, el de diámetro menor va por medio del tubo de diámetro menor de manera concéntrica, los fluidos cruzan por medio de tanto el tubo interno y la sección anular entre le diámetro interno y externo.

**De tubos y coraza.** Se tiene una numerosa cantidad de tubos que contendrán

uno de los fluidos de interés y que se agrupan de manera paralela dentro de un contenedor que puede ser circular, rectangular o según la necesidad, siempre y cuando encierre o contenga al segundo fluido con el que se realizará la transferencia de calor. Se pueden clasificar por el número de pasos que tienen por la coraza y por los tubos.

**Con flujo paralelo.** Los dos fluidos de trabajo fluyen durante todo su trayecto desde la entrada a la salida a la misma dirección. Una ilustración de la interacción de los fluidos de interés durante su trayecto en el intercambiador de calor con flujo paralelo se aprecia en la [Figura 5.](#page-42-0)

# <span id="page-42-0"></span>**Figura 5.**

*Flujo paralelo en intercambiador de calor de tubos concéntricos.*

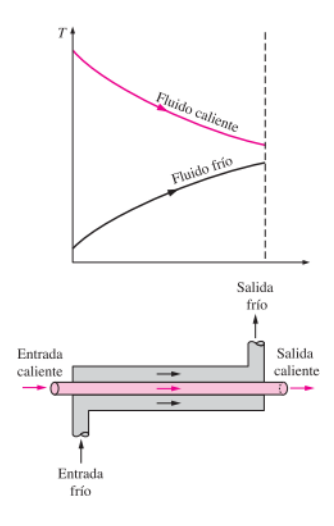

*Nota.* Adaptado de (Çengel & Ghajar, 2004, p. 630)

**Con flujo perpendicular o contraflujo.** La dirección de flujo de los dos fluidos de interés es contraria durante todo el trayecto del intercambiador de calor. Se ilustra los perfiles asociados a la temperatura en un intercambiador de calor de flujo cruzado en la [Figura 6.](#page-43-0)

# <span id="page-43-0"></span>**Figura 6.**

*Contraflujo en un intercambiador de calor de tubos concéntricos.*

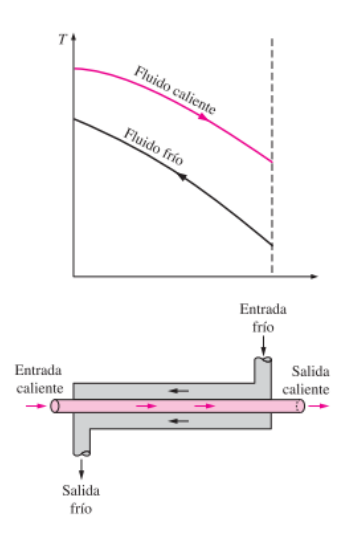

*Nota.* Adaptado de (Çengel & Ghajar, 2004, p. 630)

Es evidente, según los perfiles de temperaturas de los dos casos en flujo paralelo y contraflujo, que este último es más eficiente, dentro de los mismos delimitadores físicos, la transferencia de calor es mayor, dado a que envuelve al fluido frío por todo su trayecto asegurando que el punto más caliente del fluido mayormente energético eleve mucho más la temperatura desde el punto de salida del fluido frío en el que su temperatura es ya superior al de entrada.

**Flujo cruzado.** Esta condición se experimenta cuando los dos fluidos se mueven de manera perpendicular entre sí. Pueden ser de tipo no mezclado cuando el intercambiador tiene aletas a lo largo de los tubos que impiden el movimiento paralelo del segundo fluido a lo largo de los tubos. El tipo mezclado por otro lado permite el movimiento de manera perpendicular y paralelo a los tubos. Se ilustran estas configuraciones en la [Figura 7.](#page-44-0)

# <span id="page-44-0"></span>**Figura 7.**

*Configuraciones de flujo cruzado. a) Flujo no mezclado. b) Flujo mezclado.*

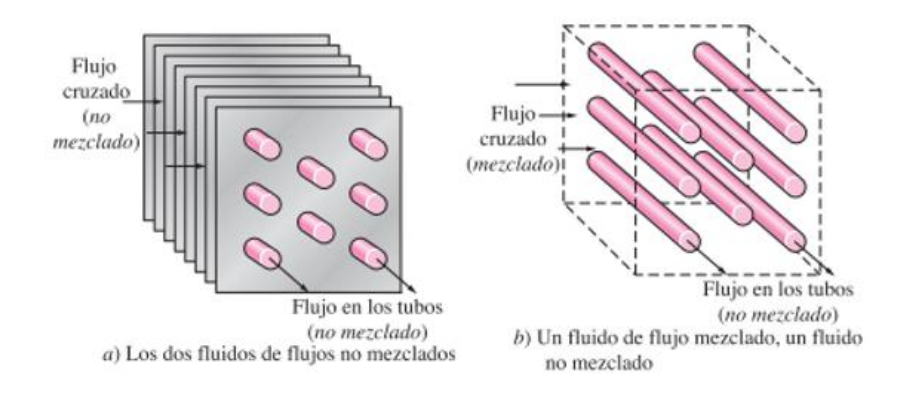

*Nota.* Adaptado de (Çengel & Ghajar, 2004, p. 631)

# **Sistemas de Impulsión de Aire**

Los sistemas de impulsión y transmisión de aire se componen por el impulsor que usualmente es motorizado y ductos de transmisión, este sistema es complementado por el un sistema de arranque y control. Al aplicarse en un sistema de refrigeración o calefacción, el sistema de impulsión de aire tiene la misión de transmitir el aire desde el aparato acondicionador hasta el espacio que va a ser acondicionado. Las limitaciones típicas de estos sistemas son el espacio disponible, las pérdidas por configuración de ductos y su trayecto, nivel de ruido, fugas, pérdidas o ganancia de calor. (Carrier, 2009)

# *Ventiladores*

Los ventiladores son máquinas transmisoras de energía hacia gases, que producen un incremento de presión total con la que se mantendrá un flujo continuo del gas de interés. Se componen del elemento rotativo (hélice o rodete), soporte y motor (Soler&Palau, 2012).

Los ventiladores, al igual que las bombas, cuentan con curvas características, que definen su funcionamiento para cada ángulo de regulación de los álabes.

La clasificación de estas máquinas se divide en 2 tipos, axiales y centrífugos, que, a su vez, se pueden encontrar en variadas posiciones de descarga y distintos tipos de accionamiento del rodete. (Zitron, 2007)

**Ventilador centrífugo.** Formado por un rotor dentro de una envolvente en forma de espiral, el aire ingresa por el ojo del rotor paralelo a la flecha del ventilador y es arrojado contra la carcasa por medio de un ángulo recto a la flecha. Existen ventiladores de álabes curvados hacia adelante, álabes rectos o radiales, álabes curvados hacia atrás. Se puede ver una referencia básica de los mismos en la [Figura 8.](#page-45-0)

# <span id="page-45-0"></span>**Figura 8.**

*Ventiladores centrífugos de álabes curvados hacia adelante, radiales y hacia atrás.*

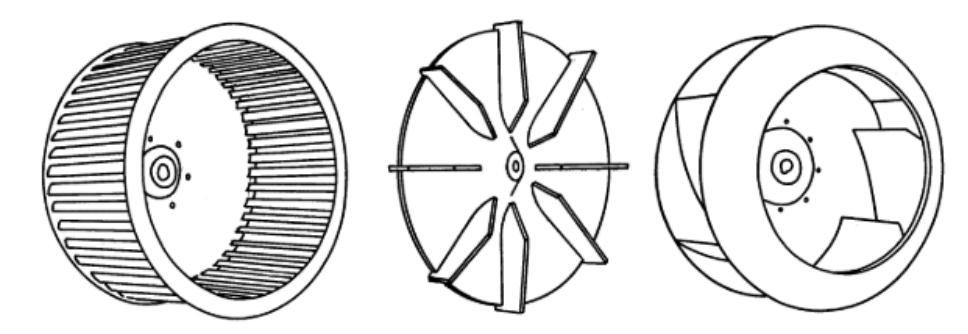

*Nota.* Adaptado de (Zitron, 2007, p. 7)

**Ventilador axial.** El ventilador axial se caracteriza por ser de tipo aerodinámico, relativamente mucho más eficiente, funciona en un rango extendido de volúmenes de aire, a presiones estáticas desde moderadamente altas desarrollando presiones estáticas más altas que el ventilador centrífugo. Los álabes tanto en la succión como descarga sirven de guía para enderezar el flujo de aire al ser expulsado. Formado por un rodete interno en un anillo o carcasa. La dirección del flujo de aire es paralela a la flecha del ventilador Una representación de un ventilador axial se puede encontrar en la [Figura 9.](#page-46-0)

# <span id="page-46-0"></span>**Figura 9.**

*Representación de ventilador axial.*

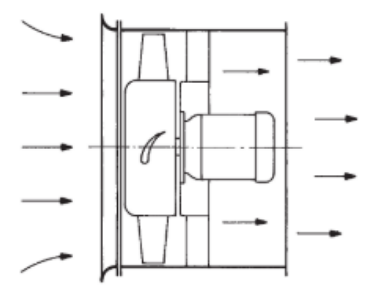

*Nota. Adaptado de* (Zitron, 2007, p. 9)

# *Ductos*

Dentro de sistema de impulsión de aire, los ductos ocupan un papel fundamental, el del transporte de aire de admisión y de descarga. Es fundamental una correcta selección, dimensionamiento y disposición de la red de conductos y difusores, caso contrario se incurre en un mal funcionamiento del sistema y excesivo costo de mano de obra (Conductos de Aire, 2018).

Los ductos de impulsión y retorno se clasifican por la velocidad y presión del aire dentro de los mismos. Existen los sistemas de pequeña velocidad o convencionales y los de gran velocidad, se puede tener una referencia de acuerdo con la [Figura 10.](#page-47-0) Los sistemas de retorno de aire se representan siempre como sistema de pequeña velocidad, entre 8 a 10 m/s para locales comerciales y de 10 a 12 m/s para locales industriales (Carrier, 2009).

De acuerdo con la presión en los ductos de aire se tienen tres categorías, baja, medio y alta, misma clasificación que responden los ventiladores, se representa dicha

clasificación en la [Figura 11,](#page-48-0) las presiones indicadas en la figura antes mencionada señalan presiones totales, que incluyen las pérdidas de carga dentro del equipo acondicionador, conductos y bocas de impulsión (Carrier, 2009).

Dentro del dimensionamiento y diseño del sistema de ductos de aire se debe contemplar el espacio disponible, ganancias o pérdidas de calor, la relación de forma entre el ancho y largo del área transversal del ducto que infiere en el coste y peso del sistema, coeficiente de rozamiento, tipos de acoplamientos, transformaciones de los ductos, reducciones, obstáculos, codos, derivaciones, regulación de aire, condensación en los ductos, y accesorios en general (Carrier, 2009)

#### <span id="page-47-0"></span>**Figura 10.**

*Clasificación de velocidad en los ductos de aire.*

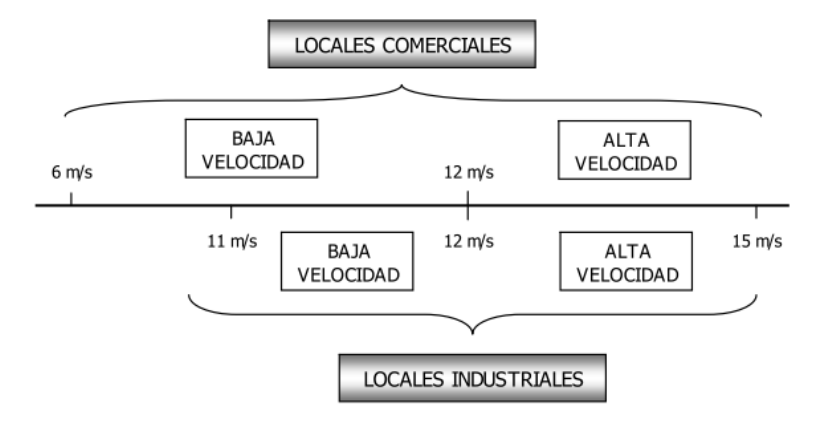

*Nota. Adaptado de* (Conductos de Aire, 2018, p. 3)

# <span id="page-48-0"></span>**Figura 11.**

*Clasificación de presiones en ductos de aire.*

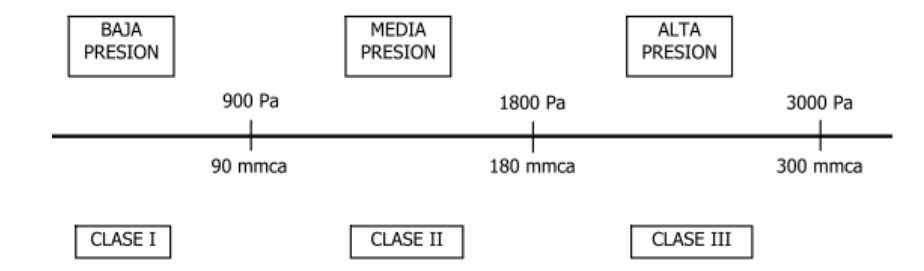

*Nota.* Adaptado de (Conductos de Aire, 2018, p. 4)

# **Sistemas de Control Automático**

Con el avance tecnológico, los procesos industriales se han beneficiado considerablemente gracias a la implementación de sistemas automáticos que permiten la reducción de costos de operación, aumentar la producción reduciendo tiempos, disminuir fallas de fábrica, entre otros. Elementos de medición, control y acción son la base de la automatización de estos procesos. Un sistema de control ideal cumple el objetivo de otorgar estabilidad a la operación de un proceso frente a perturbaciones.

### *Sensores*

Los sensores son dispositivos que permiten captar una magnitud física (temperatura, nivel, presión, humedad, etc.) a través de estímulos y transformarla en señales eléctricas que serán procesadas para generar una acción determinada. Los sensores se pueden clasificar en función de su aplicación, como se puede observar en la [Figura 12.](#page-49-0)

La implementación de sensores dentro del entorno industrial implica que estos deben soportar condiciones extremas, por lo que requieren características como robustez, rangos de funcionamiento, y principalmente una alta fiabilidad para un correcto funcionamiento.

# <span id="page-49-0"></span>**Figura 12.**

*Clasificación de sensores según su aplicación.*

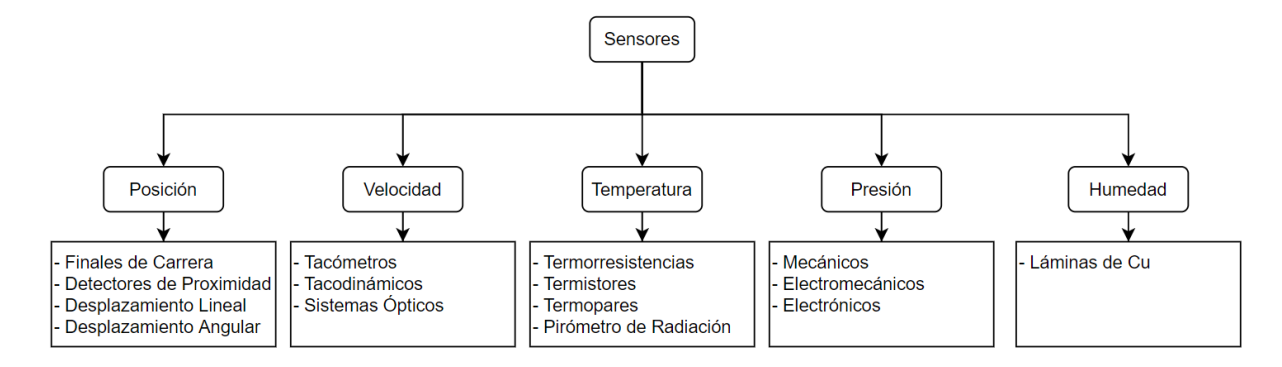

# *Sensores de Temperatura*

La temperatura es una variable física que es medida de forma frecuente en aplicaciones industriales. Dependiendo del rango de temperaturas y tasa de cambio de estas se pueden implementar diferentes tipos de sensores.

**Termopares.** Su principio de funcionamiento se basa en la tensión eléctrica generada por la unión de dos metales en contacto térmico. El rango de temperatura de los termopares varía en función del material de sus metales. En la [Figura 13,](#page-49-1) se muestran los rangos de temperatura de cada tipo de termopar.

# <span id="page-49-1"></span>**Figura 13.**

#### *Tipos de Termopares.*

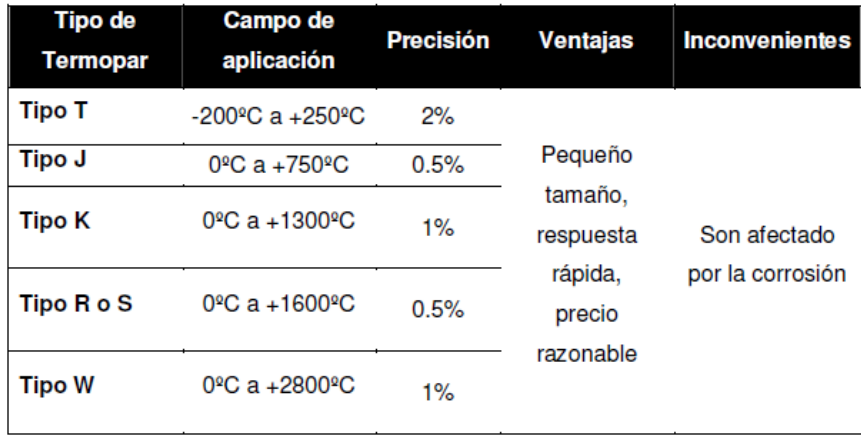

**Resistivos.** Su principio de funcionamiento es la variación de resistencia eléctrica del sensor en función de la temperatura. Estos sensores, también conocidos como RTD (Detector de Temperatura Resistivo) suelen tener rangos de resistencia de 20Ω a 20kΩ. Aunque su rango de medición no es tan alto como el de los termopares (menor a 850°C), este tipo de sensores tienen la ventaja de ser lineales dentro de su rango.

Otro tipo de sensor resistivo es el Termistor, que presenta una respuesta no lineal al cambio de temperatura, sin embargo, su respuesta es muy rápida y su coeficiente de temperatura negativo lo hace muy sensible, permitiendo obtener una gran resolución.

# *Actuadores*

Los actuadores son dispositivos inherentemente mecánicos cuya función es proporcionar fuerza para accionar o mover un mecanismo. Su fuente de energía tiene tres fuentes posibles: presión hidráulica (actuador hidráulico), presión neumática (actuador neumático), fuerza electromotriz (actuador eléctrico). En la [Figura 14](#page-51-0) se muestran los diferentes tipos de actuadores según su fuente de energía.

# <span id="page-51-0"></span>**Figura 14.**

*Tipos de Actuadores según su fuente de energía.*

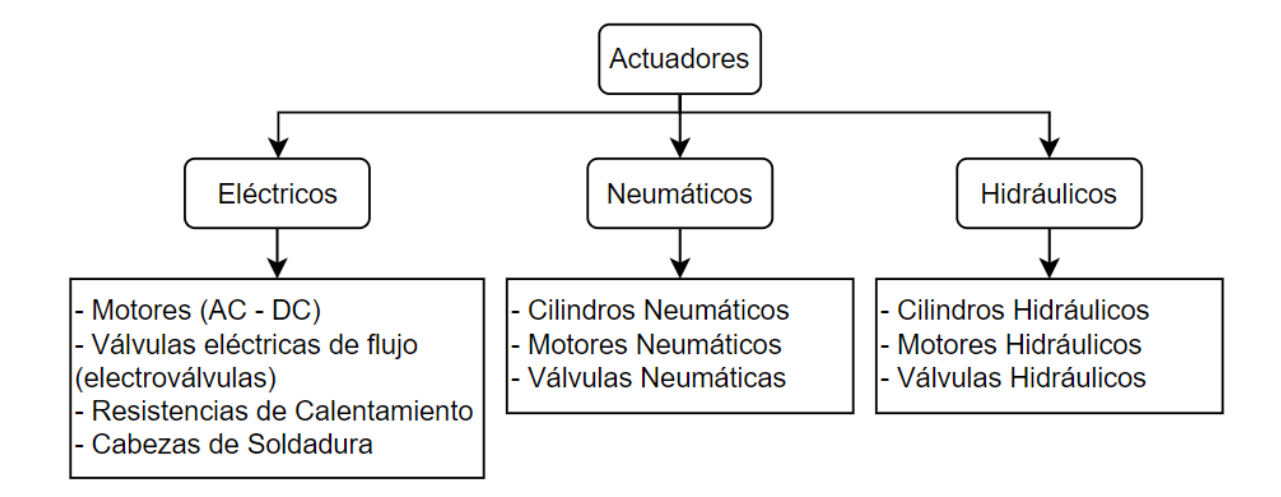

# *Dispositivos de Mando y Maniobra*

Estos dispositivos son utilizados dentro de procesos para la ejecución de operaciones de activación – interrupción, selección o ajuste de magnitudes den circuitos eléctricos, entre otros. Dentro de los dispositivos de mando y maniobra se pueden encontrar:

**Interruptores.** Son dispositivos que permiten el flujo o interrupción de corriente eléctrica en un circuito eléctrico, ya sea de control o de potencia. Los dispositivos de control se pueden clasificar según su funcionamiento, accionamiento, capacidad de maniobra y su aplicación.

**Contactores.** Son aparatos eléctricos de mando a distancia, su función es la de abrir o cerrar circuitos, permitiendo cierto grado de control lógico. Su uso más frecuente es dentro del control de circuitos de potencia.

Un contactor está formado por una bobina y unos contactos, que pueden estar abiertos o cerrados, haciendo de interruptores para el flujo o interrupción de la corriente

en el circuito. La bobina hace referencia a un electroimán que activa los contactos cuando recibe un flujo de corriente eléctrica, haciendo que se abran los contactos normalmente cerrados (NC) y se cierren los contactos normalmente abiertos (NA). En la [Figura 15,](#page-52-0) se muestra el funcionamiento de un contactor.

# <span id="page-52-0"></span>**Figura 15.**

*Funcionamiento de un contactor.*

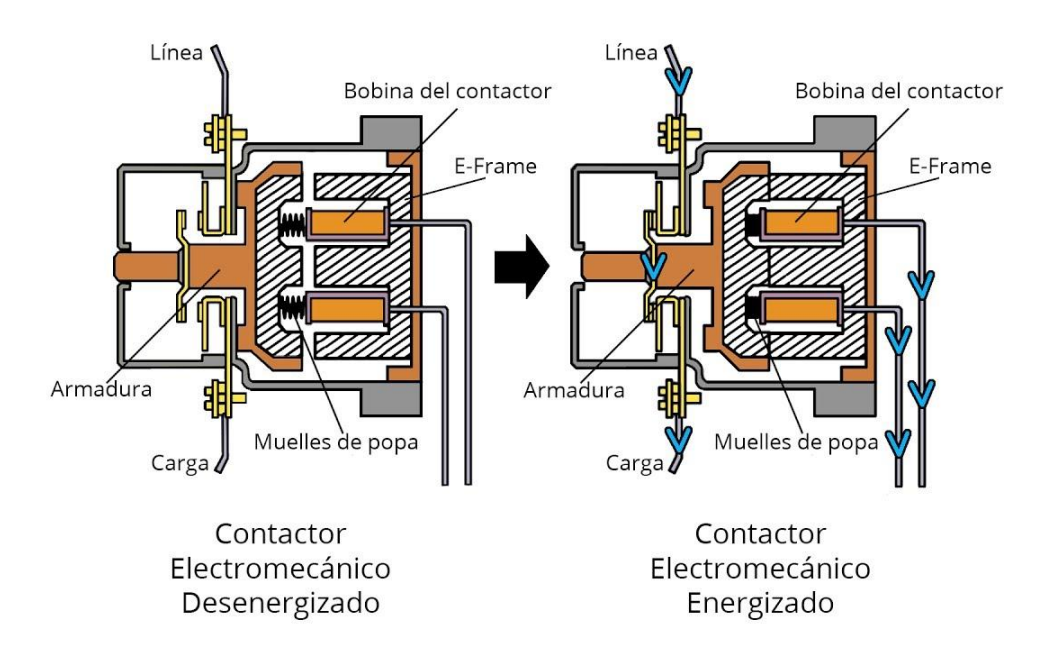

**Disyuntores.** Son interruptores automáticos ideados para la protección de una línea o circuito eléctrico de sobrecargas o cortocircuitos. Por su tipo de liberación, se clasifican en disyuntores de liberación electromagnética y disyuntores de liberación térmica.

Las liberaciones electromagnéticas actúan de manera casi instantánea, permitiendo, al activar el mecanismo magnético del disyuntor que interrumpe el paso de la corriente cuando se produce un cortocircuito por sobre corriente. Un tipo de disyuntor de liberación electromagnética es el guardamotor, que tiene una curva de disparo que le brinda robustez frente a los picos de corriente transitorias comunes en el arranque de motores.

En cuanto a las liberaciones térmicas se dan cuando una corriente excede el valor nominal del conductor. Los disyuntores de liberación térmica funcionan con el uso de una placa bimetálica que se dobla cuando aumenta la temperatura por encima del valor definido por el fabricante, produciendo una interrupción en el paso de la corriente eléctrica. Este tipo de disyuntores es de acción lenta, por lo que el tiempo de disparo de la liberación térmica depende de la intensidad de la corriente de sobrecarga.

# **Controladores Industriales**

Los controladores industriales son equipos que permiten automatizar procesos para mejorar tiempos de ejecución, disminuir fallos de producción, y pueden operar por largos periodos de tiempo en condiciones adversas como altas temperaturas, vibraciones, sonido, etc., típicas de ambientes industriales. Su principio de funcionamiento básicamente es medir variables de un proceso mediante sensores, procesar la información mediante algoritmos de control para controlar una o varios componentes de salida, comúnmente actuadores, para mantener la variable del proceso a controlar dentro del rango deseado. Existen varios tipos de controladores industriales, Controladores Dedicados que no son programables, y está optimizados para la automatización de un proceso en específico, y Controladores Lógicos Programables (PLC), estos permiten implementar una lógica de control mediante programación para la intervención en uno o varios sistemas de forma simultánea, siendo muy flexibles y capaces de automatizar procesos de forma eficiente.

El uso de los PLC ha tenido un gran impacto en la automatización de procesos industriales debido a su flexibilidad en la programación, la capacidad de almacenar datos, sus características de comunicación en red y su alta velocidad de respuesta. Inicialmente su método de programación fue basado en la lógica de contactos, para poder pasar los sistemas clásicos basados en esta lógica a los sistemas modernos, y facilitar su adaptación e implementación según la norma IEC - 61131. Uno de los inconvenientes para su implementación es su costo inicial, ya que esto implica capacitaciones al personal de operación, técnicos de mantenimiento y programación, resultando en una inversión inicial elevada. En la [Figura 16](#page-54-0) se muestra un PLC con módulos de entrada y salidas.

# <span id="page-54-0"></span>**Figura 16.**

*PLC WAGO 750-881, con módulos de entrada y salidas digitales.*

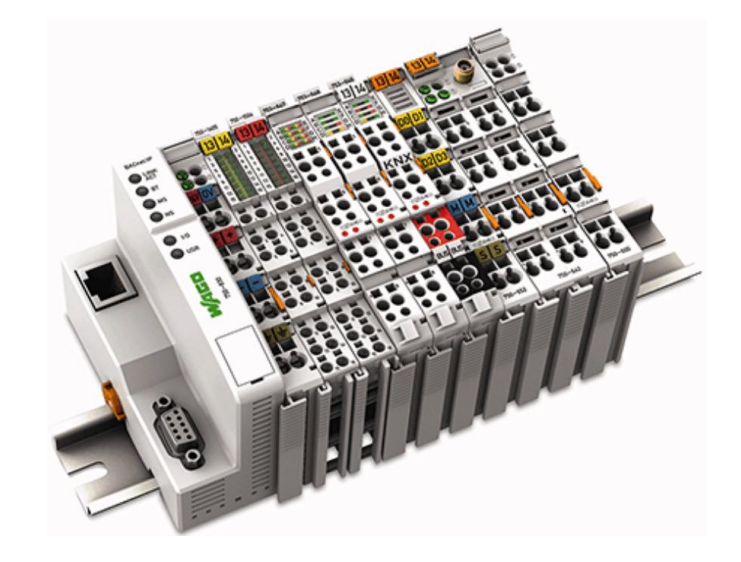

#### **Capítulo III**

#### **Diseño Térmico, Estructural y Automatización**

#### **Desarrollo de conceptos**

En este capítulo se extenderá por partes el diseño de cada subcomponente del sistema total, tratando primeramente el dimensionamiento físico del sistema de manera preliminar para continuar con el diseño térmico del intercambiador de calor, diseño de los ductos de conducción de aire, selección de impulsor de aire, diseño estructural del sistema total y para finalizar, el diseño básico del sistema de automatización.

#### *Identificación de requerimientos*

Con la finalidad de repotenciar la producción de paneles sándwich perteneciente al área de Construcción Liviana en la empresa IMPTEK Chova del Ecuador S.A., se requiere refinar condiciones actuales de producción, siendo estos los tiempos muertos en el proceso de producción, como alto consumo de energía eléctrica por alimentación de 30 resistencias eléctricas ubicadas en la prensa para el moldeado de paneles.

Las planchas de fibrocemento actualmente se calientan en 7 minutos haciendo uso de las resistencias eléctricas mencionadas anteriormente. El poliuretano no se puede inyectar hasta que las paredes con las que entrará en contacto lleguen a la propicia para que haya una distribución uniforme y una correcta adherencia, tal y como se menciona en el proceso de mezclado en RIM en la sección [Antecedentes.](#page-23-1) Esto genera un punto muerto en la producción de paneles.

Frente a las premisas expuestas se exponen los requerimientos para el diseño del sistema de calefacción de planchas de fibrocemento en la [Tabla 5.](#page-56-0)

# <span id="page-56-0"></span>**Tabla 5.**

*Detalle de requerimientos.*

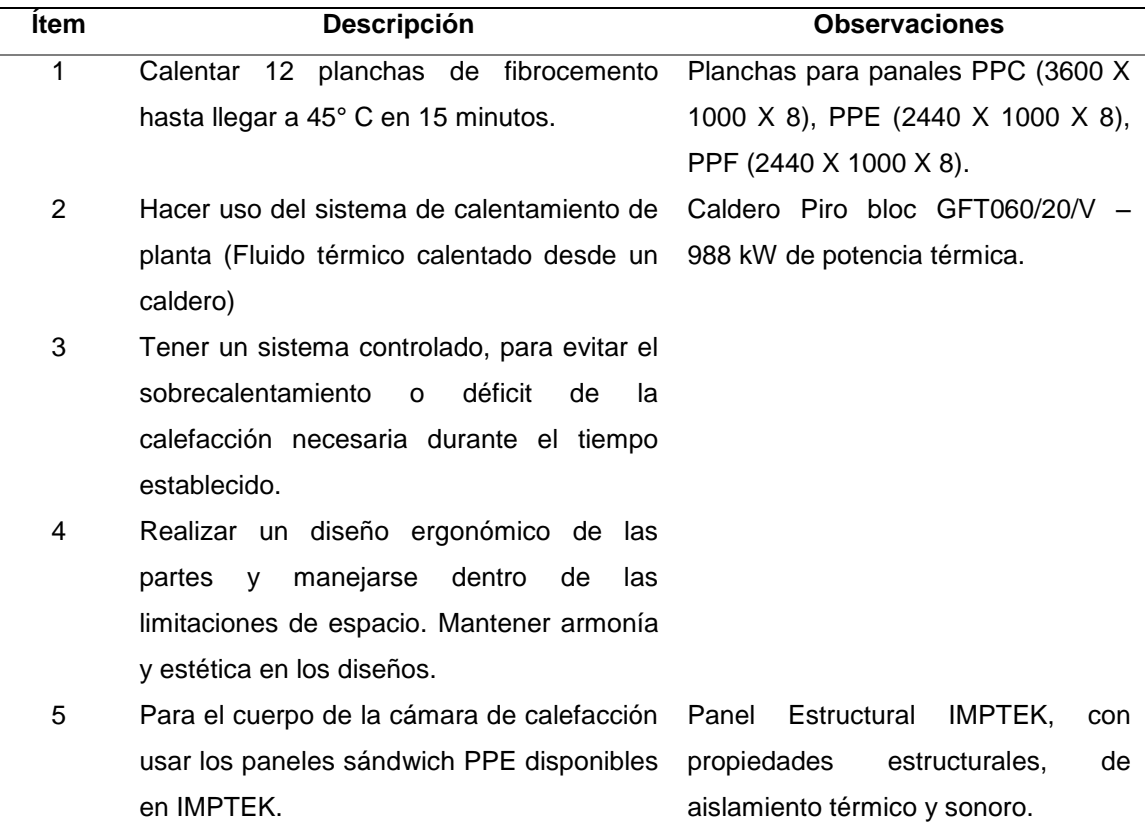

# *Identificación de especificaciones y limitaciones*

Para cumplir con los requerimientos es necesario alinear las condiciones actuales, especificaciones y limitaciones de trabajo, para posteriormente realizar un plan de diseño haciendo una conjunción de los objetivos frente a las limitaciones.

Se presenta un listado con las especificaciones y limitaciones en la [Tabla 6.](#page-56-1)

# <span id="page-56-1"></span>**Tabla 6.**

*Detalle de especificaciones y limitaciones.*

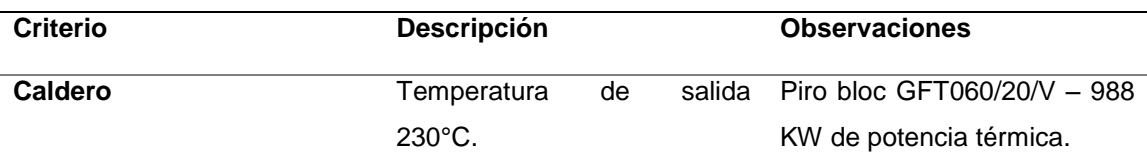

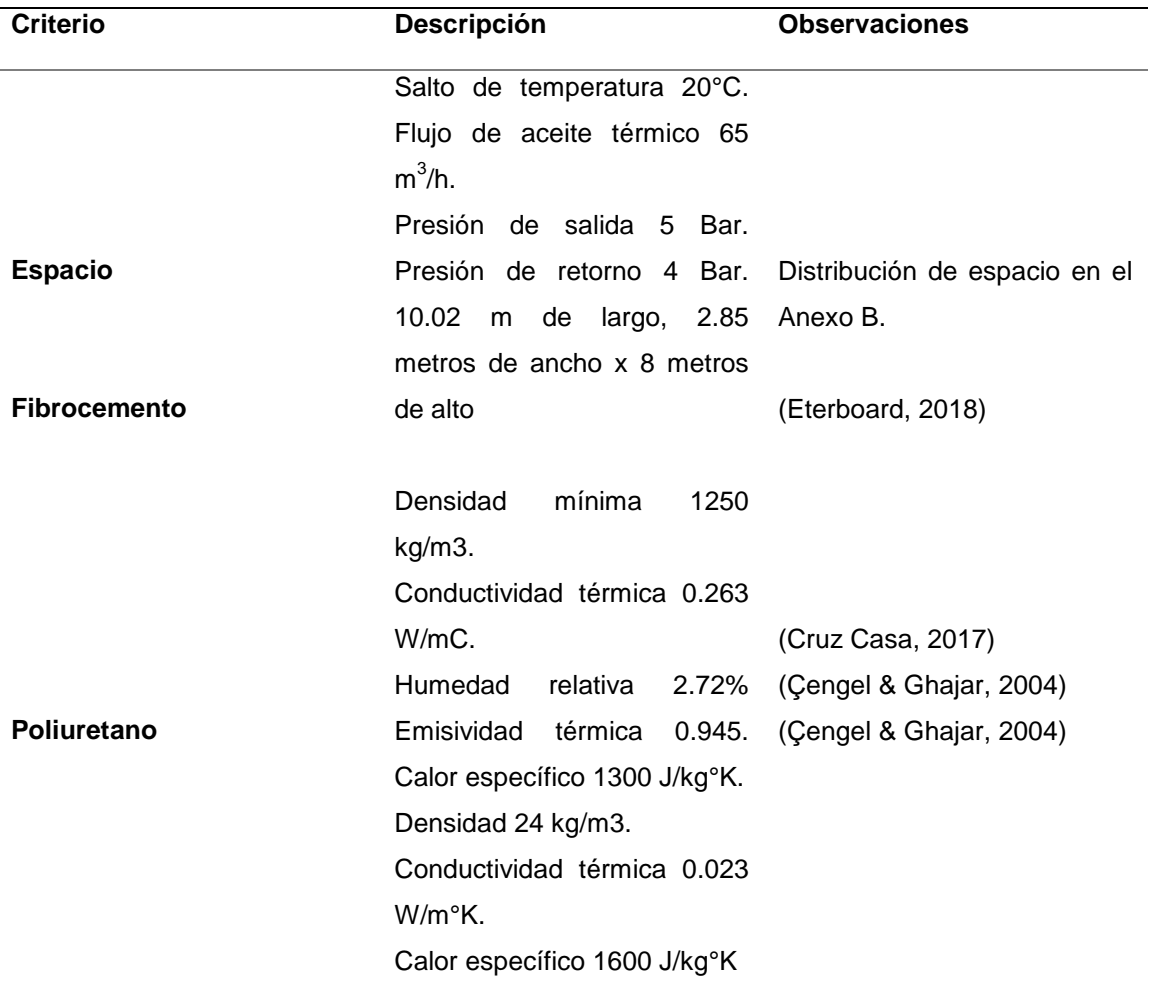

#### <span id="page-57-0"></span>*División en subproblemas*

Con el fin de abordar el proyecto por etapas, se divide en subproblemas que se irán tratando en orden para que de manera concatenada vayan alcanzándose los objetivos trazados. La primera etapa consiste en el análisis térmico – estructural de los carros transportadores, dimensionamiento preliminar del horno, diseño térmico del intercambiador de calor, diseño de ductos y diseño final del sistema y la división de subproblemas se detalla en la [Figura 17.](#page-58-0)

# <span id="page-58-0"></span>**Figura 17.**

*Etapa 1 del desarrollo del proyecto.*

| Análisis del espacio<br>existente para el sistema<br>de calefacción                      | Diseño de carros<br>transportadores                                                       | Diseño térmico y<br>estructural del sistema de<br>calefacción de planchas   | Realización de<br>simulaciones estructurales<br>y térmicas    |
|------------------------------------------------------------------------------------------|-------------------------------------------------------------------------------------------|-----------------------------------------------------------------------------|---------------------------------------------------------------|
| Ubicación del sistema y<br>limitación dimensional                                        | Diseño estructural de<br>carros transportadores                                           | Diseño térmico del<br>Intercambiador de Calor y<br>horno                    | Simulación de estructural<br>de los carros<br>transportadores |
| Analisis de trayectoria de<br>aceite térmico                                             | Diseño ergonómico final<br>de los carros<br>transportadores y<br>ubicación de accesorios. | Investigación bibliográfica<br>y selección de impulsor de<br>aire necesario | Simulaciones térmicas de<br>calefacción de planchas           |
| Análisis de ubicación de<br>conexiones eléctricas<br>cercanas o instalación de<br>nuevas |                                                                                           | Diseño y ubicación de<br>ductos de aire                                     | Planos de construcción                                        |
|                                                                                          |                                                                                           | Diseño estructural del<br>horno                                             |                                                               |
|                                                                                          |                                                                                           | Diseño ergonómico final<br>del horno y ubicación de<br>accesorios           |                                                               |

La segunda etapa se desarrolla alrededor del diseño del sistema de control para el conjunto final, contemplando la implementación de instrumentación, actuadores y controladores, se ilustra con mayor profundidad en la [Figura 18.](#page-59-0)

# <span id="page-59-0"></span>**Figura 18.**

*Etapa 2 del desarrollo del proyecto.*

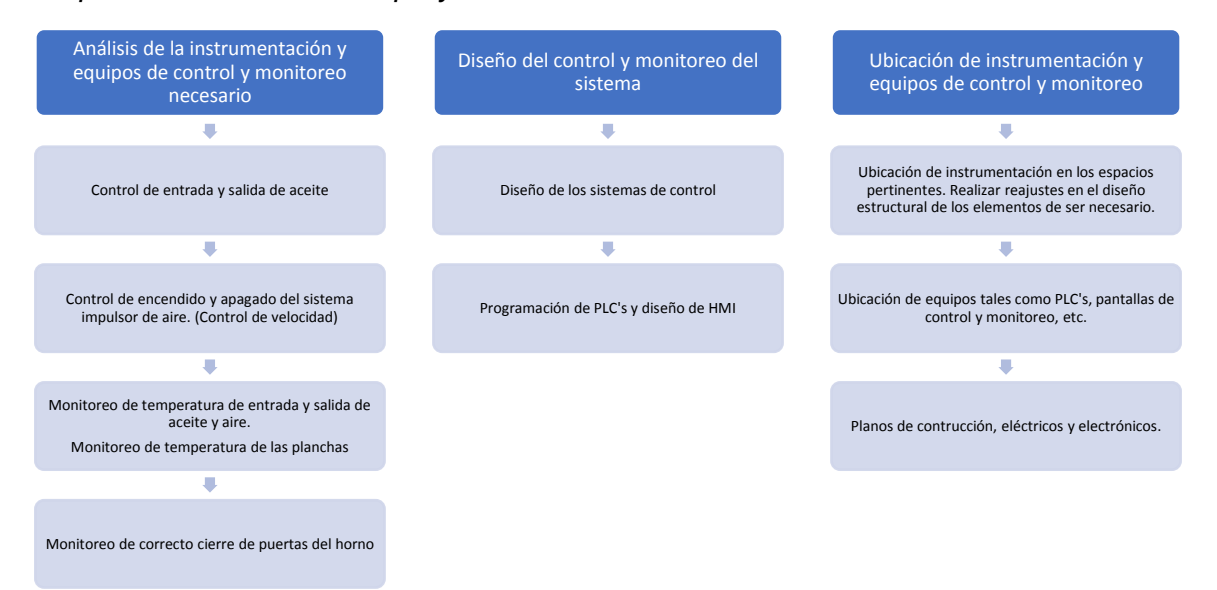

Una vez finalizada esta parte se pasará con los implementos, accesorios y equipos necesarios al análisis económico financiero como la parte final del proyecto.

# **Generación de conceptos**

En esta sección se desarrolla el diseño por subetapas como se mencionó en el apartado [División en subproblemas.](#page-57-0)

# *Dimensionamiento preliminar según el espacio.*

Para iniciar con las actividades de dimensionamiento, se revisa el espacio disponible en planta para ubicar el horno calefactor, con el fin que durante el transporte de las planchas hacia la prensa sea el más corto posible, es necesario que el horno esté cercano al área de inyección de poliuretano y la prensa. Por otro lado, es importante considerar la distancia del espacio que podrá ser designado al calefactor hacia el punto de llegada de aceite térmico a planta.

Con dichas consideraciones se presenta el espacio disponible para el sistema de calefacción de planchas de fibrocemento en la [Figura 19.](#page-60-0)

# <span id="page-60-0"></span>**Figura 19.**

*Espacio en planta para sistema de calentamiento de planchas de fibrocemento.*

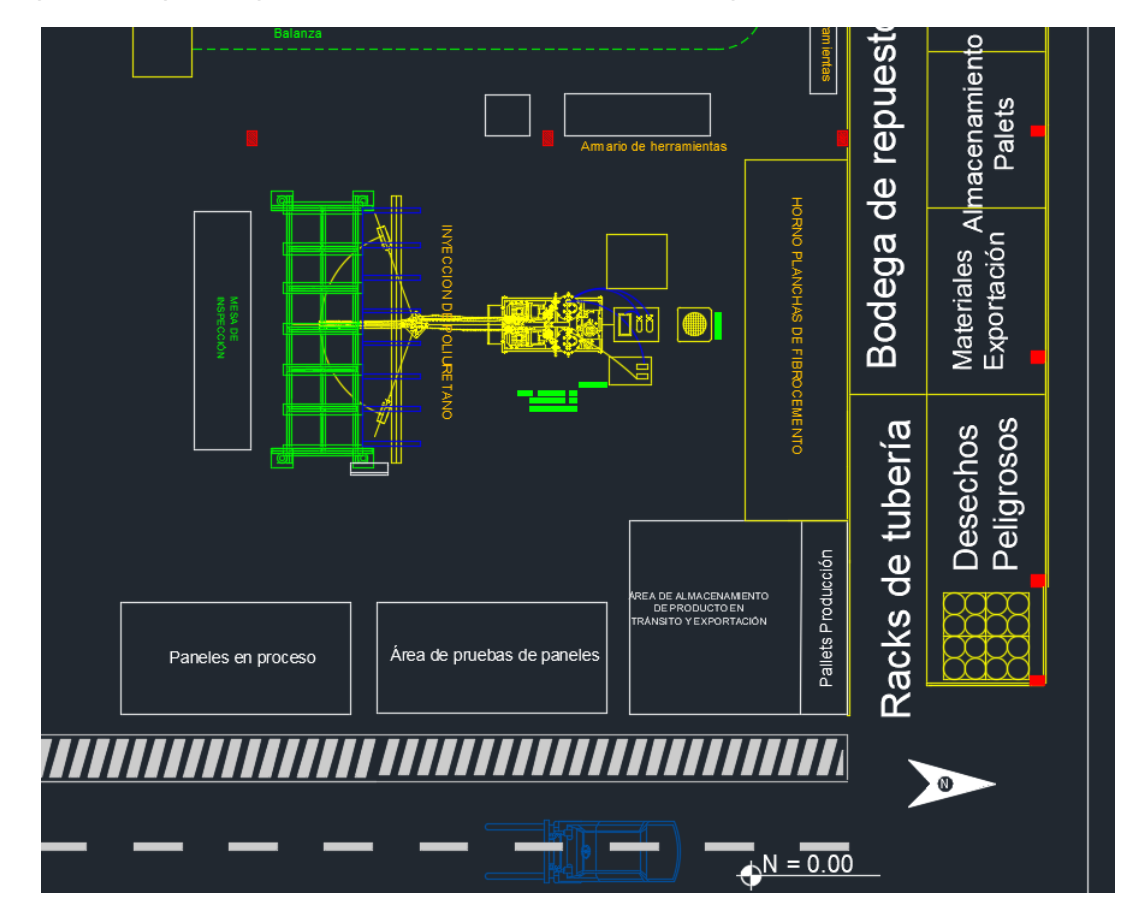

*Nota.* Adaptado de (*Distribucion de Planta REV 22*, n.d.)

De acuerdo con la distribución física de la planta, la ubicación prolija para el sistema de calefacción de planchas de fibrocemento es detrás de la maquinaria de inyección de poliuretano, específicamente tras el Chiller, pegado hacia la pared norte del galpón de planta, en el lado exterior de la pared del galpón se encuentra parte de los Racks de Tubería y parte de la Bodega de Repuestos. Al lado oeste se encuentra el

armario de herramientas, y al lado este se encuentra el Área de almacenamiento de producto en tránsito y de exportación.

Las dimensiones del espacio físico total disponible representan, 10.02 metros de largo, 2.85 metros de ancho, y 8 metros de alto, cabe destacar que medio metro por debajo de la cubierta pasan las tuberías del sistema contraincendios, y que, a aproximadamente un metro de profundidad, de igual manera pasan por este espacio tuberías soterradas para los hidrantes del sistema contraincendios.

Se destaca que la distancia desde el punto central de llegada de aceite térmico a planta hacia el último punto del espacio disponible para el sistema de calefacción es de 33.13 metros, así mismo es importante mencionar que el punto más lejano al que actualmente llega la línea de aceite térmico desde el punto central de llegada (manifold principal) es de 44.56 metros (Punto de tina de impregnación de la línea de laminación número 1). La distancia de la línea de aceite térmico hacia el sistema de calefacción de planchas de fibrocemento puede cambiar, como se mencionó anteriormente es una distancia preliminar aproximada con el punto más lejano.

### *Alternativas de diseño.*

Con el fin de definir la opción óptima de acuerdo con exigencias de eficiencia, funcionalidad, espaciales, ergonómicas, y de facilidad de manejo se detallan alternativas y su posterior comparativa para la final selección en las figuras: [Figura 20,](#page-62-0) [Figura 21,](#page-62-1) [Figura 22.](#page-63-0)

# <span id="page-62-0"></span>**Figura 20.**

*Alternativa 1, cámara de calefacción vertical, transferencia de calor por radiación (tubos radiantes de aceite térmico).*

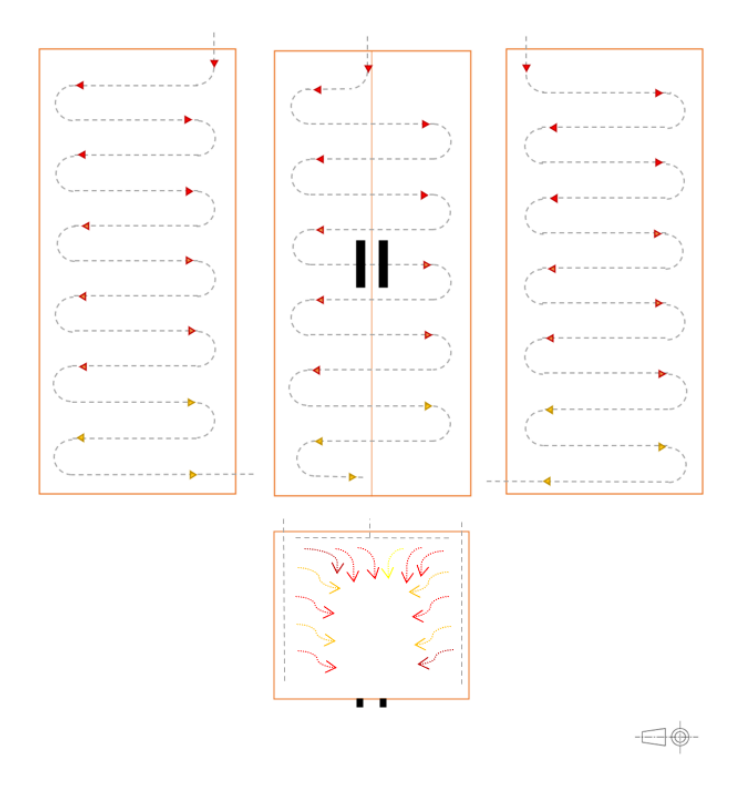

# <span id="page-62-1"></span>**Figura 21.**

*Alternativa 2, cámara de calefacción horizontal, transferencia de calor por radiación (tubos radiantes de aceite térmico).*

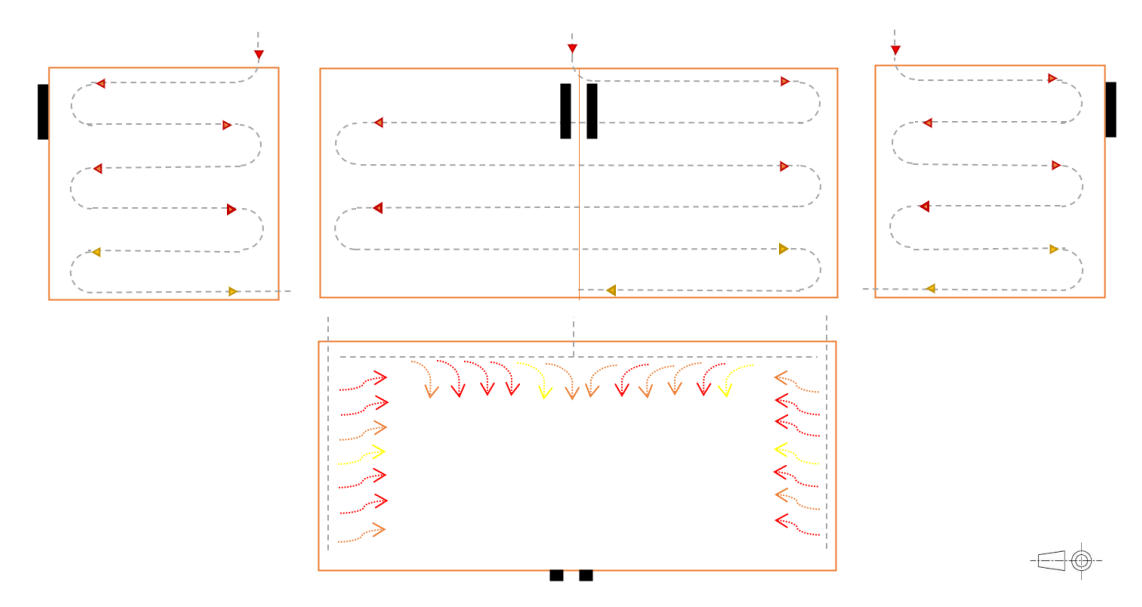

# <span id="page-63-0"></span>**Figura 22.**

*Alternativa 3, cámara de calefacción vertical, transferencia de calor por convección.*

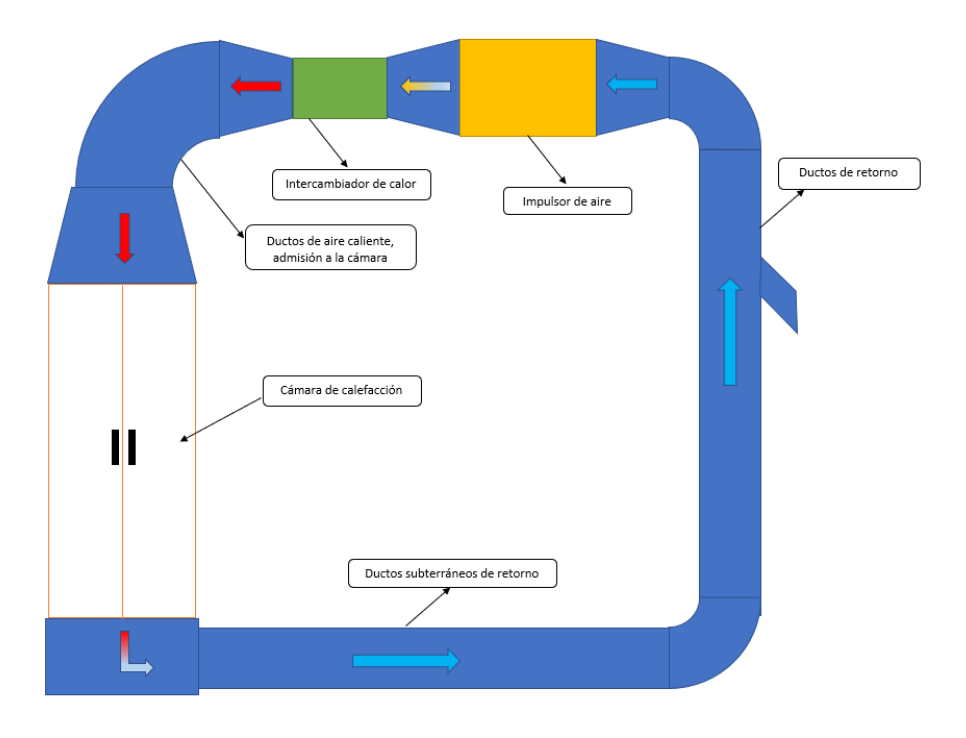

# <span id="page-63-1"></span>**Figura 23.**

*Alternativa 4. Cámara de calefacción vertical, transferencia de calor por convección, ventilador e intercambiador de calor en sentido vertical.*

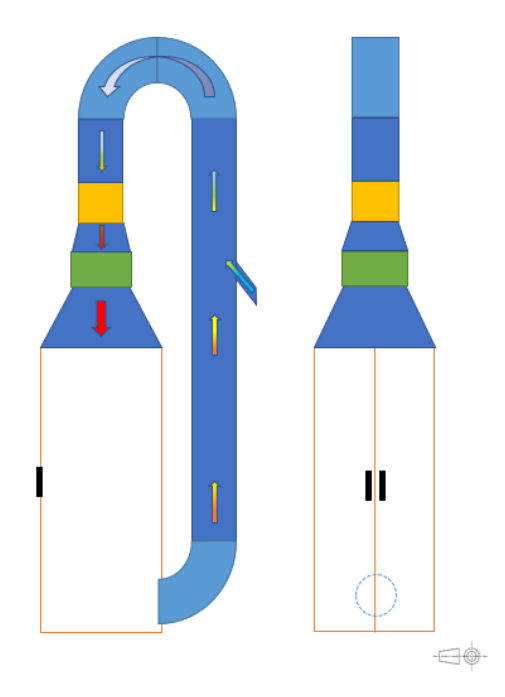

Luego de la recolección de alternativas posibles para el sistema, se hace uso de una matriz de ponderación con el fin de seleccionar la mejor opción en base a criterios de tipo técnico, seguridad, ergonómico y económico. La base de calificación es 10, siendo este el más alto o conveniente, y 0 el más bajo o no favorable. Las ponderaciones son divididas por el peso de cada criterio macro, la suma de estas ponderaciones da la unidad. Al realizar la sumatoria del producto de las ponderaciones con las puntuaciones de la alternativa, se tiene como resultado el peso total o puntuación final de la misma, siendo posible identificar la que tenga mayor valor como la mejor, ver detalles en la [Tabla 7.](#page-64-0)

# <span id="page-64-0"></span>**Tabla 7.**

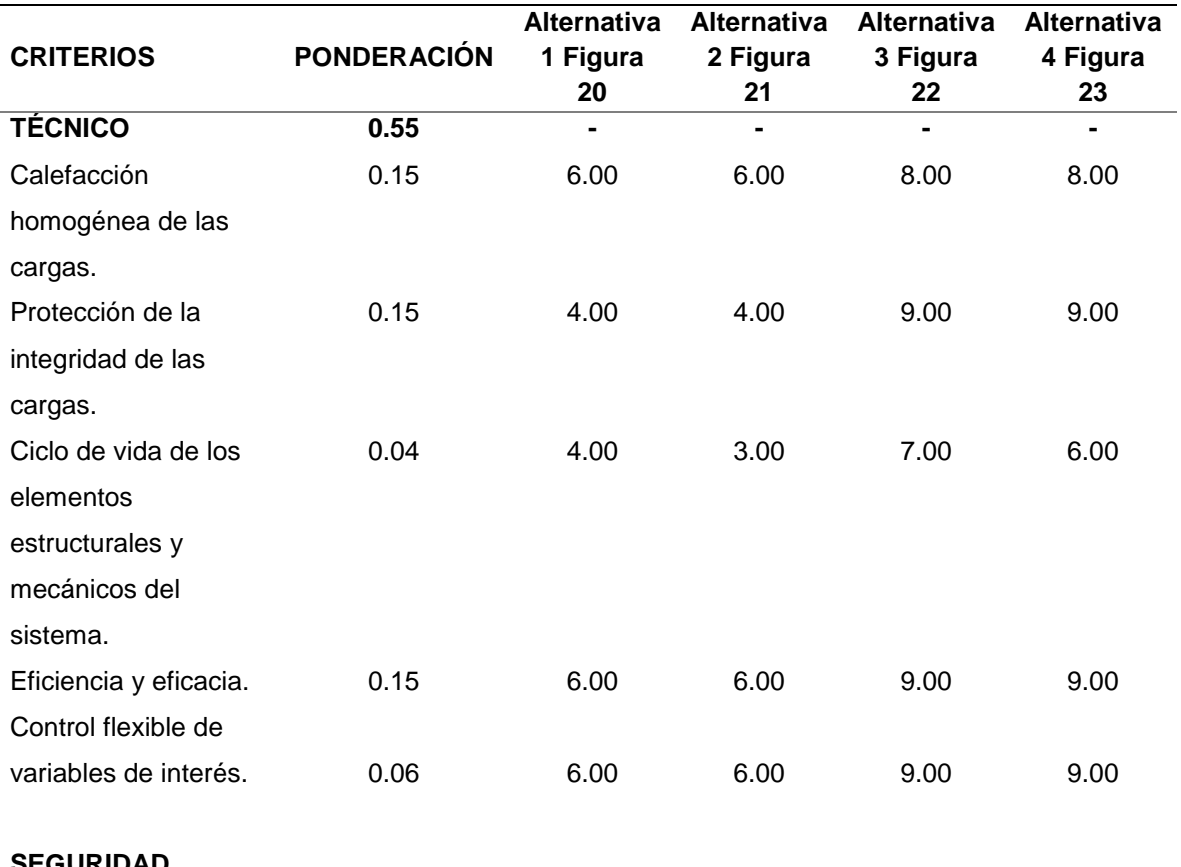

*Matriz de ponderación alternativas de diseño del sistema.*

**SEGURIDAD**

Seguridad de

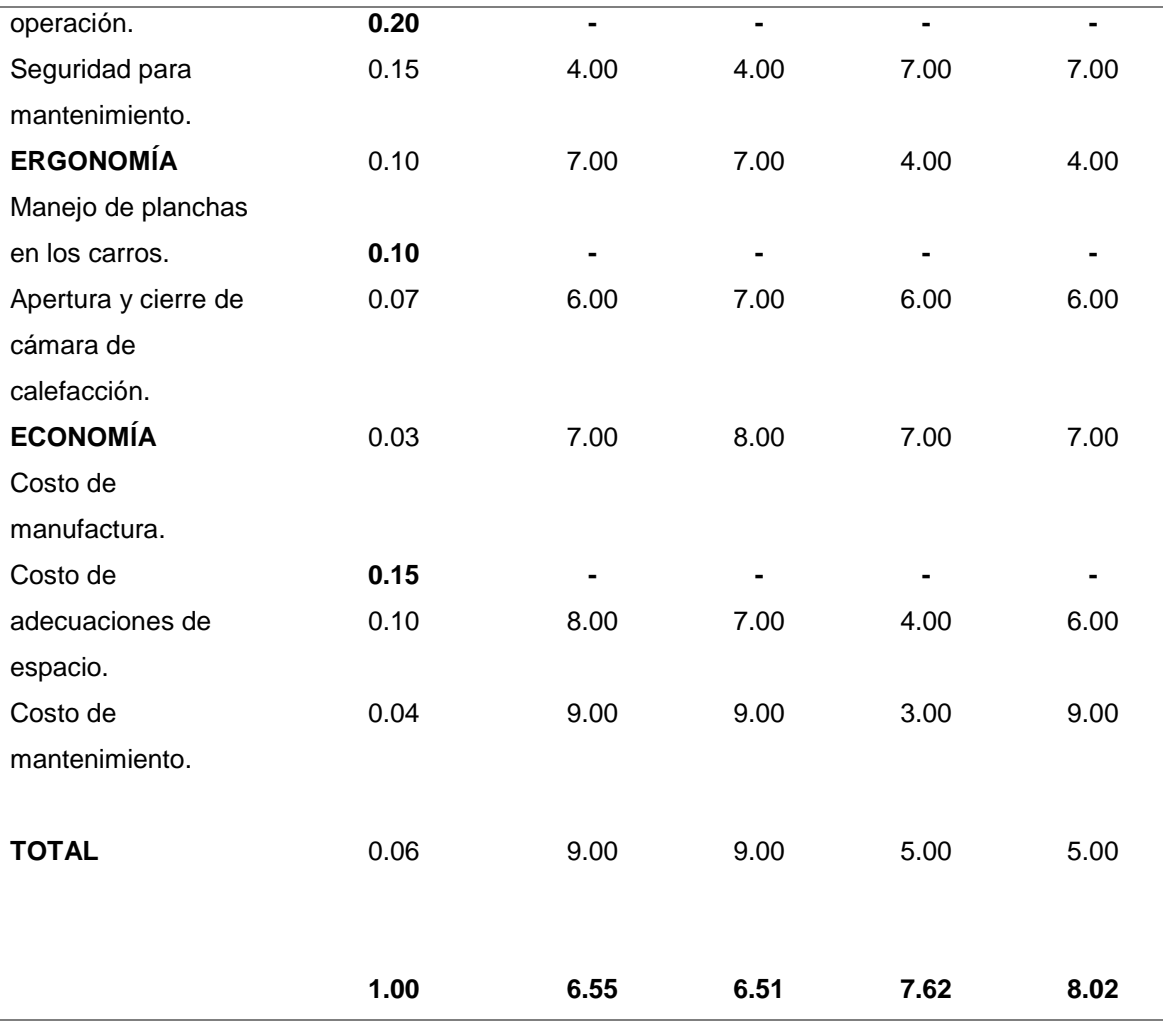

De acuerdo con el resultado final se puede denotar que la alternativa 4 resalta como la más conveniente para la configuración del sistema de calefacción. Para iniciar la comparativa alrededor de los criterios técnicos, la calefacción homogénea de las cargas, la protección de la integridad de las cargas y la eficiencia y eficacia ocupan un peso igualitario y los más altos del resto de consideraciones. Con un sistema cuyo punto caliente provenga de tubos radiantes tal y como se muestra en las [Figura 20](#page-62-0) y [Figura 21,](#page-62-1) el calor no se distribuye de manera homogénea en los cuatro lados, los tubos radiantes distribuidos en las paredes de la cámara transfieren calor por medio de un mecanismo de transferencia de calor de radiación térmica directa, lo que puede resecar los lados limítrofes de las planchas que estén más cercanos, deteriorando sus propiedades mecánicas. En las propuestas de las [Figura 22](#page-63-0) y [Figura 23,](#page-63-1) el calor es llevado a las cargas por medio de aire caliente forzado que se distribuye en todos los alrededores de las planchas.

La eficacia y eficiencia de las alternativas van orientadas al cumplimiento de los objetivos meta y el óptimo uso de los recursos. En las alternativas presentadas con tubos radiantes, la distribución de calor no es homogénea como se mencionó anteriormente, la cámara de calefacción trabaja como un intercambiador de calor, el intercambio de calor sería directo entre los tubos de aceite térmico y las planchas de fibrocemento, para hacer más efectivo el sistema se podría incluir un ventilador que permita que el movimiento de aire dentro de la cámara de calefacción sea dinámico, y que el mecanismo de transferencia de calor sea por convección forzada además de radiación, sin embargo, no se elimina la posibilidad de afectar la integridad de las cargas, por lo que es necesario incrementar la separación entre las paredes con tubos radiantes, de las cargas, lo que daría como resultado espacios subutilizados dentro de la cámara, además que se demandaría más del espacio disponible.

En las alternativas 3 y 4 el calor se distribuye de manera más uniforme, especialmente en la alternativa 3 donde la evacuación del aire es por el piso logrando que el aire pase uniformemente desde la entrada hasta la salida, sin embargo, el realizar una perforación en el piso de tanta longitud, no es un factor viable a menos de que sea estrictamente necesario. Se podrá ver como se distribuye la temperatura con la propuesta de la alternativa 4 en las simulaciones, para poder tomar una decisión final al respecto de cuál de las alternativas es mejor técnicamente.

En las alternativas 3 y 4, se considera un mecanismo de transferencia de calor por convección forzada, tomando el calor de un intercambiador de calor haciendo uso

del mismo aceite térmico considerado para los tubos radiantes, y aire forzado proveniente de un impulsor de aire. Con el fin de aprovechar el calor saliente de la cámara de calefacción, y optimización de recursos, se opta por un sistema con arreglo de ductos de aire de tipo cerrado. La recirculación entrega una mejor uniformidad térmica y una economización del uso de combustible para calentar el aceite térmico de retorno al caldero. (Trinks et al., 1981). El arreglo de ductos apoya a inundar completamente a la cámara de calefacción con aire caliente, por ende, pasar por todos los alrededores de las planchas. Es muy importante el correcto manejo de este arreglo de ductos dado que de esto depende que el impulsor de aire se mantenga dentro de su curva característica.

Cabe mencionar que, de igual manera un punto dentro del criterio Seguridad, tiene el mismo peso en la matriz de ponderación de la [Tabla 7](#page-64-0) que los mencionados anteriormente y es la Seguridad de Operación. El utilizar tubos radiantes dentro de la cámara incrementa el peligro de quemaduras, deshidratación y aturdimiento por ciclos repetitivos de trabajo, y sofocación en el caso de exposición prolongada, lo cual no debería suceder, pero debe considerarse. En el caso de las alternativas 3 y 4, podría también correrse el peligro de sofocación, aturdimiento y deshidratación, pero con un impacto menor, al no tener contacto cercano directo con los tubos radiantes, pero a su vez con el aire caliente, que al mezclarse con el aire frio de los alrededores crean un ambiente más llevadero para los operadores en los ciclos de trabajo.

Con respecto al control flexible de variables de interés y ciclo de vida de los elementos estructurales y mecánicos del sistema se puede discutir que, para las alternativas uno y dos, tal y como está la propuesta, puede realizarse un control de regulación de temperatura de los tubos radiantes, pero con una limitada potestad de controlar el tiempo de calentamiento. La inercia térmica al usar únicamente tubos

radiantes es más complicada de controlar una vez que se desee detener el funcionamiento de la cámara o enfriar la misma. Las variables de temperatura en el tiempo son las principales sometidas a control en el sistema de calefacción a tratar. La meta es llegar a la temperatura en el tiempo deseado sin afectar a las cargas, lo que, con además de los equipos térmicos y maquinaria de impulsión de aire, se puede lograr con un sistema de control proporcional que amplía la flexibilidad del sistema frente a cambios, hablando respecto a las alternativas 3 y 4, lo que las hace las más convenientes.

Al ser un sistema que maneja calor, debe tomarse en cuenta que en las 3 alternativas los componentes estructurales, y elementos mecánicos pueden verse afectados. En un sistema con radiación térmica alta los componentes circundantes a la fuente de calor pueden verse afectados drásticamente después de varios ciclos de trabajo, puede existir resequedad, fatiga y deformaciones importantes dependiendo del material que se usen en las paredes. En el caso de las alternativas 3 y 4, el calor circundante en el área de la cámara de calefacción es mucho más "gentil" con los materiales de esta, sin dejar de tomar en cuenta que los materiales de los ductos pueden sufrir de esta fatiga durante el tiempo, especialmente en el área del intercambiador de calor y que debe mantenerse en constante observación. Adicional con lo que respecta al impulsor de aire, debe tomarse en cuenta que trabajará cercano al intercambiador de calor, donde las altas temperaturas pueden afectar al motor, pero, el mismo tendrá admisión de aire de retorno donde se tiene un aire mezclado entre el retorno del sistema y aire frio proveniente de la entrada de aire, que además de recomponer el flujo másico que se pudo perder durante el camino, realiza una renovación de aire, que tiene una temperatura más baja de entrada hacia el motor. Es importante que el motor se mantenga encendido inclusive cuando el flujo de aceite

térmico al intercambiador de calor se detenga (momento de finalización de día de trabajo), para que el sistema se vaya enfriando y llegue a una temperatura admisible para el motor, especialmente para alargar la vida útil del mismo.

Respecto a las consideraciones de seguridad, ergonomía y costos que no se han tratado anteriormente, se puede discutir que, de todas las alternativas, las primera y segunda son las que menos mantenimiento requieren, a excepción de la constante observación necesaria para los materiales de la cámara (por desgaste debido a la radiación). En las alternativas 3 y 4, los costos por mantenimiento son más elevados dado que se debe tener un cronograma de revisiones constantes al impulsor de aire, revisión y o reemplazo de los ductos y de materiales de la cámara de calefacción. Con respecto a la seguridad en el caso de que el motor del ventilador se averíe durante la producción se debe hacer trabajos en altura para desmontar el impulsor y adicional esperar a que el sistema se encuentre a una temperatura trabajable.

La ergonomía de los carros transportadores es muy importante a la hora de montaje y desmontaje de las planchas de fibrocemento y por otra parte deben ser sencillos de movilizar. En el caso de la alternativa dos, un carro transportador horizontal supone un desafío de movimiento para un solo operario. Dentro del criterio de ergonomía, también es significativa la forma de apertura de la cámara de calefacción, representando también un desafío con mayor dificultad abrir las puertas de la propuesta 2 frente a las propuestas 1, 3 y 4.

Con respecto a los costos de las alternativas, claramente las alternativas 1 y 2 son las menos costosas, o más convenientes, dado que las inversiones necesarias no van más allá del armado de la cámara, los tubos radiantes con sus cambios de dirección, manufactura y materiales de carros trasportadores, sensores y actuadores de control acompañados por su sistema de control, accesorios, mano de obra, aceite

térmico extra para el sistema, e improvistos. Por otro lado, las alternativas 3 y 4 requieren mayor inversión, al tener un impulsor de aire, necesitar adecuar el espacio (excavaciones y obra civil en la alternativa 3), ductos con sus respectivos aislamientos, piso adecuado para el sistema y, complementariamente, el resto de los requerimientos detallados para las alternativas 1 y 2. Económicamente las alternativas 3 y 4 son las menos convenientes, sin embargo las que técnicamente dan los mejores resultados, que podrán comprobarse en las simulaciones del sistema en el capítulo 4.

Finalmente se opta por la alternativa 4 siendo la que más se ajusta a las exigencias técnicas, y ergonómicas de operación, las exigencias de seguridad podrían repotenciarse con soluciones de desmontaje del ventilador que sea seguro durante la producción. El espacio que ocupa es una variable muy importante por considerar dado que es la alternativa que más ocupa el espacio vertical disponible para no extender el espacio horizontal, sin embargo, esto la estructura en un ensamble muy esbelto, por lo que se debe analizar esto más a detalle en el diseño estructural de esta.

# *Diseño de carros transportadores.*

De acuerdo con la alternativa de configuración seleccionada se puede enfocar el diseño de los carros transportadores a una orientación vertical de las planchas de fibrocemento.

Como se había mencionado con anterioridad la capacidad de los carritos debe ser de 12 planchas, teniendo en cuenta el caso extremo de ubicar 12 planchas para los paneles PPC, (3600 X 1000 X 8), en el carrito transportador a la vez.

Es necesario que el movimiento del carrito sea sencillo pero que, al mismo tiempo, en el caso de querer fijar el carro a algún espacio, tenga un mecanismo de freno. Dado al significativo peso de 12 planchas PPC, es necesario que el carro

transportador sea lo más ligero posible para el facilitar su manejo, pero que al mismo tiempo resista las cargas y movimientos.

Dentro de las consideraciones técnicas, es importante destacar que el carro representa un papel muy importante, que es la del espaciado de las cargas, los espacios asignados para cada plancha en los carros apoyaran a la correcta transferencia de calor en todas las caras de estas.

Según la bibliografía investigada, para una exposición de transferencia de calor razonable para la uniformidad de temperatura y economización de combustible, se utiliza un coeficiente de mínimo espaciamiento que compara la separación entre centros de las cargas y el espesor de estas, según la ecuación [\(1\)](#page-71-0) (Trinks et al., 1981)

$$
Coefficiente de espaciamiento y espesor = \frac{Distance\space entries}{Espesor de planchas}
$$
 (1)

Espacio entre planchas (m)  $Rpf := 0.09$ 

Espesor (m)  $Ep2 := 0.008$ 

<span id="page-71-0"></span>
$$
\frac{\text{Rpf}}{\text{Ep2}} = 11.25
$$

Con el resultado del coeficiente de espaciamiento y espesor, se puede determinar gracias a la [Figura 24,](#page-72-0) el porcentaje de exposición de las cargas frente a la trasferencia de calor por convección, con la curva 2, es decir para dos lados que se calientan, con una carga de tipo cuadrada, dando como resultado que el porcentaje de exposición es del 83%.
## **Figura 24.**

*Porcentaje de exposición de las cargas para la transferencia de calor, de acuerdo con el espaciamiento entre las mismas.*

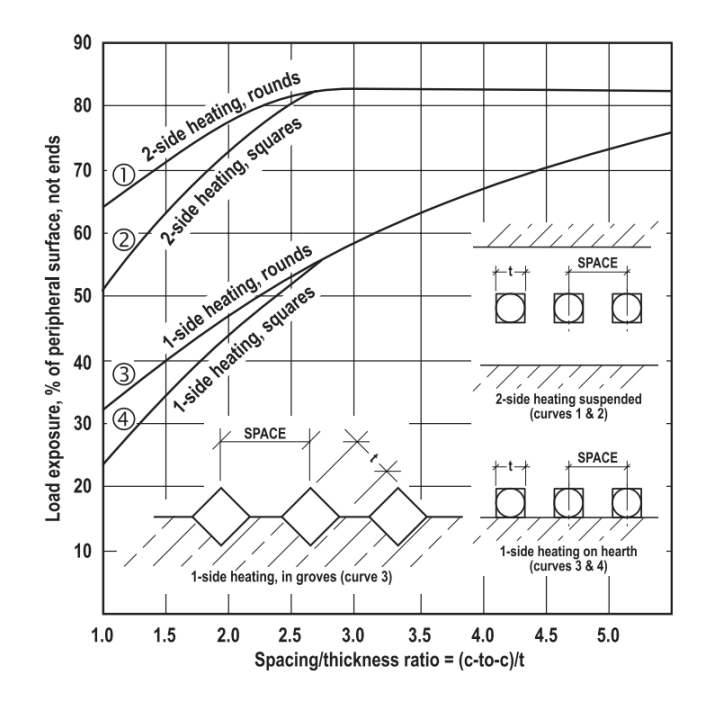

*Nota.* Adaptado de (Trinks et al., 1981, p. 80)

Con esta premisa se puede proceder al dimensionamiento preliminar del carro, que servirá para posteriormente realizar el dimensionamiento de la cámara de calefacción.

Para iniciar se fija el material con el que es más conveniente trabajar de acuerdo con diferentes criterios, como se había mencionado con anterioridad, es necesario que el carrito sea lo más liviano posible, y que adicional soporte las cargas a las que se verá sometido. Para cumplir dichas exigencias, se realiza previamente una matriz de ponderación de los materiales que pueden dar muy buen rendimiento para esta aplicación. Entre estos se encuentra perfiles estructurales galvanizados livianos, perfilería estructural de aluminio y perfilería estructural de acero inoxidable.

## **Tabla 8.**

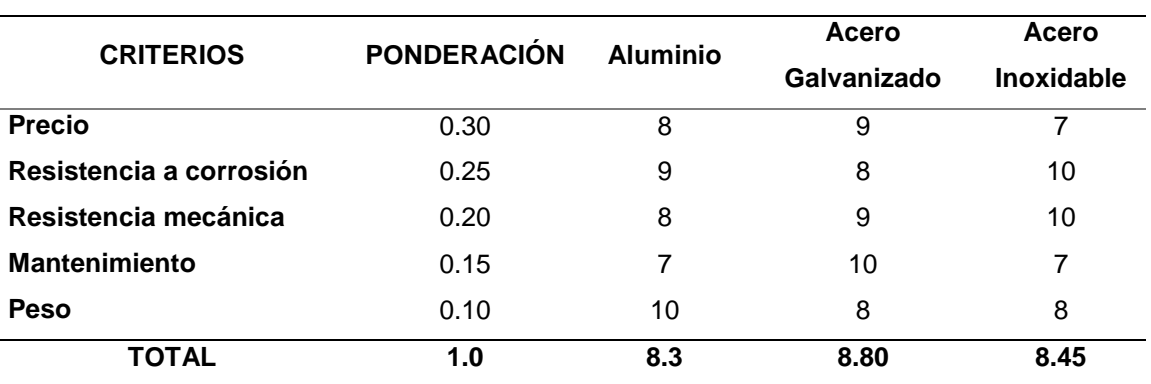

*Tabla de ponderación de material para carro transportador.*

Una vez identificado el material se realiza la investigación de los perfiles estructurales disponibles, con el fin de iniciar el proceso de diseño. Cabe mencionar que los resultados del diseño están detallados en el capítulo 4 dado a que se realizó haciendo uso del software SAP 2000.

De acuerdo con uno de los proveedores de perfilería estructural de acero más conocidos de Ecuador, en acero galvanizado se encuentran las diferentes dimensiones y espesores de tubo cuadrado.

## **Figura 25.**

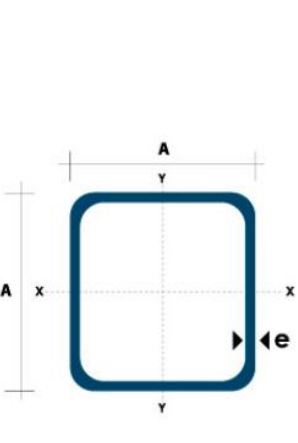

*Dimensiones de perfil estructural cuadrado en acero galvanizado.*

Área Ejes X-Xe Y-Y Área A Espesor Paso  $\overline{1}$  $\overline{w}$ п mm mm (e)  $Kg/m$  $cm<sub>2</sub>$  $cm<sub>4</sub>$  $cm<sub>3</sub>$  $cm<sub>3</sub>$  $20$  $1.2$  $0.72$  $0.90$  $0.53$ 0.53 0.77 20  $1.5$ 0.88 1.05 0.58 0.58  $0.74$ 20  $2.0$  $1.15$  $1.34$  $0.69$  $0.69$  $0.72$ 25  $1.2$  $0.90$  $1.14$ 1.08 0.87 0.97 25  $1.5$  $1.12$ 1.35  $1.21$ 0.97 0.95  $2.0$ 25 1.47 1.74 1.48 1.18 0.92  $30$  $1.2$ 1.09 1.38 1.18 1.91 1.28  $2.19$  $30$  $1.5$ 1.35 1.65 1.46 1.15  $30$  $2.0$  $1.78$  $2.14$  $2.71$  $1.81$  $1.13$ 40  $1.2$ 1.47 1.80 4.38 2.19 1.25 40  $1.82$  $2.25$ 1.56  $1.5$ 5.48 2.74 40  $2.0$  $2.41$ 2.94 6.93 3.46 1.54 40  $3.0$ 3.54 4.44 10.20 5.10  $1.52$ 50  $1.5$ 2.29 2.85 11.06 4.42 1.97  $2.0$ 50 3.03 3.74 5.65 1.94 14.13 50  $3.0$ 4.48 4.48 1.91 5.61 21.20 60  $2.0$ 3.66 3.74 21.26 7.09 2.39 60  $3.0$ 5.42 6.61 35.06 11.69 2.34 75  $2.0$ 4.52 5.74 50.47 13.46 2.97 75  $3.0$ 6.71 8.41 71.54 19.08 2.92  $75$  $4.0$ 8.59 10.95 89.98 24.00 2.87 100  $2.0$ 6.17 7.74 122.99 24.60 3.99 100  $3.0$  $9.17$ 11.41 176.95 35.39 3.94 100  $4.0$ 226.09 45.22 3.89 12.13 14.95 100  $5.0$ 14.40 18,36 270.57 54.11 3.84

*Nota.* Adaptado de (DIPAC, n.d.)

Es importante mencionar que, dado a su estabilidad, la figura cuadrada es muy conveniente para esta aplicación, de igual manera presenta una mayor facilidad al momento de la fabricación. La ventaja con la que se cuenta es que el software SAP 2000 permite realizar una auto lista para que, al momento de realizar el diseño, el software tenga la libertad de escoger el perfil óptimo para la aplicación considerando las cargas que se aplicarán. Dentro de la auto lista se puede incluir las dimensiones de los perfiles que se pueden encontrar localmente, y así el software escogerá la más conveniente.

Las cargas estarán distribuidas igualitariamente según se mencionó anteriormente, a 9 centímetros la una a la otra de centro a centro de su espesor. Las mismas irán apoyadas sobre una plancha de acero con perforaciones para evacuación de aire y evitar la acumulación al fondo, estas planchas se pueden apreciar en la [Figura](#page-76-0)  [27.](#page-76-0) Para delimitar el espacio de cada plancha y apoyar a su estabilidad, se colocarán platinas de 25 mm de 3 mm de espesor, tanto en la parte superior como inferior del carro, una ilustración al respecto se muestra en la [Figura 26.](#page-75-0)

# <span id="page-75-0"></span>**Figura 26.**

*Ilustración de distribución de planchas de fibrocemento, plancha metálica perforada de fondo y pletinas guía en carros transportadores.*

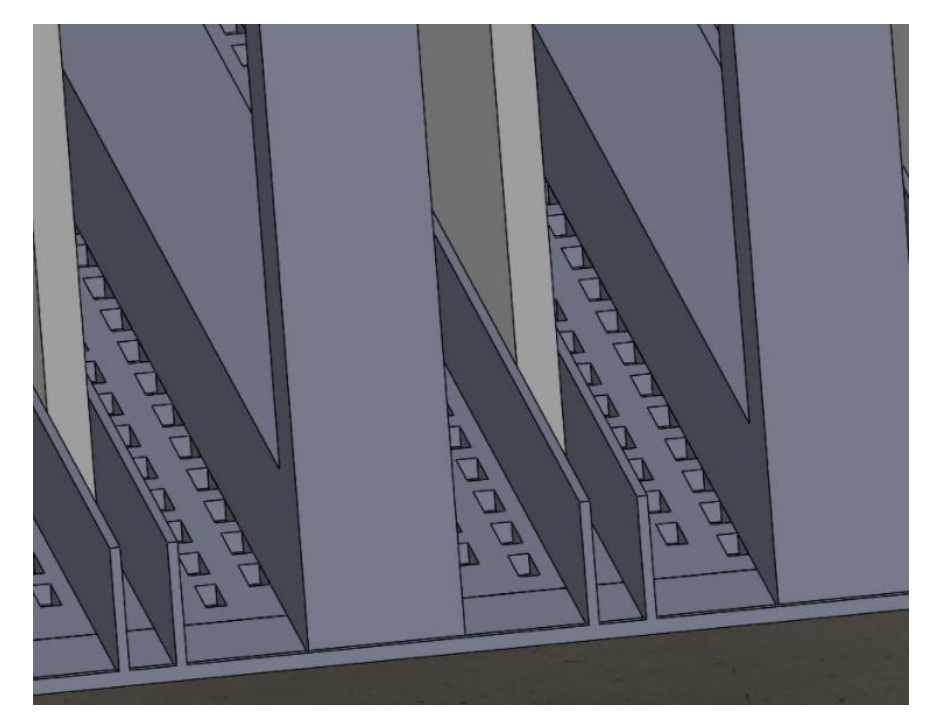

## <span id="page-76-0"></span>**Figura 27.**

*Ilustración de plancha metálica perforada para piso de carros transportadores.*

#### **Perforaciones Alargadas**

Perforación Standart: P= Perforación / C= Distancia entre centros

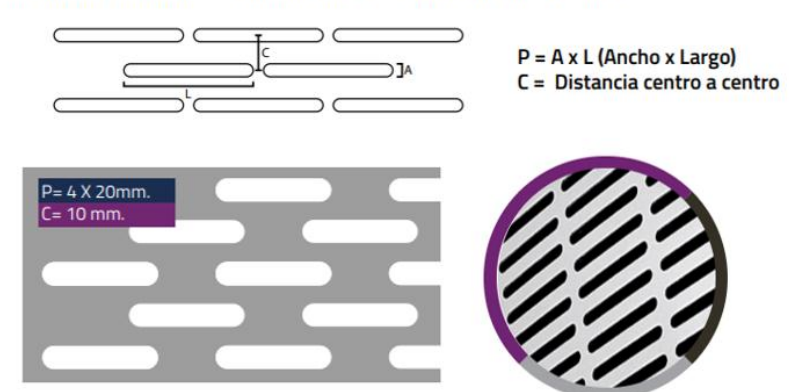

*Nota.* Adaptado de (ACERIMALLAS, n.d.)

El resumen de cargas se detalla en la [Tabla 9](#page-76-1) destacando el tipo, la denominación y el valor.

## <span id="page-76-1"></span>**Tabla 9.**

*Cargas en los carros transportadores.*

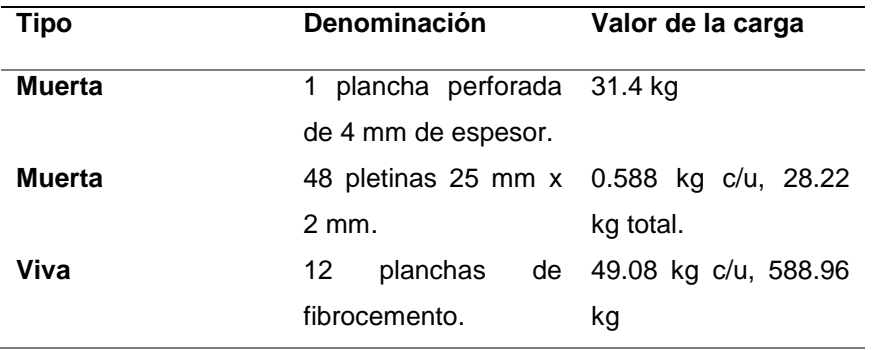

Con la definición de las cargas y la definición del cortante basal para las cargas sísmicas (cálculo de este adjunto en el capítulo 4), se procede al diseño haciendo uso del software SAP 2000, los resultados se encuentran en el [Capítulo IV](#page-152-0) [Simulaciones y Resultados.](#page-152-0)

### *Diseño térmico.*

Luego de la recolección de limitantes espaciales, los requerimientos y necesidades, se arranca el proceso de cálculo para lograr el objetivo de calentar la carga en el tiempo meta, es decir calentar doce planchas de fibrocemento en 15 minutos. Para esto se debe tomar en cuenta que el calor que se debe transmitir en el sistema debe incluir la absorción de calor de las planchas de fibrocemento (carga principal), las paredes, carrito, accesorios, etc. Acompañado de las pérdidas pertinentes.

Para iniciar el cálculo se realiza el análisis de calor necesario a impartir a las 12 planchas de fibrocemento. Con el fin de analizar el caso más crítico se considera que las 12 planchas son de tipo PPC  $(3660 \times 1000 \times 8)$  que tiene mayor área superficial y masa.

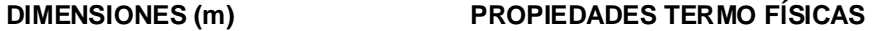

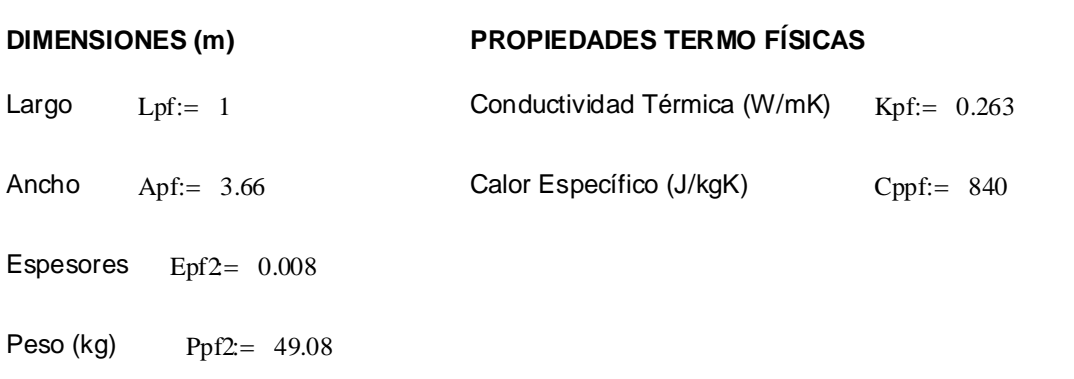

El valor de peso de la plancha de fibrocemento se obtiene de (Eterboard, 2018). Los valores las propiedades termo físicas del fibrocemento se obtienen de (Çengel & Ghajar, 2004).

### *Coeficiente de transferencia de calor al interior del horno.*

Este coeficiente es un punto fundamental para continuar con los cálculos de diseño térmico, especialmente el del cálculo del intercambiador de calor, es un

coeficiente no propio del fluido si no de las condiciones de movimiento del fluido de interés como lo es la geometría y la velocidad (Çengel & Ghajar, 2004). De acuerdo con las recomendaciones de (Trinks et al., 1981) para hornos de baja temperatura (< 600°C) es conveniente trabajar con velocidades de aire de entre 0.5 a 4 m/s. De acuerdo con pruebas de cálculo, disponibilidad de equipos de impulsión de aire que entreguen el caudal necesario y optimización de recursos, se realizan los cálculos con una velocidad de 2 m/s.

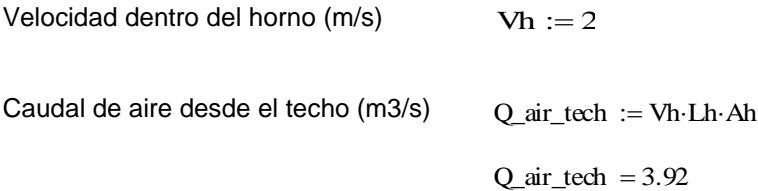

Para continuar con el cálculo del coeficiente de transferencia de calor al interior del horno, es necesario realizar los cálculos de dimensiones, completar las propiedades termo físicas del aire y así determinar el número de Reynolds para que con dicho resultado se desarrolle el número de Nusselt, conocido también como el coeficiente adimensional de transferencia de calor por convección (W/m2K). De acuerdo con los cálculos se obtiene los resultados expresados a continuación.

## **PROPIEDADES TERMOFÍSICAS DEL AIRE**

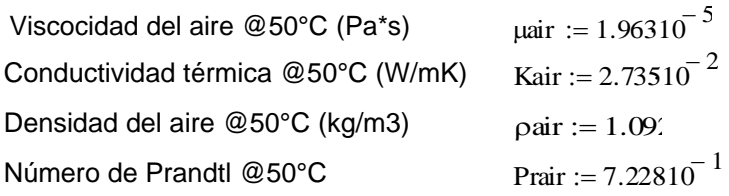

Dimensiones para cálculos térmicos

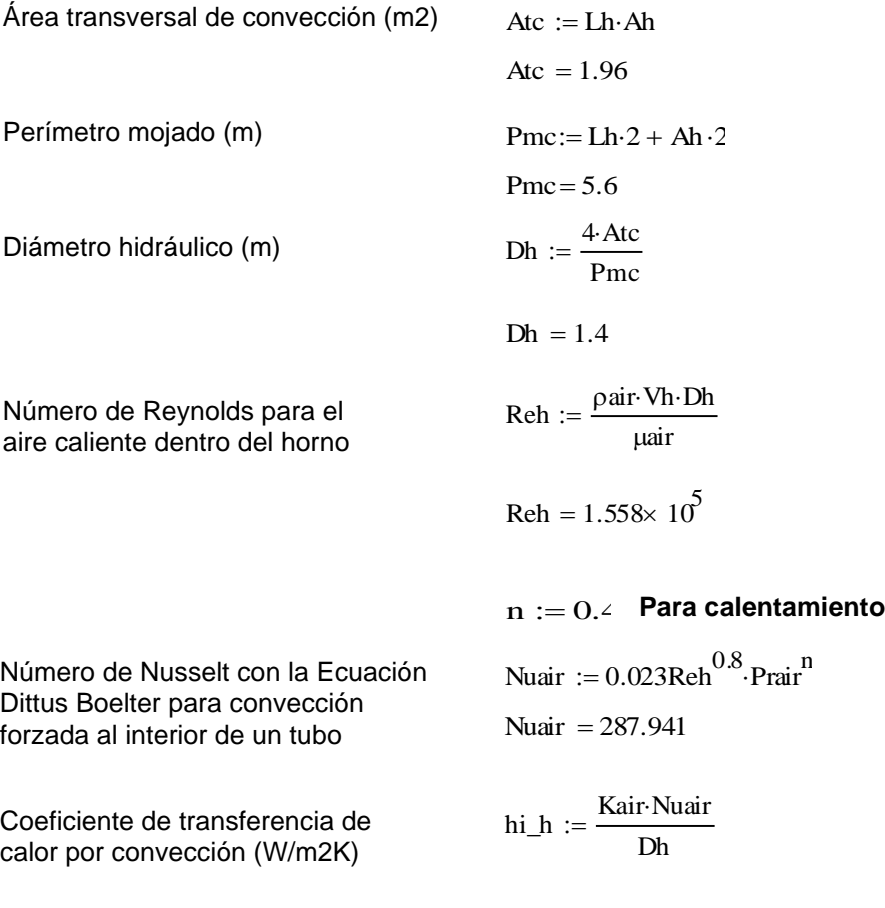

Cabe recalcar que para cuando se realiza el diseño de bombeo y tuberías (ductos) se aplica el enfoque conservador, que reconoce que los flujos con número de Reynolds mayor a 4000 se consideran como turbulentos, con esa premisa se opta por realizar el cálculo del número de Nusselt con la ecuación de Dittus-Boetler [\(2\),](#page-79-0) que considera el coeficiente del número de Prandtl como 0.4 para el calentamiento y 0.3 para el enfriamiento (Çengel & Ghajar, 2004).

<span id="page-79-0"></span> $hi_h = 5.625$ 

N. Nusselt. 
$$
Nu = 0.023 \, Re^{0.8} Pr^n
$$
 (2)

El resultado del coeficiente de transferencia de calor por convección de acuerdo con las condiciones dimensionales y de velocidad dentro del horno es de 5.625  $[W/m^2K]$ .

#### *Temperatura del aire al interior del horno.*

La temperatura de las cargas de interés ubicadas en el espacio de transferencia de calor depende de tanto el tiempo como de sus dimensiones. Para sistemas en donde la temperatura del cuerpo varía con el tiempo, pero en un instante es uniforme puede utilizase el método de la resistencia interna despreciable (sistemas concentrados). Por otro lado, si la temperatura no es uniforme a de manera espacial en las cargas (en los extremos es diferente que en el centro) se considera la condición de conducción de calor en régimen transitorio con efectos espaciales. Puede definirse también si un sistema es o no aplicable para el método de la resistencia interna despreciable de acuerdo con el resultado que el mismo tenga al número de Biot, según sus condiciones dimensionales definiendo la longitud característica.

Área superficial total (m2)  $A \text{stpf} := Lpf \text{Apf } 2 + Lpf \text{Epf } 2 + Apf \text{Epf } 2$ Astpf  $= 7.395$ Longitud característica (m) Lcpf :=  $\frac{\text{Vpf2}}{2}$ Astpf  $:=$ Lcpf =  $3.96 \times 10^{-3}$ Número de Biot para la conducción transitoria de la plancha de fibrocemento  $Biot := \frac{hi_h \cdot Lcpf}{h}$ Kpf  $:=$  $Biot = 0.085$ 

El número de Biot relaciona la conducción de calor de manera interna de un cuerpo con la convección de calor con el ambiente externo con el mismo cuerpo. El

análisis de la resistencia interna despreciable o de sistemas concentrados es aplicable cuando el número de Biot es mucho menor a 0.1, gracias a los cálculos realizados resalta que según las condiciones y consideraciones del sistema estudiado, no se puede aplicar el método de sistemas concentrados por lo que es necesario trabajar con el método de conducción de calor en régimen transitorio con efectos espaciales para placas planas, que en este caso sería la carga de interés, 12 planchas de fibrocemento de espesor 8 mm.

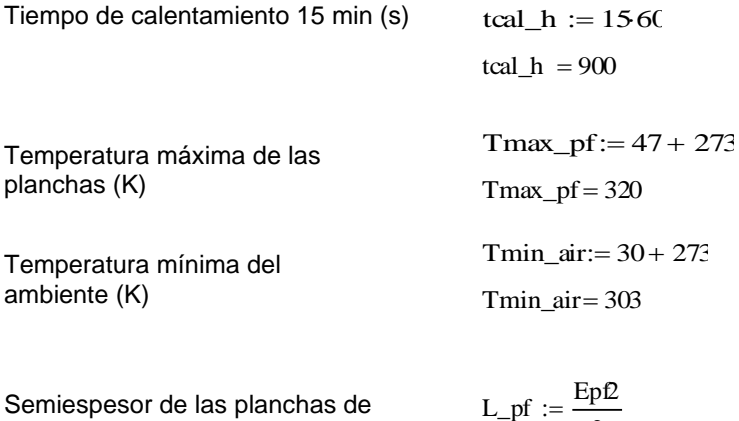

Semiespesor de las planchas de fibrocemento L (m)

$$
L_p f = 4 \times 10^{-3}
$$

2  $:=$ 

Con el fin de conocer la aplicación de la condición de conducción de calor en régimen transitorio con efectos espaciales para placas planas para calentamiento, se presentan según bibliografía las ecuaciones y soluciones de dicho sistema con apoyo gráfico, para lo que se hace uso de la [Figura 28.](#page-82-0)

# <span id="page-82-0"></span>**Figura 28.**

*Perfiles de temperatura transitoria en una pared expuesta a convección desde sus superficies para T∞>Ti.*

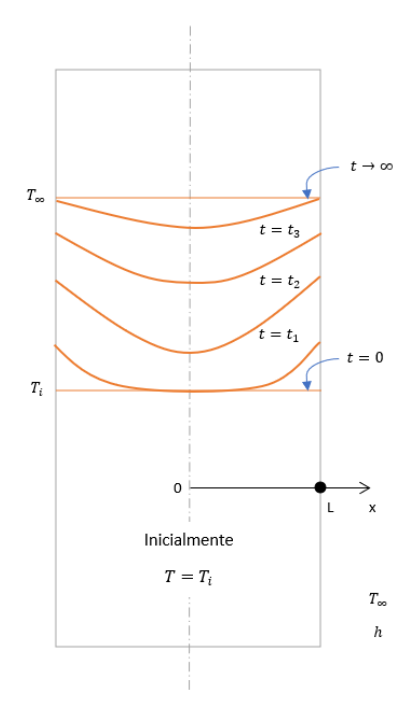

*Nota.* Adaptado de (Çengel & Ghajar, 2004, p. 233)

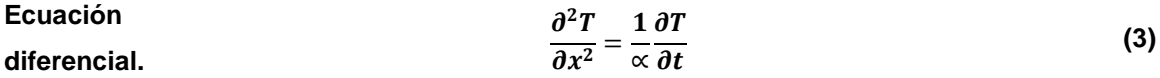

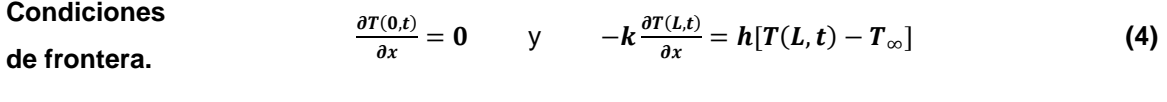

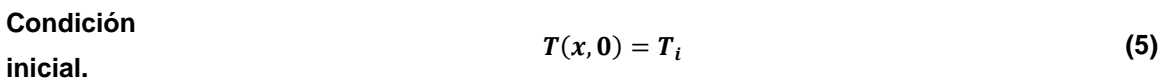

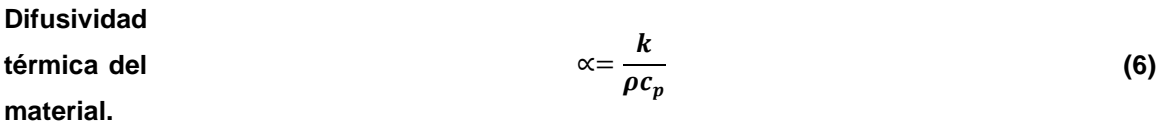

**Coeficiente adimensional de transferencia de calor. (7)**

**adimensional (número de Fourier). (8)**

La solución exacta de la ecuación diferencial se obtiene primeramente aplicando el método de separación de variables o método de Fourier, que es aplicable si la configuración geométrica es sencilla y finita. Una vez obtenida la ecuación característica [\(9\)](#page-83-0) se pueden obtener las soluciones aproximadas que dependerán de la geometría que se esté tratando, en este caso, pared plana.

<span id="page-83-0"></span>Ecuación

\n
$$
\theta = \sum_{n=1}^{\infty} A_n e^{-\lambda_n^2 \tau} \cos(\lambda_n X)
$$
\n(9)

Solution  
pared plana. 
$$
\theta = \sum_{n=1}^{\infty} \frac{4 \operatorname{sen} \lambda_n}{2\lambda_n + \operatorname{sen}(2\lambda_n)} e^{-\lambda_n^2 \tau} \cos(\frac{\lambda_n x}{L})
$$
(10)

Con el fin de simplificar la solución analítica de la ecuación [\(10\),](#page-83-1) se realiza una aproximación de la sumatoria (aproximación de un término), haciendo válido el resultado de la ecuación [\(11\),](#page-83-2) con un error de por debajo del 2% cuando el número de Fourier es mayor a 0.2 (Çengel & Ghajar, 2004).

**Pared** 

**plana.**

**Tiempo** 

<span id="page-83-2"></span><span id="page-83-1"></span>
$$
\theta_{pared} = \frac{T(x, t) - T_{\infty}}{T_i - T_{\infty}} = A_1 e^{-\lambda_1^2 \tau} \cos\left(\frac{\lambda_1 x}{L}\right), \qquad \tau > 0.2 \tag{11}
$$

 $A_1$  y  $\lambda_1$  son funciones del número de Biot, y se pueden encontrar sus valores en la tabla 4-2 del libro de Transferencia de Calor y Masa (Çengel & Ghajar, 2004, p. 239).

Debido a la tolerancia de variación de la temperatura superficial de las planchas de fibrocemento para los procesos de IMPTEK Panel, que es de  $\pm 2^{\circ}$ C, se trabaja con la temperatura máxima admisible en los cálculos, con el fin de que con el control pertinente del sistema se pueda regular según sea necesario, de esta manera se abarcaría el rango de admisibilidad completo y se dimensionaría respecto al mismo.

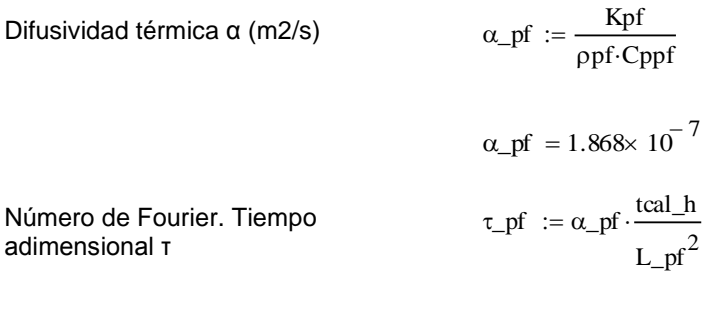

Puede determinarse la temperatura en un punto del espesor de las placas o directamente en el centro, dado a que la necesidad de proceso de IMPTEK Panel exige la temperatura meta en la superficie de las planchas de fibrocemento, se realizará el cálculo para los extremos de las planchas  $(x = L)$ .

 $\tau_{p}$ f = 10.507

Número de Biot para condición  
\ntransitoria unidimensional  
\n
$$
Bi_2 := hi_h \cdot \frac{L_p f}{Kp f}
$$

$$
Bi\_2 = 0.086
$$

Una vez determinado el número de Biot se puede dar paso a determinar los valores de las constantes A1 y λ1 según la tabla 4-2 del libro de Transferencia de Calor y Masa de (Çengel & Ghajar, 2004, p. 239), para posteriormente realizar una interpolación que de

los resultados más acertados para el número de Biot exacto.

### **Figura 29.**

*Coeficientes usados en la solución aproximada de un término de la conducción de calor unidimensional en régimen transitorio en paredes planas, cilindros y esferas.*

> Coeficientes usados en la solución aproximada de un término de la conducción de calor unidimensional en régimen transitorio en paredes planas, cilindros y esferas (Bi =  $hL/k$  para una pared plana de espesor 2L y Bi =  $hr_o/k$  para un cilindro o una esfera de radio  $r_o$ )

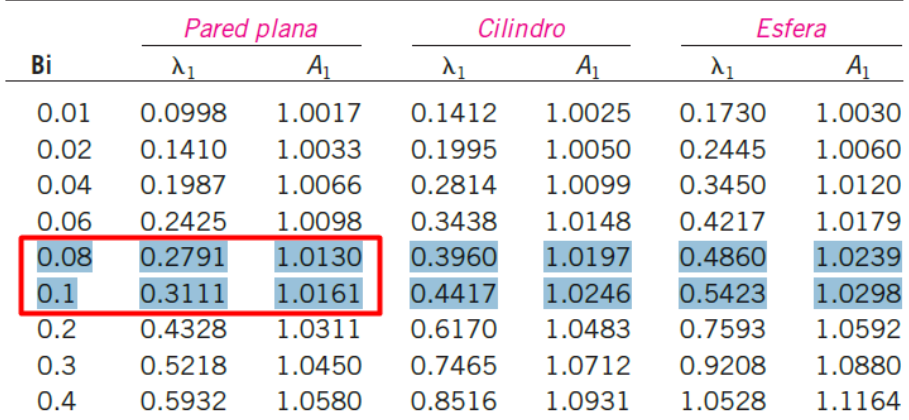

*Nota.* Adaptado de (Çengel & Ghajar, 2004, p. 239)

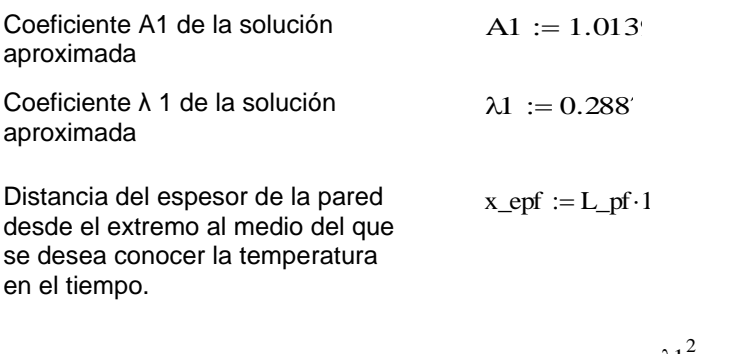

Coeficiente reemplazo de la solución Aux\_B

$$
Aux\_B := A1 \cdot e^{-\lambda 1^{2} \cdot \tau\_pf} \cdot \cos\left(\lambda 1 \cdot \frac{x\_epf}{Lpf}\right)
$$

$$
Aux\_B=0.422
$$

La meta en esta sección es calcular la temperatura del aire necesario en la cámara de calefacción para que las planchas de fibrocemento se calienten en 15 minutos, para esto se despeja  $T_{\infty}$  de la ecuación [\(11\),](#page-83-2) teniendo como resultado la ecuación [\(12\).](#page-86-0)

<span id="page-86-0"></span>
$$
T_{\infty} = \frac{T(x,t) - T_i \times A_1 e^{-\lambda_1^2 \tau} \cos\left(\frac{\lambda_1 x}{L}\right)}{1 - A_1 e^{-\lambda_1^2 \tau} \cos\left(\frac{\lambda_1 x}{L}\right)}
$$
(12)

Con los datos del sistema que se tienen con anterioridad, se aplica la ecuación [\(12\)](#page-86-0) en el software de cálculo matemático.

Temperature del aire en el horno (K) 
$$
Tair_h := \frac{Tmax_p f - Tmin_a irAux_B}{1 - Aux_B}
$$

$$
Tair\_h = 332.43
$$
  
(°C)  

$$
Tair\_h - 273 = 59.43
$$

Finalmente se obtiene como resultado que para que las 12 planchas de fibrocemento para panel PPC, tengan una temperatura superficial de 45 ± 2 [°C] en 15 minutos, es necesario que el aire que inundará la cámara de calefacción tenga una temperatura de 59.43 [°C], bajo un coeficiente de convección de 5.625 [W/m<sup>2</sup>K].

### *Potencia térmica requerida.*

Una vez calculada la temperatura a la que debe estar el aire, se facilita el cálculo de calor que hay que impartir y que es absorbido tanto por las cargas como de las paredes, los ductos, los carros, y adicional, el calor perdido, que se contempla dentro de la potencia térmica total requerida por el sistema.

Se empieza con el calor a impartir al aire para que llegue a la temperatura meta. Se contempla un factor de seguridad, sobre dimensionando los cálculos un 30% con el fin de abarcar la solución al sistema con un factor de seguridad que permita tener un resultado sobredimensionado, y que se podrá ver traducido en las simulaciones.

Debido a que el sistema será de recirculación, se considera como primera instancia que la temperatura de retorno al intercambiador de calor será de 30°C, para lo que es necesario precalentar el sistema desde la temperatura ambiente inicial, aproximadamente entre 15 a 18 [°C] destacando que será una temperatura interna de la planta. Para determinar el tiempo que tomará para que el aire pase desde una temperatura de 15 a 30 [°C] se hace uso nuevamente de la ecuación de conducción de calor en régimen transitorio con efectos espaciales [\(11\),](#page-83-2) haciendo uso de las mismas variables expresadas anteriormente.

$$
Aux\_bt := A1 \cdot \cos\left(\lambda 1 \cdot \frac{x\_epf}{Lpf}\right)
$$

$$
exp\_bt := \frac{20 - 30}{15 - 30}
$$

$$
wp\_2 := \frac{ln(exp\_bt) - ln(Aux\_bt)}{-\lambda 1^2}
$$

$$
tiemp\_rec := \frac{\text{tpf}_2 \cdot L\_pf^2}{\alpha\_pf}
$$

$$
tiemp\_rec = 430.899
$$

$$
\frac{\text{tiemp\_rec}}{60} = 7.182
$$

Puede concluirse de esta manera que para que exista el salto de temperatura desde 15 a 30 [°C] debe precalentarse el horno en aproximadamente 7 minutos. Es necesario considerar que las condiciones de velocidad de aire se cumplan, con el fin de que el coeficiente de transferencia de calor por convección se cumpla.

### **Calor por impartir al aire**

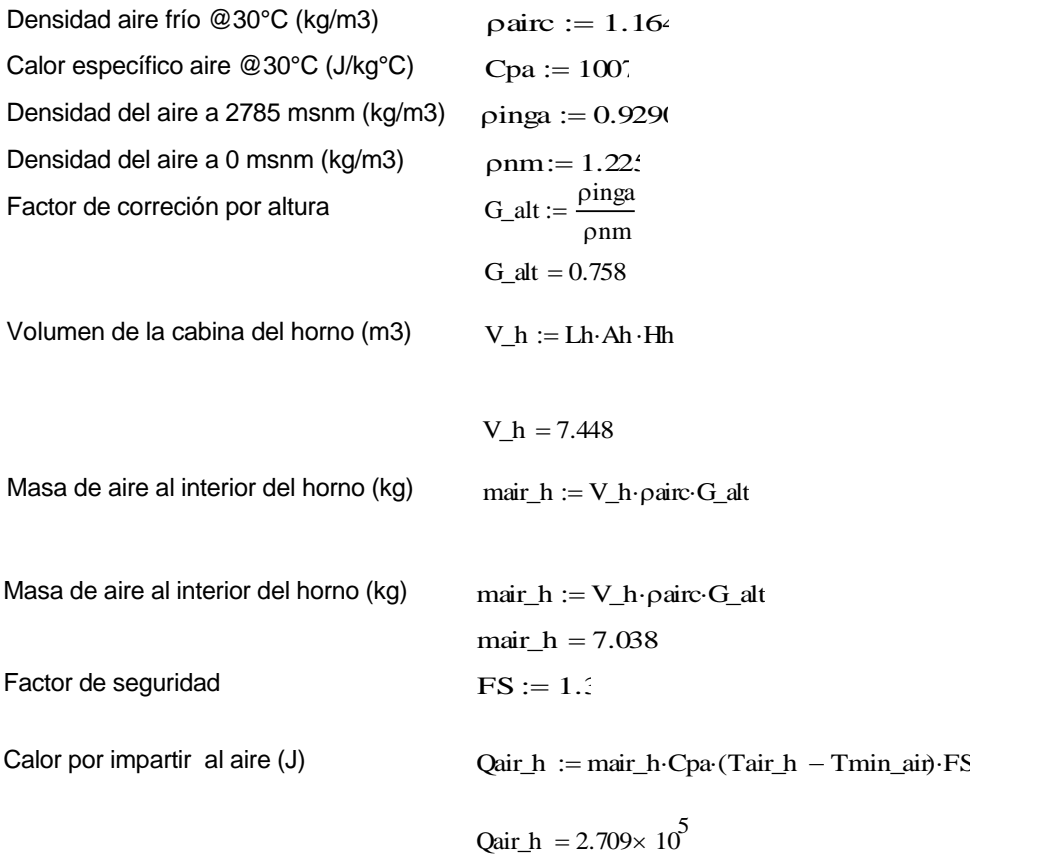

Se continúa con el cálculo de calor por impartir a la carga, en este caso la temperatura final será la meta establecida para los 15 minutos de calentamiento, es decir  $45 \pm 2$  [°C].

### **Calor requerido por la carga**

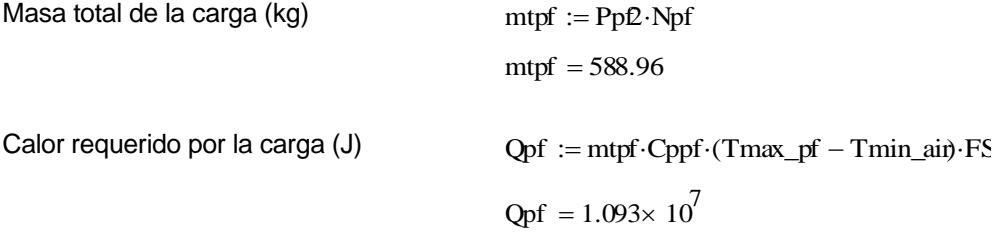

Dado al gran performance que tiene el poliuretano frente a los cambios térmicos, se contempla dentro de los requerimientos iniciales, y acorde al criterio técnico el uso de las paredes de panel sándwich PPE con resistencia estructural en las paredes de la cámara de calefacción. El poliuretano de la capa media del panel actuará como un aislante térmico. Las pérdidas se calculan más adelante. A continuación, se presenta el calor absorbido por las paredes interiores.

#### **Calor que absorberán las paredes**

*Con paneles de poliuretano*

Número de paredes de paneles de poliuretano Nppp <sup>4</sup>

La paredes constan de paneles sánduche con una capa intermedia de poliuretano, las paredes exteriores son de fibrocemento.

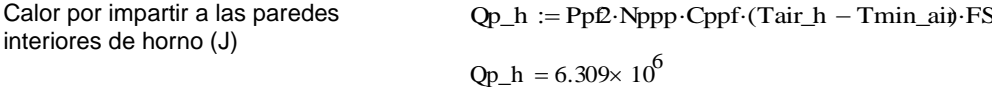

Se prosigue con el cálculo del calor que absorberá el carro transportador de las 12 planchas de fibrocemento, el valor de la masa se obtiene del diseño realizado con apoyo del software estructural.

#### **Calor que absorberá el carrito**

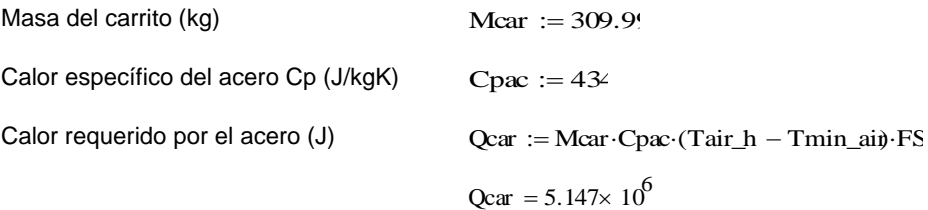

Por último, se realiza un diseño preliminar de los ductos de aire, con el fin de obtener su masa (paredes internas de chapa de acero galvanizado de 0.5 mm de espesor) y continuar con el cálculo del calor absorbido por los mismos, cabe recalcar que de igual manera todo el trayecto de los ductos cuenta con aislamiento térmico que consta de lana de roca y recubrimiento externo metálico, las pérdidas en este sistema se presentan más adelante.

En el caso del piso se cuenta con concreto, el área superficial total sería el área de la cámara de calefacción, es decir 1.96 m2. El cálculo del calor absorbido por el mismo se presenta a continuación.

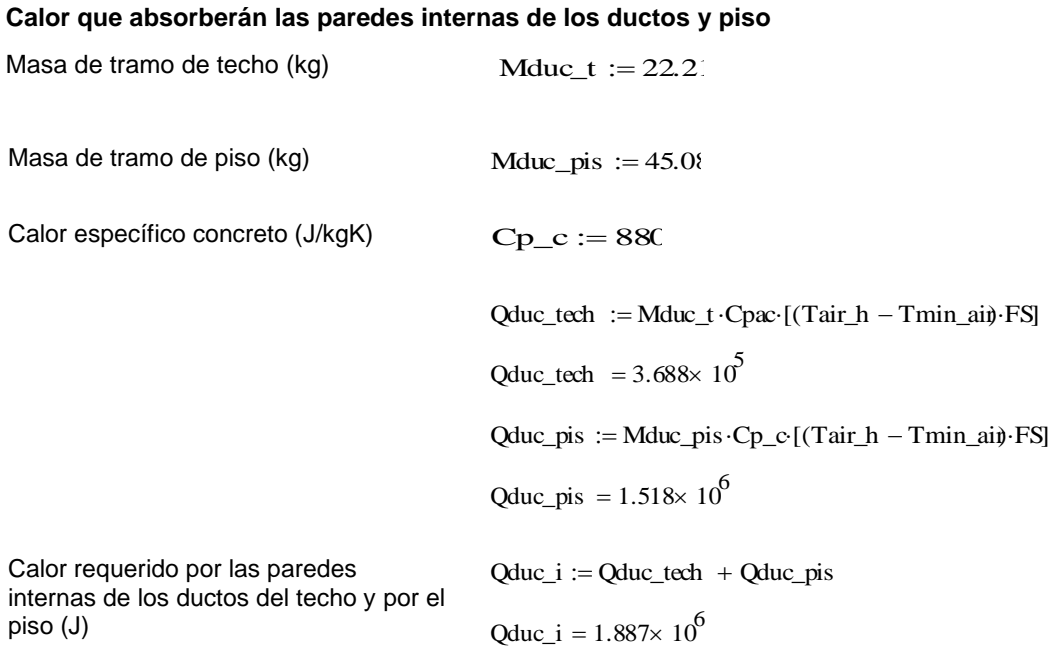

A continuación, dentro de la consideración de la potencia total requerida, es necesario incluir el cálculo de las pérdidas térmicas a las que es expuesto el sistema. Estas pérdidas se consideran esencialmente para los límites en los que está encerrado el aire caliente, es decir las paredes de la cámara de calefacción, los ductos y el piso, considerando el aislamiento térmico pertinente en cada punto.

Con el fin de realizar el proceso de cálculo de pérdidas se aplica el método de las resistencias térmicas (circuito térmico equivalente) que representa una analogía entre la transmisión de calor y la conducción eléctrica. Se tiene resistencias térmicas por conducción, convección y radiación, al realizar un esquema transversal de la pared que se quiera analizar, se puede realizar de manera clara el circuito térmico equivalente con ayuda de un esquema gráfico, ejemplo en la [Figura 30,](#page-91-0) adicional, una vez realizado el cálculo total de resistencias puede determinarse el coeficiente global de transferencia

de calor con el que se calcula finalmente el calor perdido por las paredes.

## <span id="page-91-0"></span>**Figura 30.**

*Esquema gráfico de transferencia de calor por paredes compuestas. Circuito térmico equivalente.*

<span id="page-91-1"></span>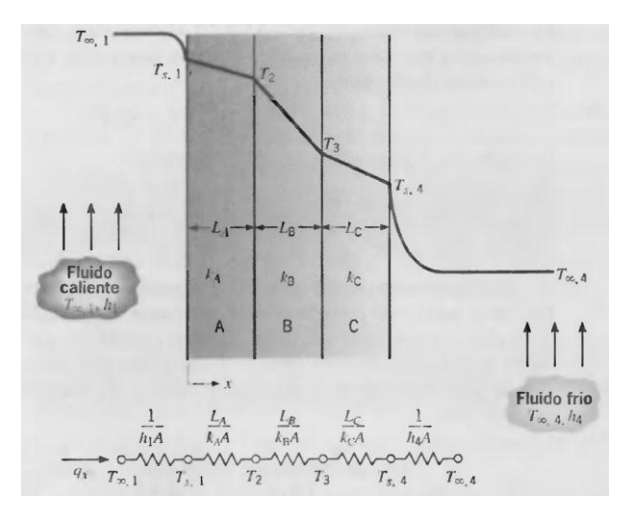

*Nota.* Adaptado de (Incropera & DeWitt, 1999, p. 78)

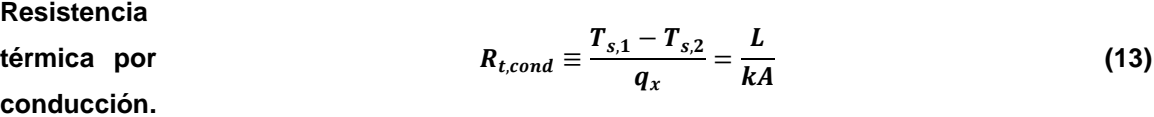

<span id="page-91-2"></span>Resistencia  
\ntérmica por  
\nconv
$$
R_{t,conv} \equiv \frac{T_s - T_{\infty}}{q} = \frac{1}{hA}
$$
\n(14)

<span id="page-91-3"></span>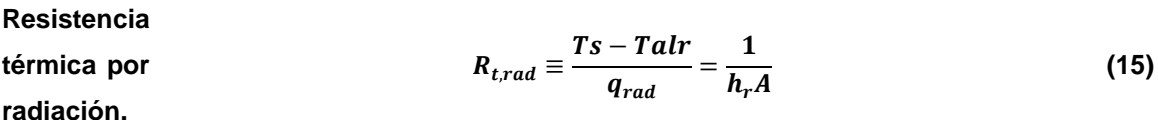

Las ecuaciones [\(13\),](#page-91-1) [\(14\),](#page-91-2) y [\(15\),](#page-91-3) corresponden a las resistencias por conducción, convección y radiación respectivamente, de acuerdo con la configuración de paredes compuestas existentes en el sistema de análisis se presentan los siguientes cálculos.

Para calcular las pérdidas en las paredes de la cámara de calefacción se realizará la determinación de las resistencias térmicas existentes de acuerdo con la [Figura 31.](#page-92-0)

## <span id="page-92-0"></span>**Figura 31.**

*Esquema de resistencias térmicas para cálculo de pérdidas en las paredes de la cámara de calefacción.*

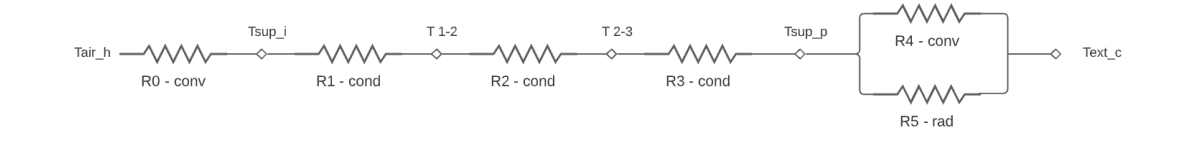

### **PAREDES**

*Resistencias térmicas por conducción*

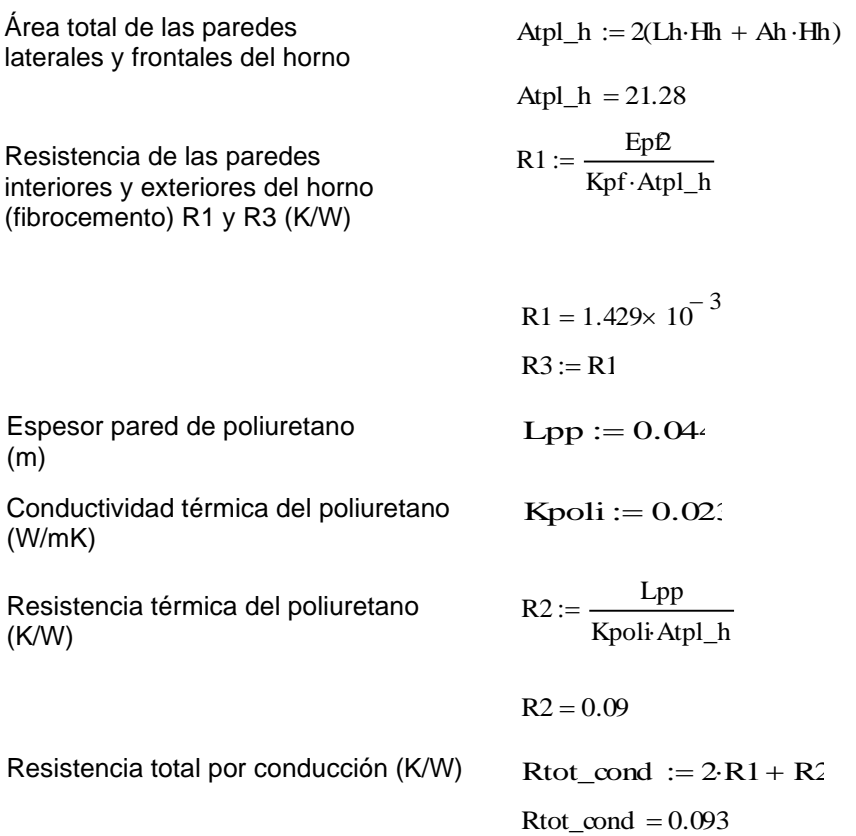

Para realizar las aproximaciones de las pérdidas por convección y radiación, se calculan las resistencias, haciendo uso de las correlaciones empíricas para el número promedio de Nusselt en la convección sobre superficies, se muestra en la ecuación [\(16\).](#page-93-0) Cabe recalcar que estas dependen de las configuraciones geométricas y que estas deben ser simples.

<span id="page-93-0"></span>**Correlaciones del número de Nusselt.**  $Nu = \frac{h}{h}$  $\frac{dE}{dE} = C(Gr_L Pr)^n$ **(16)**

La correlación involucra los números de Grashof y Prandtl, dando como resultado el número de Rayleigh, que se considera como la razón de las fuerzas de flotabilidad con las difusividades térmica y cantidad de movimiento, se ilustra con la ecuación [\(17\).](#page-93-1) (Çengel & Ghajar, 2004).

**Número**

<span id="page-93-1"></span>de 
$$
Ra_{L} = Gr_{L}Pr = \frac{g\beta(T_{s} - T_{\infty})L_{c}^{3}}{\nu^{2}}Pr
$$
 (17)

Las contantes de la ecuación [\(16\),](#page-93-0) se definen con la geometría y el régimen de flujo, este último se caracteriza por el número de Rayleigh. Las constantes para diferentes configuraciones de paredes planas se presentan en la [Figura 32.](#page-94-0)

# <span id="page-94-0"></span>**Figura 32.**

## *Correlaciones empíricas del número promedio de Nusselt para la convección natural sobre placas planas.*

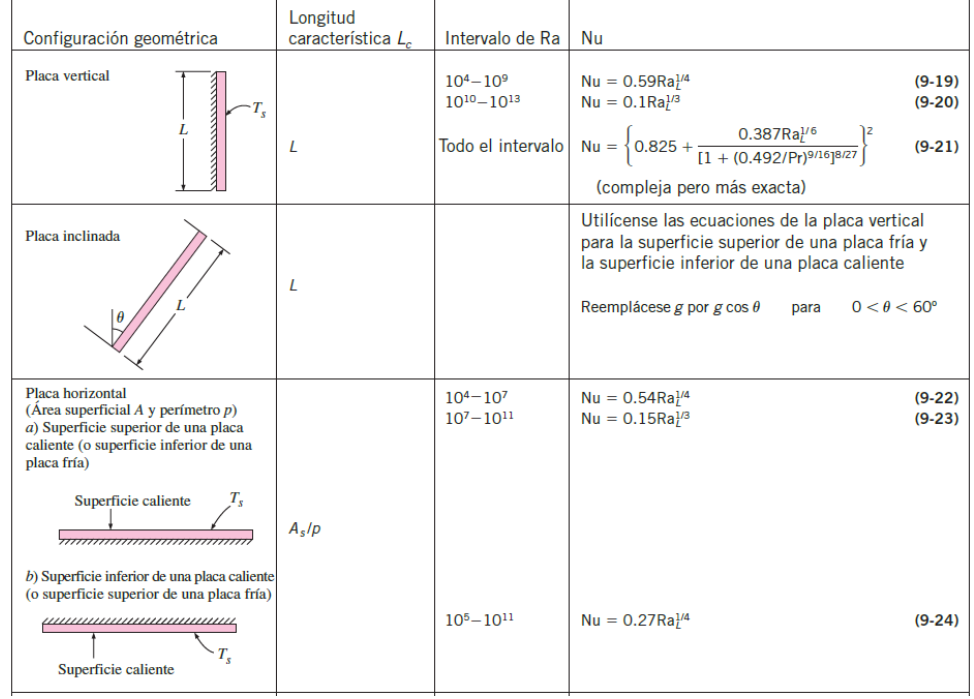

Correlaciones empíricas del número promedio de Nusselt para la convección natural sobre superficies

# *Nota.* Adaptado de (Çengel & Ghajar, 2004, p. 528)

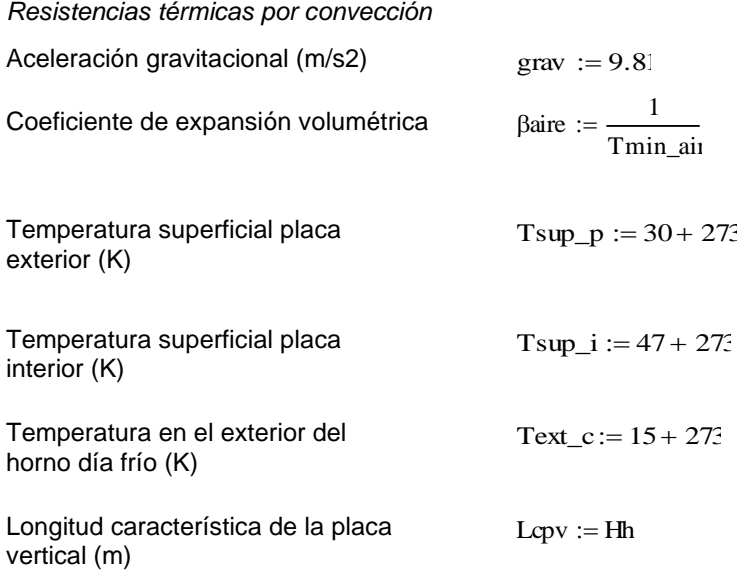

Se hace uso de la configuración de geometría de la primera y segunda fila de la tabla de la [Figura 32](#page-94-0) para las paredes de la cámara e inclusive las paredes internas de los ductos, que se revisarán más adelante, teniendo en cuenta los rangos del número de Rayleigh para calcular posteriormente el número de Nusselt.

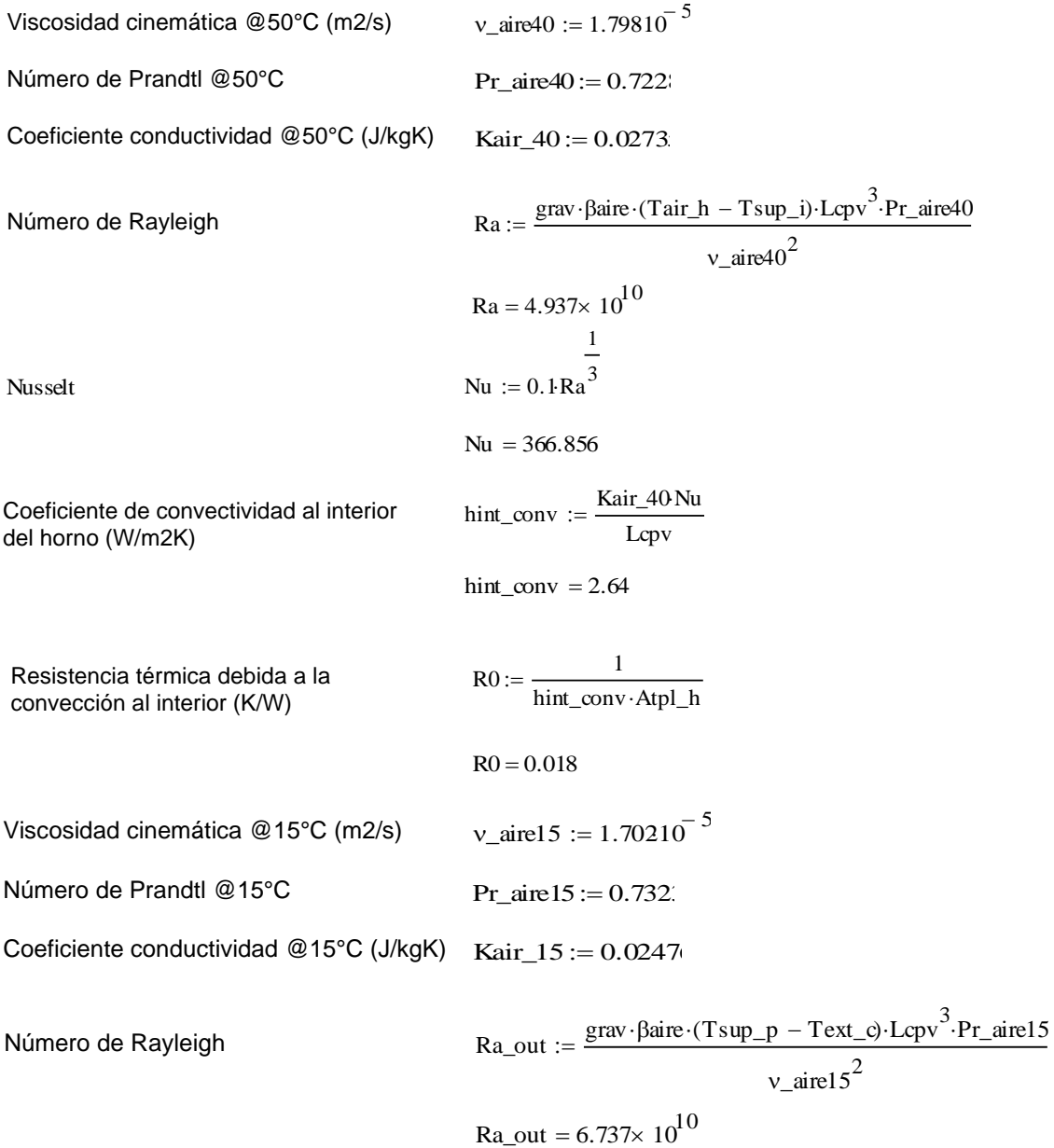

| Nusselt                                                   | Nu_out := 0.1Ra_out <sup>3</sup>                                      |
|-----------------------------------------------------------|-----------------------------------------------------------------------|
| Nu_out = 406.892                                          |                                                                       |
| Coeficiente de convectividad al interior del homo (W/m2K) | hext_conv := $\frac{\text{Kair}_15\text{Nu}\_\text{out}}{\text{Lpy}}$ |
| Resistercia térmica debida a la                           | R4 := $\frac{1}{\text{hext}_\text{conv-Atpl}\_\text{h}}$              |

 $R4 = 0.018$ 

*Coeficiente de radiación al exterior del horno (hr)*

Resistencia térmica debida a la convección al interior (K/W)

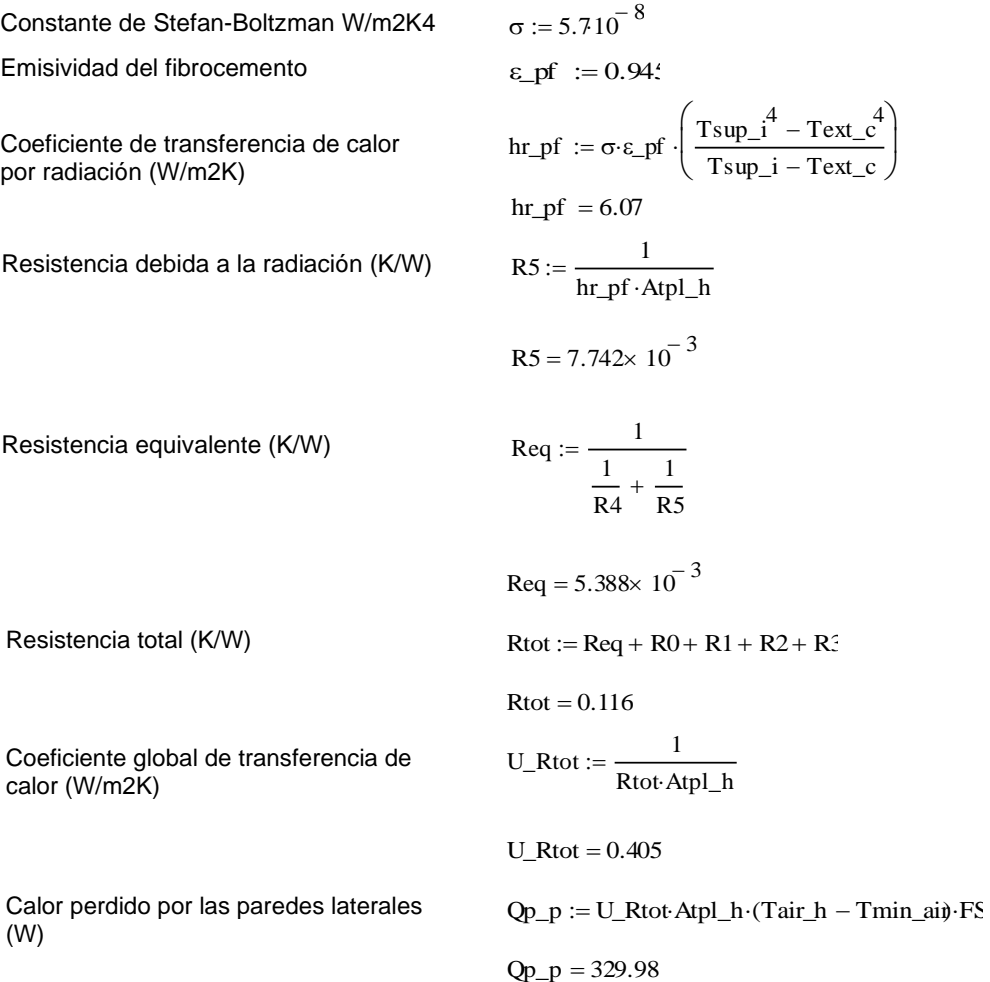

Una vez calculadas todas las resistencias térmicas de las paredes la cámara de calefacción, puede procederse a calcular el calor total perdido, que para esta aplicación resultó ser 329.98 [W].

Posteriormente, para realizar el cálculo de pérdidas en los ductos, debe primeramente realizarse el cálculo iterativo de dimensiones de los ductos de acuerdo con el espacio disponible y la mejor confirguración para adaptarse al impulsor, cabe recalcar que el cálculo de presión en los ductos depende del largo, cambios de sección y dirección en el trayecto del aire, y con esta presión debe seleccionarse el impulsor, dicha tarea se realiza posteriormente, los cálculos a continuación son con el resultado final del diseño y configuración de los ductos. Para determinar las resitencias existentes en el sistema de ductos se ilustra con la [Figura 33.](#page-97-0)

#### <span id="page-97-0"></span>**Figura 33.**

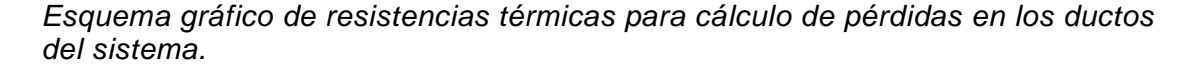

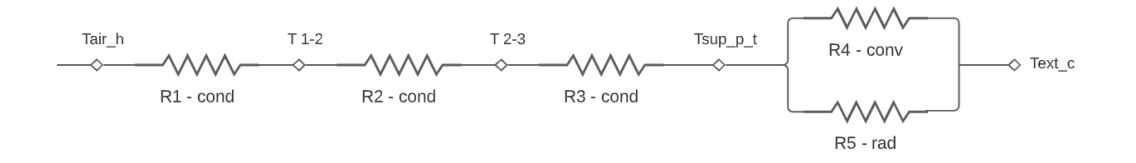

Para los 15 minutos de trabajo, las paredes de los ductos, al ser de acero, toman la temperatura del aire, siendo una transferencia por conducción más que por convección. Es por esto por lo que en la pared interna no se encuentra la primera resistencia por convección.

## **DUCTOS**

*Cálculo de espesor de los aislantes térmicos*

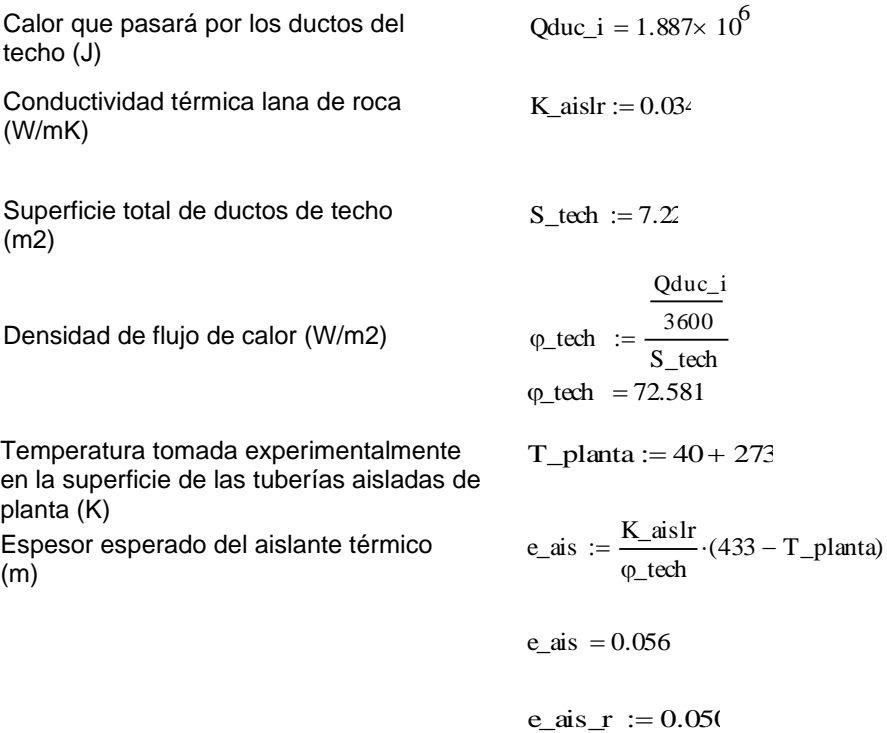

*Resistencias térmicas por conducción*

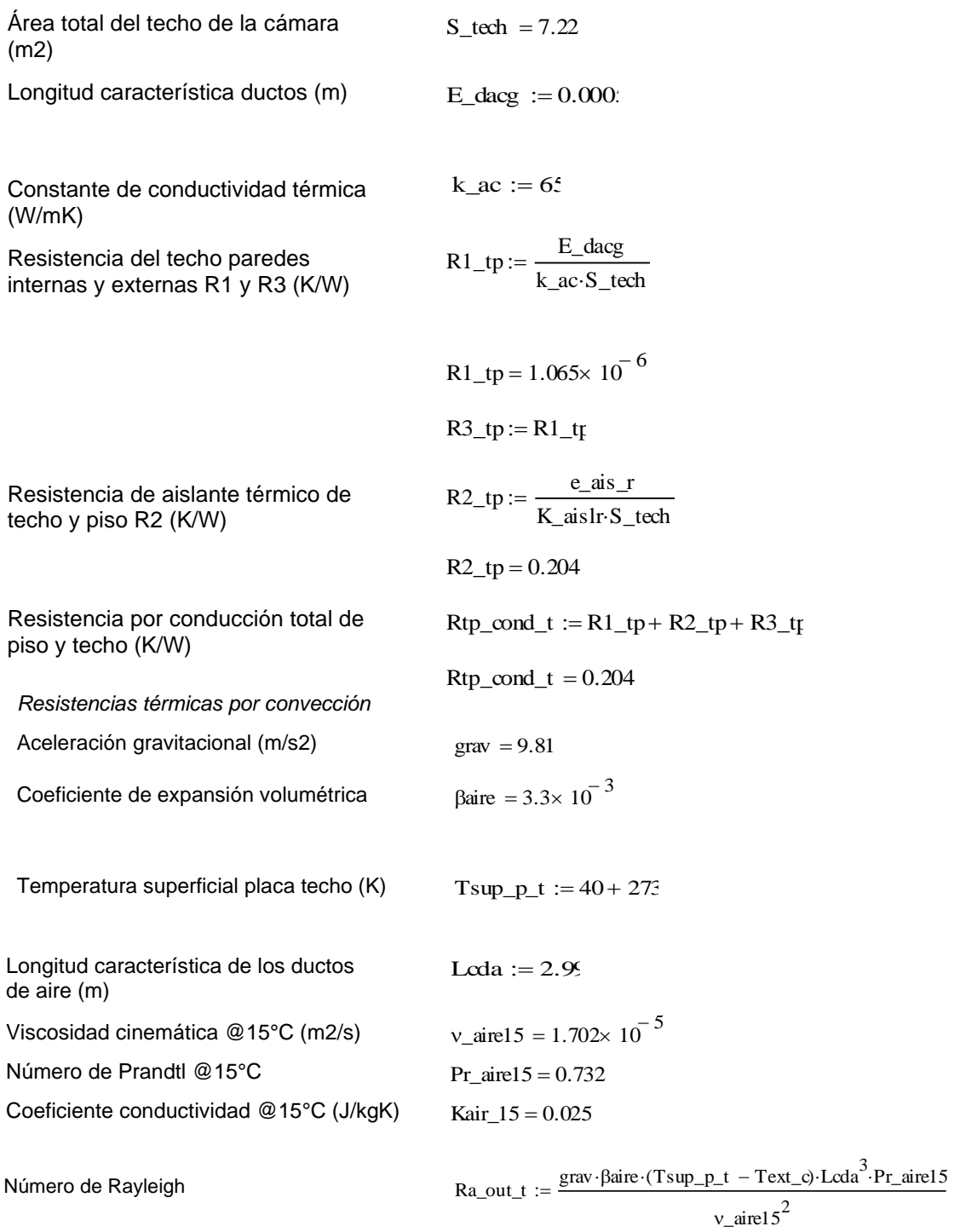

 $Ra\_out_t = 5.47 \times 10^{10}$ 

| Nusself                                                            | Nu_out_t := 0.1Ra_out_t                                   |
|--------------------------------------------------------------------|-----------------------------------------------------------|
| Nu_out_t := 379.592                                                |                                                           |
| Coefficiente de convectividad al interior                          | \n $hext_{conv_t} = \frac{Kair_15Nu_1out_t}{Lcda}$ \n     |
| \n $hext_{conv_t} = 3.143$ \n                                      |                                                           |
| \n        Resistencia térmica debido a la                          | \n $R4_t := \frac{1}{hext_{conv_t} \cdot S_t \cdot R}$ \n |
| \n        ductos (K/W)\n                                           | \n $R4_t = 0.044$ \n                                      |
| \n        Coeficiente de radiación al exterior de la cámara (hr)\n |                                                           |
| \n        Constante de Stefan-Boltzman W/m2K4\n                    | \n $\sigma = 5.7 \times 10^{-8}$ \n                       |
| \n        Emsividad del acero galvanizado\n                        | \n $\varepsilon_{ac} := 0.75$ \n                          |

Coeficiente de transferencia de calor por radiación (W/m2K)

Resistencia debida a la radiación (K/W)

$$
\varepsilon_a \alpha := 0.75
$$
\n
$$
\ln_{\alpha} \alpha := \sigma \cdot \varepsilon_a \alpha \cdot \left( \frac{T \sup p_t^4 - T \text{ext}_c^4}{T \sup p_t^4 - T \text{ext}_c} \right)
$$
\n
$$
\ln_{\alpha} \alpha = 4.648
$$
\n
$$
R5_t := \frac{1}{\ln_{\alpha} \alpha \cdot S_t} \text{tech}
$$

 $\backslash$  $\left| \right|$ J

$$
R5_t = 0.03
$$

Resistencia equivalente (K/W) Requivalente

$$
eq_t := \frac{1}{\frac{1}{R4_t} + \frac{1}{R5_t}}
$$

 $Req_t = 0.018$ 

Resistencia total techo (K/W) Rtot\_t :=  $\text{Req}_t + \text{R1}_\text{t} + \text{R2}_\text{t} + \text{R3}_\text{t}$ 

 $Rot_t = 0.221$ 

Coeficiente global de transferencia de calor (W/m2K) U\_Rtot\_t

1  $:= \frac{1}{\text{Rtot}\_\text{t} \cdot \text{S}\_\text{tech}}$ 

 $U_Rtot_t = 0.625$ 

Calor perdido por el techo(W)  $Qp_tp := U_Rtot_t.S_tect_t\cdot(Tair_h - Tmin_ai)FS$ 

 $Qp_{tp} = 172.757$ 

del horno (W/m2K)

ductos (K/W)

Finalmente, se puede determinar de manera aproximada que, el calor perdido por los ductos a partir del intercambiador de calor hasta la salida de la cámara es de 172.76 [W]. Se procede a calcular las pérdidas en el piso.

#### *CALOR PERDIDO POR EL PISO*

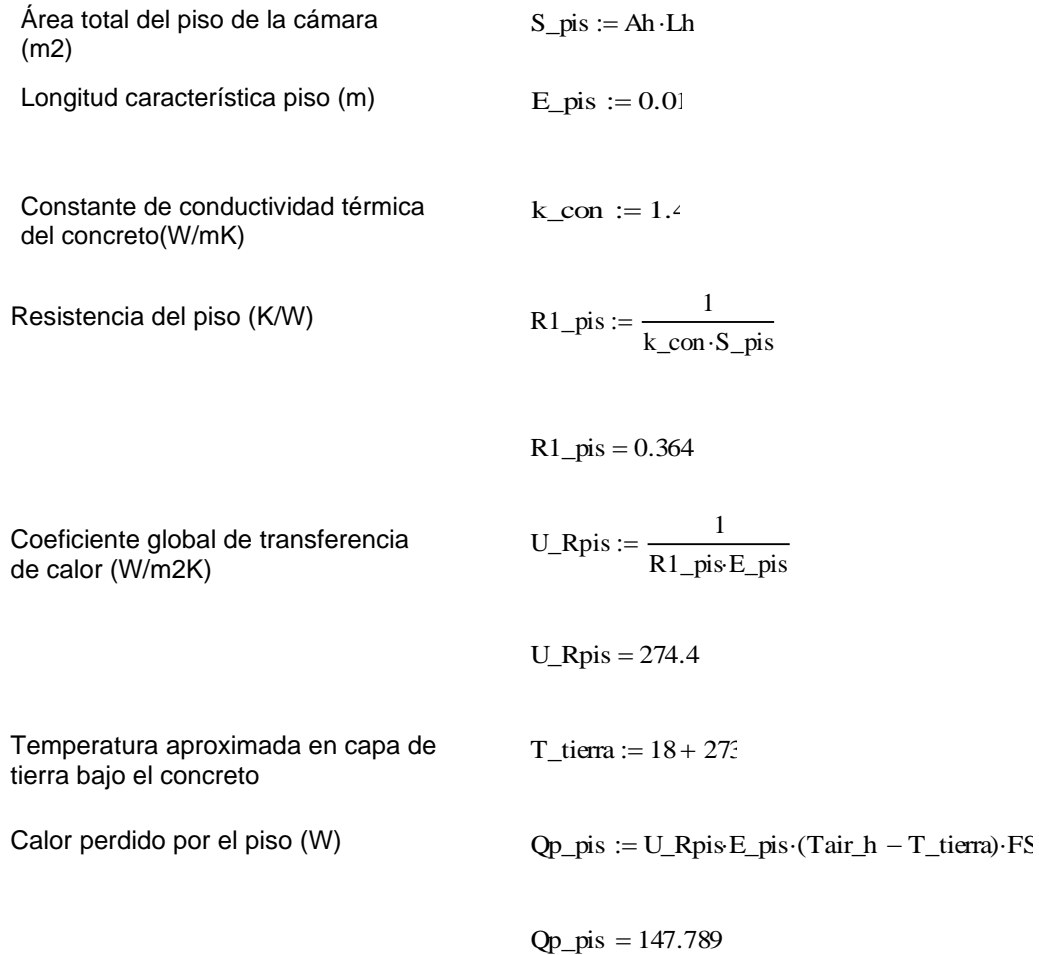

El calor perdido por conducción en el piso es de 147.79 [W]. Con este cálculo final, se procede a determinar la potencia total requerida por el sistema para poder calentar la carga de interés en 15 minutos.

#### **POTENCIA TOTAL REQUERIDA POR LA CÁMARA DE CALEFACCIÓN**

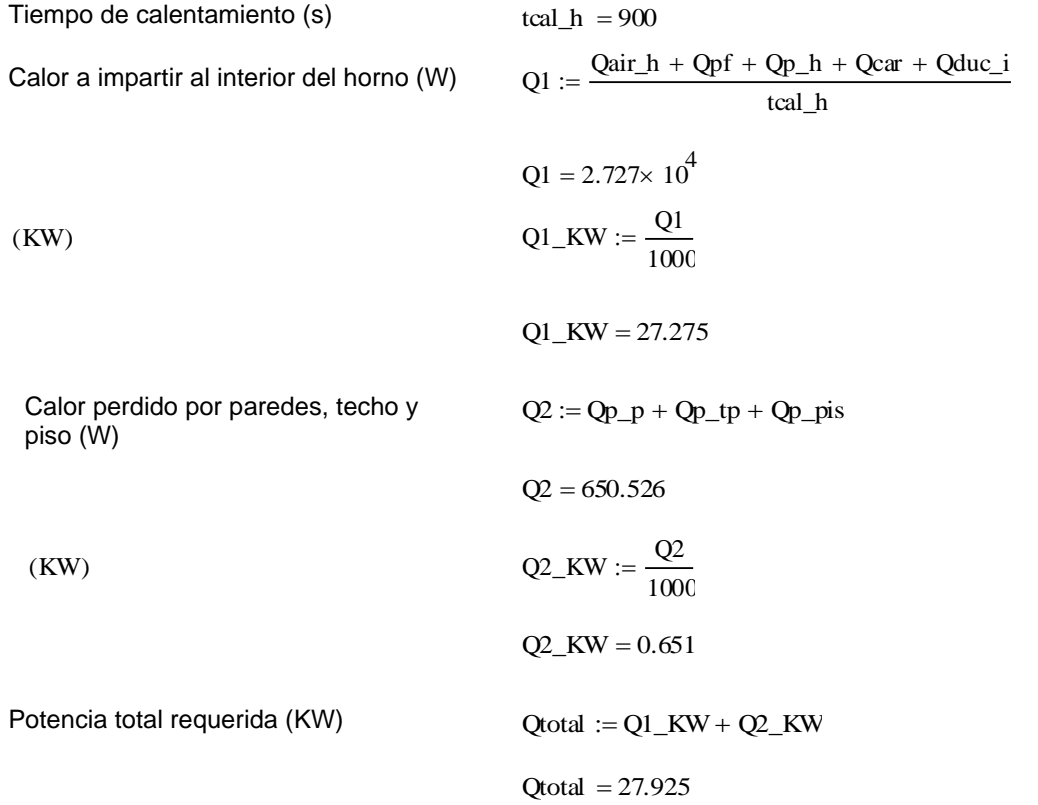

Como conclusión de estos cálculos se obtiene que el sistema requiere de 27.92 [KW] de potencia térmica para calentar la carga en 15 minutos, cabe recalcar que, al trabajar durante un día completo, las condiciones irán cambiando y el ambiente en general se encontrará a una temperatura más alta que la inicial, por lo que puede tomar menos tiempo la calefacción, lo mismo que se puede controlar con el sistema de control del cuál se hablará a detalle más adelante.

### *Cálculo de intercambiador de calor.*

Con el fin de aprovechar el recurso energético que se obtiene del caldero PIROBLOC, utilizado en los procesos productivos de la planta IMPTEK, se procederá al diseño térmico de un intercambiador de calor de flujo cruzado, cuyo fluido caliente es

aceite térmico impulsado por la bomba propia del caldero. El fluido frío que tomará el calor de los tubos del IC es aire que será impulsado con un ventilador.

Como es conocido, el objetivo principal del diseño térmico de un intercambiador de calor es determinar el área superficial necesaria para transferir calor a una taza dada entre los fluidos que se tratarán. Dentro del concepto de área superficial, se incluye, la determinación de la cantidad de tubos o canales por las que pasará uno de los fluidos, en este caso el más caliente (aceite térmico); todos estos tubos tendrán las mismas dimensiones, es decir la misma área superficial, que, al ser multiplicada por la cantidad final de tubos, dará como resultado el área superficial total, concluyendo con el cumplimiento del objetivo inicialmente mencionado.

El área superficial *A* será determinada de acuerdo con la ecuación [\(18\),](#page-103-0) donde *q* es el calor que será necesario ceder, es decir, la potencia total requerida por el sistema que se obtuvo anteriormente,  $\overline{\Delta T}$  es un promedio efectivo de la diferencia de temperatura en todo el intercambiador de calor. Y finalmente *U* es el Coeficiente General de Transferencia de Calor. (Pitts & Sissom, 1998)

<span id="page-103-1"></span><span id="page-103-0"></span>
$$
q = UA\overline{\Delta T} \tag{18}
$$

El coeficiente U, puede determinarse con la ecuación [\(19\)](#page-103-1) para una pared cilíndrica.

$$
Upc = \frac{1}{\frac{1}{h_i} + \frac{\left[r_i ln\left(\frac{r_o}{r_i}\right)\right]}{k} + \frac{r_i}{r_o h_o}}
$$
(19)

Para partir con los cálculos es importante conocer las propiedades térmicas del aceite térmico utilizado para el sistema de calentamiento en planta. Este aceite es el Texatherm 46 producido por la empresa Texaco. Es un fluido de transferencia de calor de tipo aceite altamente refinado, mineral y térmicamente estable, utilizable en intercambiadores de calor en sistemas cerrados o abiertos con circulación forzada. Las características típicas del aceite se presentan en la [Figura 34.](#page-104-0)

## <span id="page-104-0"></span>**Figura 34.**

*Características típicas del aceite térmico Texatherm 46.*

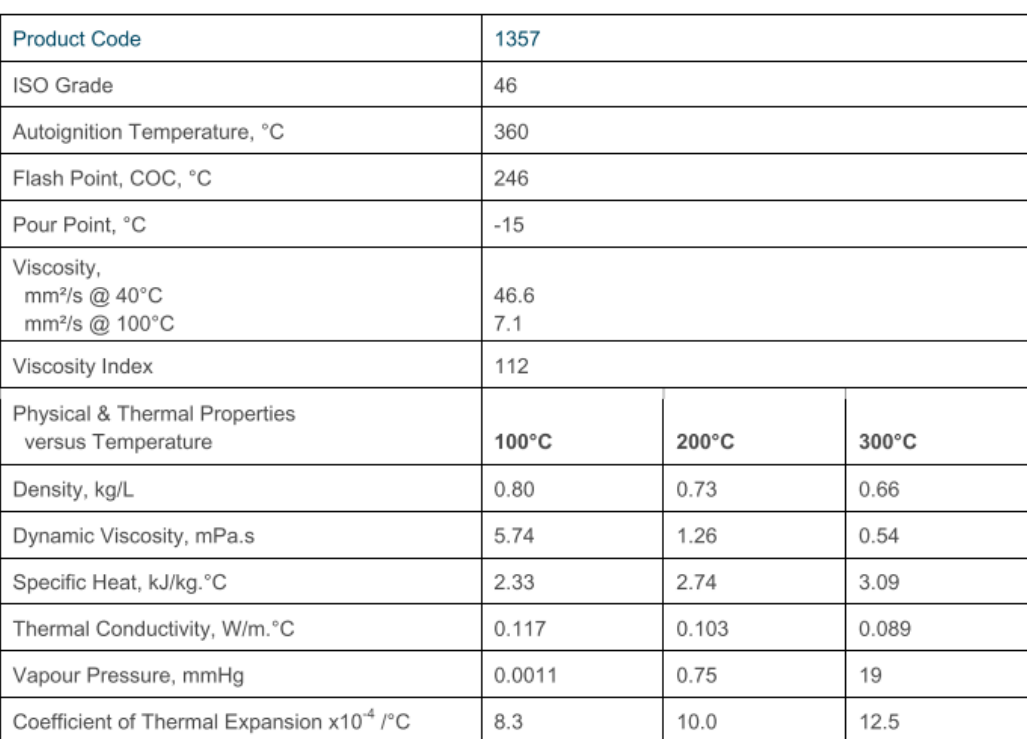

#### **TYPICAL CHARACTERISTICS**

*Nota.* Adaptado de (Heat & Oil, 2012, p. 2)

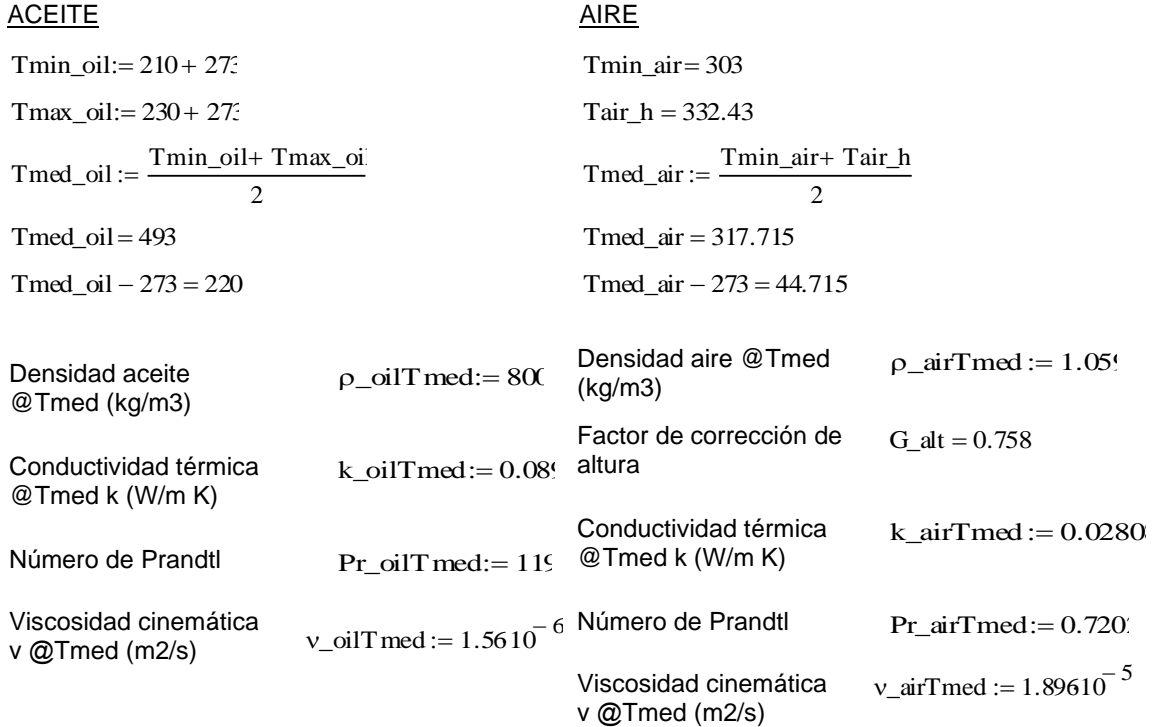

La temperatura media efectiva mencionada anteriormente e incluida en la ecuación [\(18\)](#page-103-0) es caracterizada con las temperaturas más altas y bajas de los fluidos de trabajo. La expresión final dada para el cálculo [\(20\)](#page-105-0) es conocida como la Temperatura Media Logarítmica, cuyo desarrollo parte de las consideraciones de un intercambiador de calor de flujo paralelo, que puede ser aplicable también para configuraciones de doble tubería con flujo contrario.

<span id="page-105-0"></span>**Temperatura Media Logarítmica**  $\overline{\Delta T} = \frac{\Delta}{\tau}$  $ln\left(\frac{\Delta}{\Delta}\right)$  $\frac{\Delta T_1}{\Delta T_2} \equiv \Delta T_{ml} = LMTD$  (20)

Con el fin de poder realizar el cálculo para intercambiadores de calor más complejos, en los que intervienen múltiples tubos, varios pasos o flujo cruzado, se tiene un factor de corrección dado que la Temperatura Media Logarítmica no da un resultado certero de manera directa, teniendo como resultado una ecuación [\(18\)](#page-103-0) modificada que se muestra en la ecuación [\(21\).](#page-106-0)

<span id="page-106-0"></span>
$$
q = UAF\Delta T_{ml} \tag{21}
$$

La forma de determinar el factor de corrección F se facilita gracias a gráficas para cada tipo de intercambiador de calor, en este caso se utilizará la gráfica para un intercambiador de calor de flujo cruzado, de un solo paso con los dos fluidos sin mezclar.

## **Figura 35.**

*Diagrama de factor de corrección F para un intercambiador de calor de un solo paso, de flujo cruzado, con fluidos no mezclados.*

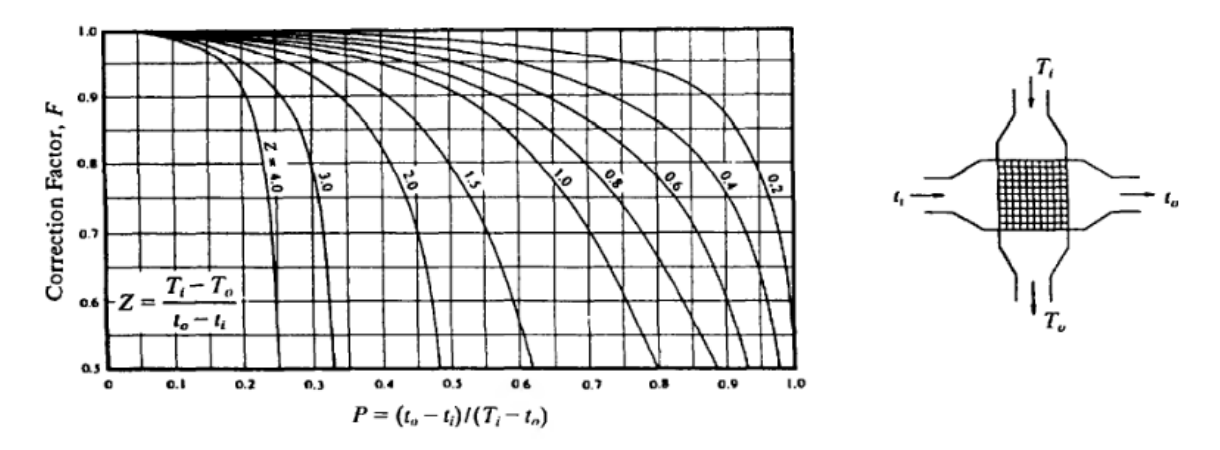

*Nota.* Adaptad de (Pitts & Sissom, 1998, p. 273)

El valor final de F se determina realizando el cálculo de Z y P. Dichos valores y el factor de corrección final se presentan a continuación.

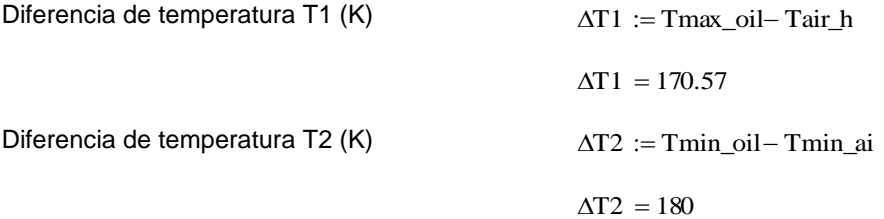

Temperatura media logarítmica (K)

$$
\Delta Tml := \frac{\Delta T2 - \Delta T1}{\ln(\frac{\Delta T2}{\Delta T1})}
$$
  
\n
$$
\Delta Tml = 175.243
$$
  
\n
$$
Z := \frac{\text{Imax\_oil} - \text{Imin\_oil}}{\text{Tair\_h} - \text{Imin\_air}}
$$
  
\n
$$
Z = 0.68
$$
  
\n
$$
P := \frac{\text{Tair\_h} - \text{Tmin\_air}}{\text{Tmax\_oil} - \text{Tair\_h}}
$$
  
\n
$$
P = 0.173
$$
  
\nFcorr := 0.98

Con el fin de calcular el coeficiente de transferencia de calor general, es necesario realizar el cálculo de los coeficientes de transferencia de calor por convección en el aire y aceite, mismos que dependen de la configuración geométrica del intercambiador, de sus dominios, y velocidades de flujo.

Para tubos con flujo cruzado se puede tener dos tipos de configuraciones, de tubos alineados y de tipo escalonado, se detalla en la [Figura 36,](#page-108-0) por lo general para intercambiadores de calor es espaciamiento es muy cercano entre los tubos, la influencia de dicha configuración se muestra a continuación en los cálculos de número de Reynolds.
### **Figura 36.**

*Configuraciones de tubos de intercambiador de calor para flujo cruzado. a) Tubos alineados. b) Tubos escalonados.*

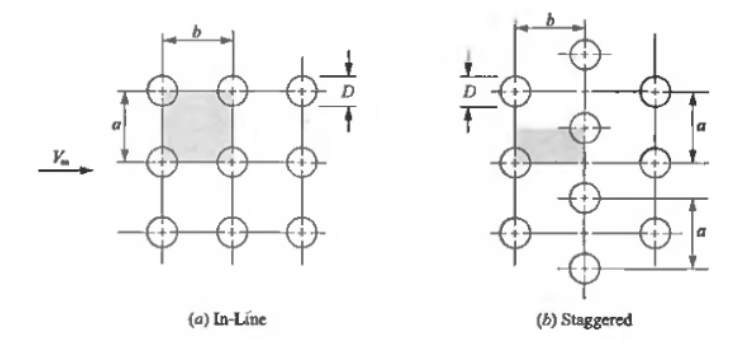

*Nota.* Adaptado de (Pitts & Sissom, 1998, p. 199)

El espaciamiento de tipo escalonado da ventajas de formación de turbulencia, fenómeno en el que se tiene una mejor transferencia de calor, y dado a que, en la configuración de tipo alineada, los tubos hacen "sombra" unos con otros frente al paso del aire, en el de tipo escalonado se tiene una exposición mayor. Adicional, se opta por tener la menor separación entre tubos posible, con el fin de generar la mayor turbulencia.

Para determinar el coeficiente de transferencia de calor en tubos se determina con la ecuación [\(22\),](#page-108-0) que es válida solo para Pr=0.7. Para fluidos con otros valores la ecuación [\(23\)](#page-108-1) es la más adecuada. El número de Reynolds se puede determinar con la ecuación [\(24\).](#page-109-0)

<span id="page-108-1"></span><span id="page-108-0"></span>
$$
\frac{\overline{h}D}{k_f} = C_1 (Re_{max})^n
$$
 (22)

$$
\frac{\overline{h}D}{k_f} = 1.13 C_1 (Re_{max})^n Pr_f^{1/3}
$$
 (23)

$$
Re_{max} = \frac{V_{max}D}{v_f}
$$
 (24)

<span id="page-109-0"></span>110

Los valores de C1 y n se muestran en la [Figura 37,](#page-109-1) para los que se ha tomado las separaciones más cortas de a/D=1.25 y b/D=1.25.

La velocidad máxima  $V_{max}$  para una distribución de tubos en el intercambiador de tipo escalonado, se determina de acuerdo con el valor mínimo de  $\frac{a-D}{2}$  y  $\sqrt{(\frac{a}{2})^2}$  $\frac{a}{2}$ )<sup>2</sup> + b<sup>2</sup> - D, dicho valor será el divisor de  $(^{\it V}\hspace{-0.5mm}$  $\frac{\infty u}{2}$ ) y el resultado será el valor de V $_{\text{max}}$  (Pitts & Sissom, 1998).

### <span id="page-109-1"></span>**Figura 37.**

*Flujo cruzado en bancos de tubos.*

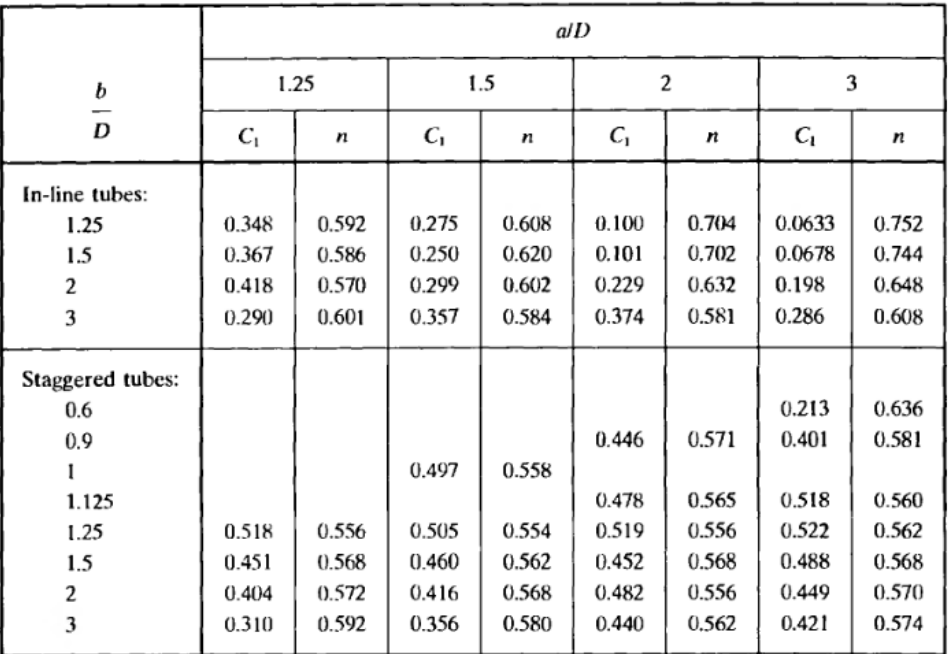

*Nota.* Adaptado de (Pitts & Sissom, 1998, p. 200).

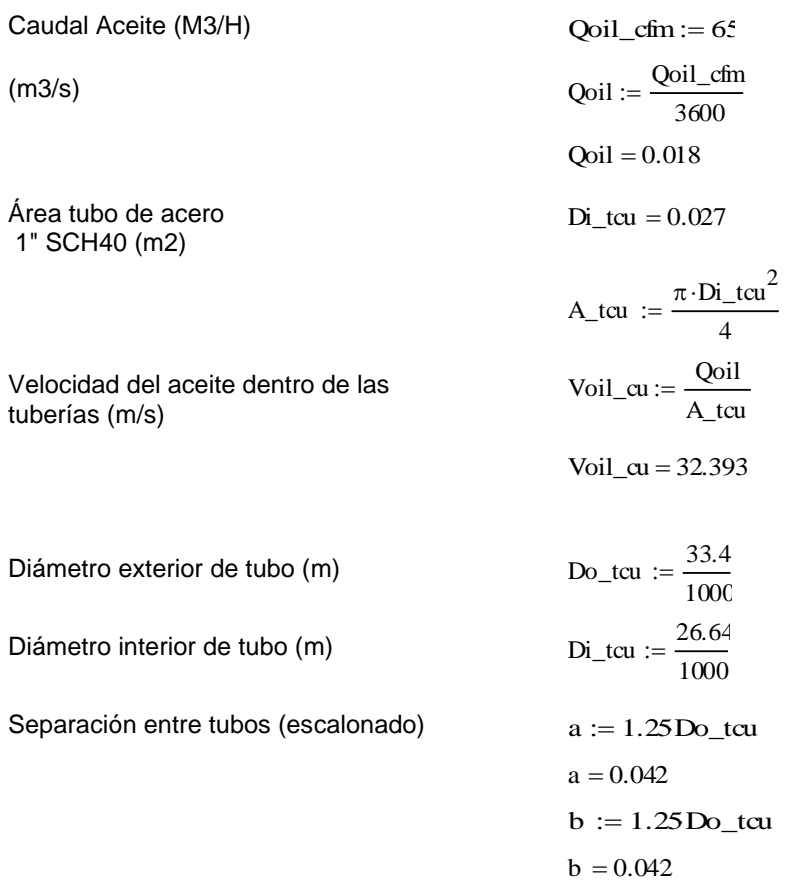

AIRE

Mínima distancia (m)

a – Do\_tcu 2  $:=$ Min1\_air = 4.175 $\times$  10<sup>-3</sup> Min2\_air :=  $\int \frac{a}{-a}$ 2  $\Big($  $\left.\rule{0pt}{12pt}\right)$ 2  $\vert = \vert \vert \vert^2 - \vert b \vert^2 - \text{Do\_tcu}$ 

 $Min2_air = 0.013$ Usar el mínimo de los dos

Velocidad máxima flujo turbulento pag 199 Pitts (m/s) Vmax\_air

$$
Vmax_air := \frac{Vh \cdot \frac{a}{2}}{Min 1_air}
$$

Vmax\_air = 10

### Reynolds máximo

Coeficientes C1 y n según a/D y b/D  $Cl := 0.515$ <br>página 200 Pitts

Coeficiente convección aire (W/m2K)

*ACEITE*

Diámetro del tubo de acero interno (m)  $Di_{\text{at}} = 0.027$ 

Reynolds máximo del aceite

Di\_tcu ho\_air =  $99.932$ 

Remax\_air =  $1.762 \times 10^4$ 

n ab  $:= 0.556$ 

 $:=$ 

Vmax\_airDo\_tcu  $\frac{\text{vmax\_an} \text{DO}}{\text{v\_airTmed}}$ 

C1·Remax\_air<sup>n\_ab</sup>·k\_airTmed

Voil\_cu Di\_tcu  $:= \frac{\text{vol\_ca } D_1}{v\_oilT \text{ med}}$ 

Reymax\_oil =  $5.532 \times 10^5$ 

Coeficiente f para calcular Nusselt Petukov

 $:= (0.79 \ln(\text{Reymax\_oi}) - 1.64)^{-2}$ 

 $f_Nu = 0.013$ 

$$
Nu\_ic := \frac{\frac{f_N u}{8} \cdot \text{Reymax\_oilPr\_oilT med}}{1.07 + 12.7 \left(\frac{f_N u}{8}\right)^2 \left(\frac{2}{Pr\_oilT med} - 1\right)}
$$

Coeficiente de convección aceite (W/m2K)

$$
hi\_oil := \frac{Nu\_ic \cdot k\_oilTmed}{Di\_tcu}
$$
  

$$
hi\_oil = 2.749 \times 10^4
$$

Nu\_ic =  $8.228 \times 10^3$ 

$$
U_0 := \frac{1}{\frac{Di_{\text{t}} \text{tcu} \cdot \ln\left(\frac{Do_{\text{t}} \text{tcu}}{Di_{\text{t}} \text{tcu}}\right)}{\frac{1}{hi_{\text{t}} \text{oil}} + \frac{Di_{\text{t}} \text{tcu}}{2 \cdot k_{\text{t}} \text{ac}}} + \frac{Di_{\text{t}} \text{tcu}}{Do_{\text{t}} \text{tcu} \cdot ho_{\text{r}} \text{air}}}
$$

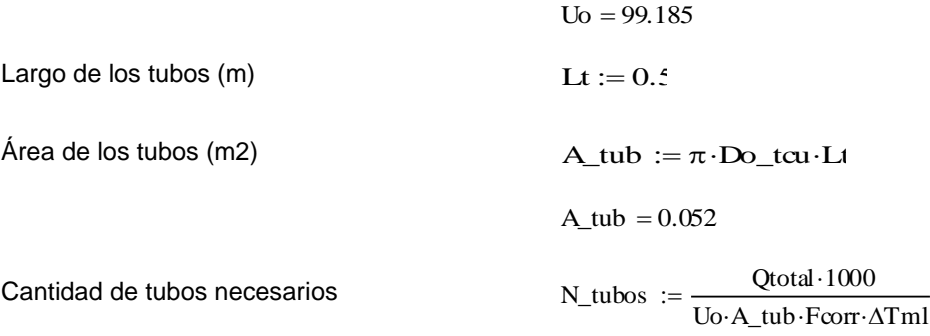

#### N\_tubos =  $31.248$

Finalmente, la cantidad total de tubos es de 31.25, con la intención de continuar con un criterio conservador se opta por aproximar al número inmediato superior múltiplo de 5 (con una distribución de 7 filas 5 columnas), siendo el total de 35 tubos de 50 centímetros de largo. Más adelante se podrá conocer si el sobredimensionamiento es excesivo en las simulaciones, caso contrario podría optarse por mantener esta configuración para tener un rango de holgura en el sistema de control, para cubrir futuras demandas superiores en la cámara de calefacción, manejando las variables de interés temperatura y tiempo.

#### *Cálculo de presión de aire en el sistema.*

Con el fin de determinar la presión que debe ser generada por el ventilador para que se cumplan las condiciones para la correcta transferencia de calor por convección, se debe tomar en cuenta y realizar el cálculo de las pérdidas de presión que se generan en el sistema, estas son generalmente causadas por los cambios de dirección, fricciones en los ductos, por el flujo en el banco de tubos del intercambiador de calor, y por el efecto chimenea generado por los cambios de temperatura en la cámara de calefacción, especialmente al iniciar el ciclo de trabajo.

#### *Caída de presión en Intercambiador de Calor.*

Inicialmente se calculará las pérdidas de presión generadas en el intercambiador de calor haciendo uso del concepto de flujo a través de un banco de tubos. En distribuciones de tipo escalonado y alineada los primeros tubos que estarán en contacto con el fluido que pasará de manera cruzada, actúan como rejillas que generan turbulencia, aumentando el coeficiente de transferencia de calor que irá pasando por el resto de tubo, logrando la mayor transferencia de calor posible para las siguientes filas, se muestra una representación gráfica en la [Figura 38.](#page-114-0) Cabe recalcar que para distribuciones extensas de tubos llega un punto en que las condiciones térmicas se estabilizan y los cambios en el coeficiente de transferencia de calor ya no son tan significativos a partir de la quinta línea (Incropera & DeWitt, 1999).

Para poder determinar las pérdidas ocasionadas en un banco de tubos se realiza una relación entre el número de Reynolds y las separaciones entre tubos para determinar factores tanto de fricción (f), como de correlación (X) que apoyan a determinar la caída de presión en el arreglo. El cálculo final de la caída de presión se obtiene con la ecuación [\(25\).](#page-113-0)

**Caída de presión en un banco de tubos**

<span id="page-113-0"></span>
$$
\Delta p = N_L \chi \left( \frac{\rho V_{max}^2}{2} \right) f \tag{25}
$$

# <span id="page-114-0"></span>**Figura 38.**

*Banco de tubos de flujo cruzado.*

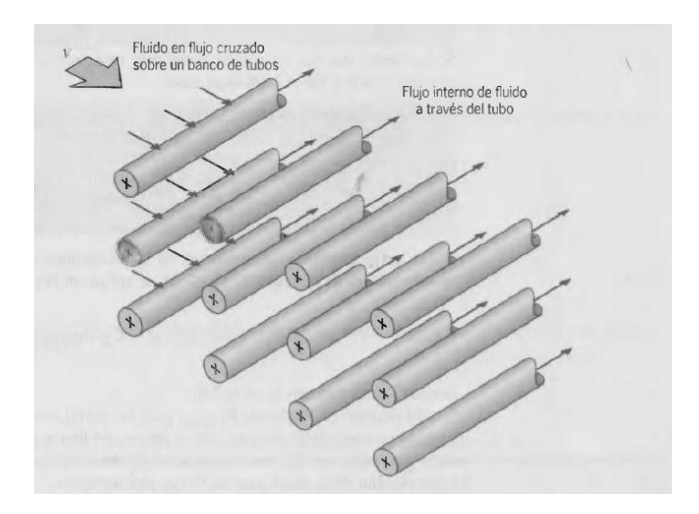

*Nota.* Adaptado de (Incropera & DeWitt, 1999, p. 377)

# **Figura 39.**

*Denominación de separación en un banco de tubos de tipo alineado y escalonado.*

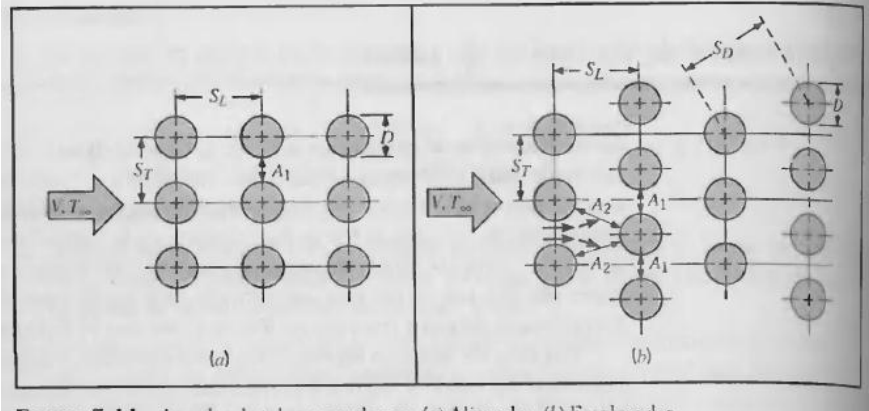

FIGURA 7.11 Arreglos de tubos en un banco. (a) Alineados. (b) Escalonados.

*Nota.* Adaptado de (Incropera & DeWitt, 1999, p. 377).

Los factores f y X para el caso de una distribución escalonada según la [Figura](#page-114-1)  [40.](#page-114-1)

<span id="page-114-1"></span>**Figura 40.**

*Factor de fricción f y factor de correlación X. Para un arreglo de tubos escalonados.*

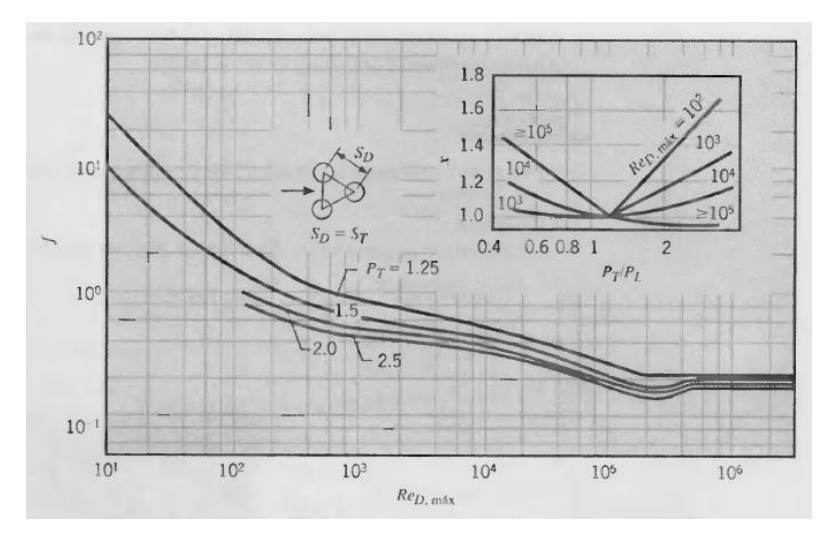

*Nota.* Adaptado de (Incropera & DeWitt, 1999, p. 383).

*Caída de presión en el intercambiador de calor.*

Denominaciones de distribución  $SL = a$ 

$$
ST := b
$$
  
PL := 
$$
\frac{SL}{Do_{\text{total}}}
$$
  
PL = 1.25  
ST

$$
PT := \frac{B}{D_0_{\text{t}} \text{t} \text{u}}
$$

$$
PT = 1.25
$$

$$
SD := \sqrt{SL^2 + \left(\frac{ST}{2}\right)^2}
$$

$$
SD = 0.047
$$

Remax\_air =  $1.762 \times 10^4$ 

$$
f := 1.5510^{-1}
$$

$$
X:=1.01
$$

Caída de presión en IC (Pa)

\n
$$
\Delta p := 35 \, \text{X} \cdot \left( \frac{\rho_{air} \text{T med V} \text{max}_{air}^2}{2} \right) f
$$
\n
$$
\Delta p = 290.126
$$

Se tiene como resultado una caída en el intercambiador de 290.13 [Pa] En el intercambiador que es un valor importante como se había mencionado anteriormente.

#### *Pérdida de presión por fricción en los ductos circulares.*

Es completamente de esperarse que al tener gases fluyendo por medio de ductos se presenten pérdidas de presión, que puede deberse a la velocidad de aire, el tamaño de los ductos, la rugosidad de la superficie interior y la longitud de los conductos (Carrier, 2009). De acuerdo con el sistema de ductos de este proyecto se tiene definido que todo el trayecto de los ductos es de un mismo diámetro, por lo que la velocidad será la misma, y depende del caudal necesario del sistema, una representación gráfica del sistema se muestra en la figura [Figura 41.](#page-118-0) Se determinará la pérdida con apoyo del Gráfico 7. *Perdida por rozamiento en conducto redondo* del Anexo C. Los resultados se muestran a continuación.

*Pérdida de presión por fricción ductos.*

$$
S_{cam} := Ah \cdot Lh
$$
  
\n
$$
S_{cam} = 1.96
$$
  
\n
$$
Vh = 2
$$
  
\n
$$
Q_{air\_tech} = 3.92
$$
  
\n
$$
di\_duc := 0.45
$$
  
\n
$$
\text{Área transversal ductos (m2)} \qquad A_{trans\_duc} := \pi \cdot \frac{di\_duc^2}{4}
$$

A\_trans\_duc  $= 0.159$ 

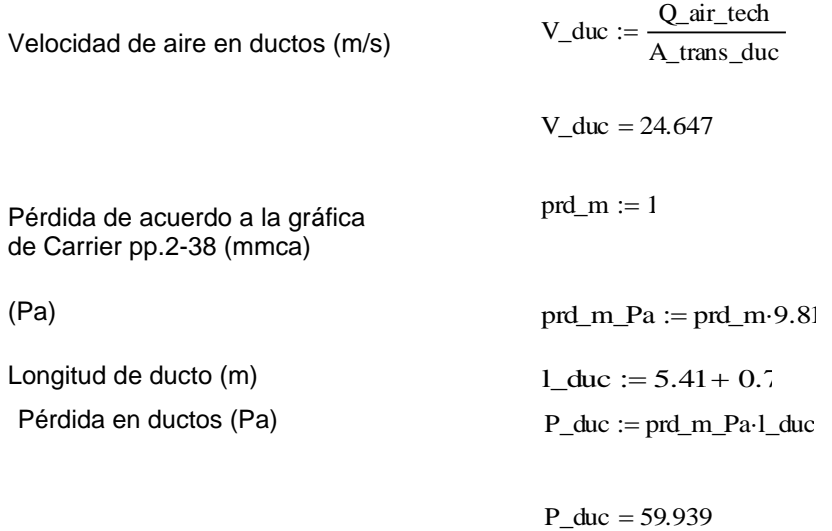

El valor de 1 [mmca/m] representa la pérdida por rozamiento en conducto redondo y está definido por metro de longitud equivalente.

# <span id="page-118-0"></span>**Figura 41.**

*Dimensionamiento de ductos en el sistema.*

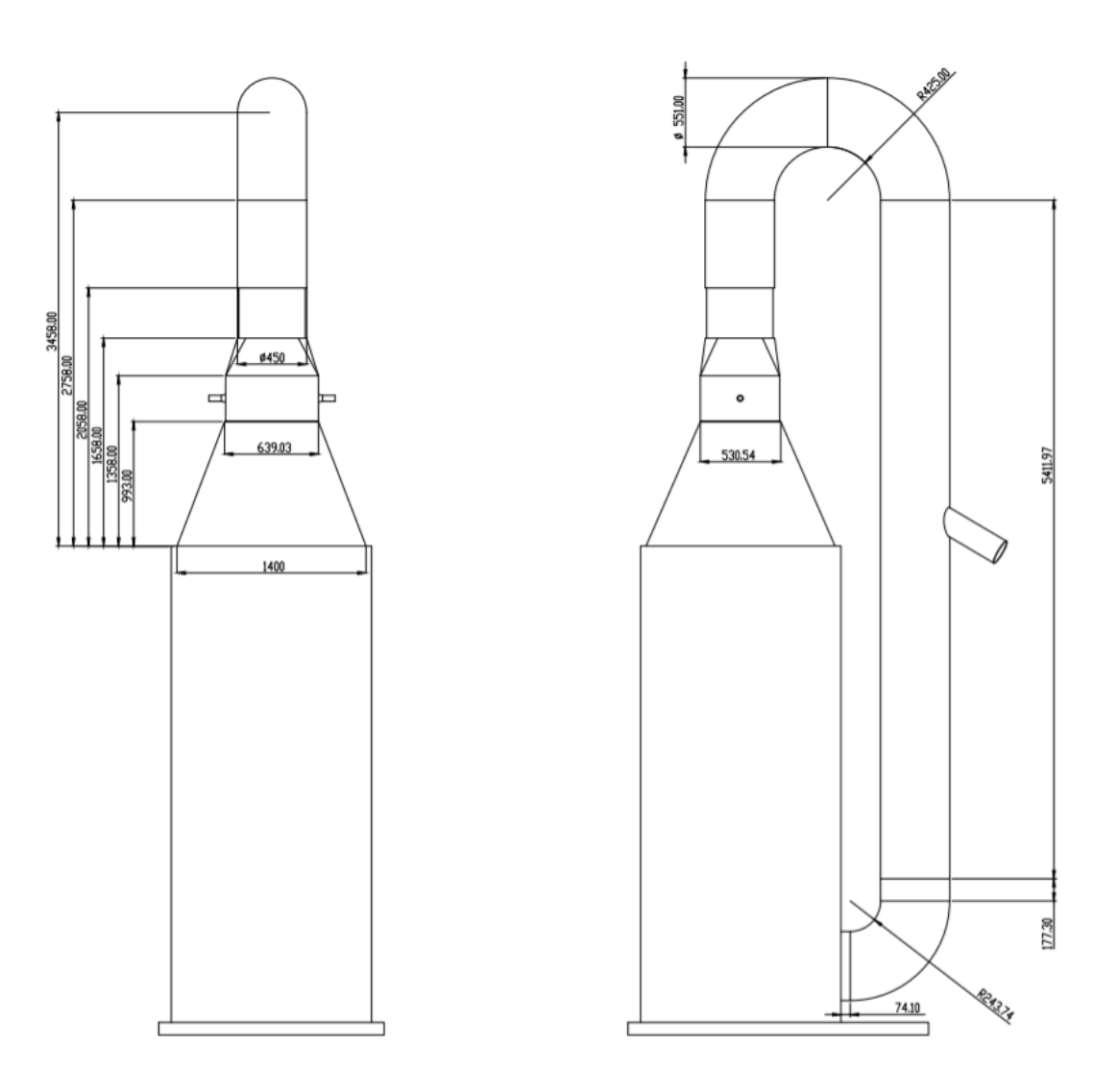

Con lo que respecta a pérdidas en los codos, se presenta a continuación el cálculo basado en el método de (Zitron, 2007), para pérdidas singulares en las que el flujo cambia de dirección, se obtiene el resultado de acuerdo con la ecuación [\(26\).](#page-118-1)

<span id="page-118-1"></span>
$$
\Delta P_{sin} = \xi \frac{\rho u^2}{2} \tag{26}
$$

Donde  $\xi$  es el coeficiente de pérdida del elemento, que es obtenido experimentalmente y sus valores se presentan en la [Figura 42.](#page-119-0)

### <span id="page-119-0"></span>**Figura 42.**

*Coeficientes para el cálculo de pérdidas en codos de ductos circulares.*

· Codos de formados por círculos concéntricos

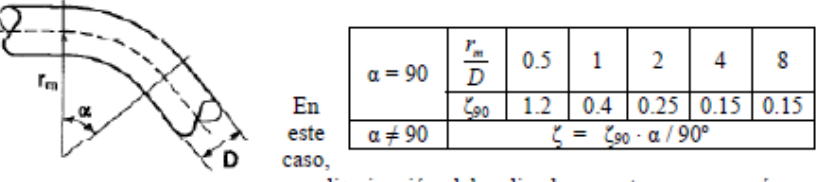

una disminución del radio de curvatura provocará un brusco aumento del factor de pérdida, mientras que dicho factor varía proporcionalmente con el ángulo del codo, siempre y cuando las condiciones de radio medio y diámetro de conducto se mantengan.

*Nota.* Adaptado de (Zitron, 2007, p. 114).

Se realizó una interpolación con los valores de r/D para encontrar el valor de  $\xi$ .

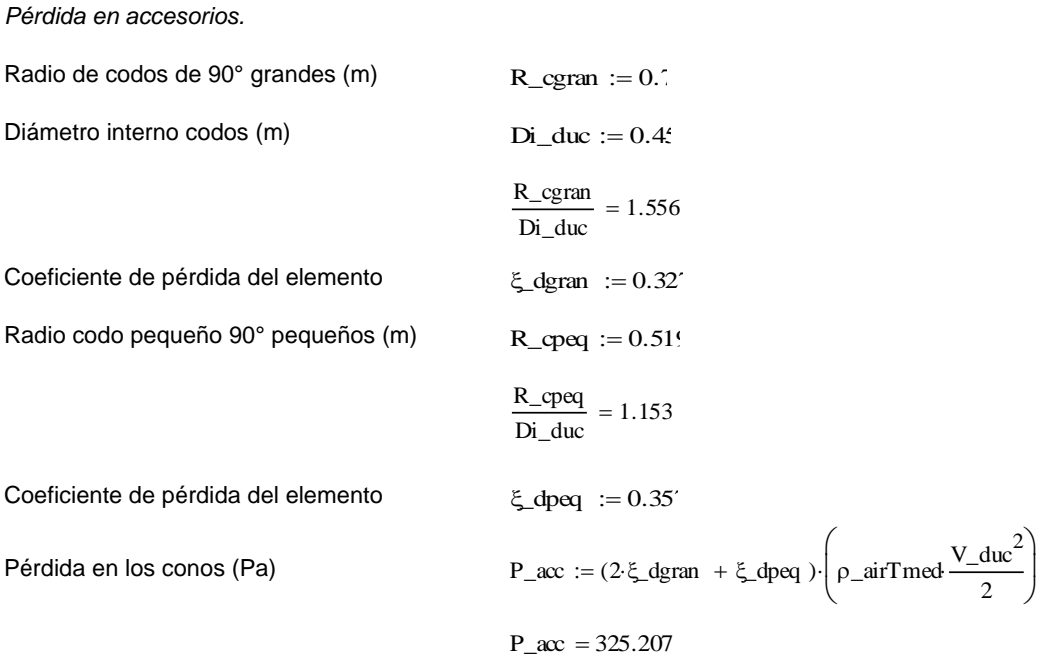

Continuando con la pérdida en los difusores es importante mencionar que, para el cálculo de dichas pérdidas, se hace uso de las tablas de rozamiento en los elementos de un sistema de conductos rectangulares, y las tablas de presiones dinámicas de (Carrier, 2009). Dichas tablas se encuentran en el Anexo C.

#### *Pérdida en difusores.*

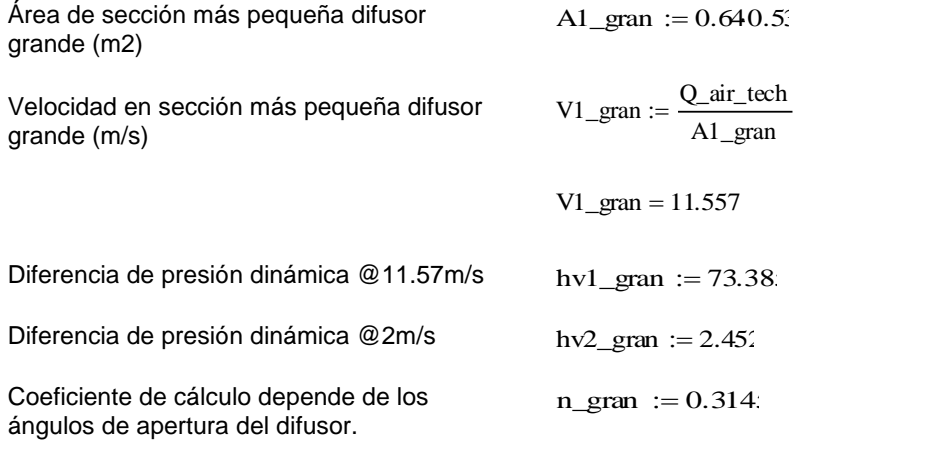

Presión difusor grande (Pa)  $P_dgran := n_gran(\hbar v1_gran - \hbar v2_gran)$ 

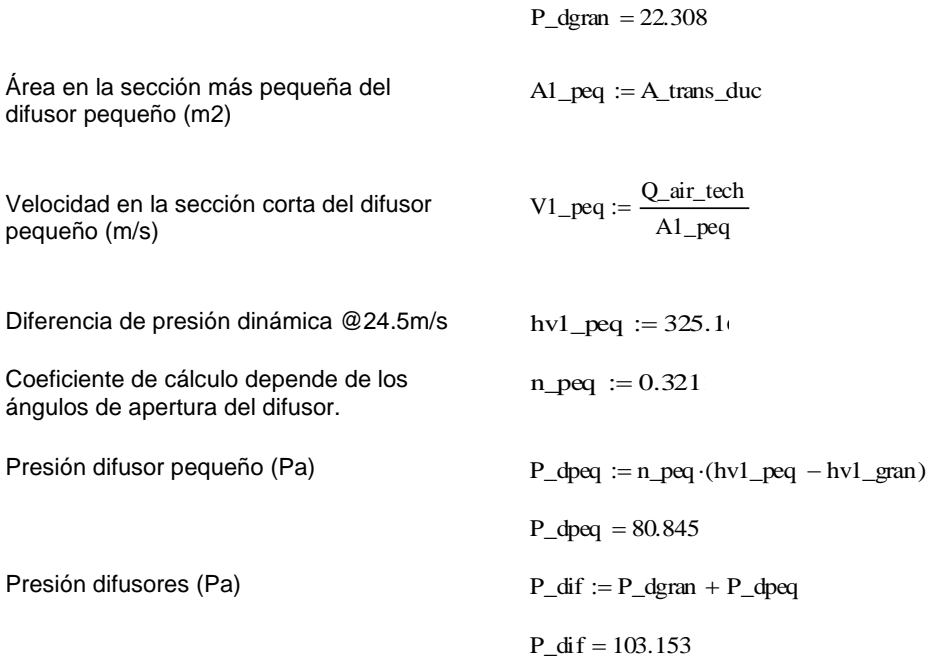

Se tiene como resultado que la pérdida en los difusores o conos es de 103.15 [Pa]. Finalmente se debe realizar el cálculo de pérdida por efecto chimenea para realizar el cálculo final de pérdidas. Las pérdidas por el efecto chimenea se generan al existir diferencias de temperatura en los gases, especialmente cuando el sistema que los encierra inicia su ciclo de trabajo. El cálculo para obtener la pérdida por el efecto chimenea se obtiene según la ecuación [\(27\).](#page-121-0)

<span id="page-121-0"></span>
$$
\Delta p = (\rho 2 - \rho 1)g * h \tag{27}
$$

Las densidades del aire frío y caliente se relacionan y multiplican por la gravedad y altura del horno. Cabe recordar que la temperatura más alta es de 230°C en el IC y la más baja es de 15°C del aire, las densidades del aire están consideradas para dichas temperaturas.

*Pérdida por efecto chimenea*

Presión efecto chimenea (Pa)  $P_{chim} = (\rho_a \text{airTmed} - \rho_{ia})9.81 \text{Hh}$ P  $chim = 4.846$ 

Para concluir con el cálculo de pérdidas se realiza la sumatoria de las mismas teniendo como resultado 80.82 [mmca].

Presión total (Pa)  $Pt_air := P_duc + P_axc + \Delta p + P_dif + P_chin$  $Pt_air = 792.839$ Pt\_air  $\frac{12 \text{ cm}}{9.81} = 80.819$ 

### <span id="page-121-1"></span>*Selección del impulsor de aire.*

Finalmente, con el valor del caudal necesario 14112 [m3/h], y la presión requerida por el sistema de 80.82 [mmca], se procede a la selección del impulsor de

aire que puede entregar el aire bajo las mencionadas condiciones para lograr el coeficiente de transferencia de calor necesario.

De acuerdo con las consideraciones de las necesidades y el performance dentro de una curva característica de más del 60%, se consideran ventiladores axiales, de los cuales la serie AVR (Ventilador axial con hélice de álabes con paso variable) de la marca Soler & Palau es la que más se adapta alcanzando caudales en toda su seria de hasta 400.000[m3/h] y presiones de hasta 120 [mmca], muy versátiles y compactos. Sus principales aplicaciones van enfocadas a aire acondicionado, industria naval, industria minera, ventilación de túneles, ventilación ambiental, entre otros (Soler & Palau, 2021). Se adjunta una ilustración de la apariencia física de los ventiladores en la [Figura 43.](#page-122-0)

### <span id="page-122-0"></span>**Figura 43.**

*Apariencia del ventilador axial AVR de Soler&Palau.*

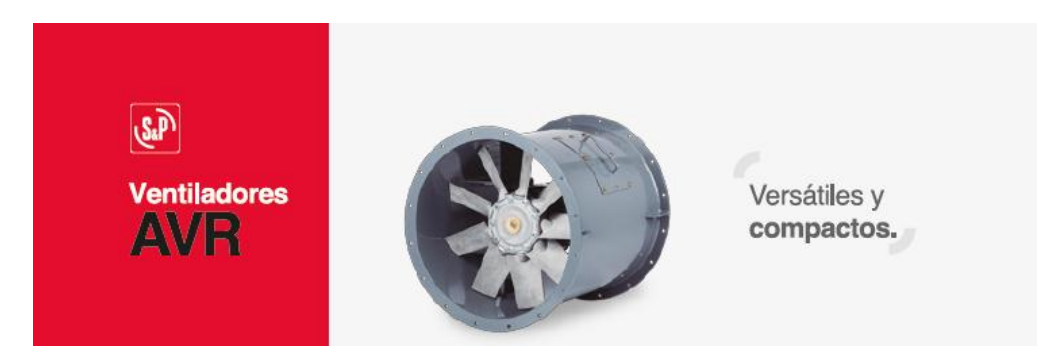

*Nota.* Adaptado de (Soler & Palau, 2021, p. 6)

El ventilador de la serie AVR que se ajusta a las necesidades, presenta muy buen performance y es muy compacto es el AVR-450 de 3450 RPM con posición de motor vertical, se ilustra la distribución mencionada en la [Figura 44.](#page-123-0)

### <span id="page-123-0"></span>**Figura 44.**

#### *Posición de motores para ventiladores AVR.*

#### Posición de motores

Las posiciones de los motores, soporte, puertas de inspección, etc., son determinados por la vista referente a la descarga del ventilador. Puede ser suministrados con soportes para colocación en el piso, pared o el techo. La posición de este soporte determina la adecuada ubicación del motor. Cables a la salida de la caja de conexiones.

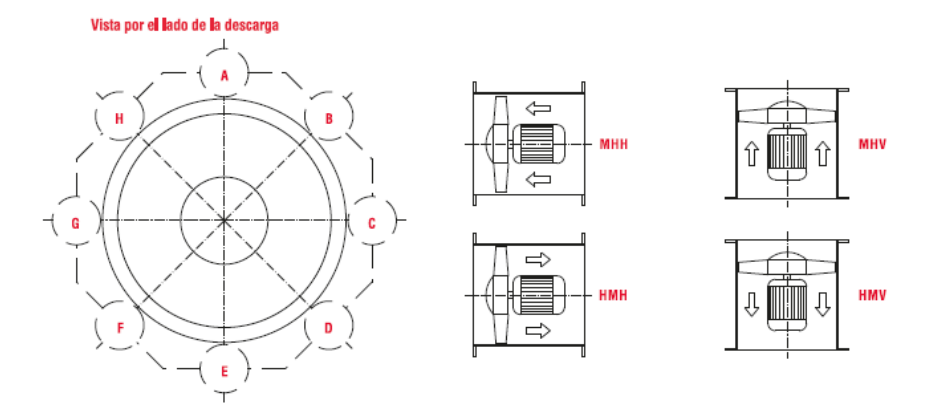

*Nota.* Adaptado de (Soler & Palau, 2021, p. 9).

La curva característica del ventilador AVR 450 – 3450 RPM se detalla en la [Figura 45.](#page-124-0) La potencia necesaria para el motor del ventilador es de 5 HP.

De acuerdo con el catálogo, se recomienda que cuando se trabaja en condiciones de HM, es decir motor vertical, el ventilador debe tener un cono o un conducto que sea de mínimo dos veces su diámetro en la aspiración para lograr alcanzar las características que asegurarían el performance deseado del ventilador.

Las dimensiones del ventilador se pueden apreciar en la [Figura 46,](#page-125-0) es importante mencionar que, de acuerdo con lo expresado en el cálculo de las pérdidas de calor en los ductos, esta selección se realizó de manera iterativa, con las dimensiones del ventilador que dan la guía para las dimensiones de los ductos, así se fue calculando las presiones requeridas por el sistema y seleccionando el ventilador que cumple el caudal y la presión. En el caso de que un modelo de ventilador no cumpla o cumpla con eficiencias muy bajas, se pasa al inmediato superior partiendo de que

cumplan el caudal. De esta manera se llega al modelo AVR 450 – 3450 RPM como el que convergió las necesidades.

# <span id="page-124-0"></span>**Figura 45.**

*Curva característica de ventilador AVR 450 - 3450 RPM.*

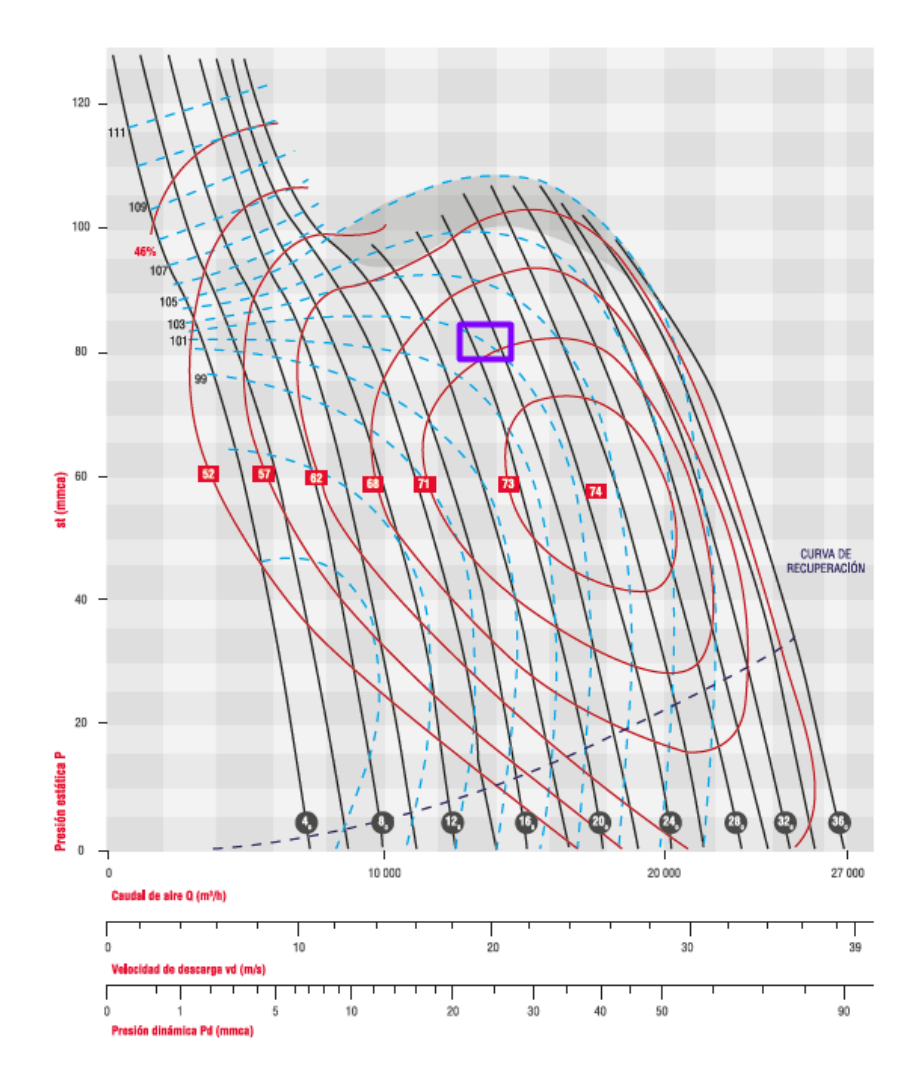

*Nota.* Adaptado de (Soler & Palau, 2021).

### <span id="page-125-0"></span>**Figura 46.**

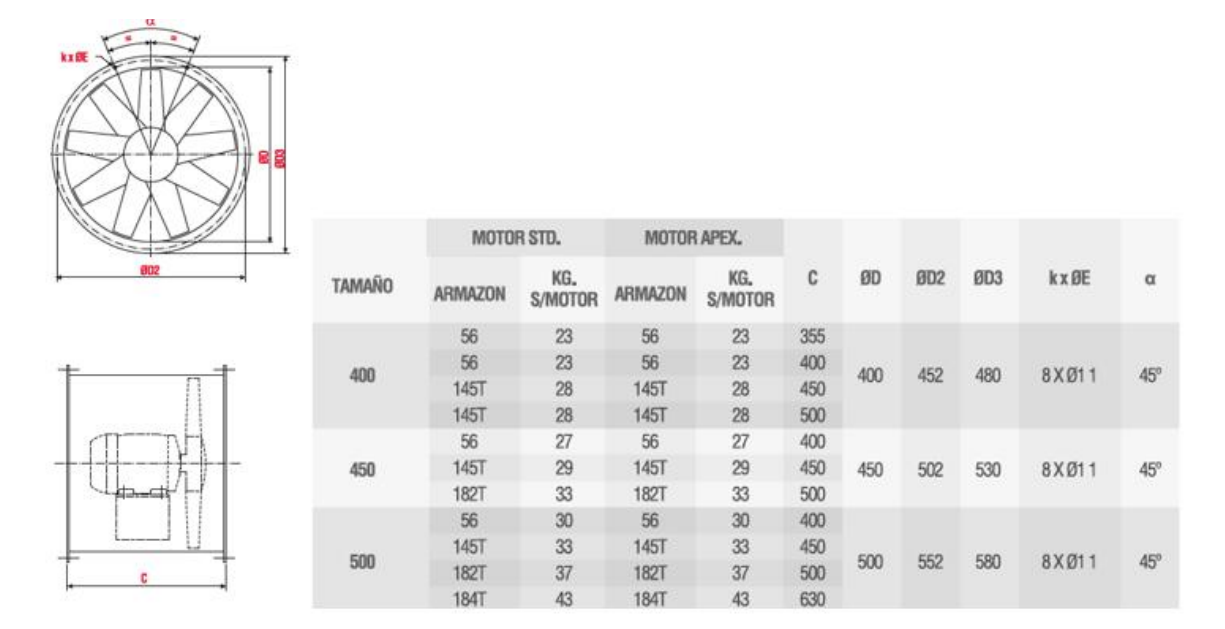

*Dimensiones de ventiladores AVR 400, 450 y 500.*

*Nota.* Adaptado de (Soler & Palau, 2021, p. 49).

### **Diseño del Sistema de Control Automático**

La implementación de un sistema de control automático es de gran importancia para la operación de una máquina, facilitando su manejo y diagnóstico, mejorando la eficiencia y productividad.

En este proyecto se implementará un control automático simple inicialmente, basado en un controlador PLC, este controlador permitirá la interconexión entre los diferentes sensores y actuadores del sistema para seguir una lógica de control definida y de esta forma automatizar el proceso. El uso de un controlador lógico programable tiene la ventaja de una alta flexibilidad, por lo que realizar cambios en la lógica de control son fáciles de realizar, simplemente cambiando su programación.

#### *Variables de control*

Para poder determinar que variables son las que afectan al sistema se debe tener claro como es el funcionamiento de este, por lo que a continuación se detalla el proceso de calentamiento del horno.

- Mediante el accionamiento del dispositivo de control se activa el sistema, encendiendo el ventilador y abriendo la válvula de control de aceite térmico para permitir su flujo a través de un intercambiador de calor. Esta acción permite que el aire que salga del ventilador se caliente al pasar por el intercambiador de calor, calentando el horno.
- Se controla la temperatura del horno mediante una acción proporcional en la válvula de control de aceite térmico, estableciendo una temperatura constante de 59°C.
- El siguiente paso es ingresar las planchas de fibrocemento dentro del horno donde se monitoriza constantemente su temperatura, debiendo estas calentarse hasta los  $45 \pm 2^{\circ}$ C en un tiempo promedio de 15 minutos, como se estima en el análisis de diseño térmico realizado previamente.
- Con las planchas a la temperatura deseada se informa al operador para que se retiren las planchas del horno y pueda ingresar la siguiente tanda de planchas para reiniciar el proceso en desde el paso 2.
- Al terminar la producción, se procede a cerrar la válvula de control de flujo de aceite térmico y se mantiene el ventilador encendido hasta que la temperatura baje a 30°C para mantener la integridad del ventilador ante la radiación residual del intercambiador de calor.

Una vez determinado el proceso de funcionamiento del sistema, se eligen las variables de control necesarias para su automatización.

- Temperatura del Horno (a través del control de flujo de aceite térmico).
- Temperatura de las Planchas de Fibrocemento (a través del control de temperatura del horno).

# **Selección de Sensores y Actuadores**

### *Sensores*

La selección de los sensores para este proceso se determinó en función a las variables de control seleccionadas anteriormente.

**Temperatura del Horno.** La selección del sensor para la medición de esta variable se realizó tomando en cuenta los siguientes criterios:

- Rango de Medición: 0 200°C
- Precio del Sensor
- Señal de Salida
- Linealidad del Sensor

Para realizar la selección del sensor para este objetivo se presenta una matriz de ponderación para escoger el sensor más adecuado para este sistema.

# **Tabla 10.**

*Matriz de ponderación de sensores de temperatura para el horno.*

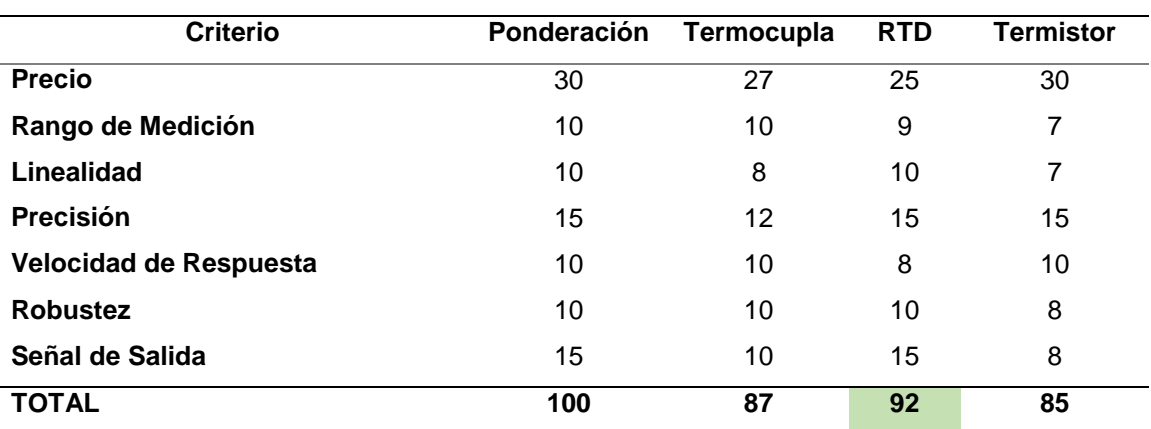

Para esta aplicación, la RTD es la mejor opción por las siguientes razones:

- Su rango de medición es menor al de las termocuplas, pero presentan una mayor precisión. El rango de temperaturas a las que estará el horno se estima en 59°C en promedio, y un máximo de 200°C, temperaturas que están en el rango de medición de una RTD.
- Su respuesta es lineal, a diferencia de los termistores que varían en función del fabricante y de las termocuplas que presentan desviaciones con el tiempo.
- La instrumentación de las RTD permite una configuración con comunicación estandarizada (4-20 mA), en comparación a las termocuplas o termistores que requieren una instrumentación adicional adecuada para su correcto funcionamiento.

Con la información expuesta anteriormente se selecciona una RTD para la medición de la temperatura del horno, en este caso se ha seleccionado un sensor de la marca Watlow, por su disponibilidad en el mercado y para dar continuidad a la línea de sensores utilizados por Imptek Chova del Ecuador. El modelo elegido es el *RRJEF0K060B000* (ver [Figura 47\)](#page-129-0) (Vw & Recorder, n.d., p. 83)**,** en la [Tabla 11](#page-129-1) se muestran las características principales del sensor.

# <span id="page-129-0"></span>**Figura 47.**

*RTD Watlow con cabeza de conexión.*

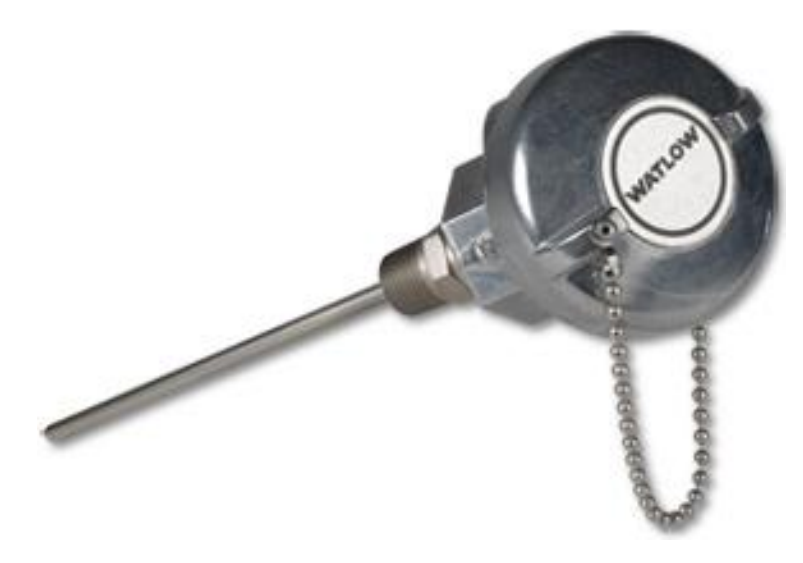

*Nota. Imagen tomada de* (Watlow, n.d.).

# <span id="page-129-1"></span>**Tabla 11.**

*Características RTD Watlow RRJEF0K060B000.*

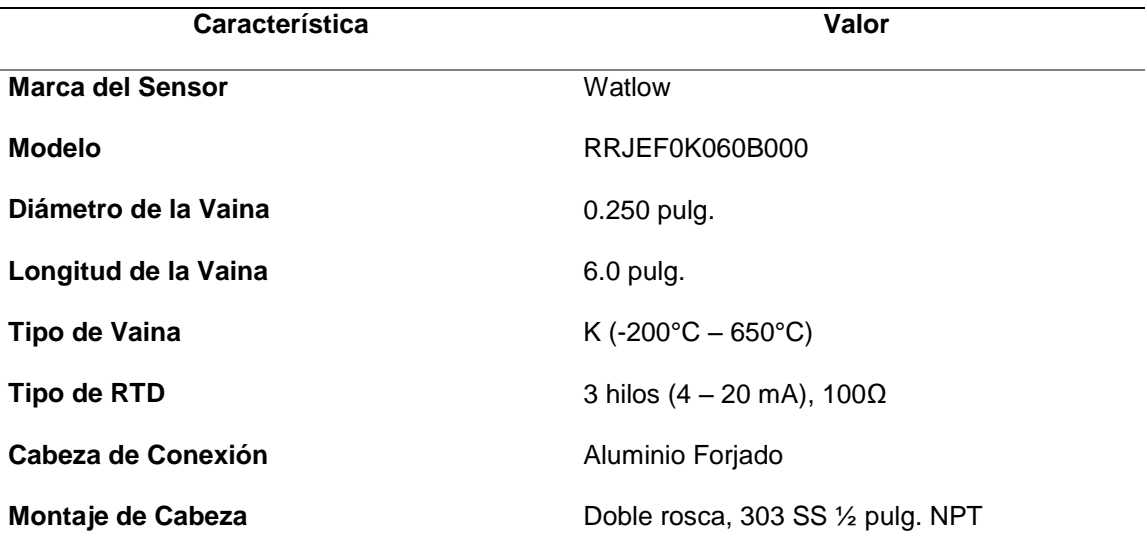

*Nota. Adaptado de (Vw & Recorder, n.d.).*

Para poder determinar que la temperatura del horno se ha distribuido homogéneamente se han seleccionado dos puntos de medición de temperatura, uno en la entrada de aire (parte superior), y otro en el retorno del aire (parte inferior), como se puede observar en la [Figura 48.](#page-130-0)

### <span id="page-130-0"></span>**Figura 48.**

*Ubicación de RTD para medición de temperatura del horno.*

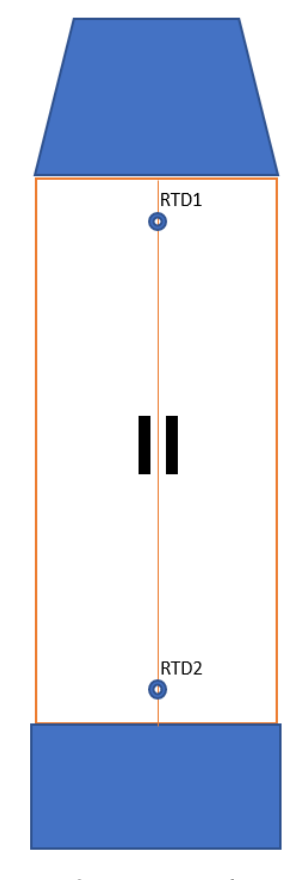

Vista Frontal

**Temperatura de Planchas de Fibrocemento.** Las planchas de fibrocemento son la carga principal para el horno, por lo que determinar su temperatura es principal ya que de esta depende la acción de control para el horno. Como esta carga no es constante em la operación del horno, un sensor de temperatura de contacto no es la mejor opción debido al tiempo de colocación y ajuste para cada tanda de planchas. Es por esa razón que se ha seleccionado la medición de temperatura mediante un sensor de tipo infrarrojo ya que tiene una alta precisión y no requiere estar en contacto con la superficie a medir. El modelo elegido para este objetivo es el sensor CSmicro LT HS (ver [Figura 49\)](#page-131-0) de la marca Optris (Optris, n.d.-a). En la [Tabla 12](#page-131-1) se muestran las características principales del sensor.

# <span id="page-131-0"></span>**Figura 49.**

*Sensor CSmicro LT HS.*

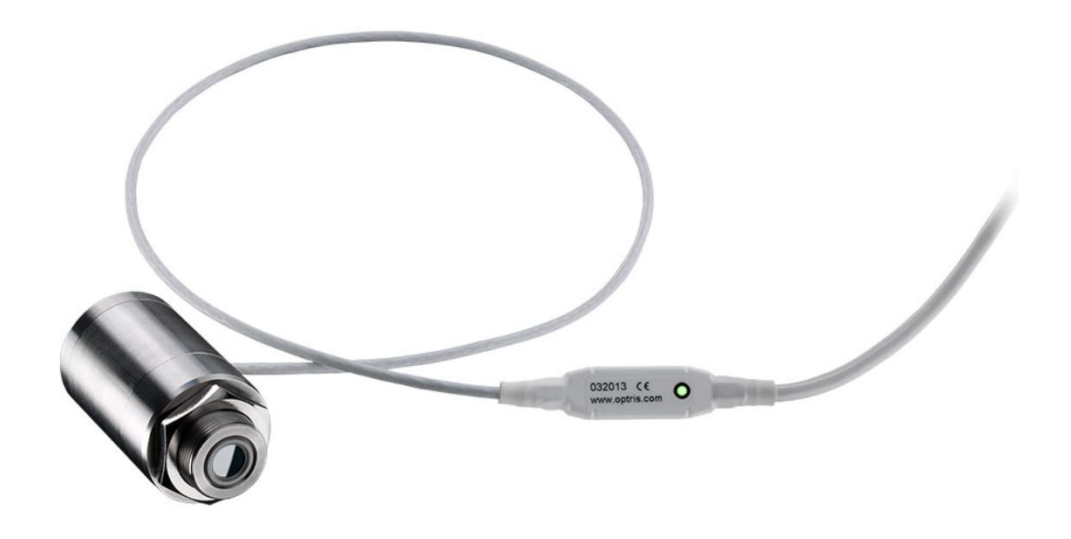

*Nota. Tomado de* (Optris, n.d.-a)*.*

# <span id="page-131-1"></span>**Tabla 12.**

*Características Sensor CSmicro LT HS.*

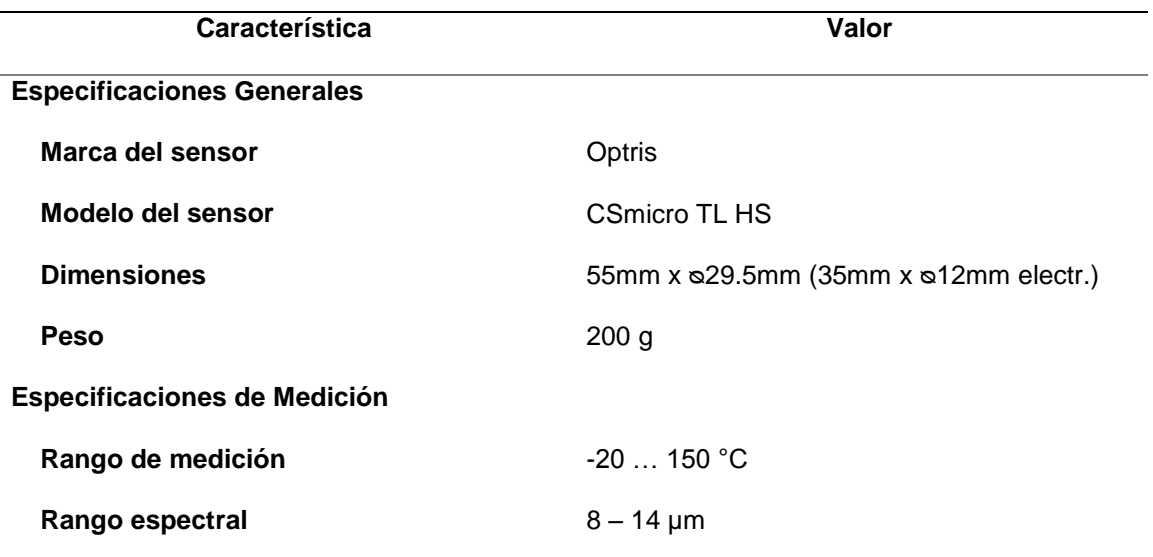

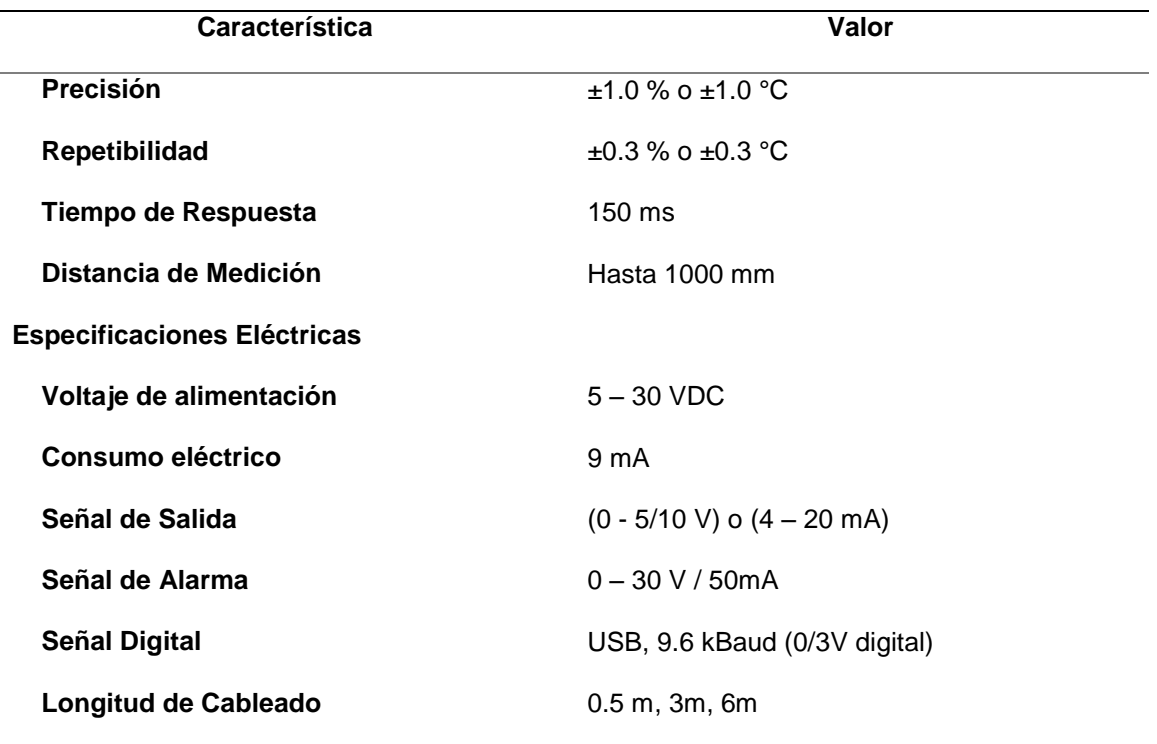

*Nota. Adaptado de* (Optris, n.d.-b)*.*

Para poder determinar la temperatura de las planchas se eligieron tres ubicaciones para realizar las medidas de temperatura, en los extremos laterales y en la parte central de la parte inferior de las planchas, como se indica en la [Figura 50,](#page-133-0) en donde se presenta la disposición de los sensores con el horno vacío y con el horno cargado con las planchas de fibrocemento.

## <span id="page-133-0"></span>**Figura 50.**

*Ubicación de sensores de temperatura para planchas de fibrocemento.*

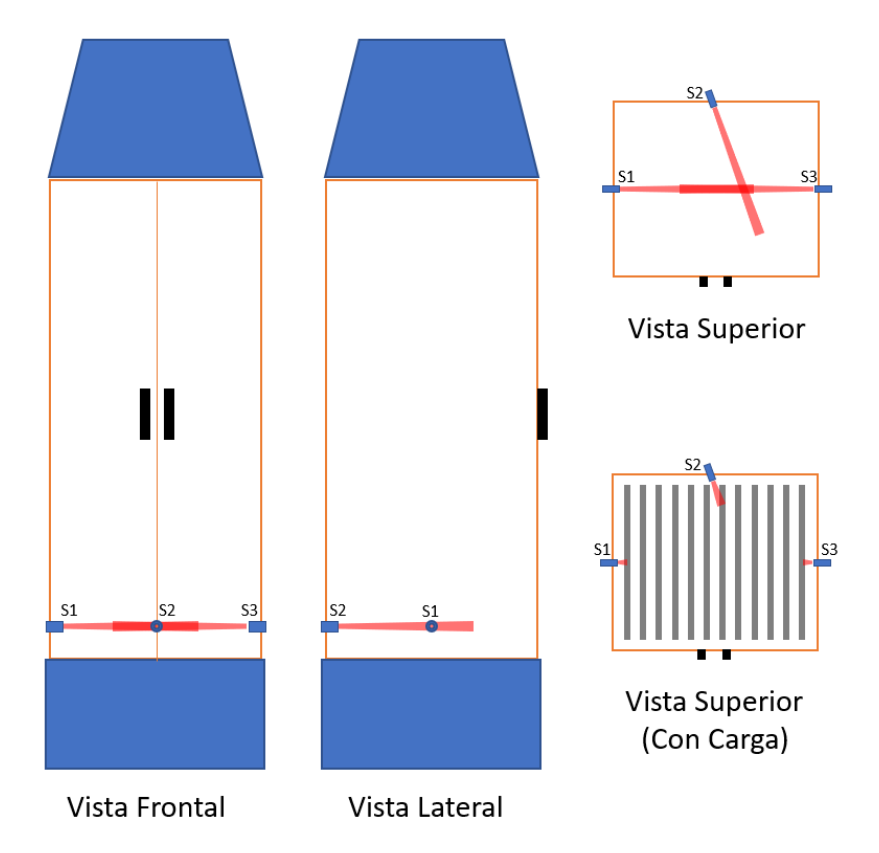

#### *Actuadores*

Para determinar los actuadores del sistema se debe analizar las acciones que el sistema necesita cumplir para funcionar correctamente. En esta ocasión los actuadores utilizados son el motor del ventilador y la válvula de control de flujo de aceite térmico para el intercambiador de calor.

**Válvula de Control de Flujo.** La válvula de control de flujo de aceite térmico es el actuador que permite el control de la temperatura del horno. Esta válvula, de tipo proporcional se seleccionó siguiendo las condiciones de operación del intercambiador de calor y del aceite térmico. Para este objetivo se seleccionó la válvula RTK MV5214 (ver [Figura 51\)](#page-134-0), que es una válvula de dos vías con actuador eléctrico y posicionador digital (RTK, 2019, 2021). Esta válvula está diseñada para el uso con fluidos de alta temperatura por lo que es adecuada para este proyecto, en la [Tabla 13](#page-134-1) se indican las características de la válvula y de su controlador.

# <span id="page-134-0"></span>**Figura 51.**

*Válvula RTK MV5214.*

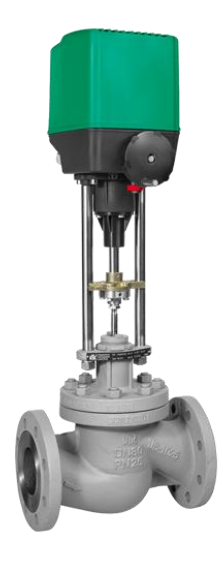

# <span id="page-134-1"></span>**Tabla 13.**

*Características Válvula RTK MV5214.*

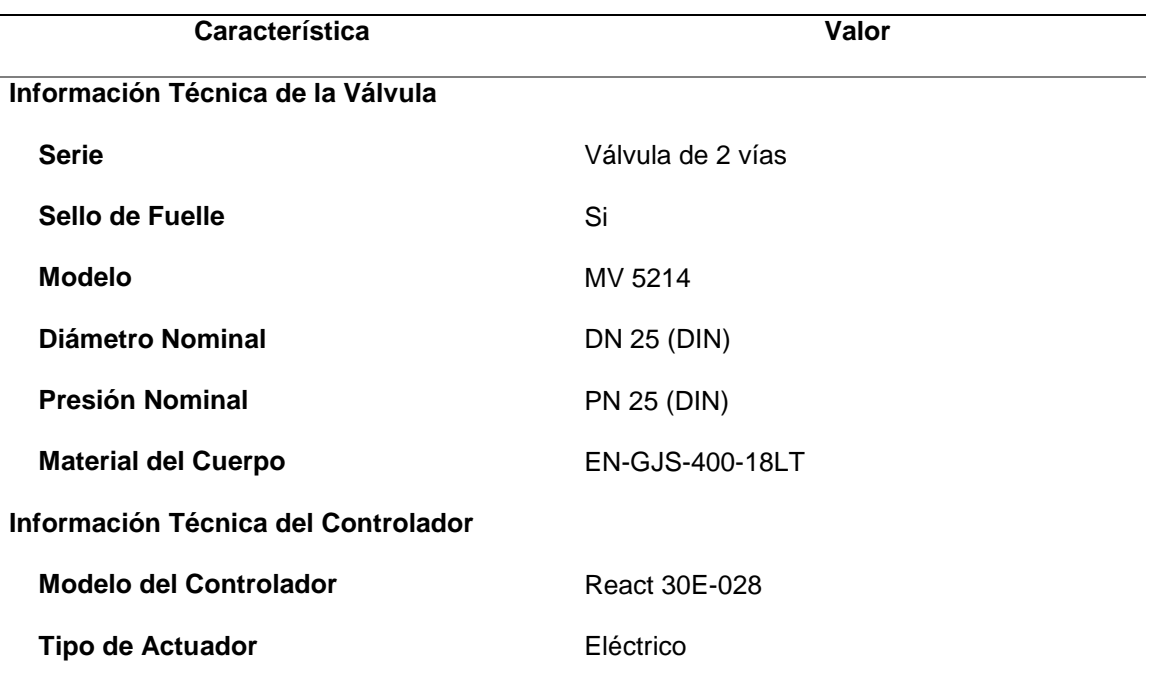

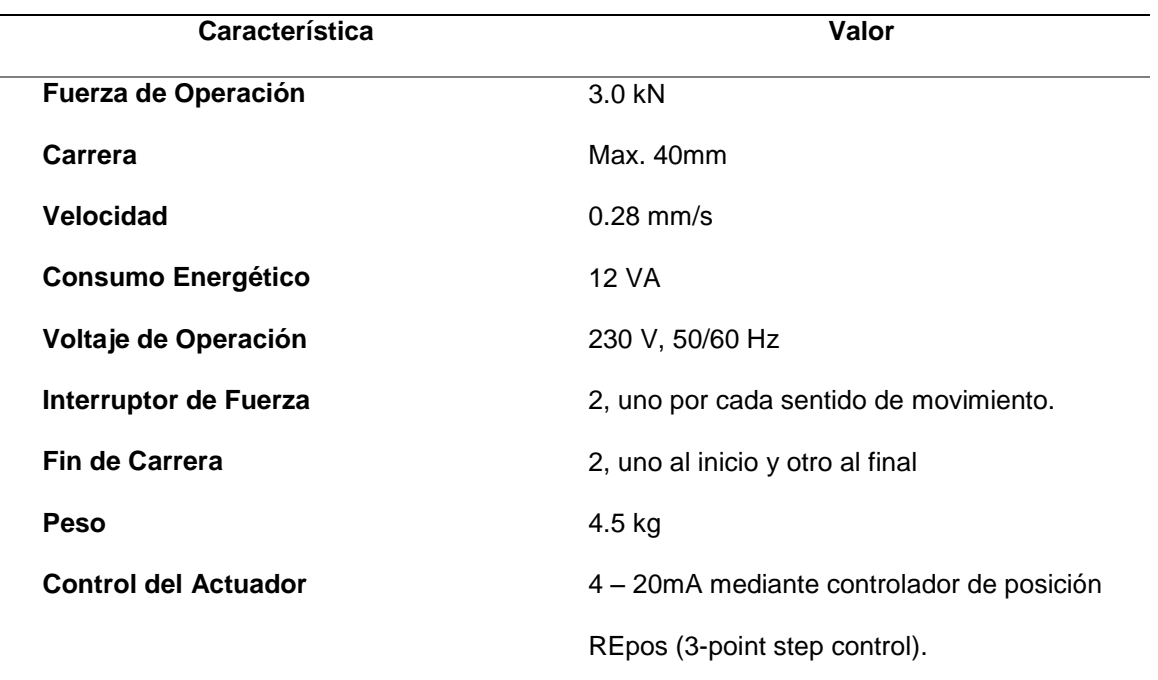

*Nota. Adaptado de* (RTK, 2018a, 2019, 2021; Series, 2007)*.*

**Ventilador Eléctrico.** La selección del ventilador se realizó en función al cálculo del caudal de aire requerido por el horno, en la sección de *[Selección del impulsor de](#page-121-1)  [aire](#page-121-1)*. Determinando que el modelo a utilizar es el AVR-450 de 3450 RPM.

El motor que utiliza el ventilador es de tipo trifásico y su potencia va de acuerdo con las características del flujo de aire requerido por lo que en este caso se trata de un motor de 5 hp de potencia a una tensión 230V. Para poder controlar este ventilador se requiere de un variador de frecuencia que permita manipular su velocidad e integrarse con el sistema de control en el panel de control o HMI. Para el control del ventilador se seleccionó un variador de frecuencia de la marca Weg (ver [Figura 52\)](#page-136-0) especializado para sistemas de HVAC, en la [Tabla 14](#page-135-0) se muestran sus características principales.

# <span id="page-135-0"></span>**Tabla 14.**

*Características Variador de Frecuencia WEG CFW701.*

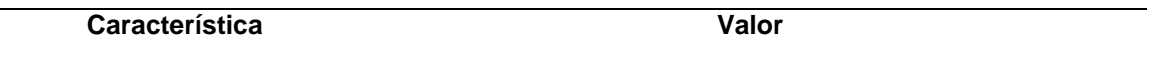

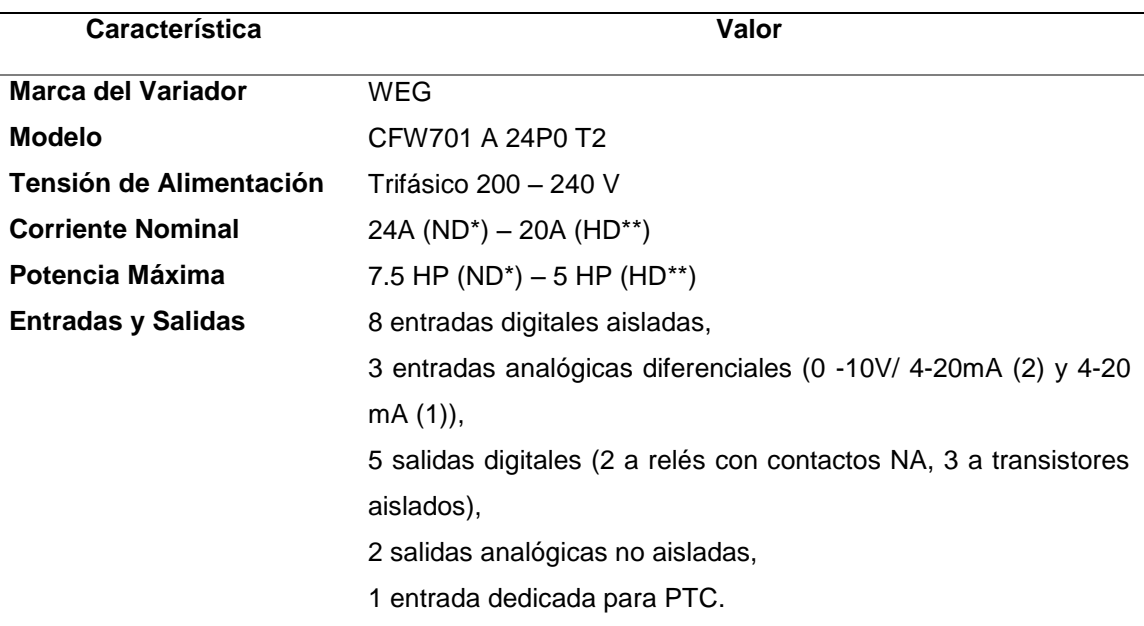

*Nota. \*Normal Duty. \*\*Heavy Duty. Adaptado de* (WEG, 2014).

# <span id="page-136-0"></span>**Figura 52.**

*Variador de Frecuencia WEG CFW701.*

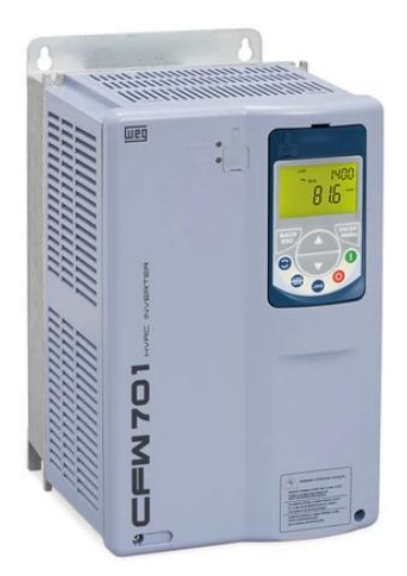

*Nota. Tomado de* (WEG, 2021a).

Para establecer la operación del variador en conjunto con el controlador lógico programable, es necesario realizar una configuración mínima para establecer las condiciones de operación, en la tabla x se indican estas configuraciones, para entrar en más detalle se puede revisar el manual de configuración del variador de frecuencia (WEG, 2021b).

### **Figura 53.**

*Configuración Variador de Frecuencia WEG CFW701.*

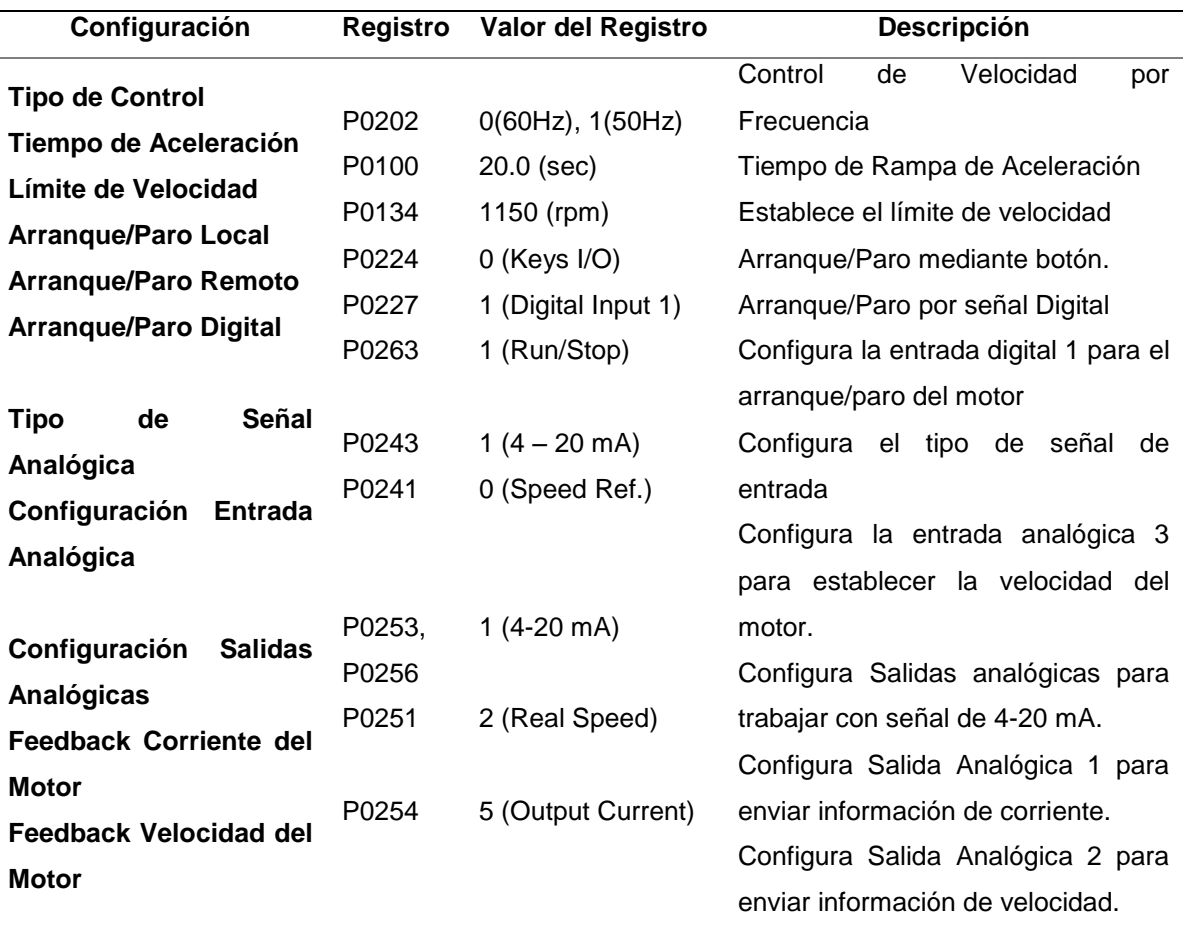

*Nota. Adaptado de* (WEG, 2021)*.*

### **Sistema de Control Automático**

Para el control del sistema se ocupará un controlador lógico programable que cumpla con los requerimientos del proceso y permita mejoras en el sistema de forma flexible. Para dar continuidad a los equipos que maneja la empresa Imptek Chova del Ecuador, se seleccionó la marca Wago para el PLC, específicamente el modelo Wago 750-881 (ver [Figura 54\)](#page-138-0) debdo a su disponibilidad en inventario, por lo tanto,

únicamente se deben adquirir los módulos de entrada y salida necesarios para la conexión de todos los dispositivos del sistema (WAGO, 2021a).

### <span id="page-138-0"></span>**Figura 54.**

*PLC WAGO 750-881.*

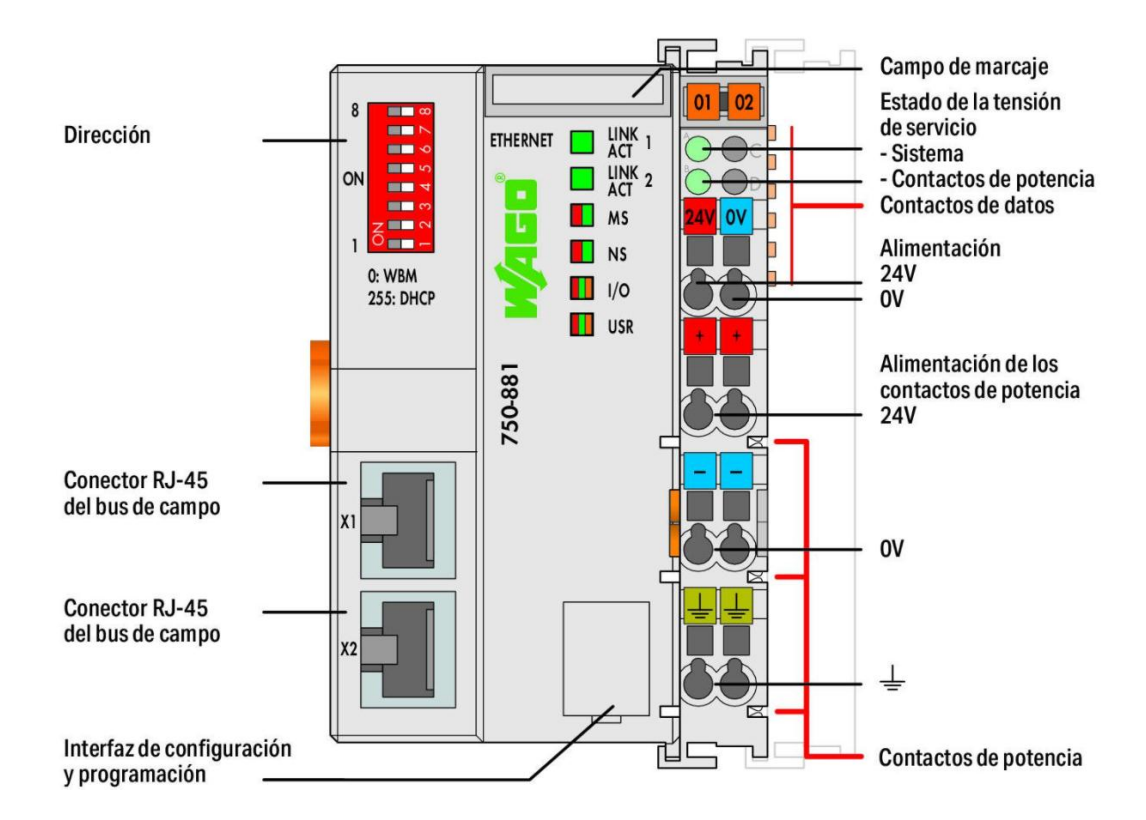

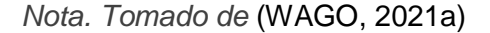

Este PLC, de tipo modular admite diferentes ampliaciones para la integración de entradas/salidas digitales/analógicas, por lo que se evalúan los requerimientos del sistema para determinar los módulos a utilizar.

- Número de entradas digitales: 2
- Número de salidas digitales: 1
- Número de entradas analógicas: 7
- Número de salidas analógicas: 2
- Tensión de Alimentación: 24VDC

Comunicación de Red: RJ45

Con estos requerimientos se determinaron los siguientes módulos de ampliación para el Controlador Lógico Programable:

Para la alimentación del controlador se utiliza la fuente de alimentación "*Pro-2"*  (ver [Figura 55\)](#page-140-0) de la marca Wago con características presentadas en la [Tabla 15](#page-139-0) (WAGO, 2021b)*.*

### <span id="page-139-0"></span>**Tabla 15.**

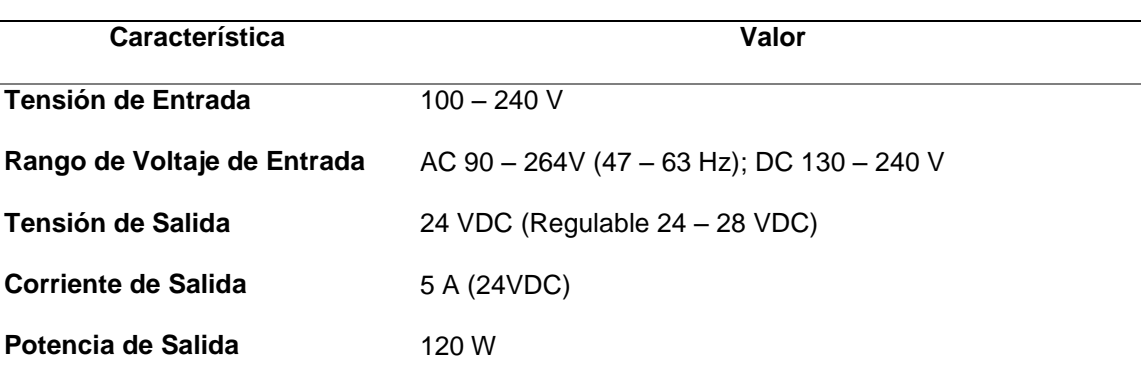

*Características Fuente de Alimentación Wago Pro-2.*

## <span id="page-140-0"></span>**Figura 55.**

*Fuente de alimentación WAGO Pro-2.*

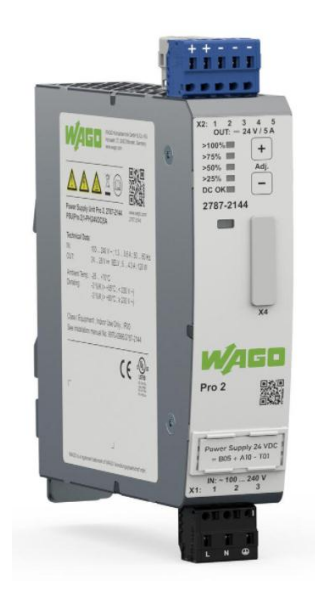

Para las entradas y salidas digitales y analógicas se seleccionaron los siguientes módulos de expansión:

- 2 módulos de 4 entradas analógicas (0 10V/4 20mA)
- $\bullet$  1 módulo de 2 salidas analógicas (0 10V/4 20 mA)
- 1 módulo de 4 entradas digitales (24 VDC)
- 1 módulo de 4 salidas digitales (24 VDC 0.5A)
- 1 módulo de conexión final (cierre del circuito de acople)

El proceso de control de temperatura consiste en el accionamiento de la válvula de control de aceite térmico del intercambiador de calor para calentar el aire del horno por convección. De esta forma, con el uso de sensores de temperatura dentro del horno se podrá realizar el debido control sobre los actuadores para lograr este objetivo.

Con los requerimientos del horno se requiere un control que permita mantener la temperatura en un margen de tolerancia de  $\pm 2^{\circ}C$ , por lo que al momento no es necesario mantener una exactitud alta. Adicional a esto, debido a la complejidad del modelamiento del sistema dinámico del horno se propone un control inicial de tipo ON/OFF con histéresis (ver [Figura](#page-141-0) 56), ya que con su respuesta de tipo todo o nada, permite activar la válvula de control de aceite térmico cuando la temperatura esté por debajo del rango de la histéresis diferencial y se desactivara cuando la variable supere el límite superior, de esta forma se evita realizar un número elevado de conmutaciones.

### <span id="page-141-0"></span>**Figura 56.**

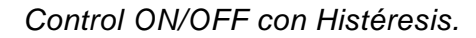

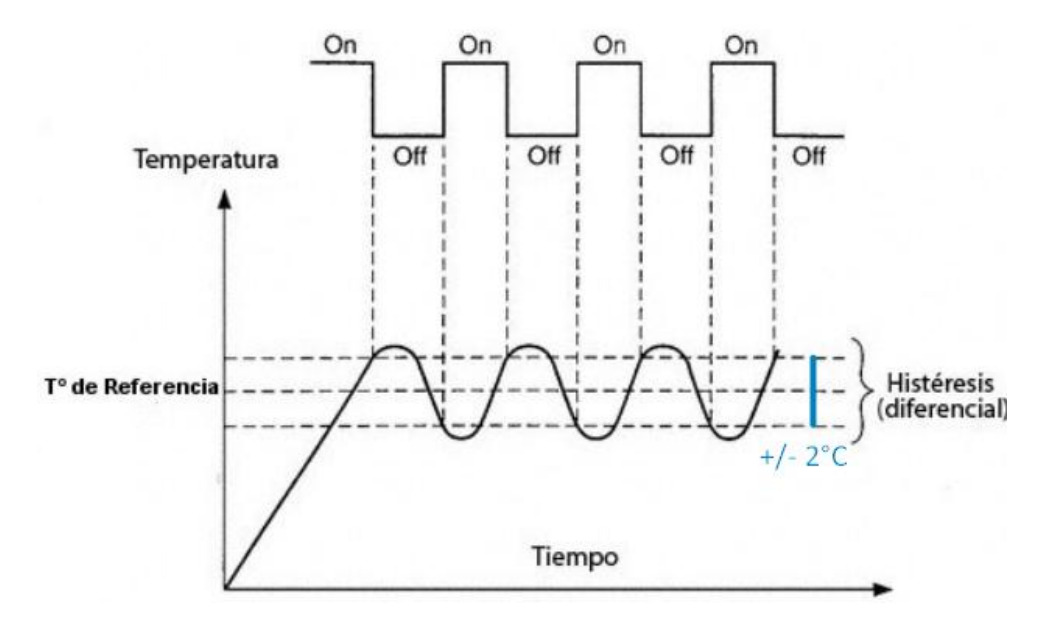

#### *Diagrama de bloques*

Un diagrama de bloques permite tener una representación gráfica general del sistema y de sus partes funcionales (sensores, actuadores, controladores, etc.). En la [Figura 57](#page-142-0) se muestra el diagrama de bloques del sistema de control de temperatura del horno.

### <span id="page-142-0"></span>**Figura 57.**

*Diagrama de Bloques del Sistema.*

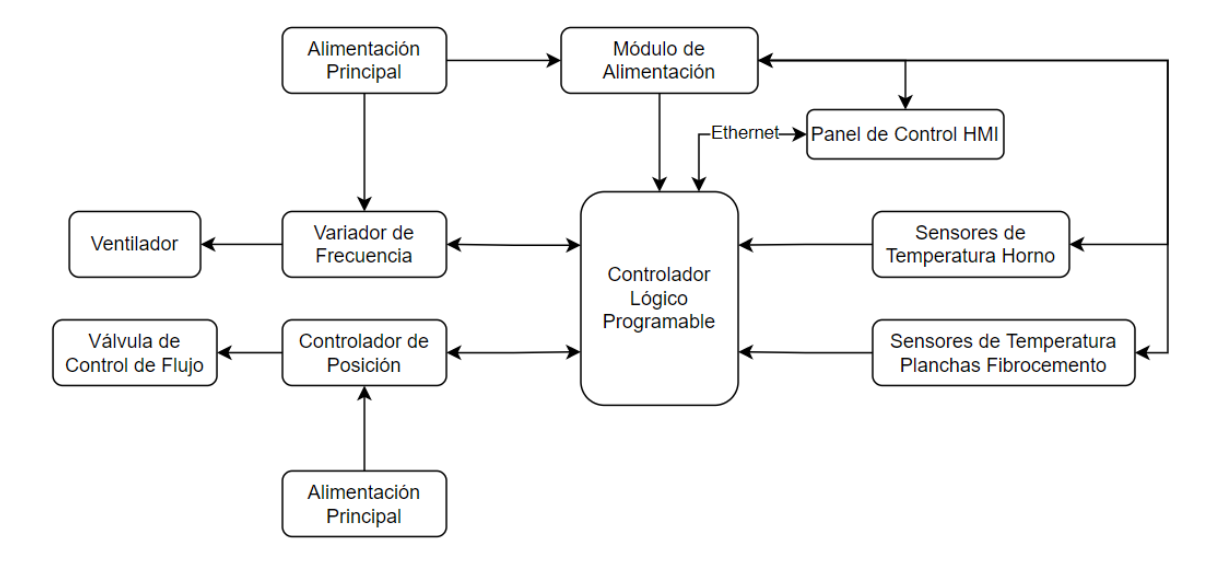

#### *Diagramas de Control e Instrumentación*

Estos diagramas indica una representación de las condiciones de diseño y el flujo del proceso mediante la especificación de los equipos e instrumentos que componen el sistema. En el Anexo D se adjunta el diagrama de instrumentación o P&ID en cuestión, indicando la interconexión de los componentes del sistema, entregando una información técnica y clara del sistema en cuestión definidos según la norma ANSI/ISA 5.1.

En el Anexo E se adjunta el diagrama de control y potencia del sistema, indicando las conexiones eléctricas para las etapas de control y potencia.

#### *Diagrama de Flujo del Sistema*

En la [Figura 58](#page-143-0) se presenta el diagrama de flujo del proceso de control que se implementará en el controlador lógico programable para su correcto funcionamiento, en la [Figura 59](#page-144-0) se indica el subproceso del algoritmo de control para la regulación de temperatura del horno.

# <span id="page-143-0"></span>**Figura 58.**

*Diagrama de Flujo Proceso Principal.*

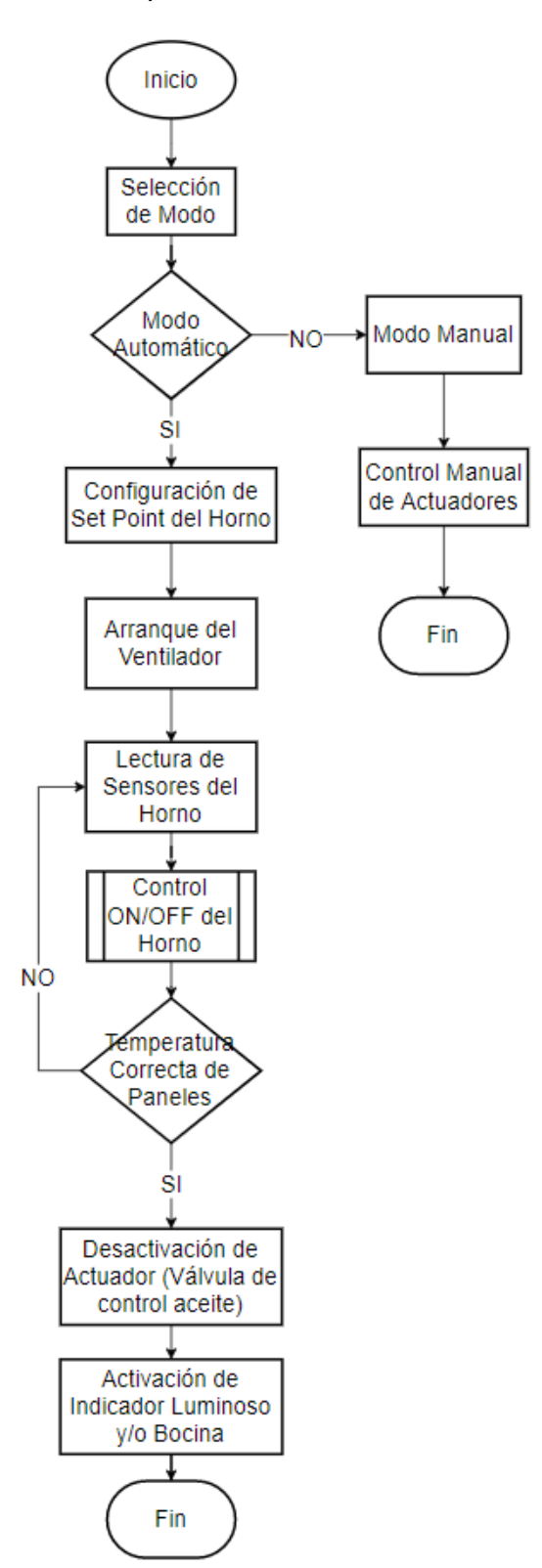
# **Figura 59.**

*Diagrama de Flujo Control de Temperatura.*

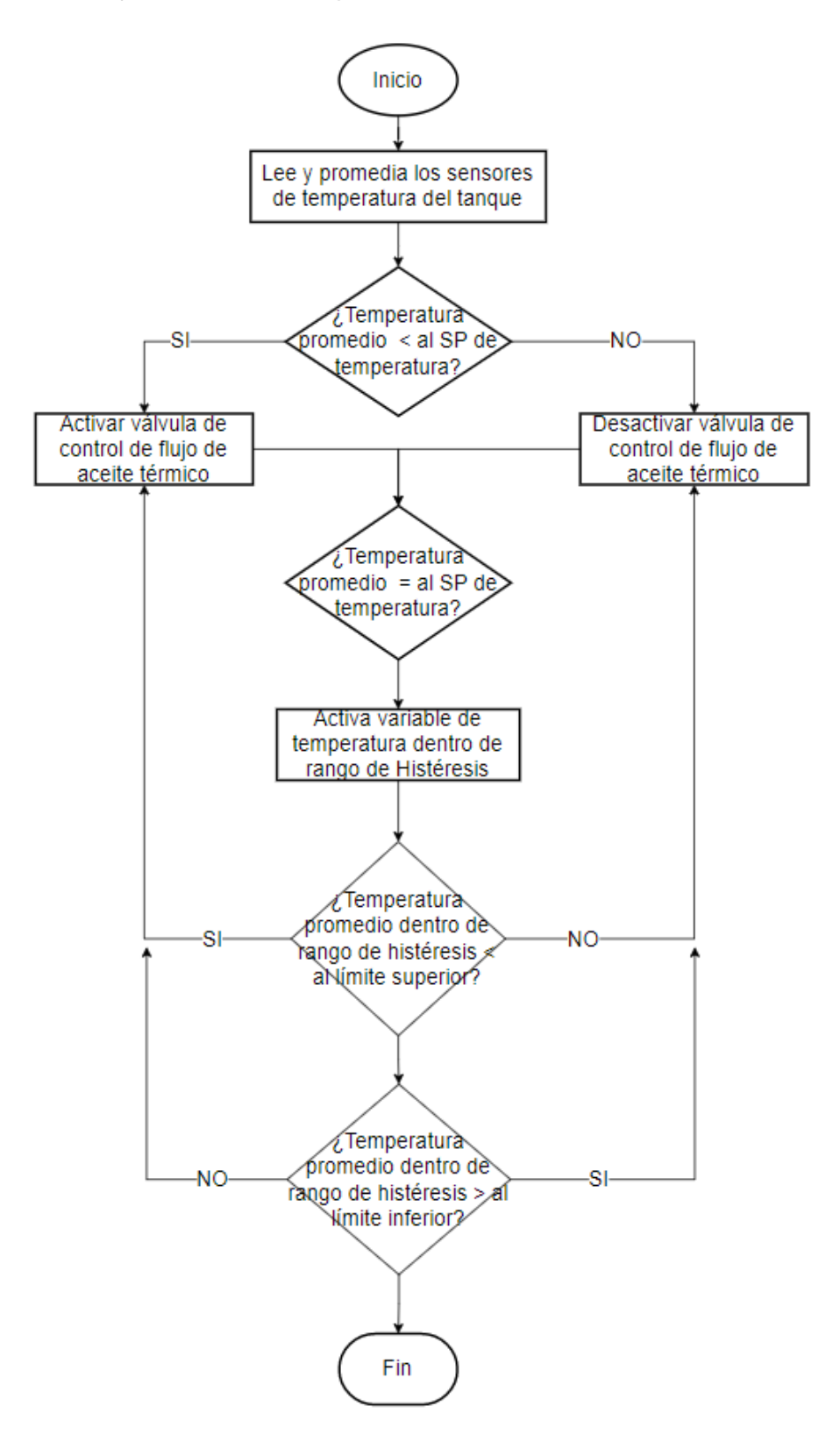

### *Diseño de Interfaz Humano Máquina HMI*

En el desarrollo del interfaz humano máquina del sistema se ha establecido un esquema simple que define de manera general como están distribuidas las ventanas en el HMI para la interacción del operador con el sistema de control del horno. En la [Figura](#page-145-0)  [60](#page-145-0) se indica la estructura y las conexiones de las ventanas designadas para esta HMI.

### <span id="page-145-0"></span>**Figura 60.**

*Arquitectura Interfaz HMI.*

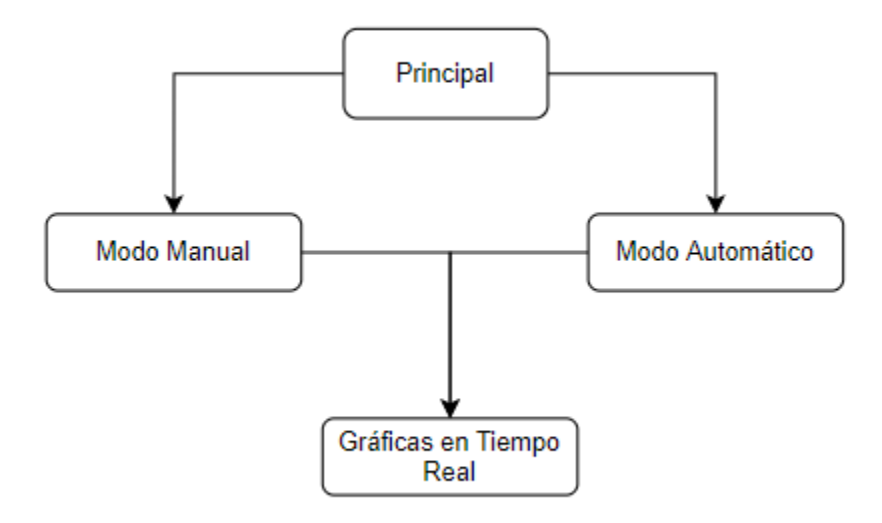

### *Hardware y Software HMI*

Para la implementación de la interfaz HMI se seleccionó la interfaz *HMI750* (ver [Figura 61\)](#page-146-0) de la marca *BrainChild,* que consiste en un panel táctil de 7 pulgadas de tipo industrial para la implementación de interfaces gráficas de usuario. En la [Tabla 16](#page-146-1) se indican las características principales del equipo (BrainChild, 2021).

# <span id="page-146-0"></span>**Figura 61.**

# *BrainChild HMI750.*

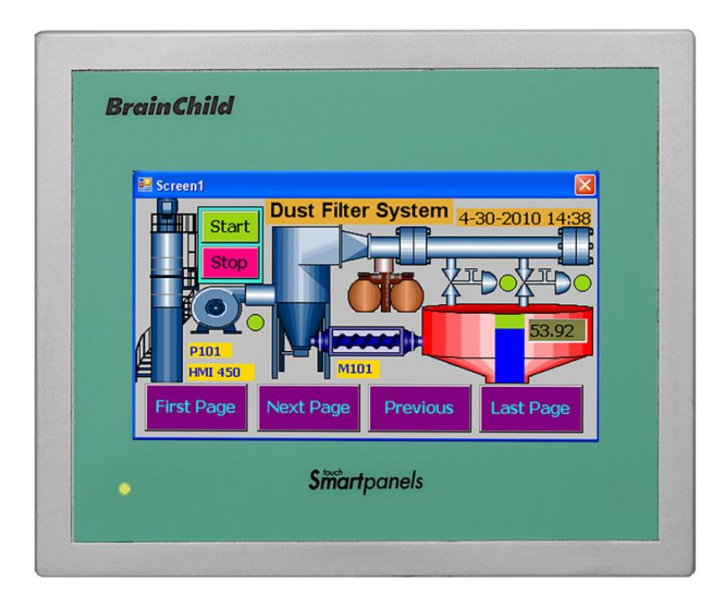

# <span id="page-146-1"></span>**Tabla 16.**

# *Características HMI750 Brainchild.*

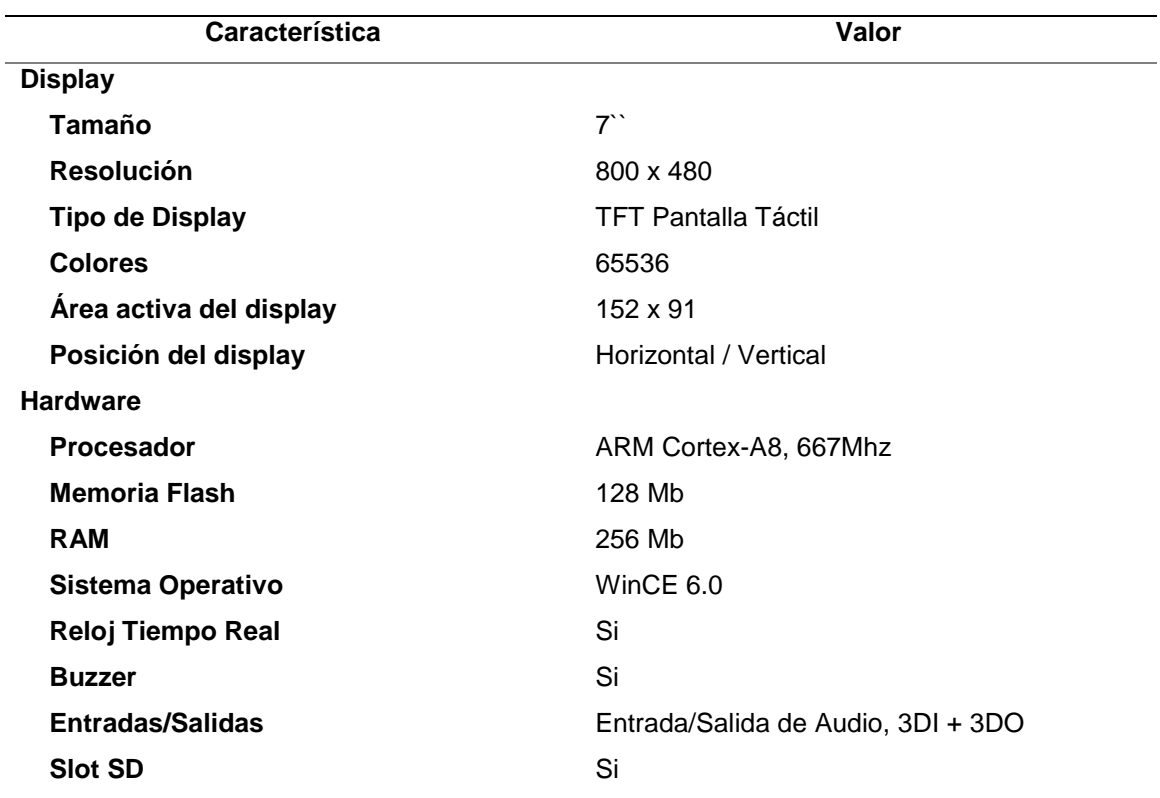

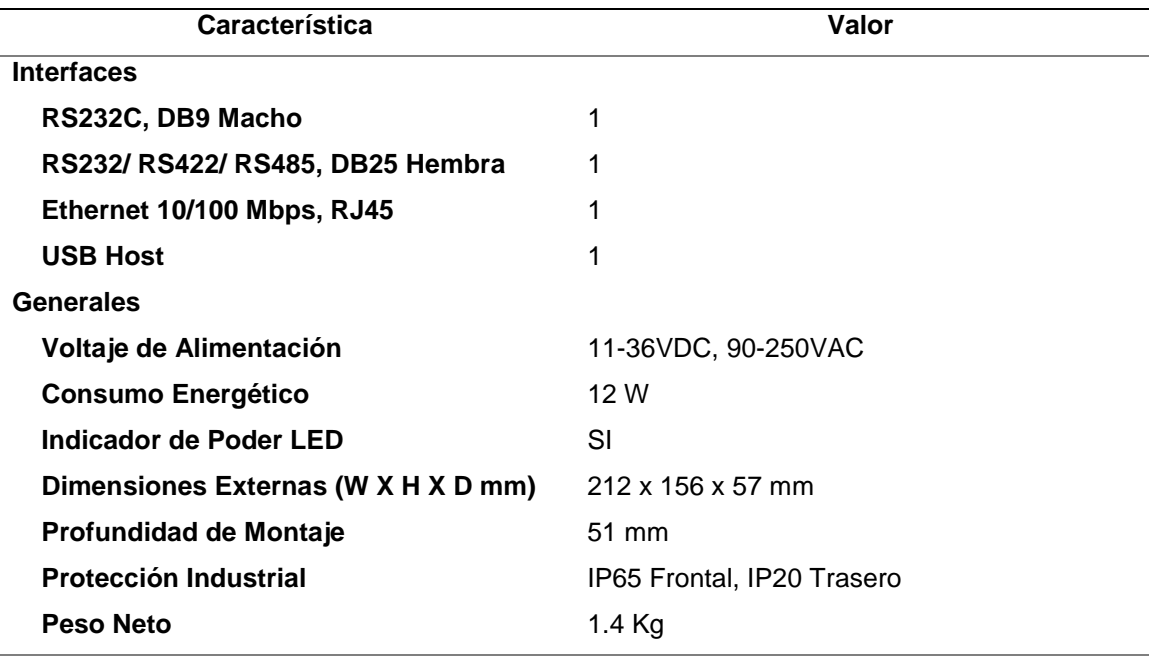

La configuración de esta interfaz HMI se la realiza mediante el software *Panel Studio* propia de *BrainChild, siguiendo la estructura de la* [Figura 60](#page-145-0)*, se determinaron 4 ventanas para la operación del sistema.*

## *Ventana Principal*

En esta ventana (ver [Figura 62\)](#page-148-0) el operador elige el modo de operación del sistema, ya sea modo manual o modo automático, en función a la selección se cambiará a las ventanas de cada modo de operación.

### <span id="page-148-0"></span>**Figura 62.**

*Ventana Principal HMI.*

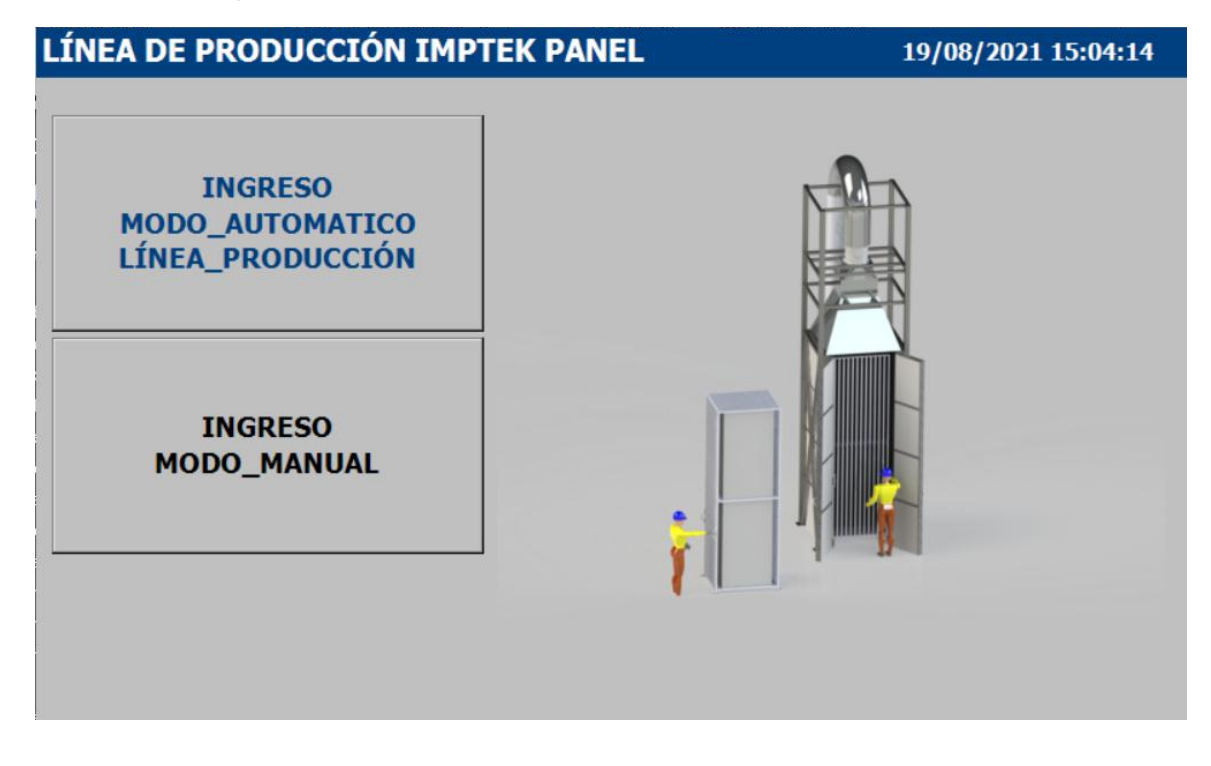

## *Ventana de Control Modo Manual*

En esta ventana el operador puede manipular el estado de los actuadores del proceso de forma manual, en la [Figura 63](#page-149-0) se muestra la distribución de los componentes del sistema, en la parte izquierda se tienen a los actuadores, empezando por el variador de frecuencia que en la parte superior cuenta con la selección de frecuencia de trabajo y botones de inicio y paro, mientras que en la parte inferior se encuentran los indicadores de estado del motor que son datos generados por el variador y que se envían al PLC para ser mostrados en pantalla; luego se tiene al control de la válvula de control de aceite térmico que presenta un control de tipo deslizante para establecer el porcentaje de apertura, adicional a esto posee dos controles para abrir o cerrar completamente la válvula y un indicador de posición actual de la válvula generado por el controlador y que se envía al PLC para ser mostrado en pantalla.

En el lado derecho de la ventana se indican los valores obtenidos por los sensores de temperatura del horno, primero se muestra la temperatura de los sensores del horno y un promedio de estos, mientras que en la parte derecha se muestran los sensores que miden la temperatura de las planchas de fibrocemento junto a un valor promedio de estos. Finalmente, en la parte inferior se tienen dos botones, uno para ir a la ventana de gráficos en tiempo real de los sensores y otro para regresar al menú principal.

### <span id="page-149-0"></span>**Figura 63.**

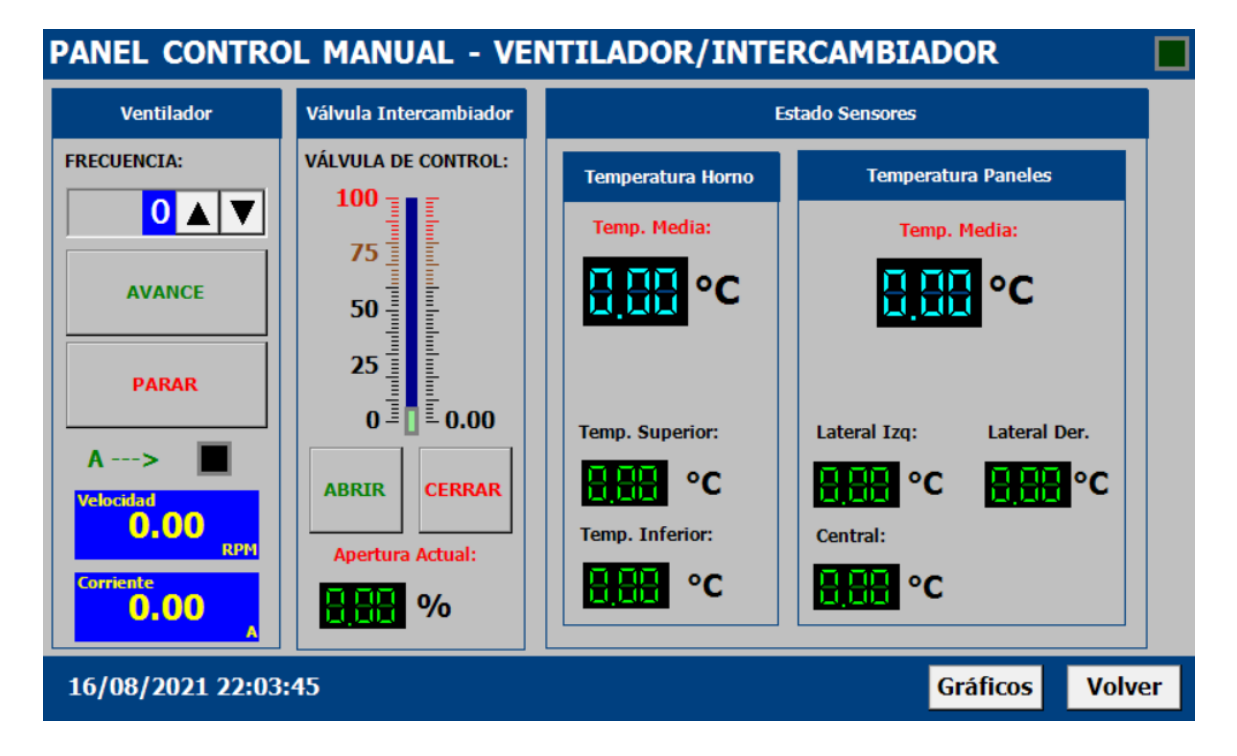

*Ventana de Modo Manual.*

### *Ventana de Control Modo Automático*

En esta ventana se tiene el control automático de temperatura del horno, como se muestra en la sección izquierda de la ventana de la [Figura 64,](#page-150-0) sección en donde se

establece el Set Point del sistema y se tienen los controles de inicio y paro, adicional a esto se establecen indicadores del estado de los actuadores en ese momento.

Para la sección derecha de la ventana se mantiene una configuración similar al modo manual, mostrando los valores de los sensores de temperatura tanto del horno como de los paneles. Finalmente se implementan los botones de navegación en la sección inferior de la ventana para poder regresar al menú principal o ir a la ventana de gráficas en tiempo real.

### <span id="page-150-0"></span>**Figura 64.**

*Ventana Modo Automático.*

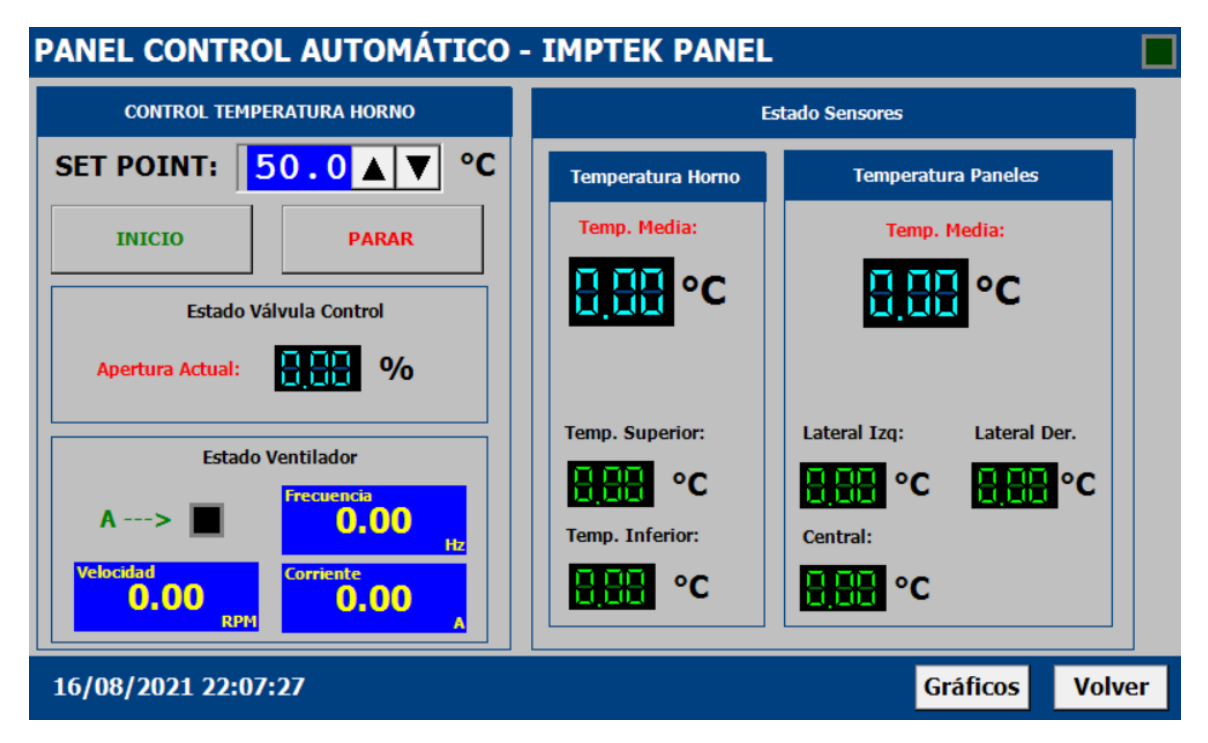

#### *Ventana de Gráficas en Tiempo Real*

Esta ventana es accesible desde los dos modos de operación (manual y automático) para la monitorización de los sensores y su cambio en tiempo real, como se indica en la [Figura 65,](#page-151-0) se tienen dos grupos de gráficas, el primero indica la temperatura del horno mediante 2 líneas delgadas para los sensores individuales (Cian y Amarillo) y una línea más gruesa para indicar el valor de temperatura promedio (Verde). El segundo grupo de líneas indica los valores de temperatura registrado por los sensores pirométricos para las planchas de fibrocemento en líneas delgadas los sensores en individual (Púrpura, Rosa, Magenta) y en una línea más gruesa al promedio de estos sensores (Celeste).

# <span id="page-151-0"></span>**Figura 65.**

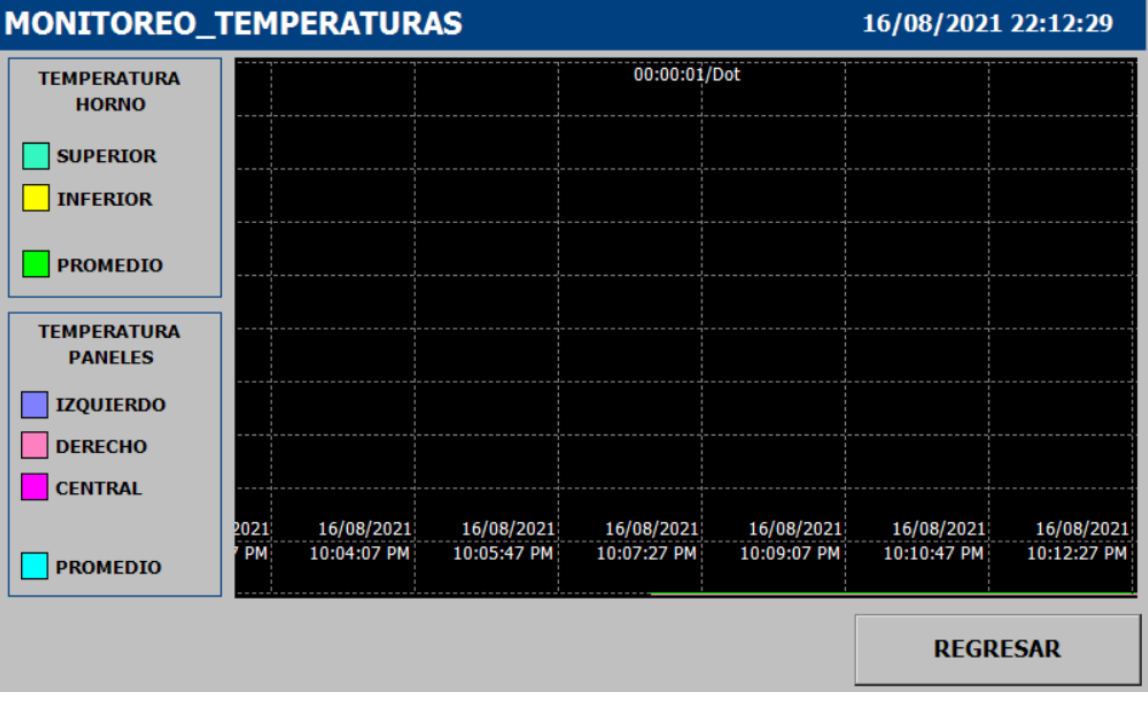

*Ventana Gráficas Temperatura.*

#### **Capítulo IV**

#### **Simulaciones y Resultados**

### **Simulaciones estructurales**

Para le exposición de la resistencia de los diseños estructurales se hace uso del software SAP2000, basado en el Método de Elementos Finitos, con el cual se puede además de revisar la resistencia, realizar el conteo final de materiales, y recopilar resultados que apoyarán al desarrollo a detalle de las estructuras, las placas base para el anclaje y el resultado de carga para la selección de las garruchas de los carros transportadores, por ejemplo. (SAP 2000: Software Aplicado al Cálculo de Estructuras. - EADIC - Cursos y Máster Para Ingenieros y Arquitectos, n.d.)

Una vez abierto el tema, el apoyo para el cálculo y simulación de resistencia de las placas base para el anclaje se realizará con el software IDEA STATICA, que igualmente trabaja con el Método de Elementos Finitos enfocado al diseño de conexiones de acero y análisis de miembros. (*IDEA StatiCa - Structural Design Software for Steel and Concrete | IDEA StatiCa*, n.d.).

#### *Carros transportadores*

Para partir con el diseño de los carros transportadores se hace uso de las cargas reconocidas en el capítulo 3, de igual manera para simular las condiciones de sismo, se hace uso de las recomendaciones de diseño de la Norma Ecuatoriana de la construcción, con la que se realiza el cálculo del cortante basal. Este cálculo se presenta en la [Figura 66.](#page-153-0)

### <span id="page-153-0"></span>**Figura 66.**

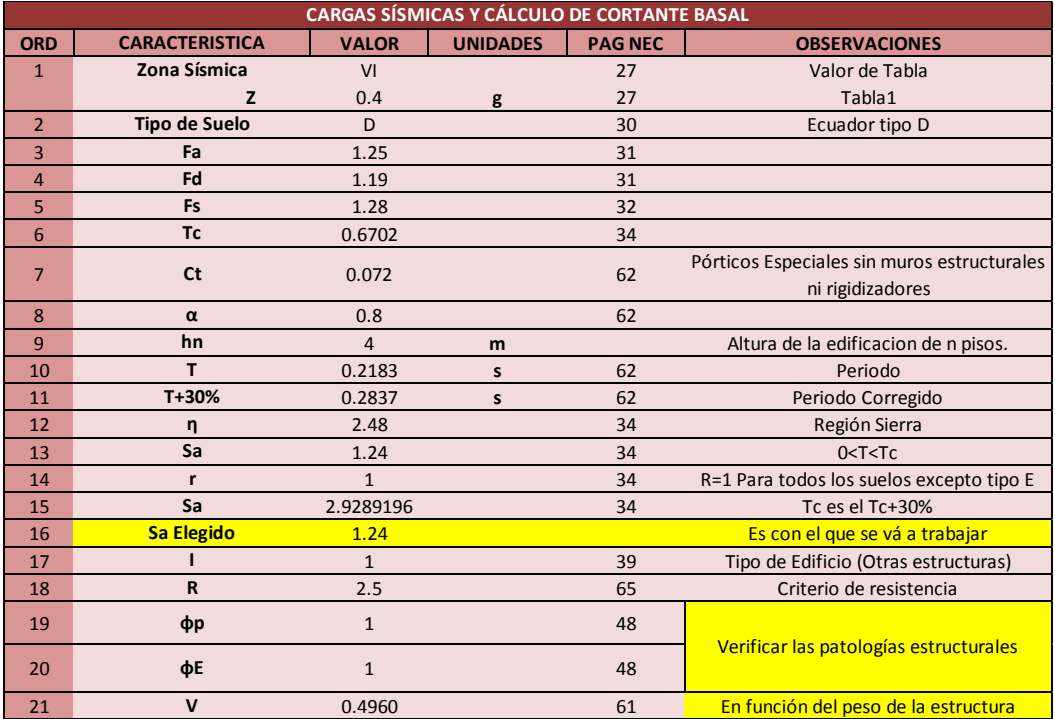

*Cálculo de cortante basal carros transportadores.*

Se tiene como resultado que el cortante basal según los cálculos basados de la (NEC, 2014) es de 0.4960, que afectará a la estructura dependiendo del peso de esta.

Con las definiciones de carga se muestran los resultados de la simulación, en la [Figura 67](#page-154-0) se detalla la resistencia de la estructura con una selección por parte del software de varios de los perfiles ingresados, siendo el de mayor dimensión el de 30 mm x 2 mm de espesor, dado a que son pocos tramos de manera irregular que cambian de sección, se opta por usar el mismo perfil de 30 mm x 2 mm en el resto de la estructura.

Respecto a las deformaciones generadas con la nueva asignación de perfil estructural, se tiene los resultados generados en la [Figura 68,](#page-154-1) se puede apreciar que la deformación máxima causada por carga muerta es de 0.2895 mm, de igual manera la

deflexión máxima por cargas vivas es de 0.5689 mm, destacando que las dos están dentro de las deflexiones admisibles.

# <span id="page-154-0"></span>**Figura 67.**

*Resultados de simulación de diseño, para carros transportadores.*

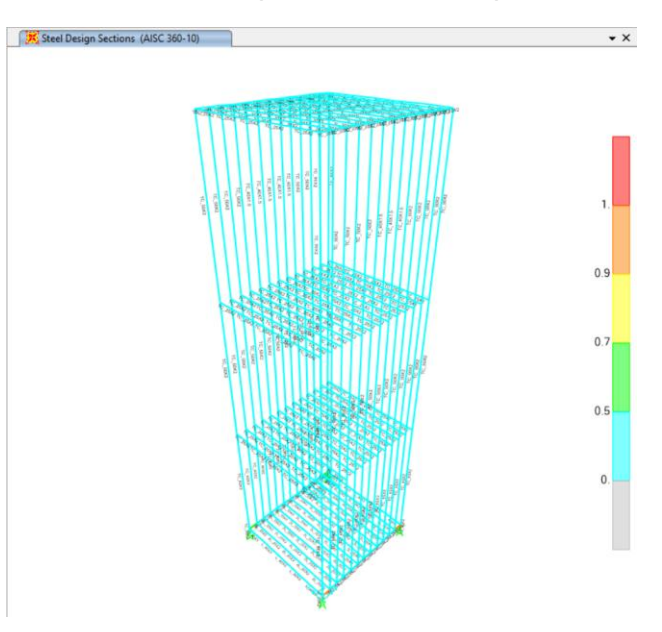

# <span id="page-154-1"></span>**Figura 68.**

*Resultados de deformaciones por las cargas vivas y muertas, carros transportadores.*

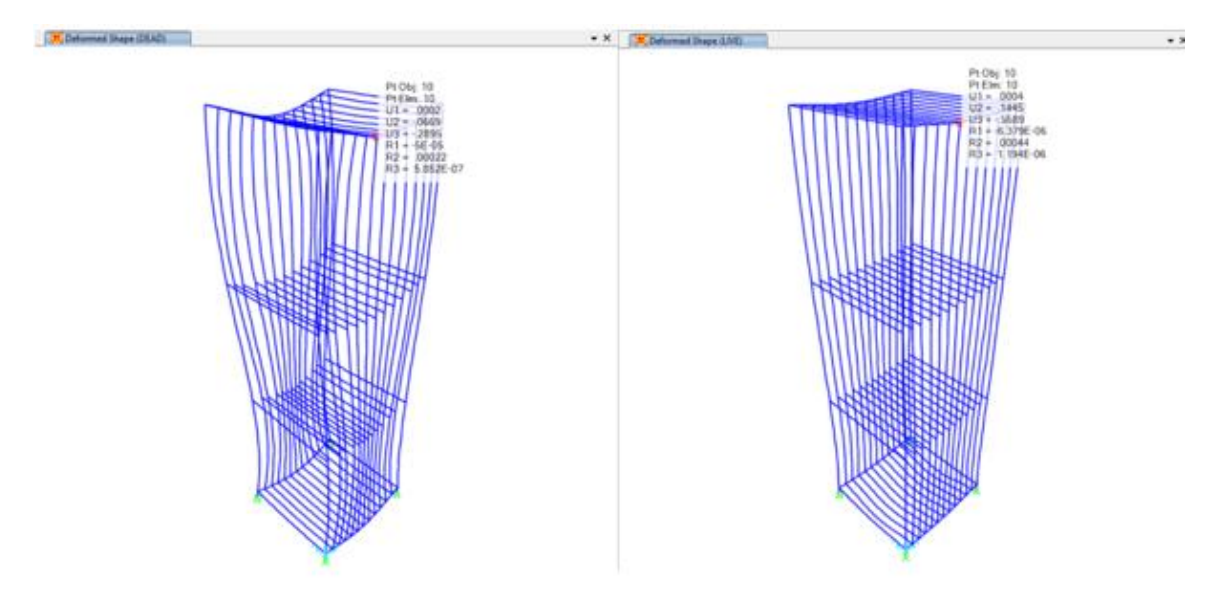

## **Figura 69.**

*Cargas en los puntos de soporte de los carros transportadores.*

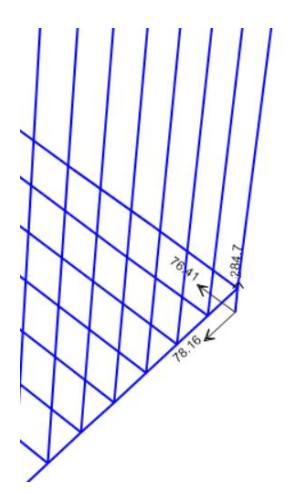

En concordancia con los resultados de las reacciones de los carros transportadores (-284.7 kg), se procede a realizar la selección de las ruedas o garruchas que soporten dicha carga, que como fue mencionado en las delimitaciones de conceptos, se pueda mantener estático con un freno en el espacio en que se desee ubicar, adicional es muy importante considerar que puedan trabajar en ambientes a temperatura moderadamente altas. De acuerdo con la existencia en el mercado y las exigencias técnicas para las garruchas se selecciona la Serie 37 Azul de Ruedas y Garruchas, las garruchas de 5" de esta serie son las seleccionadas, que soportan un máximo de 350 kg, una ilustración de lo mismo se muestra en la [Figura 70.](#page-155-0)

### <span id="page-155-0"></span>**Figura 70.**

*Garruchas seleccionadas.*

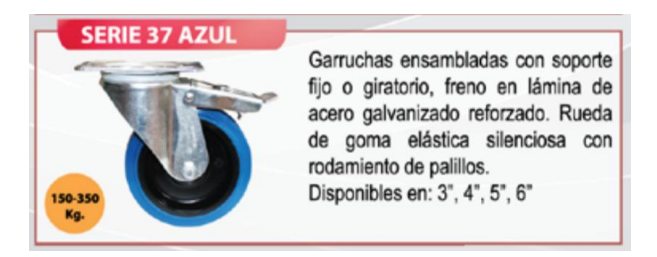

*Nota.* Adaptado de (Ruedas y Garruchas, 2020).

Al quedar tanto los perfiles, y las garruchas seleccionados y definidos, se realiza el diseño final que se detalla en la [Figura 71.](#page-156-0)

### <span id="page-156-0"></span>**Figura 71.**

*Diseño final de carros transportadores.*

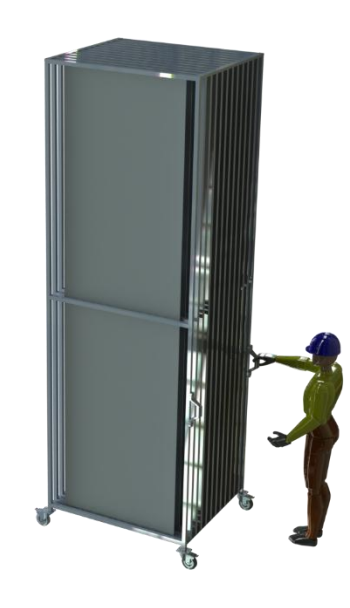

#### *Estructura total de sistema de cámara de calefacción.*

Para dar inicio al cálculo de la estructura necesaria para soportar las cargas de la cámara de calefacción, el intercambiador de calor, ventilador y ductos se parte realizando el cálculo del cortante basal de acuerdo con las consideraciones de la Norma Ecuatoriana de la Construcción para Peligro Sísmico. Al ser una estructura tan esbelta es muy importante poner atención a los efectos que pueden tener los sismos en esta.

Dado que se cuenta con una hoja de cálculo que detalla el proceder para calcular el cortante basal que posteriormente se definirá en el software junto con el resto de las cargas y combinaciones, se presentan los resultados obtenidos con el formato de esta en la [Figura 72.](#page-157-0)

## <span id="page-157-0"></span>**Figura 72.**

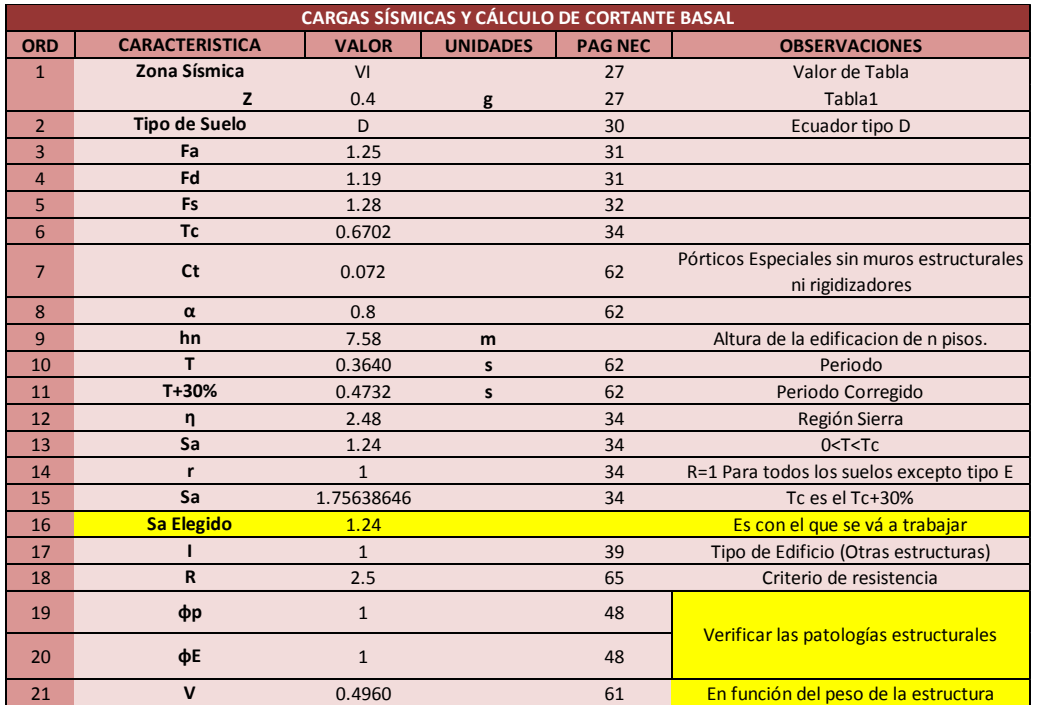

*Cálculo de cortante basal de acuerdo con la NEC-SE-DS.*

Se tiene como resultado que el cortante basal es de 0.4960, dato con el que se puede definir la carga sísmica en el software de manera directa para el eje "x" y "y".

La definición de las cargas queda distribuida para el peso del intercambiador de calor con su respectiva carga de aceite térmico, carga de los paneles (puertas), ductos y finalmente el ventilador, se muestran los valores en la [Tabla 17.](#page-157-1) Se puede evidenciar la asignación de las cargas en el modelo en la [Figura 74.](#page-159-0)

## <span id="page-157-1"></span>**Tabla 17.**

*Definición de cargas para estructura de cámara de calefacción.*

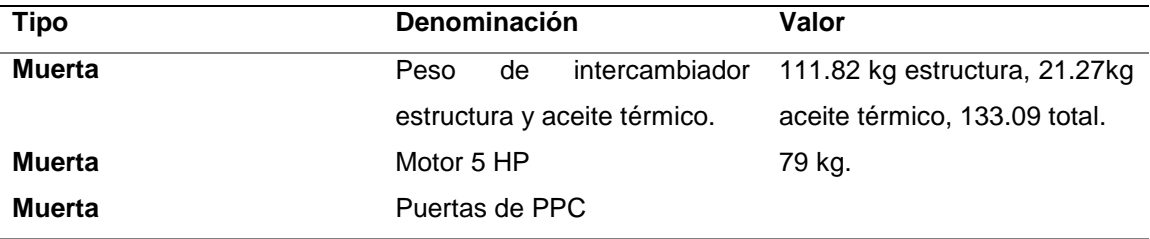

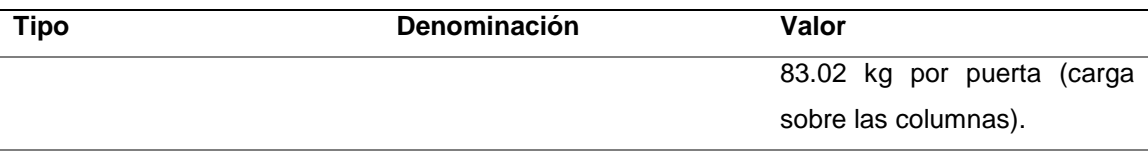

## <span id="page-158-0"></span>**Figura 73.**

*Evidencia de la resistencia de la estructura frente a las cargas aplicadas en su primera versión.*

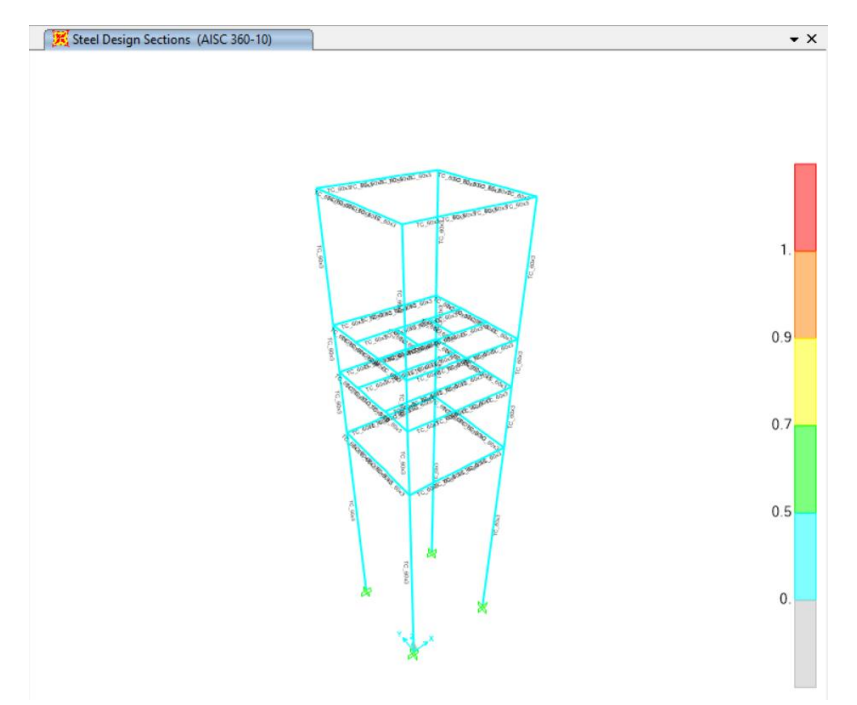

Se procedió a la corrida de la simulación una vez que se definieron las variables de carga, anclaje y auto lista de materiales, para permitir que el software decida la opción óptima para este sistema. Como resultado se obtiene que el perfil que cumple correctamente la tarea de sostener los elementos del sistema es el tubo cuadrado de 60 x 3 mm, bajo las consideraciones de la AISC-360 y con un pórtico intermedio (IMF), obsérvese el resultado en la [Figura 73.](#page-158-0)

## <span id="page-159-0"></span>**Figura 74.**

*Asignación de cargas a la estructura de la cámara de calefacción.*

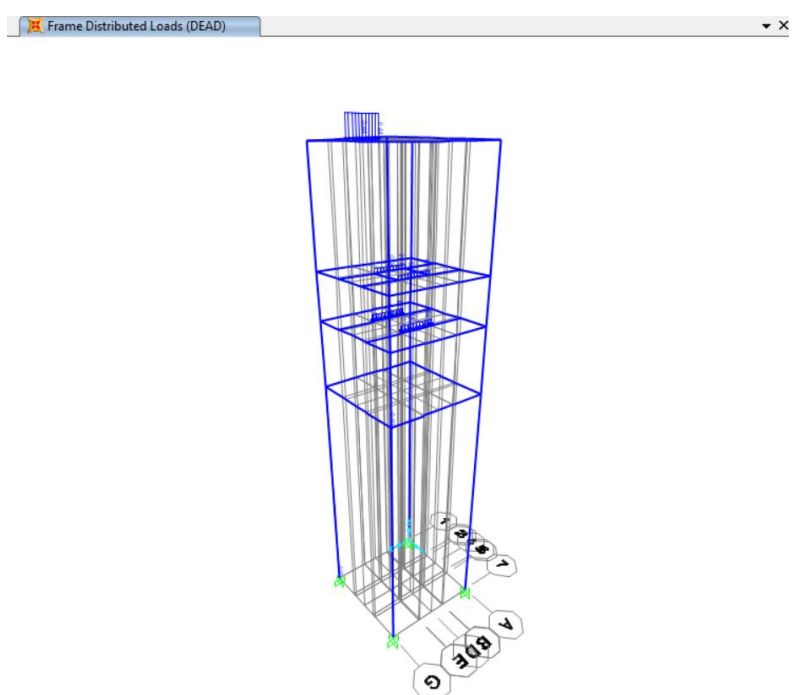

Sin embargo, con el fin de adaptar ángulos que apoyen al ensamblaje de las paredes que adicional tengan una considerable área de contacto con los paneles, se opta por cambiar el perfil estructural de las columnas por un perfil cuadrado de 100x3, a este perfil se le adaptará ángulos que a su vez servirán de esquinas para unir las 4 paredes juntas, en el caso de la puerta las uniones de las paredes no serán a 45°, si no que toparán directamente la cara lateral de una puerta con la cara longitudinal de una pared, esto con el fin de adaptar las bisagras que permitirán la apertura y cierre de las puertas, entre el perfil angular que irá en las esquinas y las puertas, de tal manera que sea un acoplamiento seguro.

# **Figura 75.**

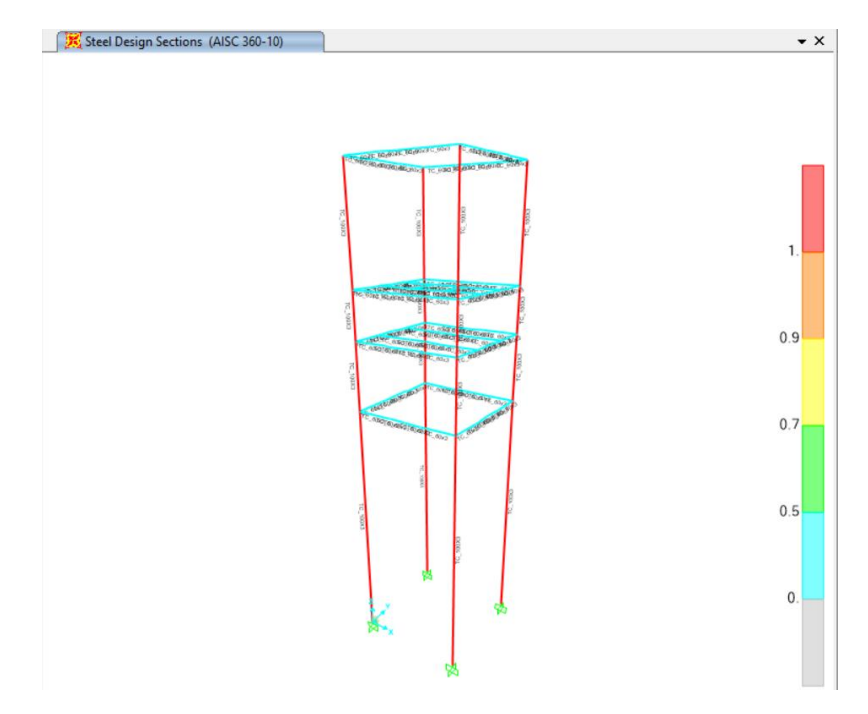

*Cambio de columnas a tubo cuadrado de 100 X 3.*

# **Figura 76.**

*Cambio de perfiles estructurales de las columnas a tubo cuadrado de 100x3, resultados de resistencia.*

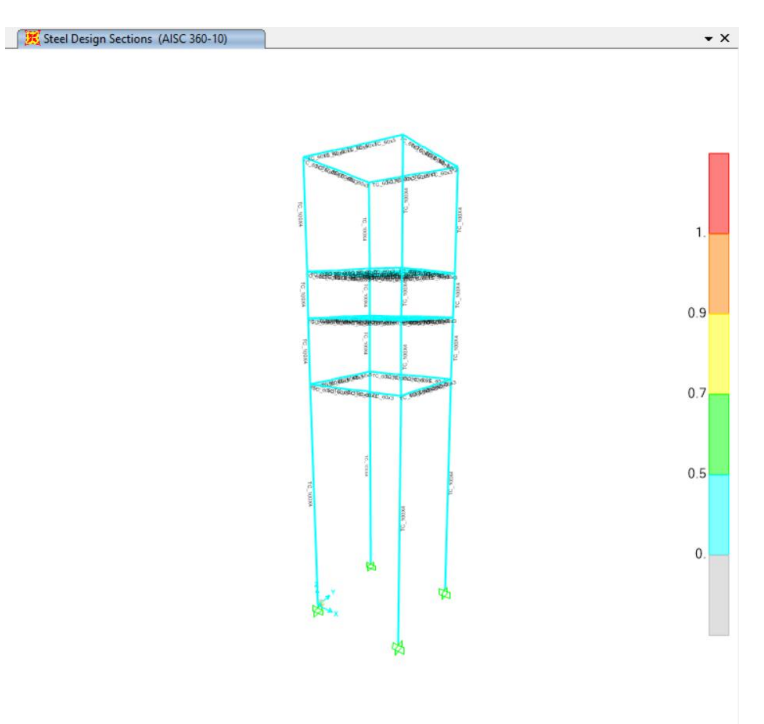

Ahora que el diseño final ha sido establecido, queda nada más verificar que la deriva de piso de la estructura este por debajo de la máxima admitida, para completar dicha tarea se calcula primeramente la deriva máxima admitida que es expresada como porcentaje de la altura del piso de interés (NEC, 2014). Dichos porcentajes se muestran en la [Tabla 18.](#page-161-0)

El piso de interés en este caso es el último, a 7.35 m de altura desde el piso y a 1.525 m de altura desde el piso inmediato inferior, se calcula la deriva máxima en la ecuación [\(28\).](#page-161-1)

<span id="page-161-1"></span>
$$
\Delta M = 0.02 * 1,525 = 0.0305 \tag{28}
$$

#### <span id="page-161-0"></span>**Tabla 18.**

*Límites permisibles de las derivas de los pisos.*

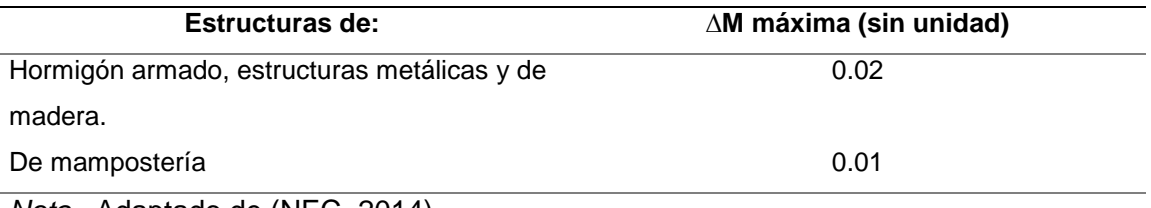

*Nota.* Adaptado de (NEC, 2014).

Para calcular la deriva de piso para comparar su resultado al valor máximo permitido, se hace uso de la ecuación [\(29\),](#page-161-2) que relaciona al desplazamiento obtenido en los resultados de la simulación y el factor de reducción de resistencia, en este caso es de 2.5 representando a estructuras de acero conformado en frío. (NEC, 2014)

<span id="page-161-2"></span>
$$
\Delta_M = 0.75 R \Delta_E \tag{29}
$$

El mayor desplazamiento en la estructura se denota en los puntos más altos, siendo este de 15.69 mm en el eje x, causado por el sismo en dicho eje, mayor de talle en la [Figura 77.](#page-162-0) Al resolver la ecuación [\(29\)](#page-161-2) se obtiene que el valor de la deriva que

resulta en 29.42 mm, es decir 0.02942 m, con lo cual se concluye que la deriva de piso es menor a la máxima admitida (0.0305 m).

Para el eje y, se calcula la deriva de piso con un desplazamiento de 16.46 mm en el punto más alto de acuerdo con la [Figura 78,](#page-163-0) teniendo como resultado una deriva de 0.0309, siendo esta mayor a la máxima admitida, que es de esperarse por la esbeltez de la estructura. Para mitigar este problema se pueden colocar arriostramientos en la parte más baja de la estructura para limitar los movimientos. Estos arriostramientos van en dirección al eje Y. Se muestra la simulación con dicho cambio, el perfil necesario para el arriostramiento (tubo cuadrado de 60x3), y el desplazamiento en el eje causado por el sismo en Y actualizado en las [Figura 79](#page-163-1) y [Figura 80.](#page-164-0)

### <span id="page-162-0"></span>**Figura 77.**

*Desplazamientos en el eje x causados por sismos en el mismo eje.*

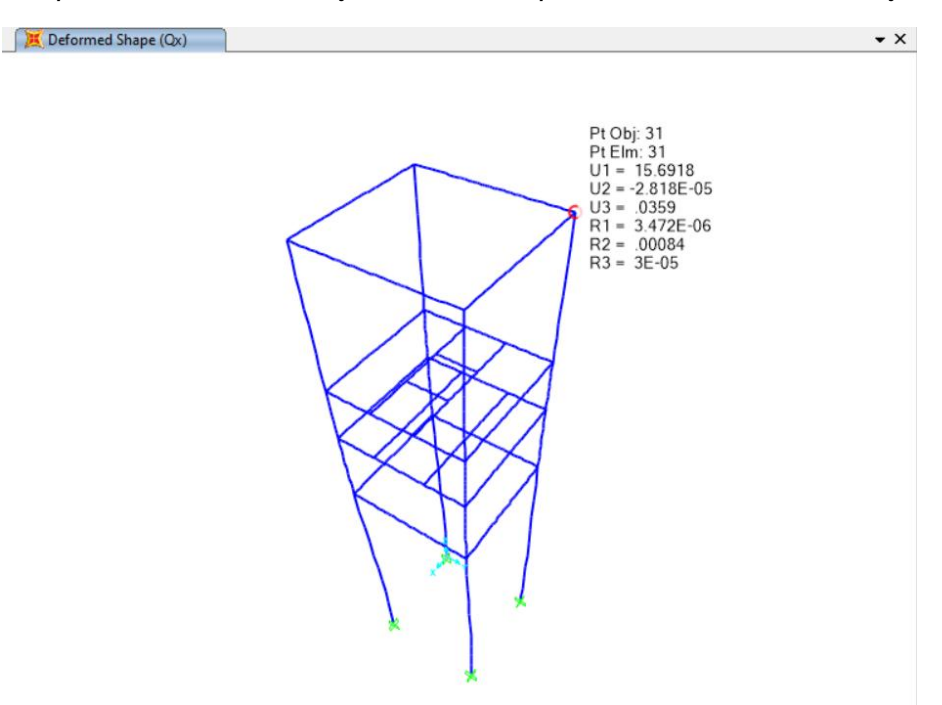

# <span id="page-163-0"></span>**Figura 78.**

*Desplazamiento en el eje y causado por sismos.*

Deformed Shape (Qy)  $\bullet$  X Pt Obj: 61<br>Pt Elm: 61<br>U1 = 3.702E-05<br>U2 = 16,456<br>R1 = -.00055<br>R2 = 2.173E-07<br>R3 = 2E-05

# <span id="page-163-1"></span>**Figura 79.**

*Resistencia estructural en presencia de arriostramientos.*

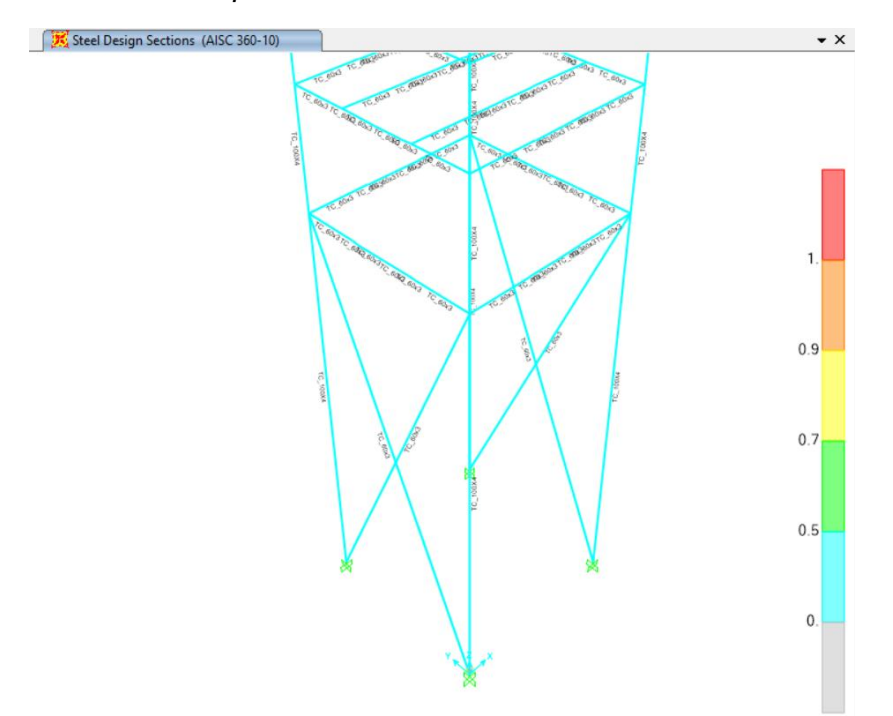

# <span id="page-164-0"></span>**Figura 80.**

*Evidencia de reducción de desplazamientos en el eje y al incluir arriostramientos en la estructura bajo efectos de sismos.*

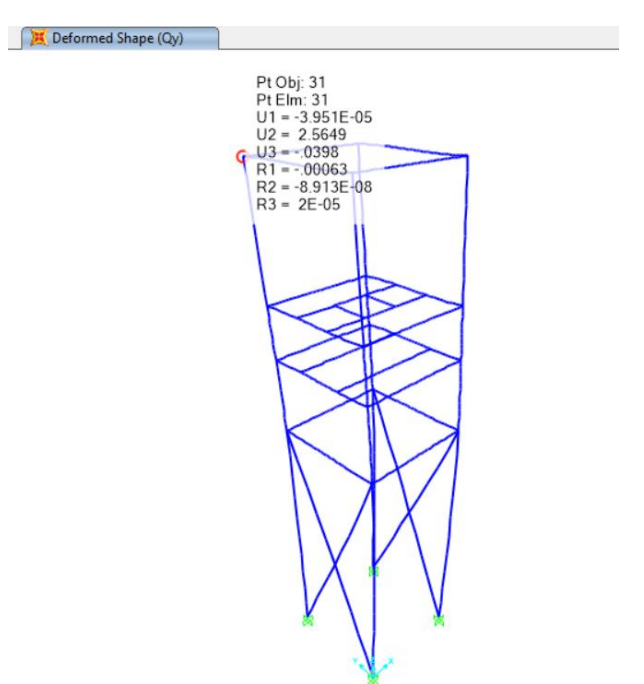

Finalmente, para calcular la placa base necesaria para el correcto anclaje a piso de la estructura se hace uso de las reacciones que proporciona SAP 2000, y posteriormente con la columna que tenga el mayor valor de reacciones se realiza la simulación en IDEA STATICA.

## **Figura 81.**

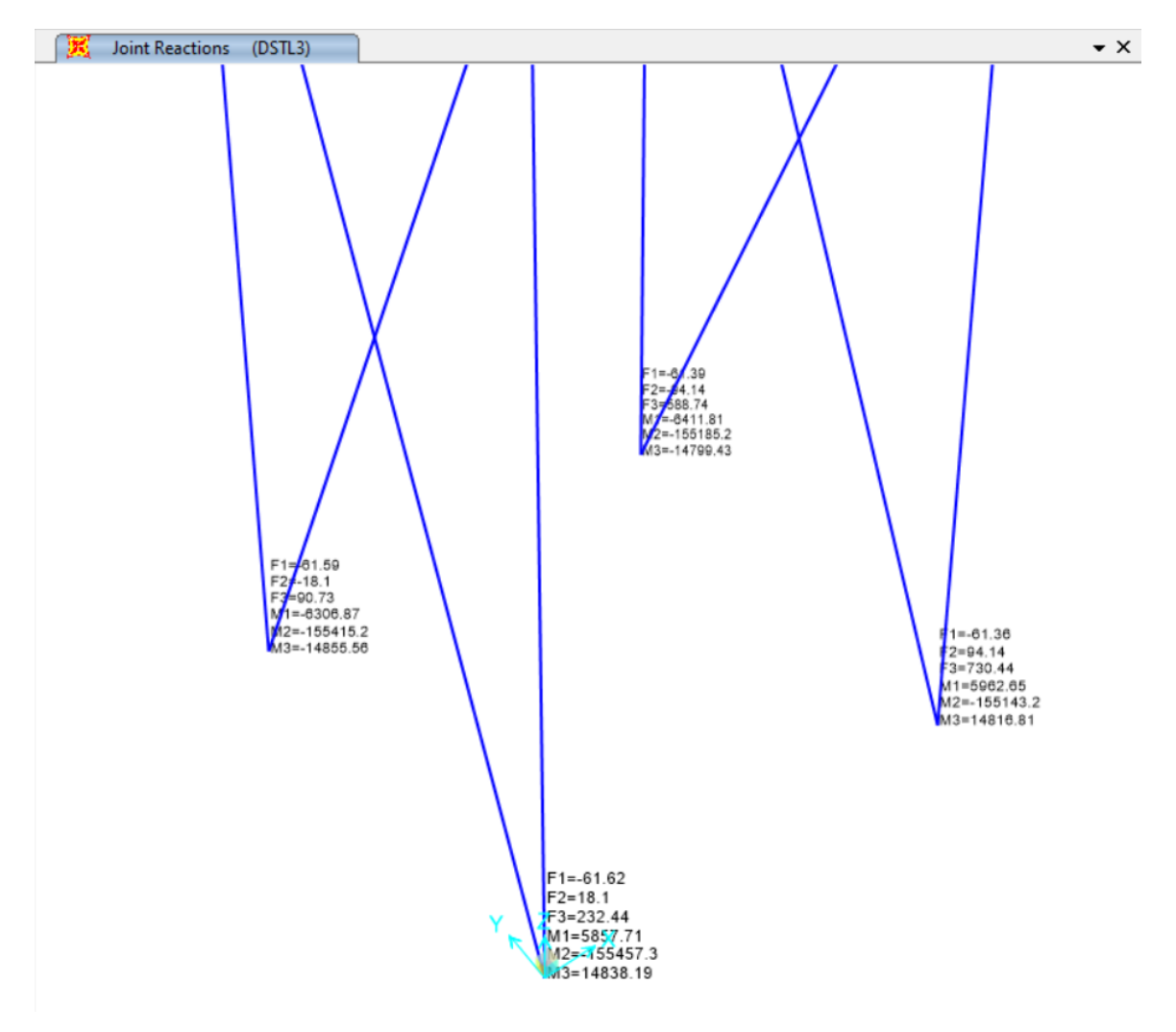

*Reacciones en las columnas de la estructura de la cámara de calefacción.*

Una vez obtenidas las reacciones se ingresa el tipo de unión y anclaje a IDEA STATICA, cabe destacar que se debe poner atención a las direcciones de las reacciones el momento en el que se ingresa, posteriormente se diseña la placa base, se escoge los pernos de anclaje y se ingresa los datos de concreto. A continuación, se muestran los resultados de la simulación realizada que muestra que la configuración establecida cumple correctamente con las exigencias de las cargas. Mayor detalle en las figuras [Figura 82,](#page-166-0) [Figura 83](#page-166-1) y [Figura 84.](#page-167-0)

# <span id="page-166-0"></span>**Figura 82.**

*Asignación de cargas a la unión de anclaje.*

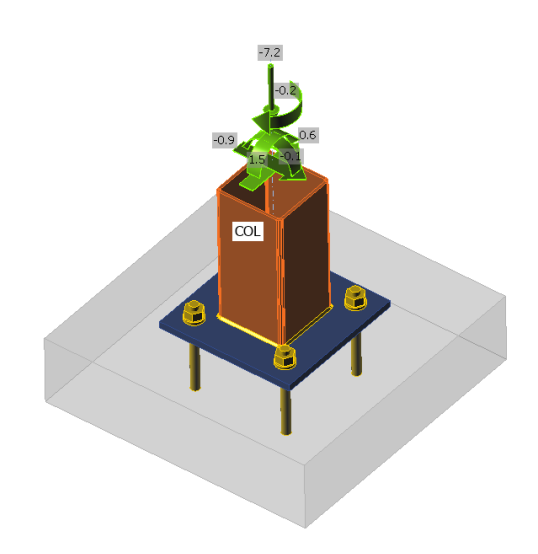

# <span id="page-166-1"></span>**Figura 83.**

*Resultados favorables del diseño de anclaje.*

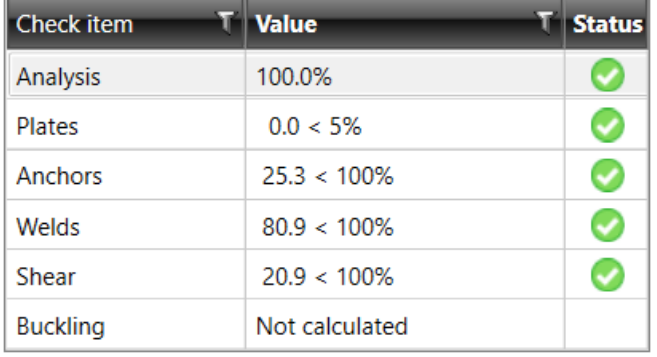

El diseño de las placas base hace uso de planchas de acero A36 de 10mm de espesor, que se unirán a la columna mediante unión soldada. Los pernos de anclaje son de media pulgada de diámtetro y 100 mm de largo. Son necesarios 4 pernos para cada columna. El listado de materiales generado en el software se encuentra en el Anexo F.

## <span id="page-167-0"></span>**Figura 84.**

*Dimensiones de placa base.*

P10.0x200-200 (A36)

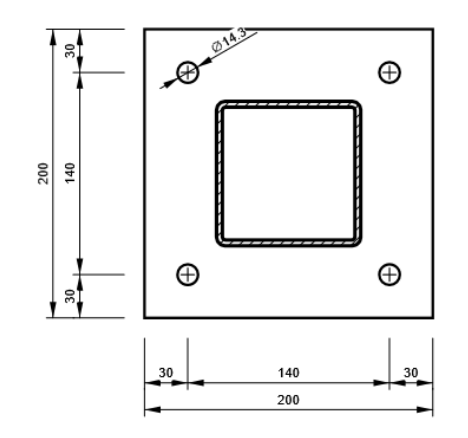

### **Simulaciones térmicas con el Método de Elementos Finitos.**

Las herramientas disponibles para poder simular las condiciones del sistema de calefacción están basadas en la aplicación de método de elementos finitos. La herramienta ANSYS Fluent es un gran apoyo para enfrentar desafíos complicados de Dinámica de Fluidos Computacional CFD e inclusive multifísicos. Las ventajas de este software es que el sólido o modelo puede importarse desde un software CAD de modelamiento, es importante destacar que este modelo debe prepararse para la simulación asignando dominios de fluidos, más a detalle se puede ver un ejemplo en la [Figura 85,](#page-168-0) que es justamente el intercambiador de calor del sistema de la cámara de calefacción de este proyecto, en el que se define un dominio para el aceite térmico, el acero y el aire, utilizando la opción de cavidad para este último, de esa manera al aire se adapta a la forma exacta de los tubos del IC.

### <span id="page-168-0"></span>**Figura 85.**

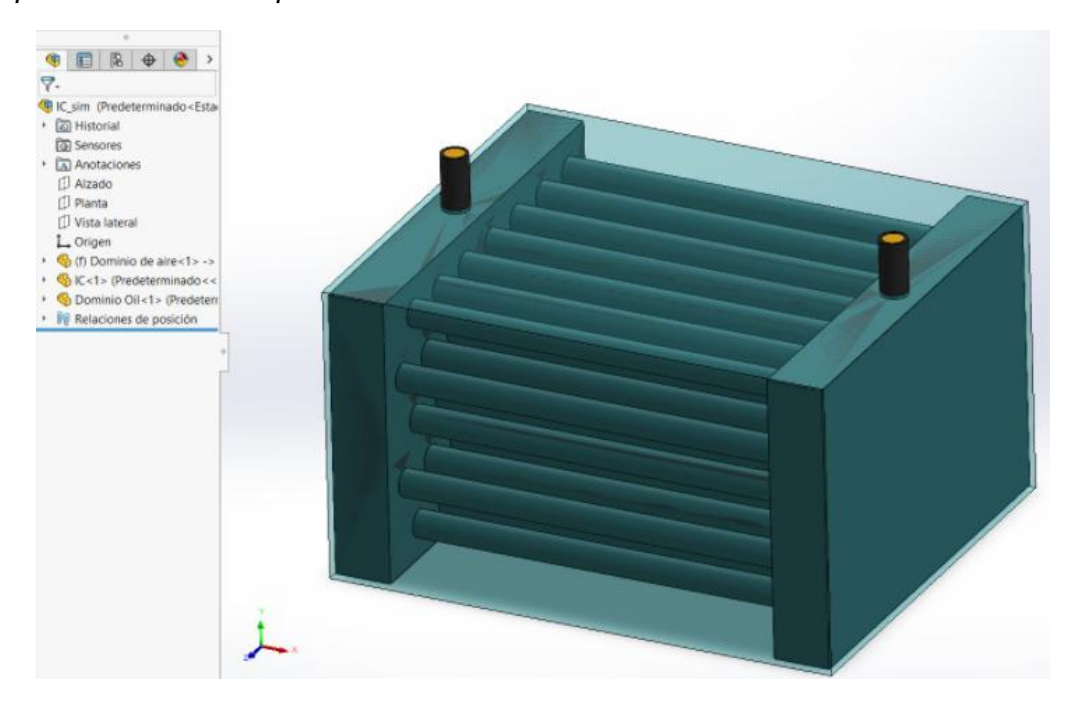

*Preparación de sólido para simulaciones en Fluent.*

Fluent hace uso del método de volúmenes finitos con el fin de resolver numéricamente las ecuaciones de gobierno de un fluido convirtiéndolas en algebraicas, esto se logra integrando para cada celda o volumen de control las ecuaciones de gobierno, generando un sistema de ecuaciones discretas que contienen las magnitudes físicas de análisis de fluidos en cada volumen (Zamora Pina, 2016).

Cabe destacar que, al transformar las ecuaciones de gobierno en ecuaciones algebraicas para varios miles de volúmenes o celdas, se tiene un gasto computacional considerable entre más volúmenes o celdas se traten, es por esta razón que simular sistemas completos es una tarea prácticamente imposible, por el tiempo de cómputo, dificultad de llegar a la convergencia, y en el caso del software estudiantil, no pueden generarse más allá de 512.000 elementos o nodos. Es por esto por lo que se debe dividir por partes las simulaciones según los puntos de interés para hacer que el cálculo sea más sencillo y rápido. Esto se puede manejar con los métodos de mallado.

Dado a que en el sistema del proyecto se tienen condiciones de recirculación y es de importante interés conocer cómo se va distribuyendo la velocidad y temperatura con las diferentes condiciones y cambios que se realizan. Ansys ha generado una poderosa herramienta de simulación en tiempo real cuyos resultados son una excelente pista para poder ingresar las variables y consideraciones verificadas de simulación a Fluent, evitando así gastar tiempo de cómputo que suele ser prolongado, con variables o configuraciones que pueden no dar el resultado esperado. Adicional esta herramienta tiene un muy alto nivel de asertividad, por lo que dependiendo la aplicación podría utilizarse solo. Esta herramienta es conocida como ANSYS Discovery.

Este software combina el modelamiento interactivo en tiempo real y múltiples capacidades de simulación, encontrando respuesta a preguntas críticas de diseño de manera temprana.

En el caso puntual del sistema de calefacción diseñado, con el fin de conocer a detalle las características y condiciones del aire desde la impulsión del aire previo al Intercambiador hasta la entrada a la cámara de calefacción, se opta por hacer de este trayecto un tramo independiente del que se harán pruebas previas, para que con los resultados obtenidos pueda iniciarse la simulación de este tramo, que constaría las paredes de la cámara de calefacción, el carro, y las 12 planchas de fibrocemento.

Con el fin de tener una idea del funcionamiento o tendencia de comportamiento del sistema se opta por realizar simulaciones completas haciendo uso de ANSYS Discovery.

### *Simulación total*

Como se mencionó anteriormente en el software Ansys Discovery, se puede realizar la simulación de todo un sistema más complejo y con mayor cantidad de elementos, teniendo resultados en tiempo real, se detalla en la [Figura 86.](#page-170-0)

### <span id="page-170-0"></span>**Figura 86.**

*Resultados de flujo de aire y presión obtenidos en tiempo real de todo el sistema en conjunto, brindados por el software Discovery.*

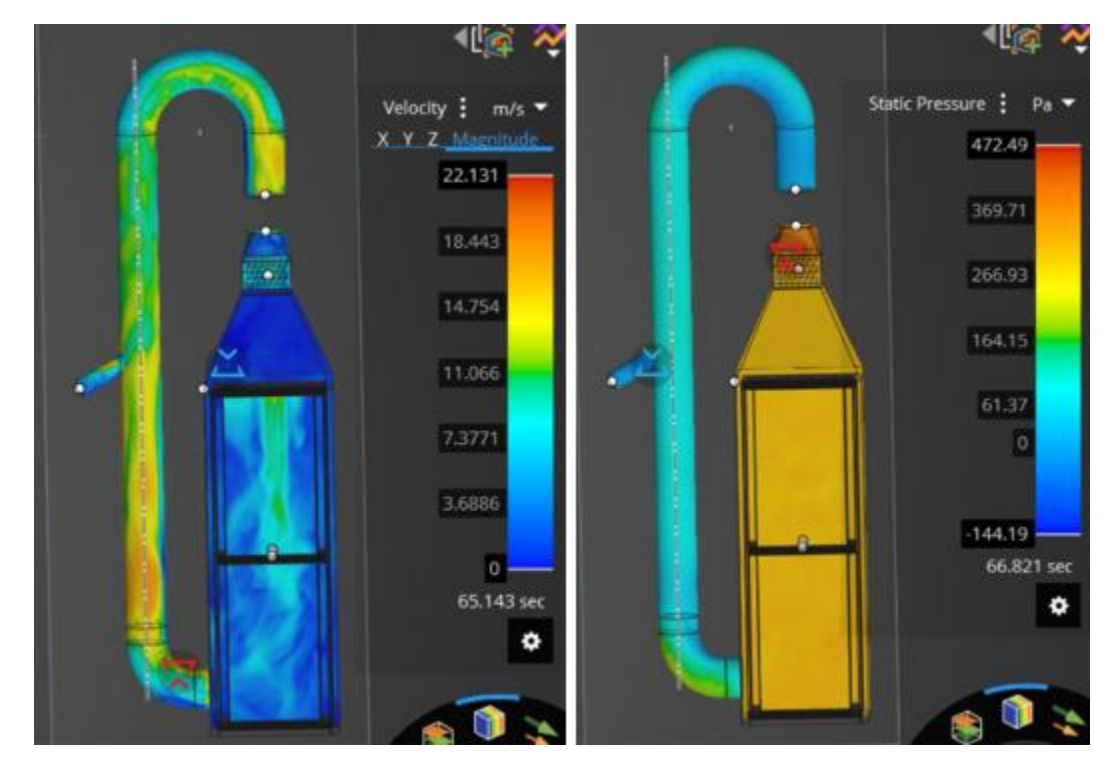

Se puede comentar respecto a estos resultados iniciales que van cambiando con el tiempo que, la velocidad dentro de la cámara sufre cambios dado por la turbulencia generada por el banco de planchas de fibrocemento con un promedio de 7.37 m/s, el necesario según los cálculos es de 2 m/s, que se puede evidenciar esta presente en ciertos puntos de la cámara. Es necesario conocer los resultados que arrojará Fluent respecto al Tramo 2 para ver la influencia de estas perturbaciones.

Gracias a la gráfica de presión estática se puede ver como en la pequeña derivación del ducto vertical se genera un vacío, esto quiere decir que durante el proceso, aire frio del exterior irá entrando, lo que significa una constante reposición de aire, y un freno que resultará provechoso para el control de la temperatura (evitar picos muy altos).

## *Tramo 1*

Para iniciar las simulaciones como se exponía previamente, debe prepararse el sólido o modelo, de esta manera se puede delimitar los dominios de los fluidos.

Una vez importada la geometría, se procede al paso de mallado, que es determinante para que los resultados finales sean lo más certeros posibles, sin embargo, como se mencionó con anterioridad se cuenta con la limitante de la cantidad de elementos o celdas de la versión estudiantil de ANSYS.

Para el mallado del tramo uno (ilustrado en la [Figura 87\)](#page-172-0) se procede con un mallado con una calidad de métrica de tipo "Skewness", este tipo de mallado muestra directamente que tan cerca está la estructura de la malla cercano o su forma ideal. La forma ideal es la de una malla triangula de lados equiláteros en las celdas, en la [Figura](#page-172-1)  [88](#page-172-1) se muestran los valores que detallan la calidad de las celdas malladas con la métrica mencionada.

## <span id="page-172-0"></span>**Figura 87.**

*Ilustración del tramo uno para simulación con ANSYS Fluent.*

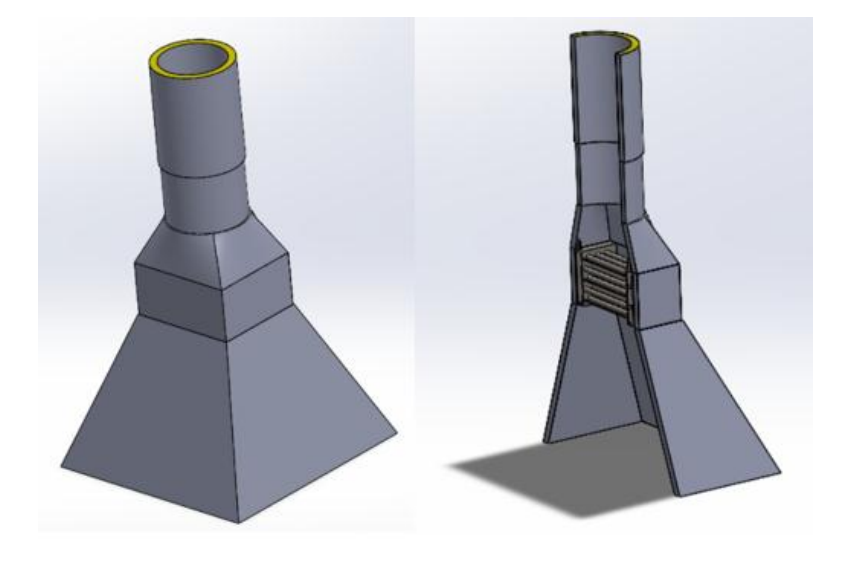

### <span id="page-172-1"></span>**Figura 88.**

*Rangos de validez de la métrica de tipo "Skewness".*

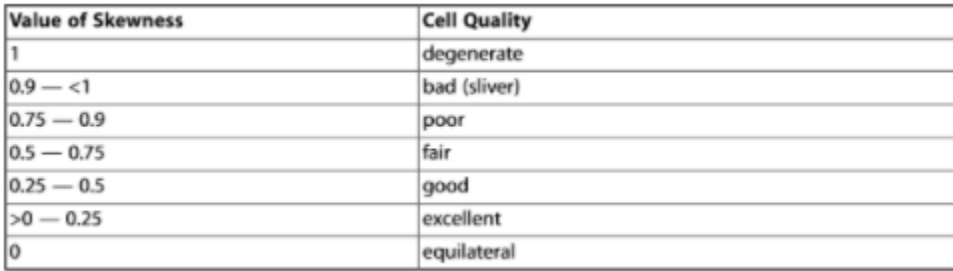

*Nota.* Adaptado de (Skewness of Mesh Structures In ANSYS® Meshing (Illustrated Expression), n.d.)

Cabe mencionar también que la métrica Skewness permite ajustar lo más posible el mallado para cumplir criterios de calidad y adicional, el número permitido de celdas. Se muestra el mallado final del tramo uno en la [Figura 89,](#page-173-0) y en la [Figura 90](#page-173-1) se presenta la calidad promedio de la métrica, que cabe mencionar de acuerdo con la [Figura 88,](#page-172-1) se encuentra en un rango de calidad de celda excelente.

# <span id="page-173-0"></span>**Figura 89.**

*Mallado de tramo 1*

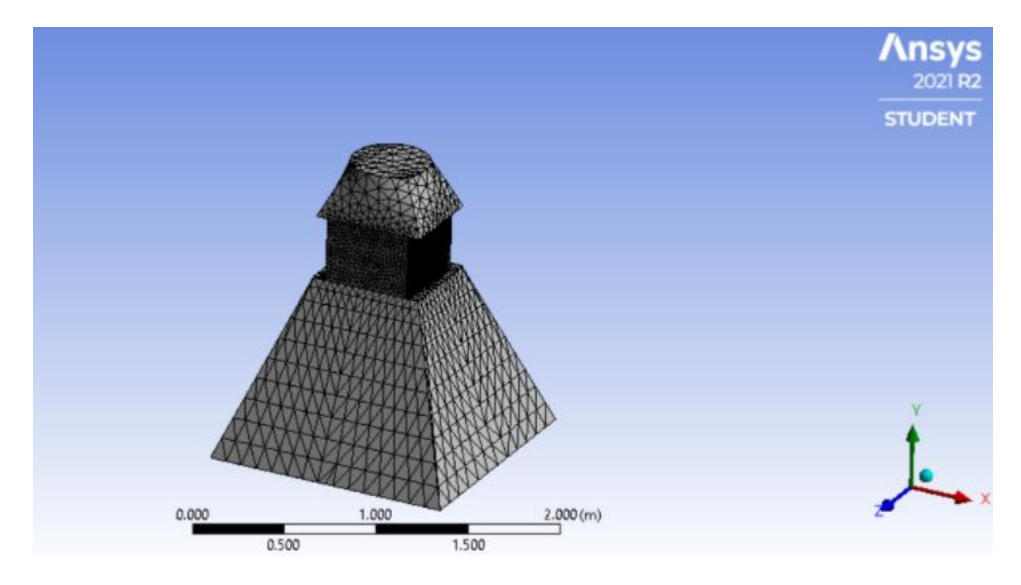

# <span id="page-173-1"></span>**Figura 90.**

*Calidad de la métrica.*

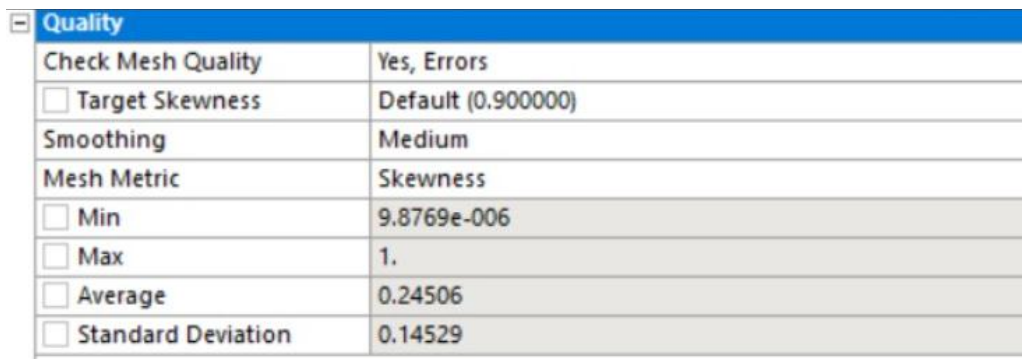

# **Figura 91.**

*Cantidad de nodos y elementos en el mallado.*

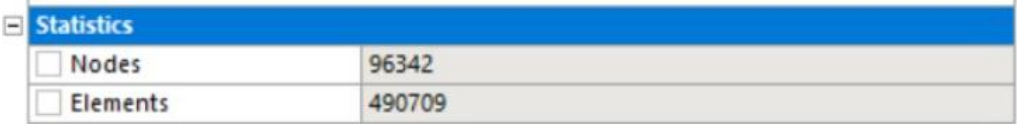

Posteriormente se añade un mallado de tipo cara en puntos de interés como lo son la salida del tramo y las caras externas del mismo, para reconocer el trabajo del aislamiento térmico. De esta manera se puede refinar mucho más el mallado con la finalidad de conocer a detalle los resultados en dichos puntos.

# **Figura 92.**

*Mallado en caras de interés del tramo 1.*

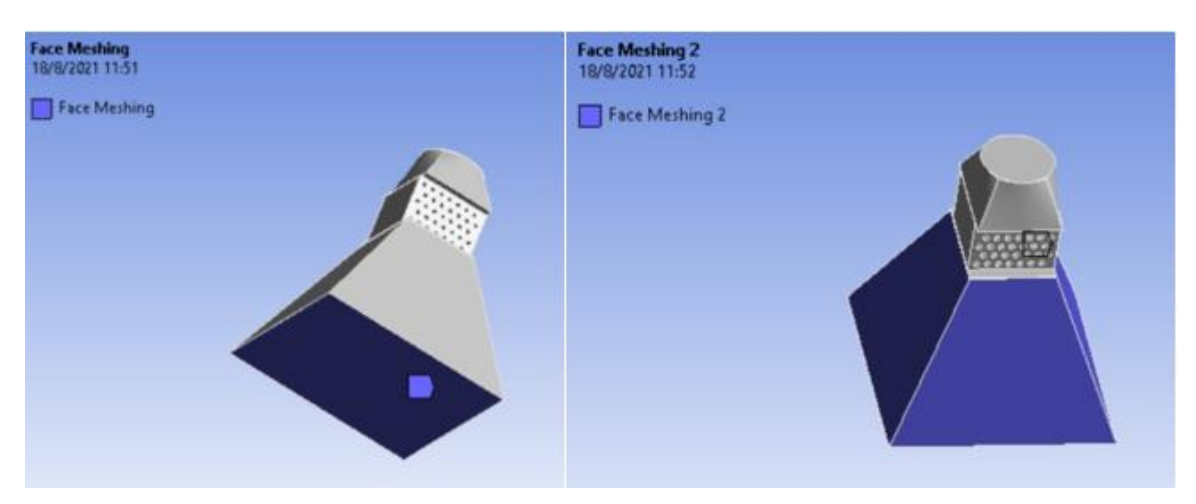

En el mallado igualmente se aprovecha para nombrar zonas de interés como lo es el intercambiador, la entrada y salida del aire y las paredes limítrofes.

# **Figura 93.**

*Asignación de zonas nombradas, intercambiador y entrada de aire en el tramo 1.*

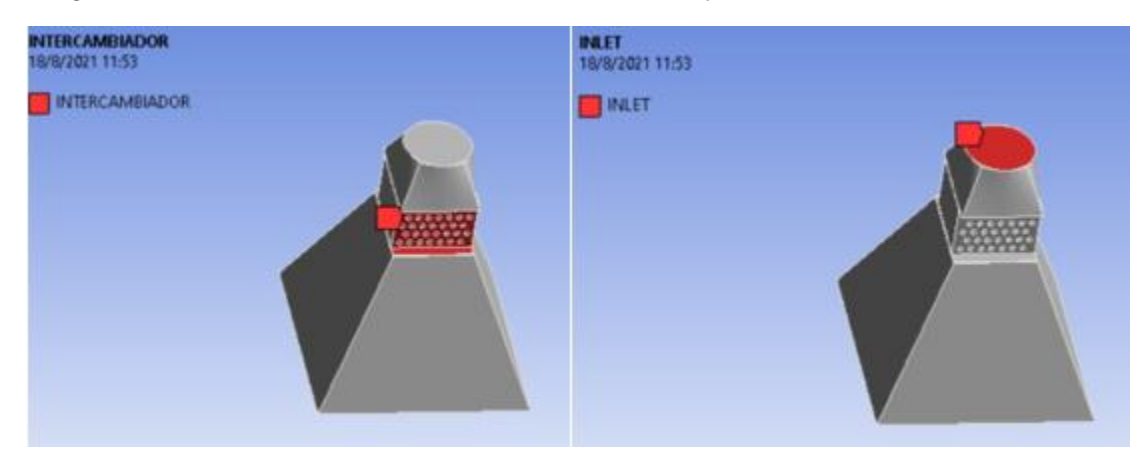

# **Figura 94.**

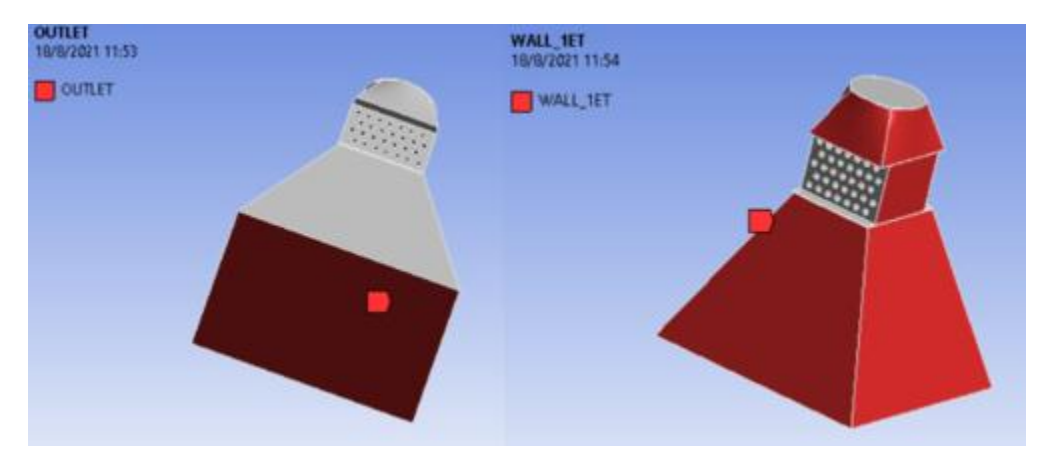

*Asignación de zonas nombradas, salida y paredes limítrofes.*

Una vez realizado este proceso se puede continuar con la asignación de propiedades, condiciones de frontera, celdas en el set up del proyecto, una vez finalizado dicho proceso se podrá denotar como el programa ilustra la manera en la que se moverá el fluido de interés a la entrada y salida definidas, como se señala en la [Figura 95.](#page-176-0)

## <span id="page-176-0"></span>**Figura 95.**

*Finalización del proceso de set up.*

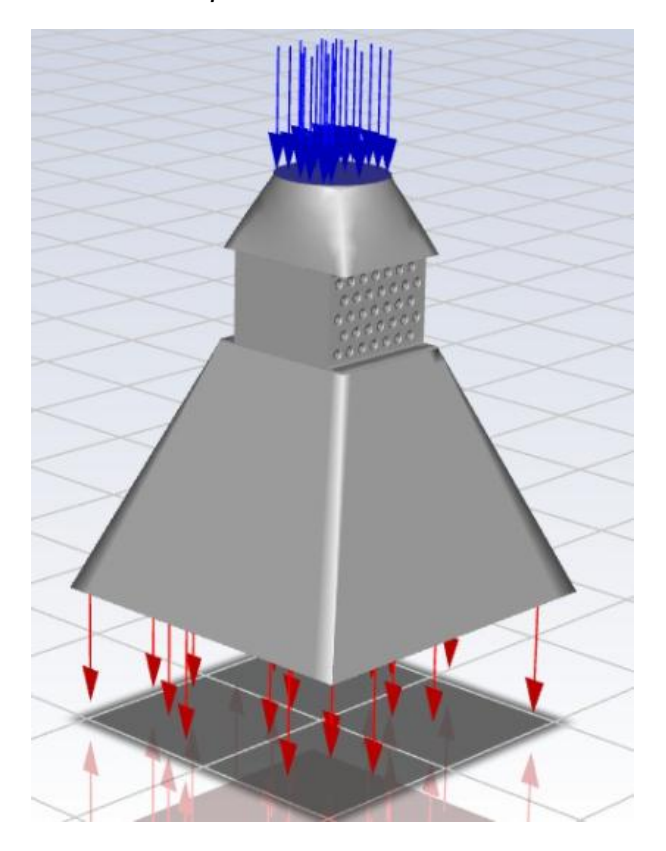

Finalmente, con todas las consideraciones ingresadas de velocidad y temperatura, puede iniciarse el proceso de simulación. Para una velocidad de 2 m/s a la entrada de la cámara de calefacción y una temperatura de entrada de 30°C al intercambiador, se tienen los resultados señalados en las [Figura 96](#page-177-0) y [Figura 97.](#page-177-1)

Puede denotarse como la temperatura promedio a la que sale el aire es de entre 57° y 61° C, lo cual es completamente acercado a los cálculos realizados, y es justamente la temperatura necesaria para calentar las 12 planchas de acuerdo con los mismos cálculos, debe corroborarse lo mismo en la simulación del tramo 2.

## <span id="page-177-0"></span>**Figura 96.**

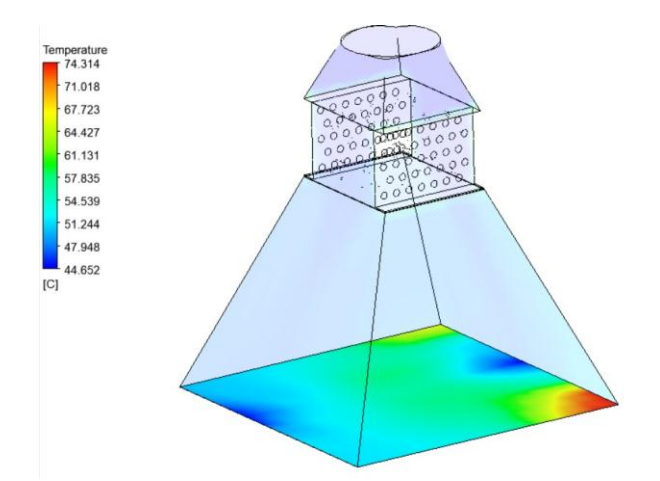

*Resultados de temperatura en la salida del tramo uno.*

Por otro lado es interesante conocer como el aislamiento térmico del sistema da resultados acercados a los esperados, con ciertas perturbaciones en dos de las esquinas, que puede deberse a la alta turbulencia generada en el intercambiador de calor y las líneas de dirección del fluido que justamente muestran que el fluido tiene la tendencia a calentarse más en el lado de atrás, lo que se traduce en una perturbación de calentamiento superior en la pared externa del tramo, a pesar de contar con el aislamiento térmico.

## <span id="page-177-1"></span>**Figura 97.**

*Resultados de temperatura en las paredes externas del tramo uno (aislamiento).*

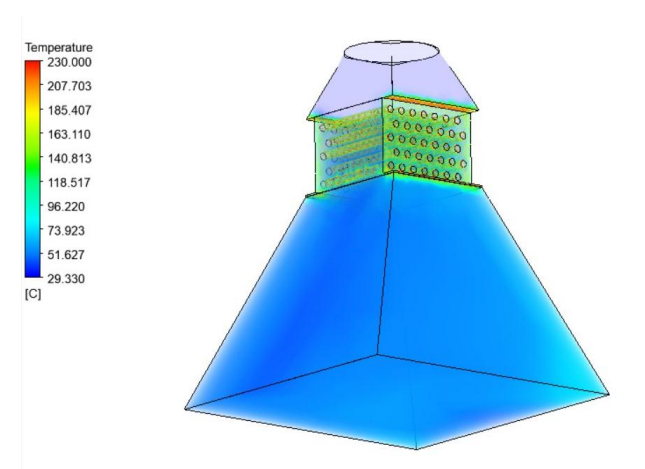

Simulando la condición de recirculación y que el fluido alcanza los 59°C necesarios según los cálculos, bajo las mismas condiciones de flujo y velocidad del aire, se tienen los resultados de la [Figura 98.](#page-178-0)

### <span id="page-178-0"></span>**Figura 98.**

*Resultado obtenido con entrada de aire al intercambiador de 59°C (Temperatura de trabajo).*

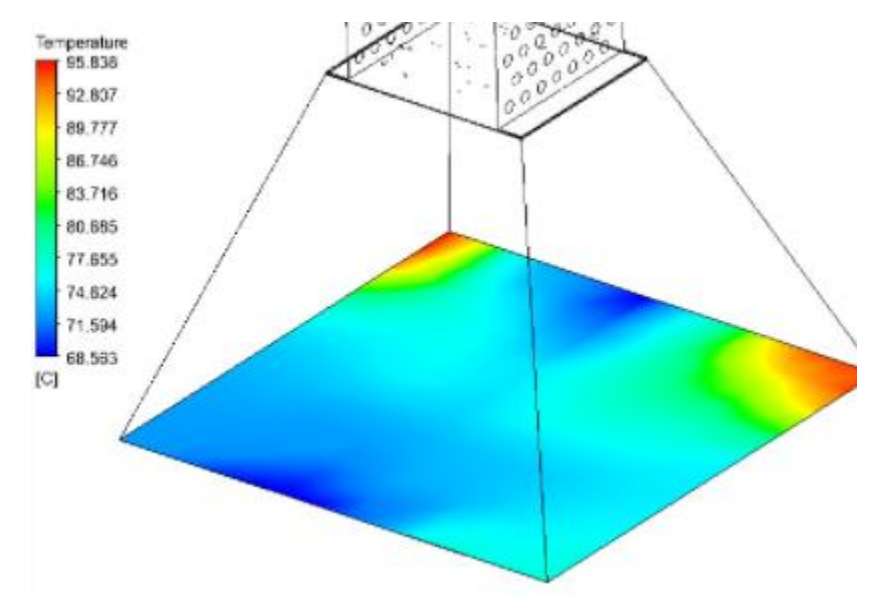

Se denota como la temperatura empieza a incrementar en el caso de contar con una constante alimentación de recirculación de 59°C, que es la temperatura de trabajo a la que debe estar el horno bajo las condiciones de flujo de aire establecidas. A pesar de que se tiene una entrada de aire frio, la temperatura empieza a subir en ciertos puntos de manera exponencial. Es por esto importante monitorear que dichos picos de temperatura traducidos en las planchas, con el fin de controlar haciendo uso de la válvula de control de flujo, de esta manera la temperatura en el intercambiador disminuirá. Si bien es cierto la entrada de aire frío es un freno al rápido incremento de temperatura, el control automático es indispensable.

#### <span id="page-179-0"></span>**Figura 99.**

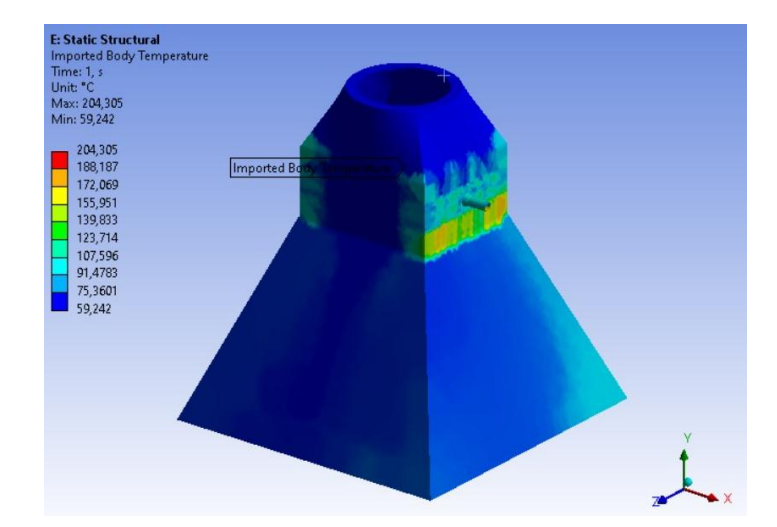

*Resultados de transferencia de calor por el aislamiento térmico, realizado con Static Structural.*

En la [Figura 99,](#page-179-0) se detalla el resultado obtenido al realizar una prueba de calentamiento con Static Structural, para conocer la temperatura final a la que estará el tramo 1 al tener aire de recirculación a 59°C. Se puede ver como el aislamiento llega a temperaturas altas en su superficie, especialmente en el área circundante del intercambiador de calor, lo cual es de esperarse dado a la cantidad de tubos que se tiene y la acumulación de aceite térmico en los espejos.

De igual manera con el fin de conocer las deformaciones que podría llegar a tener el material del aislamiento del tramo 1, especialmente los compuestos por material metálico, se presenta los resultados obtenidos haciendo uso igualmente de Static Structural en la [Figura 100.](#page-180-0) Como se muestra, el resultado apunta que las deformaciones no pasan más allá de 1 mm, es muy importante destacar que esto se debe mayoritariamente al cuerpo de aislamiento (lana de roca) que demuestra un buen desempeño.
## **Figura 100.**

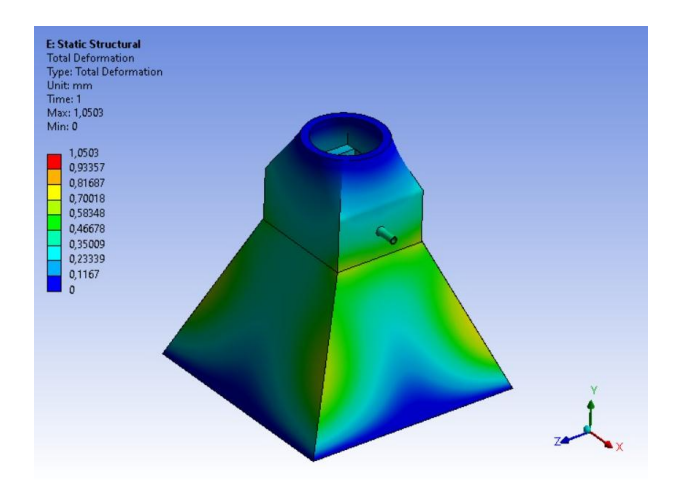

*Resultados de deformación en el cuerpo de aislamiento térmico.*

## *Tramo 2*

Finalmente, se puede pasar a las simulaciones en el tramo que contiene a la carga principal, 12 planchas de fibrocemento. El modelo que será sometido a pruebas se expone en la [Figura 101,](#page-181-0) este se compone de paredes de panel Imptek y un carro transportador con 12 planchas de fibrocemento.

De igual manera el modelo se prepara con los dominios correspondientes para apoyar la tarea de simulación. Una vez preparado, se carga la geometría y se procede con el proceso de mallado.

## <span id="page-181-0"></span>**Figura 101.**

*Modelo para simulaciones de Tramo 2.*

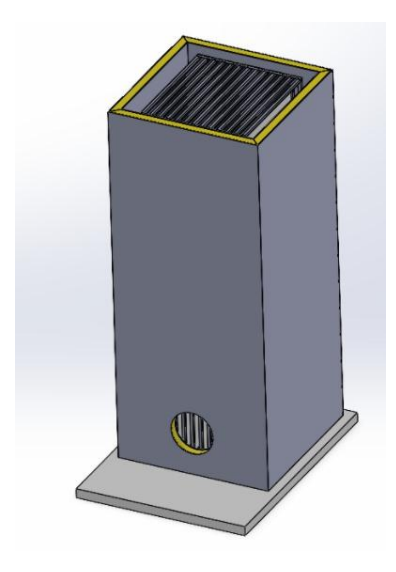

Con la premisa de los resultados del Tramo 1, se puede denotar un muy buen camino para el Tramo 2, que es el de mayor interés dado que la carga principal se encuentra en la misma.

Se procede al paso de mallado, la métrica seleccionada nuevamente es la de "Skewness" para este tramo, ilustraciones de este proceso se detallan en la [Figura 102,](#page-182-0) [Figura 103.](#page-182-1) Para este tramo se realiza un control mayor de la malla, dado que por la gran cantidad de partes que tiene, las primeras mallas se salían del máximo admitido de elementos por la versión de estudiante de ANSYS. La cantidad final de elementos se muestran en la [Figura 105.](#page-183-0) Esta manipulación se refleja en la calidad de la malla, como se puede visualizar en la [Figura 104,](#page-183-1) que señala una calidad de métrica de 0.3444 que según la [Figura 91](#page-173-0) se encuentra dentro del rango bueno de un mallado, no excelente como el del Tramo 1, pero que sigue considerándose apropiado para obtener buenos resultados.

# <span id="page-182-0"></span>**Figura 102.**

*Mallado Tramo 2.*

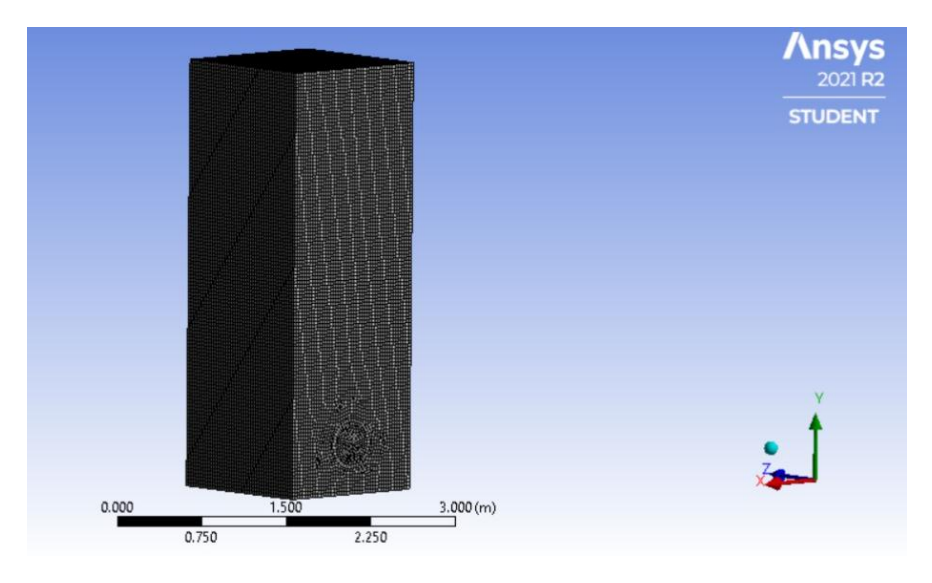

# <span id="page-182-1"></span>**Figura 103.**

*Mallado Tramo 2, vista de corte.*

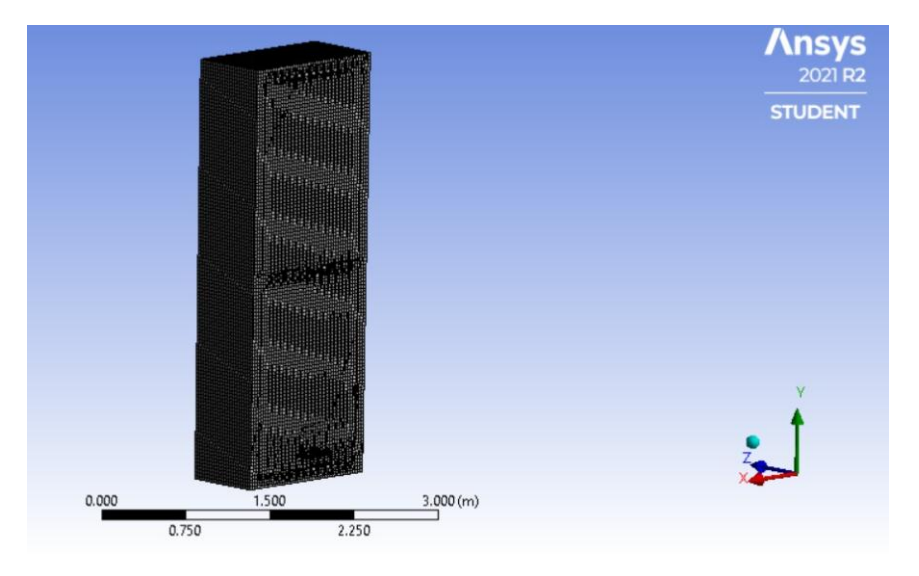

## <span id="page-183-1"></span>**Figura 104.**

*Detalles de mallado de Tramo 2.*

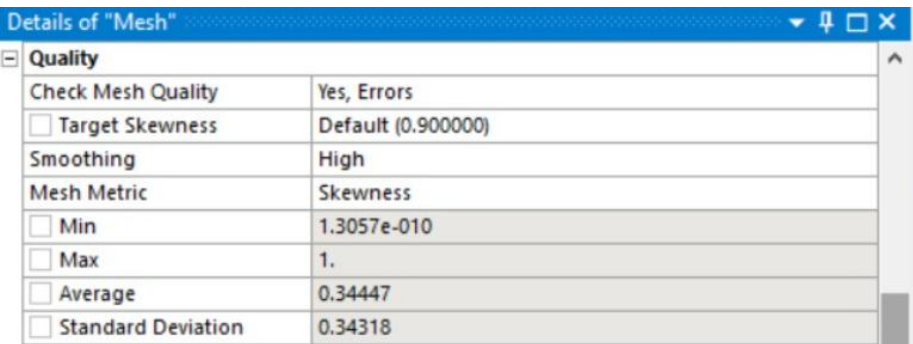

## <span id="page-183-0"></span>**Figura 105.**

*Número de elementos, Tramo 2.*

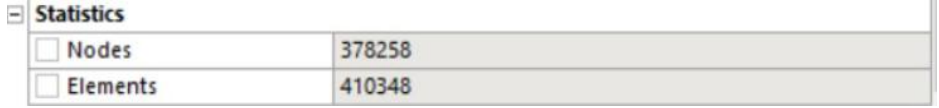

De igual manera se nombra las secciones de interés para apoyar al proceso de set up de consideraciones del sistema. Puede encontrarse una ilustración de las secciones nombradas en la [Figura 106.](#page-184-0)

## <span id="page-184-0"></span>**Figura 106.**

*Secciones nombradas, Tramo 2.*

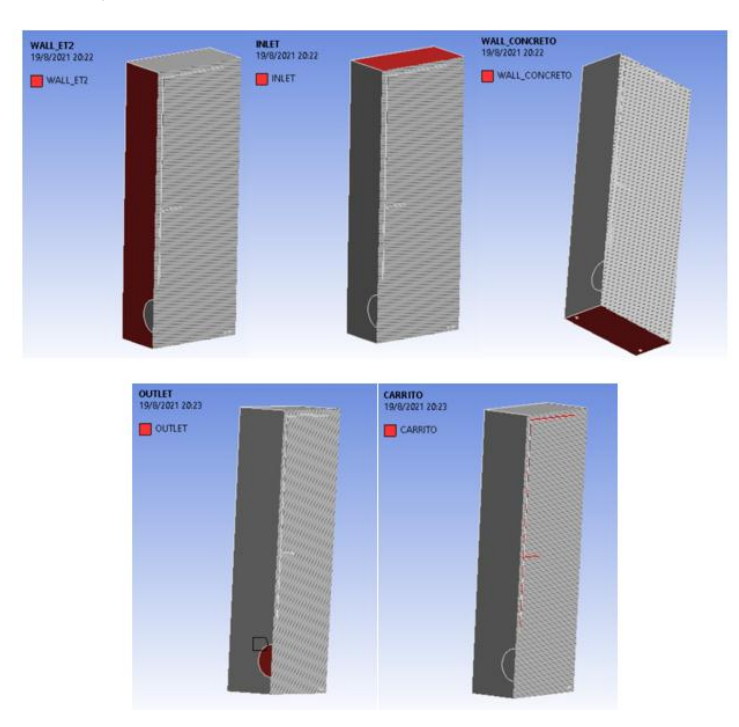

A continuación, se procede con el set up, encendiendo las consideraciones de energía, definiendo los materiales, definiendo el dominio del fluido y las consideraciones frontera. El resultado final de este paso se ilustra en la [Figura 107.](#page-185-0)

## <span id="page-185-0"></span>**Figura 107.**

*Set up de Tramo 2.*

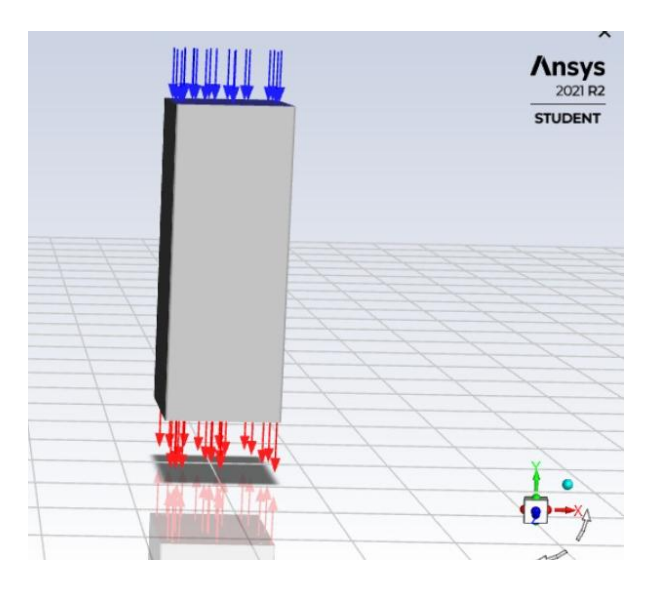

Finalmente se obtienen los resultados de simulación, mostrando resultados muy satisfactorios, como se puede ver de manera general en la [Figura 108,](#page-186-0) donde la temperatura en las planchas está entre 48° C y 50° C, cumpliendo la proyección de los cálculos, en la que se esperaba que las planchas se calienten hasta 47°C. Se puede notar también en la figura como la estructura del carro, por otro lado, tiene un calentamiento superior por el material con el que está hecho, menos resistivo a la transferencia de calor.

## <span id="page-186-0"></span>**Figura 108.**

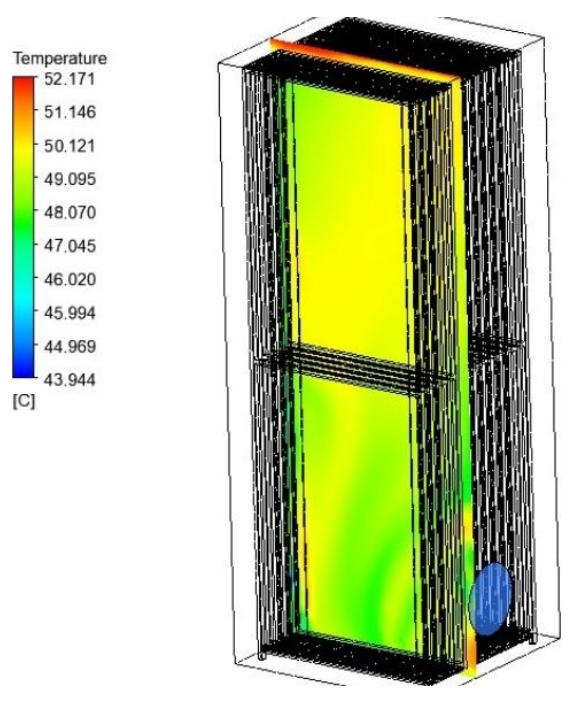

*Resultados de simulación de tramo 2, vista general.*

A continuación se muestran los resultados de temperatura por placa en tres partes, empezando con la parte 1 en la [Figura 109,](#page-187-0) cabe recalcar que la Placa 1 es la de un extremo del carro, cercana a la pared de la cámara. Se puede denotar que hay un fenómeno de acumulación de calor entre el carro transportador y la cámara, que se ve reflejado en la primera ilustración. En el resto de placas de la figura se puede denotar como la temperatura se distribuye uniformemente, con un fenómeno de esperarse, las caras cercanas a la salida de aire, tienen menor temperatura. En esta primer grupo de placas se denota como la temperatura oscila entre los 46°C hasta inclusive los 50°C en ciertos puntos.

## <span id="page-187-0"></span>**Figura 109.**

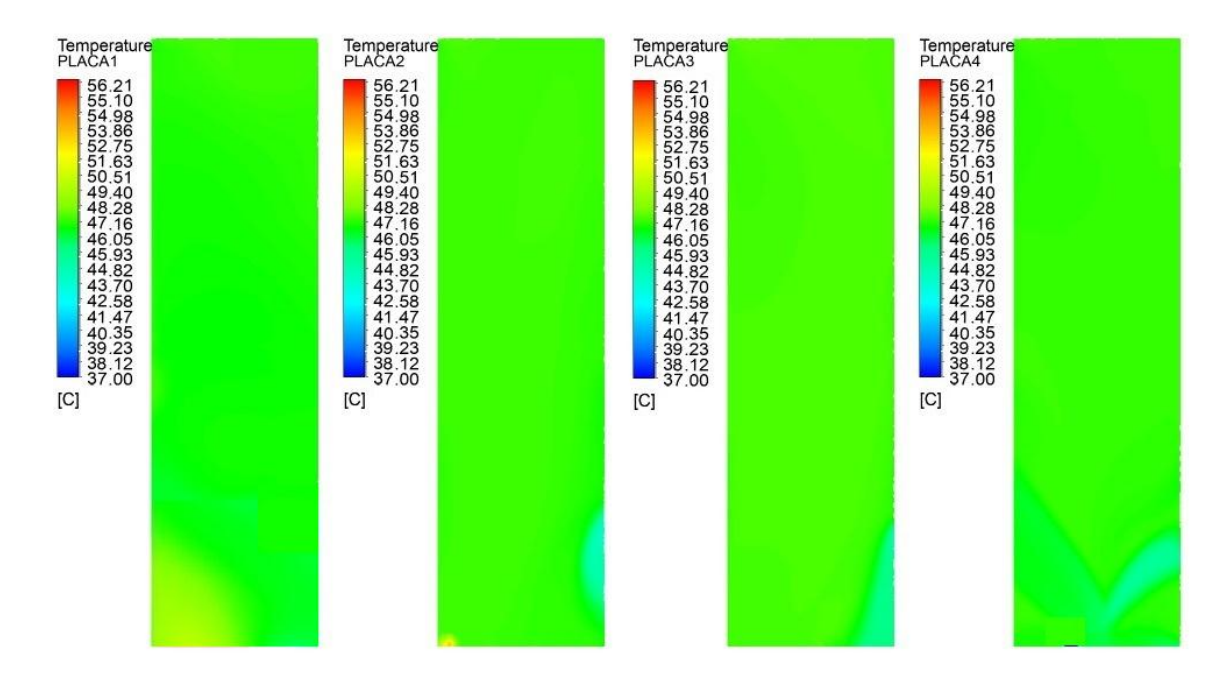

*Resultados de distribución de temperatura por placa, parte 1.*

En la siguiente agrupación de placas de la [Figura 110](#page-188-0) se puede denotar como para la placa 7 hay una perturbación más notoria de temperaturas (48°C a 51°C), justo en el centro del carro, puede deberse a que desde el intercambiador de calor, el flujo de aire es directo hacia el centro de la cámara. El resto de placas presentan un resultado de temperaturas de entre 47°C a 49°C, llegando igualmente a la temperatura meta, dentro de la tolerancia alta.

Para la última agrupación de placas de la [Figura 111,](#page-188-1) se denotan perturbaciones leves en las temperaturas a los extremos bajos de las placas, que pueden deberse a la evacuación por las perforaciones del piso del carro transportador. La temperatura promedio de esta agrupación final de placas es de 47°C a 49°C.

## <span id="page-188-0"></span>**Figura 110.**

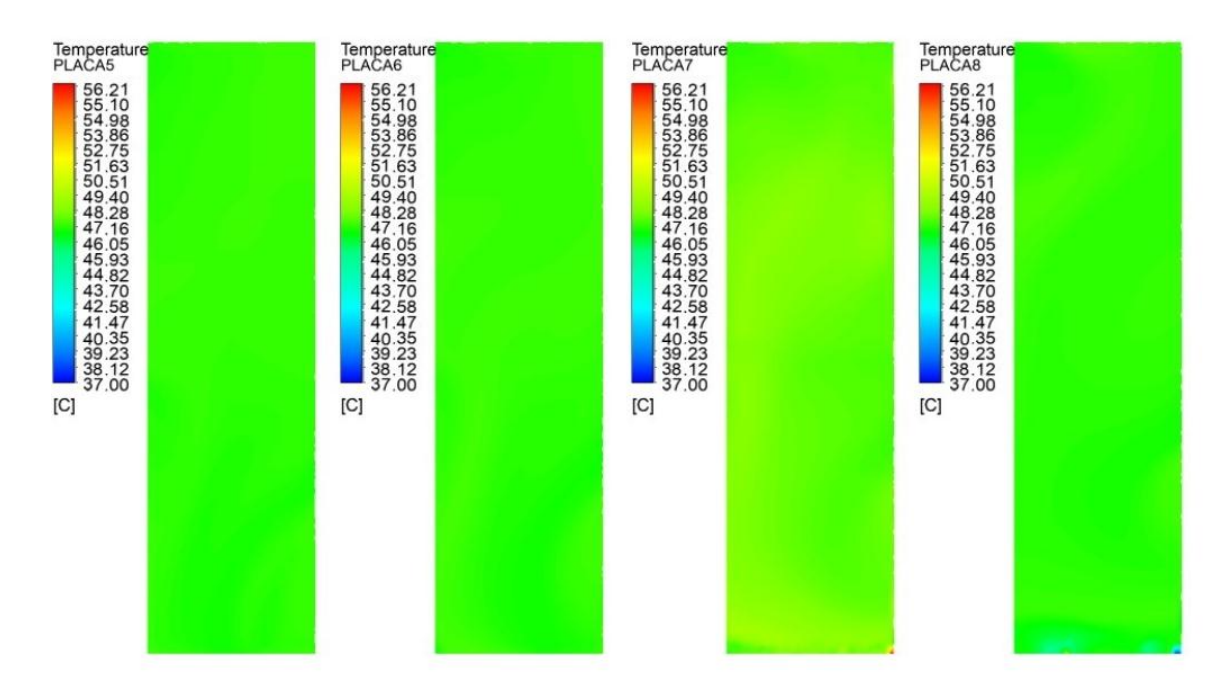

### *Resultados de distribución de temperaturas por placa, parte 2.*

<span id="page-188-1"></span>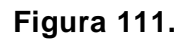

*Resultados de distribución de temperaturas por placa, parte 3.*

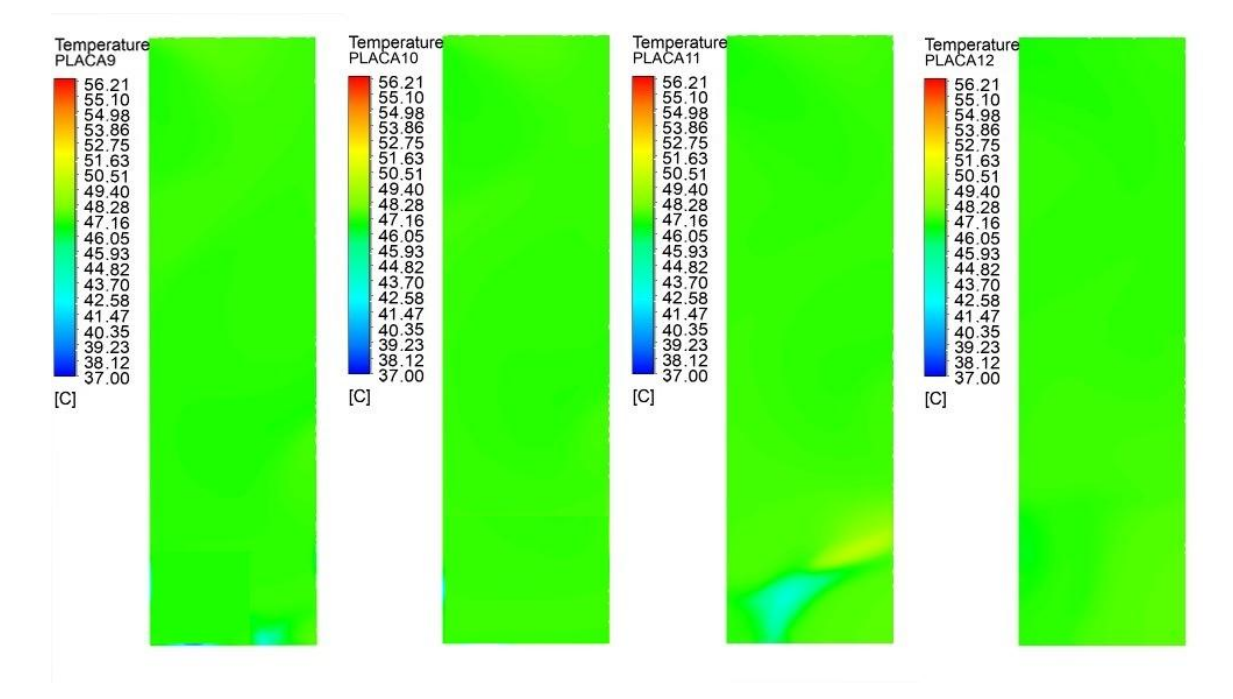

## **Diseño final**

Al realizar un conjunto de todas las partes, uniendo tramo 1, tramo 2 y ductos, se tiene el ensamblaje que se muestra en la [Figura 112,](#page-189-0) siendo esta la apariencia final que el sistema tendría.

<span id="page-189-0"></span>**Figura 112.**

*Ensamblaje total del sistema.*

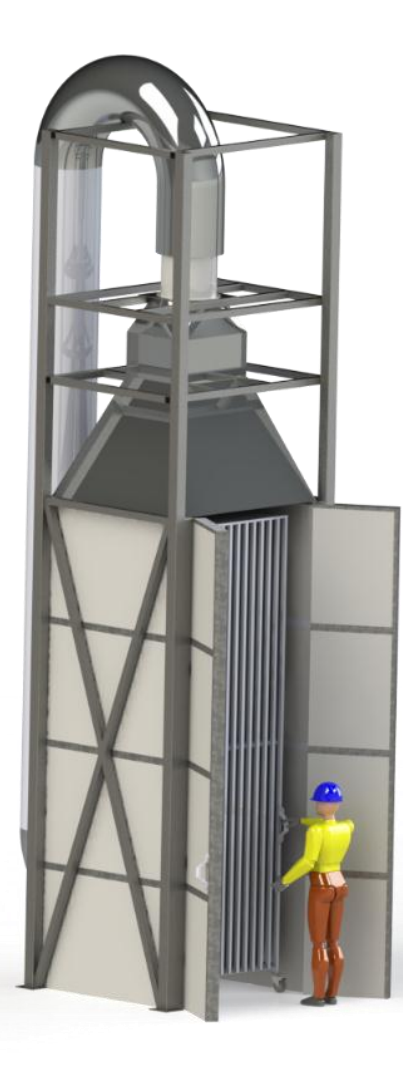

## **Capítulo V**

### **Análisis Económico Financiero**

En este capítulo se realizará el análisis del presupuesto requerido para este proyecto, específicamente para la construcción del horno. Se analizará también la relación costo – beneficio de su implementación y las ventajas que trae la implementación de este proyecto para la empresa.

### **Inversión para equipos y materiales**

A continuación, se detallan los costos de los materiales contemplados para la realización de este proyecto.

### *Materiales para línea de aceite térmico*

### **Tabla 19.**

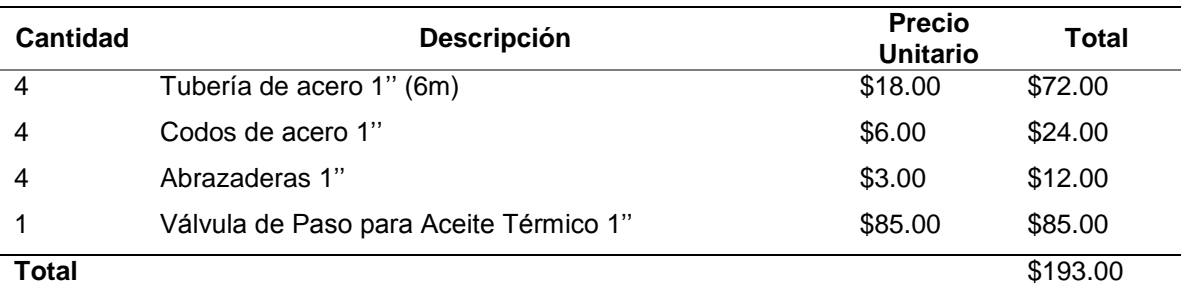

*Tubería y accesorios para línea de aceite térmico.*

### *Construcción de Cámara de Calefacción*

#### **Tabla 20.**

*Construcción de Cámara de Calefacción para Paneles Imptek.*

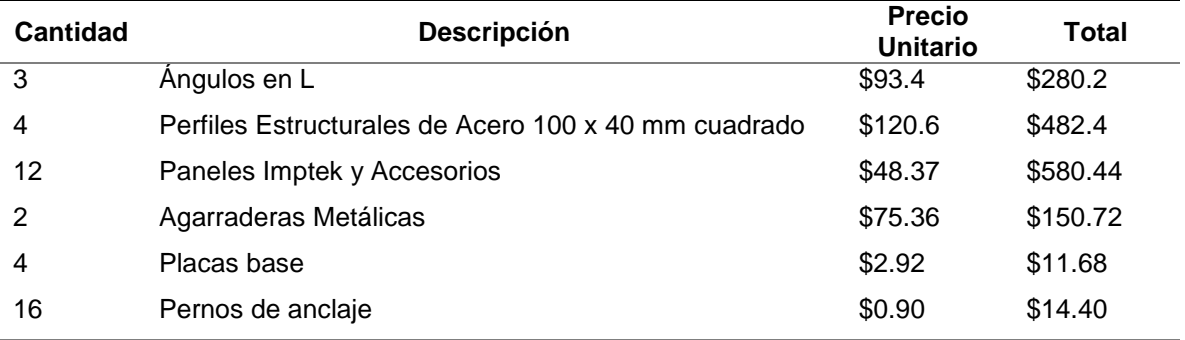

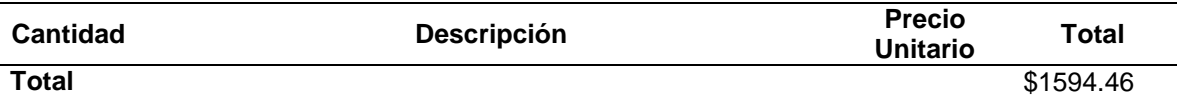

## *Construcción Carros Transportadores*

### **Tabla 21.**

## *Construcción de Carros Transportadores.*

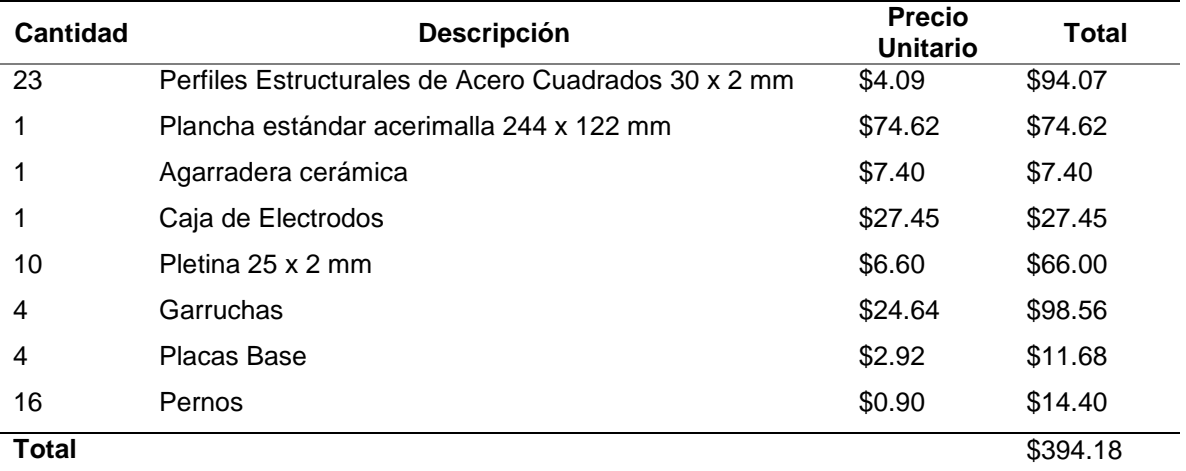

## *Sistema de Impulsión de Aire*

## **Tabla 22.**

Sistema de Impulsión de Aire.

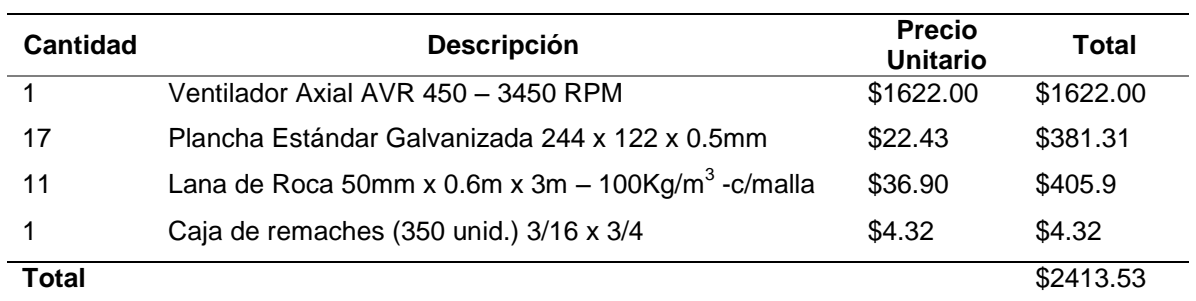

### *Intercambiador de Calor*

**Tabla 23.**

### *Costos intercambiador de calor.*

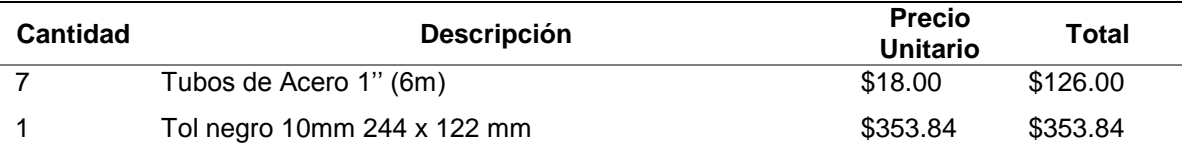

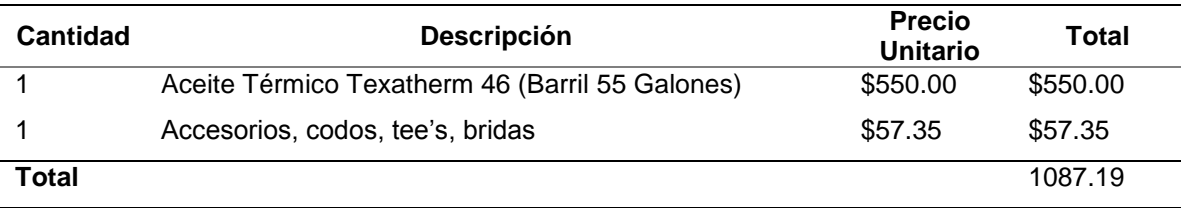

## *Equipos eléctricos y automatización*

## **Tabla 24.**

*Costo del sistema de automatización.*

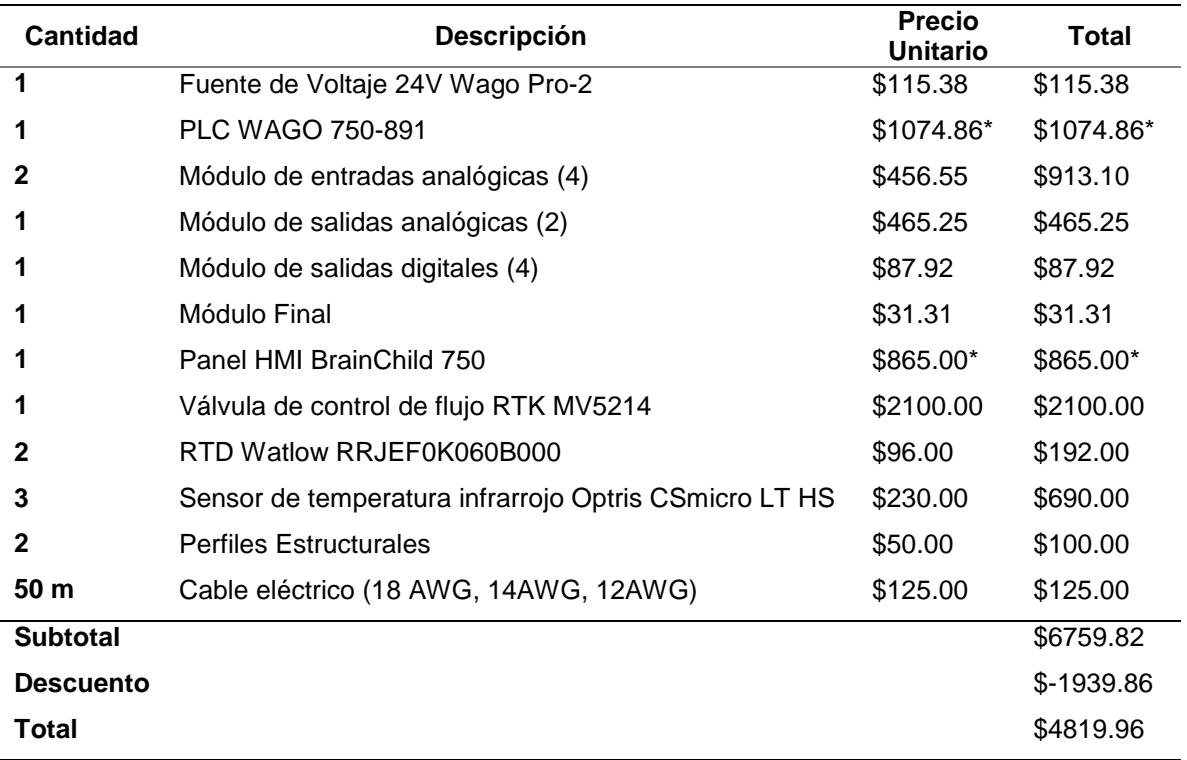

*Nota. \*Equipos disponibles en inventario de la empresa.*

## *Costo total de equipos y materiales*

## <span id="page-192-0"></span>**Tabla 25.**

*Costo total de materiales y equipos.*

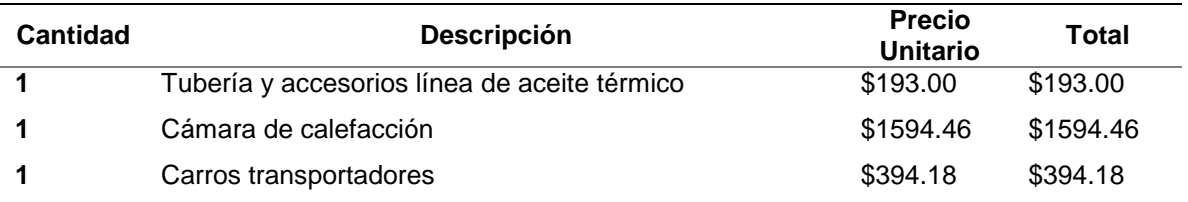

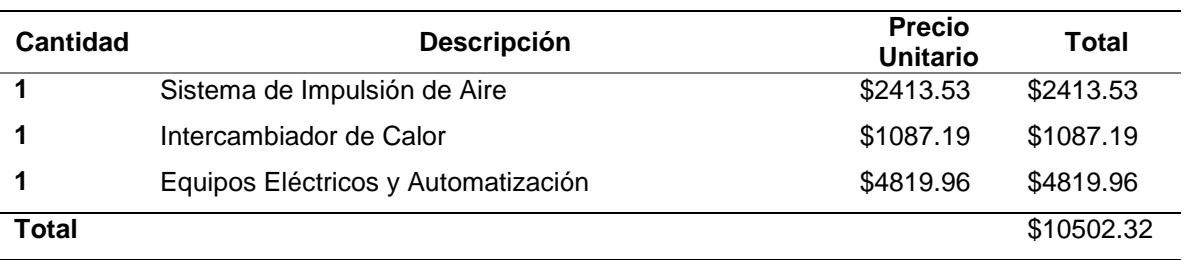

Como se indica en la [Tabla 25,](#page-192-0) se obtuvo un costo total de materiales de \$10502.32, siendo los rubros más altos la construcción del horno para paneles de fibrocemento con un valor de \$4819.96, que equivale al 45.89% del costo total de los materiales directos.

#### **Inversión en mano de obra**

A continuación, se detallan los costos por mano de obra para la realización de este proyecto.

#### **Tabla 26.**

*Mano de obra directa.*

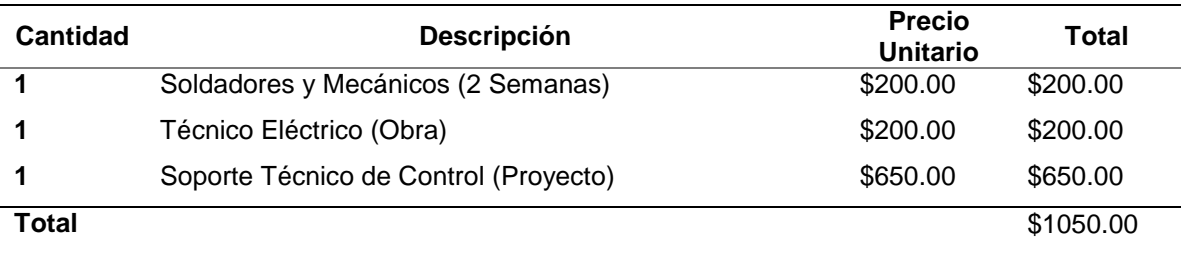

Los costos requeridos para mano de obra directa se estiman en un valor de \$1050.00, los costos más significativos en esta inversión son para el Soporte Técnico de Control con un valor de \$650.00.

#### **Inversión total del proyecto**

En la [Tabla 27](#page-194-0) se indican los costos totales del proyecto para determinar la inversión necesaria. Con todos los costos del proyecto se determinó un valor de \$12707.55, resultado de la suma de los costos de materiales, equipos y mano de obra e imprevistos.

### <span id="page-194-0"></span>**Tabla 27.**

*Costos totales del proyecto.*

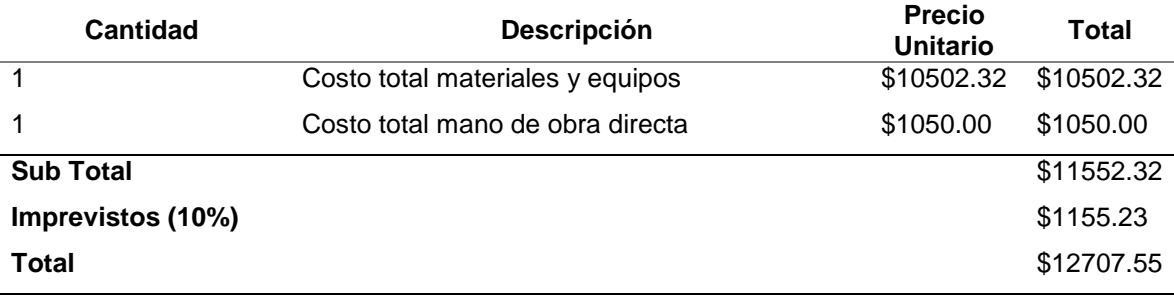

**Análisis Económico del Proyecto** Para poder determinar la rentabilidad y factibilidad del proyecto es necesario realizar un estudio a través de indicadores y relación costo – beneficio.

### *Beneficio*

La implementación de este sistema para la climatización de paneles de fibrocemento genera una mejora del 300% en cuanto a la capacidad actual para calentar los paneles, además este sistema permite una climatización homogénea de toda la superficie del panel, algo que no se controla actualmente, por lo que también se está mejorando la calidad del producto.

Con esta implementación se elimina el cuello de botella en la etapa de inyección de poliuretano que está limitada al método de climatización actual (resistencias eléctricas) que utiliza la misma prensa para calentar a los paneles. En la [Tabla 28](#page-195-0) se indican los costos de producción actual, mientras que en la [Tabla 29](#page-195-1) se muestra la estimación de precios con el nuevo sistema implementado tomando como ejemplo la producción de paneles PPC, y se realiza una comparación de costos donde se muestra que el costo de producción diario baja a \$5.31 y la producción también aumenta en un 30%, pasando de producir 14 paneles diarios a 18 paneles con el nuevo sistema, todo esto operando durante 12 días al mes. El resultado de esta implementación es una reducción de \$2.24 por panel, es decir una reducción de precio del 29.66% por cada panel.

### <span id="page-195-0"></span>**Tabla 28.**

*Costo de producción sistema actual.*

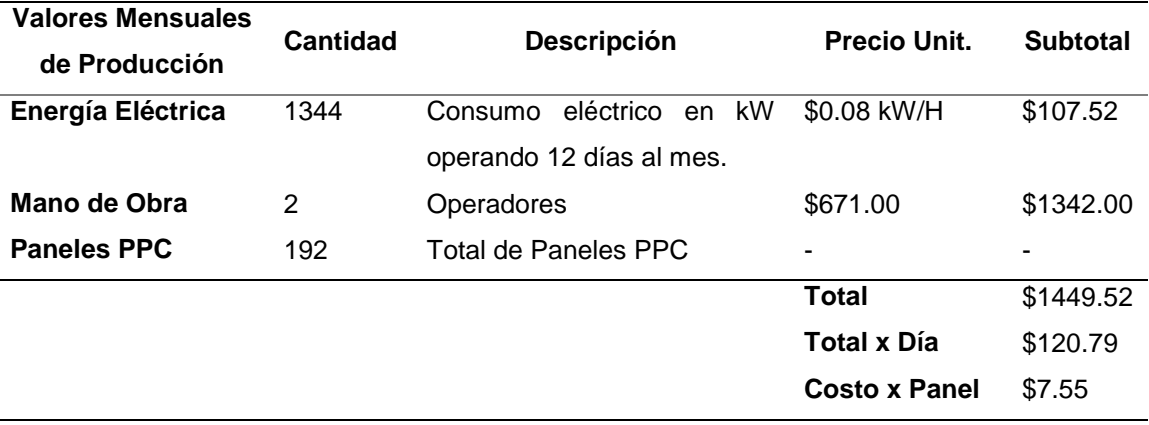

El costo de producción por cada panel con el sistema actual es de \$7.55, a esto se le suma el valor de la materia prima, en este caso el valor de las planchas de fibrocemento y del poliuretano inyectado que tiene un valor de total de \$96.45

 $\mathcal{C}osto_{PPC} = \mathcal{C}osto_{Production} + \mathcal{C}osto_{Material\ Prima}$ 

$$
Costo_{PPC} = $7.55 + $96.45 = $104
$$

### <span id="page-195-1"></span>**Tabla 29.**

*Costo de producción sistema propuesto.*

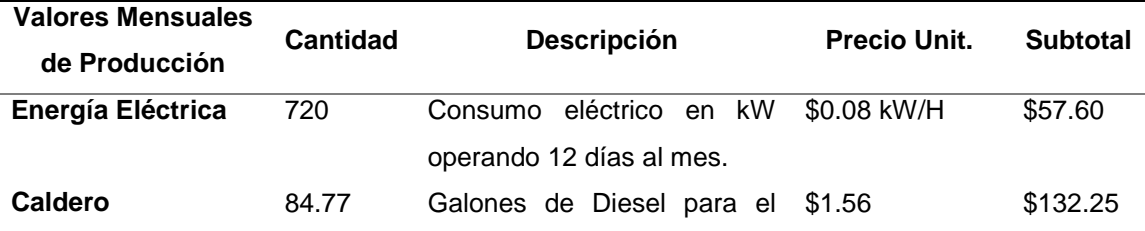

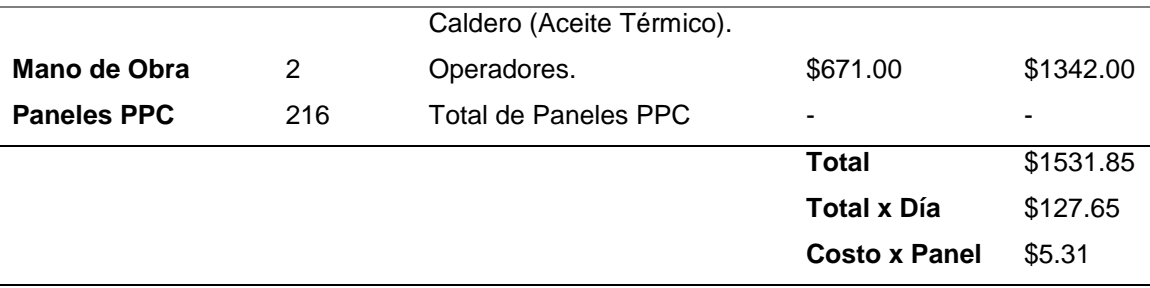

El costo de producción por cada panel con el sistema actual es de \$7.55, a esto se le suma el valor de la materia prima, en este caso el valor de las planchas de fibrocemento y del poliuretano inyectado que tiene un valor de total de \$96.45

 $\textit{Costo}_{PPC} = \textit{Costo}_{Production} + \textit{Costo}_{Material\_Prima}$ 

 $\textit{Costo}_{\textit{PPC}} = $5.31 + $96.45 = $101.76$ 

### *Tiempo de recuperación de la inversión (TR)*

El tiempo de recuperación de la inversión se determina en función del ahorro mensual producto de implementación del nuevo sistema. Se hace el análisis con PPC en un periodo de producción de un mes, donde se produce 12 días en un turno diario de 8 horas. En la tabla se indica cual es el margen de ganancia con el sistema nuevo implementado con los resultados estimados de un mes.

### **Tabla 30.**

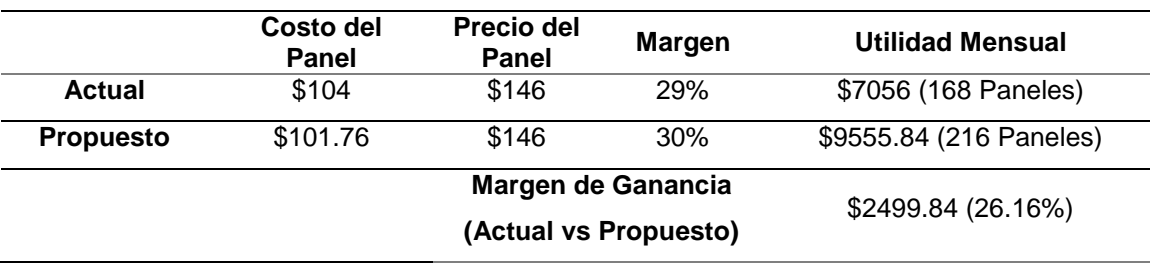

*Margen de ganancia con sistema actual con producto PPC.*

Con esta información se calcula el tiempo de retorno de inversión según la siguiente ecuación:

$$
TR = \frac{Inversion \, Total}{Margen \, de \, Ganancia \, Mensual} = \frac{\$ \, 12707.55}{\$ \, 2499.84} = 5.08
$$

Por lo que el capital invertido en este sistema se estima que se recupere en un tiempo de 5 meses y 3 días, indicando que esta inversión tiene una alta rentabilidad.

### *Valor Actual Neto (V.A.N.)*

La tasa de interés activa promedio definida por el Banco Central del Ecuador es de un 17%, este va a ser el valor utilizado como tasa de descuento para el cálculo del V.A.N, cuya fórmula se indica a continuación:

$$
VAN = -I_0 + \sum_{t=1}^{n} \frac{F_t}{(1+i)^t}
$$

Donde:

 $I_0$ : Inversión inicial del proyecto.

- $F_t$ : Flujo neto de caja.
- i: Tasa de interés.
- : Periodo en años

El flujo neto de caja se basa principalmente en el margen obtenido del sistema propuesto en relación con el sistema actual en un periodo de un año.

$$
F_t = 2499.84 \cdot 12 = 29998.08
$$

Reemplazando el flujo neto en la ecuación del VAN igualmente para un periodo de un año.

$$
VAN = -12707.55 + \frac{29998.08}{(1+0.17)^1} = 12931.83
$$

Como el VAN calculado es mayor a 0 significa que es rentable y, por lo tanto, es un proyecto factible.

### *Tasa Interna de Retorno (T.I.R.)*

La tasa interna de retorno se define como la tasa de descuento que hace que el VAN sea igual a 0 como se indica a continuación:

$$
VAN = -I_0 + \sum_{t=1}^{n} \frac{F_t}{(1 + TIR)^t} = 0
$$

En este caso se realiza el análisis del TIR para un periodo de un año,

obteniendo los siguientes resultados.

$$
TIR = \frac{F_t}{I_0} - 1 = \frac{29998.08}{12707.55} - 1 = 1.36
$$

Con una tasa de interés de 136% se determina que el proyecto es muy rentable.

#### **Capítulo VI**

#### **Conclusiones y Recomendaciones**

- De acuerdo con el estudio realizado sobre el Moldeo por Reacción a la Inyección RIM, se pudo determinar la importancia de que las planchas de fibrocemento tengan una temperatura constante y cercana a la temperatura de inyección de poliuretano para asegurar un dispersión homogénea del mismo sobre las paredes en las que se distribuye. Es por esto por lo que el diseño de un sistema que permita una correcta distribución de la temperatura en las planchas es imperativo.
- Luego de realizar el análisis de alternativas para sistemas de calefacción, se concluye que el mejor sistema para asegurar una temperatura constante en las carga sin afectar a la misma (no resecar) es un sistema de convección forzada cerrado, es decir que tenga recirculación del flujo de aire, por esta razón y, aprovechando el sistema de calentamiento de la planta IMPTEK, que se optó por diseñar un intercambiador de calor aceite-aire de flujo cruzado.
- Debido a las perturbaciones no contempladas del entorno real, como cambios bruscos de temperatura, se propone el uso de un sistema de control que permita compensar estas perturbaciones y dar flexibilidad al sistema total, haciendo uso de actuadores y sensores especializados.
- De acuerdo con las cargas proyectas a existir en el sistema de calefacción adicionales a las cargas principales, se realizó el cálculo de cuánta potencia consumirán y así orientar el diseño del intercambiador de calor. Las limitaciones de existencia en el mercado y eficiencias de sistemas de impulsión de aire enfocaron el uso de un ventilador axial de alto caudal con una capacidad alta de

vencer las presiones del sistema cumpliendo una eficiencia de más del 68%. Bajo las consideraciones de caudal y temperaturas de aire y aceite, se determinó que la cantidad necesaria de tubos de 50 centímetros de largo es de 32 en el intercambiador, sin embargo, por cuestiones asegurar el funcionamiento y brindar un rango de juego al control, se opta por usar 35 tubos. Los resultados de esto permiten conocer que el sobredimensionamiento fue positivo, de acuerdo con las gráficas de temperatura de las simulaciones, en cada plancha se alcanza una temperatura superficial constante de entre 46°C a 51°C.

- Debido a la configuración del sistema una aproximación matemática del modelo dinámico resulta muy complejo si no se tiene la planta física, por lo que se decidió implementar un control simple. Esta implementación no requiere de un conocimiento detallado sobre el comportamiento de la planta para lograr controlarla. Sin embargo, el sistema propuesto para este control fue diseñado con la flexibilidad para aplicar mejoras en la lógica de control con sistemas más especializados.
- El diseño estructural y térmico del sistema fue puesto a prueba con el uso de softwares de apoyo, que arrojaron resultados favorables pero que pudieron ser mejorados realizando cambios necesarios y que encaminaron a la configuración final del sistema. En los resultados finales se pudo corroborar que las aproximaciones y proyecciones realizadas en los cálculos se vieron reflejados, especialmente en la de interés mayoritario que es el cumplimiento de la temperatura constante en las planchas, como se mencionó anteriormente.
- Tomando en cuenta que el sistema de producción actual de paneles IMPTEK, tiene un alto consumo energético dedicado a la climatización de un número limitado de planchas de fibrocemento, indica que es un sistema ineficiente y no escalable. Con la propuesta de este proyecto, existe un ahorro en el costo de

producción y un incremento en la capacidad de esta, que hacen a esta propuesta muy rentable con un VAN estimado de \$12.000 en el primer año, y un TIR de 1.36.

- En función a los resultados previstos por la implementación de este sistema, el incremento en la producción en esta etapa requiere un incremento proporcional en la capacidad de prensado, por lo que se recomienda la adquisición de una nueva prensa con mayor capacidad para explotar al máximo las prestaciones de este proyecto, una vez comprobado el funcionamiento con los activos actuales.
- Se recomienda que, para este tipo de proyectos, se apoye el diseño con la constante aplicación de la simulación con softwares de entrega rápida de resultados, como lo es ANSYS Discovery que puede aminorar el tiempo de cálculo y encaminar de mejor manera el diseño.
- Al implementar el sistema en el entorno real se recomienda realizar un modelamiento de este bajo las condiciones de operación en lazo abierto para poder determinar su comportamiento mediante una función de transferencia que permita el diseño de un control más robusto y eficiente que el propuesto.

Abeysinghe, C. M., Thambiratnam, D. P., & Perera, N. J. (2013). Flexural performance of an innovative Hybrid Composite Floor Plate System comprising Glass-fibre Reinforced Cement, Polyurethane and steel laminate. *Composite Structures*, *95*, 179–190. https://doi.org/10.1016/j.compstruct.2012.06.019

ACERIMALLAS. (n.d.). *Metal Perforado*.

- ACH. (2019). *Paneles ACH México | Fabricante de Paneles Sandwich*. https://panelesach.com/latam/mx/
- BrainChild. (2021). *7-Inch Touch Screen Human Machine Interfaces | HMI750 from BrainChild HMI Screens*. https://www.brainchildtw.com/HMI750-7-Inch-Touch-Screen-HMI.html

Carrier. (2009). *Manual de Aire Acondicionado de Carrier* (p. 640).

- Çengel, Y., & Ghajar, A. (2004). *Transferencia de Calor y Masa* (4th Editio). McGraw Hill.
- Conductos de Aire. (2018). *Conductes*. 1–53. http://bibing.us.es/proyectos/abreproy/4176/fichero/CAPITULOS%252FCAPÍTULO +2.pdf%0Ahttp://www.index-f.com/para/n20/pdf/018.pdf

Cruz Casa, D. V. (2017). *Cubiertas En El Clima De Quito*.

DIPAC. (n.d.). *Tubo Estructural Cuadrado Galvanizado*. Retrieved August 18, 2021, from https://www.dipacmanta.com/tubo-estructural-cuadrado-galvanizado

*Distribucion de Planta REV 22*. (n.d.).

Eterboard. (2018). Sistema de construcción liviana. *Eternit*, 32. https://www.eternit.com.co/documents/32456/170883/CARTILLA-ETERBOARD.pdf/0c954230-0837-4087-ab9a-ec411cb96ecd

- Euronit. (2020). *Panel Sándwich Agrotherm + | Fabricado en España - Euronit*. https://www.euronit.es/es-es/productos/agrotherm-/
- Grupo Panel Sandwich. (2020). *Venta de Panel Sandwich - Panel Sandwich Ecuador*. https://panelsandwich.ec/
- HBD. (2017). *Fiber Cement Sandwich Board*. https://www.hocreboard.com/products/devorative-fiber-cement-sandwich-board

Heat, I., & Oil, T. (2012). *Texatherm 46*. *December*, 1–3.

- HIANSA. (2020). *Panel Factory Mutual (HFM) archivos - Hiansa Ecuador*. https://www.hiansa.com/ec/productos/panel-factory-mutual-hfm/
- *IDEA StatiCa - Structural Design Software for Steel and Concrete | IDEA StatiCa*. (n.d.). Retrieved August 16, 2021, from https://www.ideastatica.com/
- Incropera, F. P., & DeWitt, D. P. (1999). Fundamentos de Transferencia de Calor. In *Fundamentos de Transferencia de Calor* (4ta ed.). PRETIENCE HALL.
- Islam, M. N., & Islam, M. R. (n.d.). Cement Bonded Board-A Review. In *bfis.bforest.gov.bd*. Retrieved May 7, 2021, from http://ku.ac.bd/copyright/.
- Izureta, A. S. B. (2015). *Estudio comparativo del comportamiento estructural de paredes de mampostería con bloques de concreto, reforzadas con fibras de acero*.
- J. M. Castro, & C. W. Macosko. (1982). Studies of mold filling and curing in the reaction injection molding process. *AIChE Journal*, *28*(2), 250–260.
- Jayswal Agencies. (n.d.). *EPS Cement Sandwich Panel - Aerocon Panel Exporter from Bengaluru*. Retrieved June 21, 2021, from https://www.jayswalgroup.com/epscement-sandwich-panel.html
- Kim, S., Min, J. K., Ha, M. Y., & Son, C. (2014). Investigation of high-speed bypass effect on the performance of the surface air-oil heat exchanger for an aero engine. *International Journal of Heat and Mass Transfer*, *77*, 321–334. https://doi.org/10.1016/j.ijheatmasstransfer.2014.05.025
- Kingspan. (n.d.). *KingRoof | Kingspan | América Central y del Sur*. Retrieved June 21, 2021, from https://www.kingspan.com/latam/es-co/productos/sistemas-de-panelesde-aislamiento/kingroof/kingroof

KUBIEC. (2020). *Kutermico – Kubiec*. https://kubiec.com/kutermico/

- Lipshitz, S. D., & Macosko, C. W. (1977). Kinetics and energetics of a fast polyurethane cure. *Journal of Applied Polymer Science*, *21*(8), 2029–2039. https://doi.org/10.1002/app.1977.070210803
- Manalo, A. (2013). Structural behaviour of a prefabricated composite wall system made from rigid polyurethane foam and Magnesium Oxide board. *Construction and Building Materials*, *41*, 642–653. https://doi.org/10.1016/j.conbuildmat.2012.12.058
- NEC. (2014). Norma Ecuatoriana de la Construcción NEC: NEC-SE-DS Peligro sísmico Diseño sismoresistente. In *Norma Ecuatoriana de la Construcción*.
- Optris. (n.d.-a). *CSmicro LT HS | Pirómetro Infrarrojo Miniatura | Mesurex*. Retrieved August 8, 2021, from https://mesurex.com/catalogo/productos/pirometrosinfrarrojos/csmicro-lt-hs/
- Optris. (n.d.-b). *CSmicro LT HS Infrared thermometer*. Retrieved August 8, 2021, from www.optris.global
- Panel Argentina. (n.d.). *PRODUCTOS - Panel Argentina*. Retrieved June 21, 2021, from https://panelargentina.com/productos/
- Pitts, D., & Sissom, L. (1998). *Theory and Problems of Heat Transfer* (Second Edi). McGraw-Hill.
- Polyurethane Reaction Injection. (2020). *Reaction Injection Molding*. https://reactioninjectionmolding.com/rim-process/
- RTK. (2018). *Absperr-und Regelventile Shut-off and control valves Vannes tout ou rien et vannes de réglage 5200-7010 Elektrische Baureihen Electric series Séries électriques*.
- RTK. (2019). *Installation and Operating Instructions Electric Actuator Series REact 30E*. https://www.rtk.de/Portals/0/documents-rtk/produkte/ProduktModul/REact30- 8010.pdf
- RTK. (2021). *Digital Positioner*.
- Ruedas y Garruchas. (2020). *Catálogo garruchas*.
- Ruers, F., & Schouten, N. (2006). *The tragedy of asbestos. Eternit and the consequences of one hundred years of asbestos cement*.
- *SAP 2000: software aplicado al cálculo de estructuras. - EADIC - Cursos y Master para Ingenieros y Arquitectos*. (n.d.). Retrieved August 16, 2021, from https://www.eadic.com/sap-2000-software-aplicado-calculo-estructuras/
- Series, B. (2007). *Elektrischer Stellantrieb Electric actuator Servomoteurs électriques*.  $1-6.$
- *Skewness Of Mesh Structures In ANSYS® Meshing (Illustrated Expression)*. (n.d.). Retrieved August 17, 2021, from https://mechanicalbase.com/skewness-of-meshstructures-in-ansys-meshing/

Soler & Palau. (2021). *Ventiladores AVR*.

https://www.solerpalau.mx/ASW/recursos/prod/SP-AVR.pdf

- Soler&Palau. (2012). *CAPITULO 6 ¿Qué es un ventilador? Características y clasificación*. 1–21.
- Somarathna, H. M. C. C., Raman, S. N., Mohotti, D., Mutalib, A. A., & Badri, K. H. (2018). The use of polyurethane for structural and infrastructural engineering applications: A state-of-the-art review. *Construction and Building Materials*, *190*, 995–1014. https://doi.org/10.1016/j.conbuildmat.2018.09.166
- Soroushian, P., Won, J. P., & Hassan, M. (2012). Durability characteristics of CO 2 cured cellulose fiber reinforced cement composites. *Construction and Building Materials*, *34*, 44–53. https://doi.org/10.1016/j.conbuildmat.2012.02.016
- Swamy, R. N. (1975). Fibre reinforcement of cement and concrete. *Matériaux et Constructions*, *8*(3), 235–254. https://doi.org/10.1007/BF02475172
- Trinks, W., Mawhinney, M. H., Shannon, R. A., Reed, R. J., & Garvey, J. R. (1981). Industrial Furnaces. In *Atmospheric Pollution*. https://doi.org/10.1016/b978-0-08- 024002-2.50012-x
- Vw, T., & Recorder, V. W. D. (n.d.). Resistance Temperature Sensors. *Change*, 81–82.
- WAGO. (2021a). *Controladores: Controlador Modbus TCP (750-891) | WAGO ES*. https://www.wago.com/es/controladores/controlador-modbus-tcp/p/750-891
- WAGO. (2021b). *Módulos de alimentación de corriente: Fuente de alimentación (2787- 2144) | WAGO ES*. https://www.wago.com/es/módulos-de-alimentación-decorriente/fuente-de-alimentación/p/2787-2144#downloads

Watlow. (n.d.). *Watlow | Resistance Temperature Detectors (RTDs) - Connection Head with Optional Transmitter & Use with Thermowell - Style RR & RT*. Retrieved August 7, 2021, from https://es.watlow.com/Products/Product-Selector/Sensors/Product-Pages/rtd-style-rr-rt

WEG. (n.d.). *Convertidores de Frecuencia CFW701 | Convertidor de Frecuencia CFW701 | Drives para aplicaciones HVAC-R | Convertidores de Frecuencia | Drives | WEG - Productos*. Retrieved August 12, 2021, from https://www.weg.net/catalog/weg/AR/es/Drives/Convertidores-de-Frecuencia/Drives-para-aplicaciones-HVAC-R/Convertidor-de-Frecuencia-CFW701/Convertidores-de-Frecuencia-CFW701/p/MKT\_WDC\_GLOBAL\_FREQUENCY\_INVERTER\_DRIVE\_CFW701\_H VAC\_R

WEG. (2014). *CFW701 HVAC-R Convertidor de Frecuencia*. www.weg.net

WEG. (2021). *Frequency Inverter CFW701 V2.1X Programming Manual*.

Zamora Pina, M. (2016). *Simulación numérica de la inyección de gas en columnas de flujo oscilatorio*. 188.

Zitron. (2007). Conferencias Sobre Ventilación De Minas. *Academia*, 152.

https://www.academia.edu/7878886/Libro\_de\_ventilación